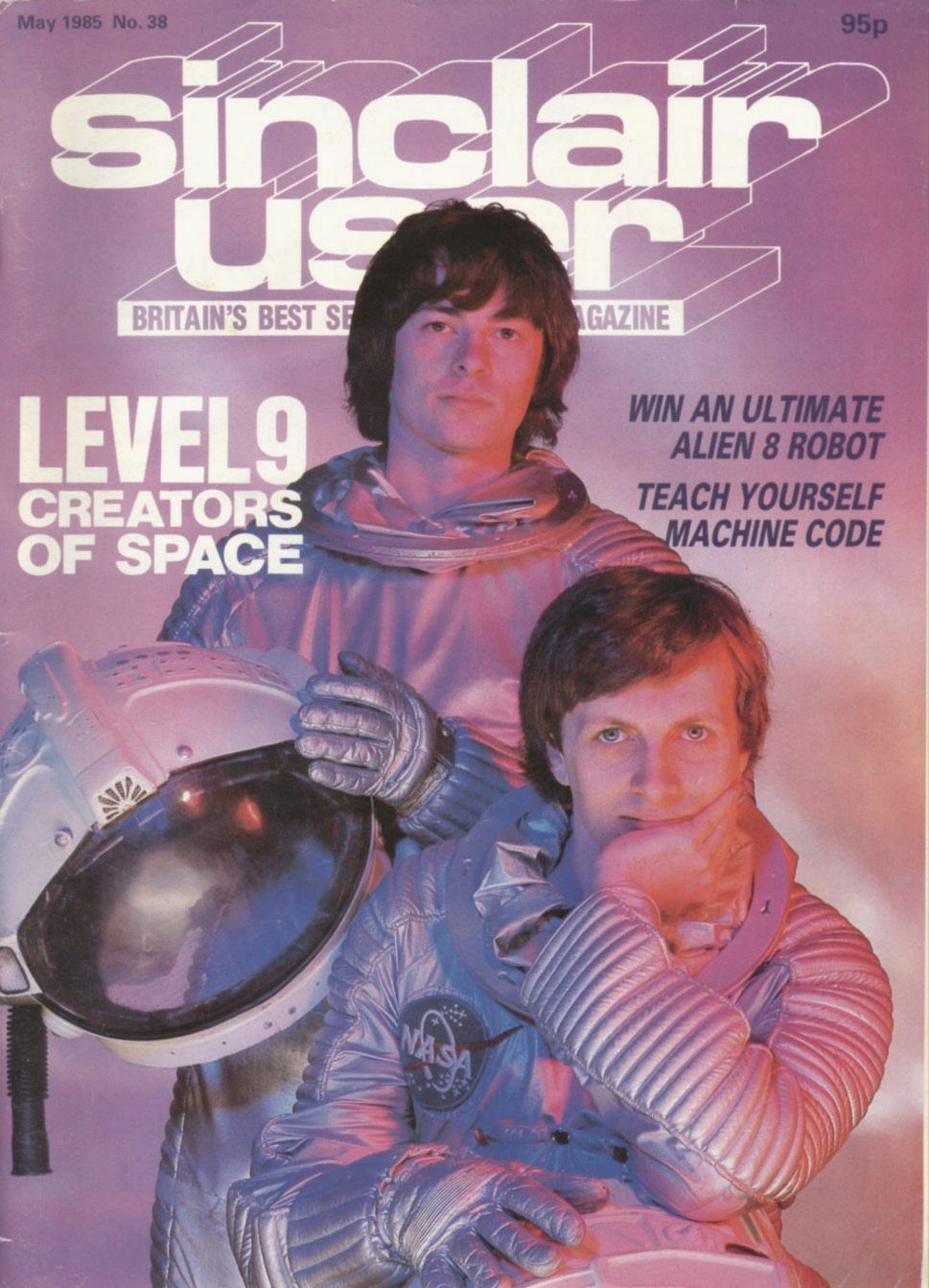

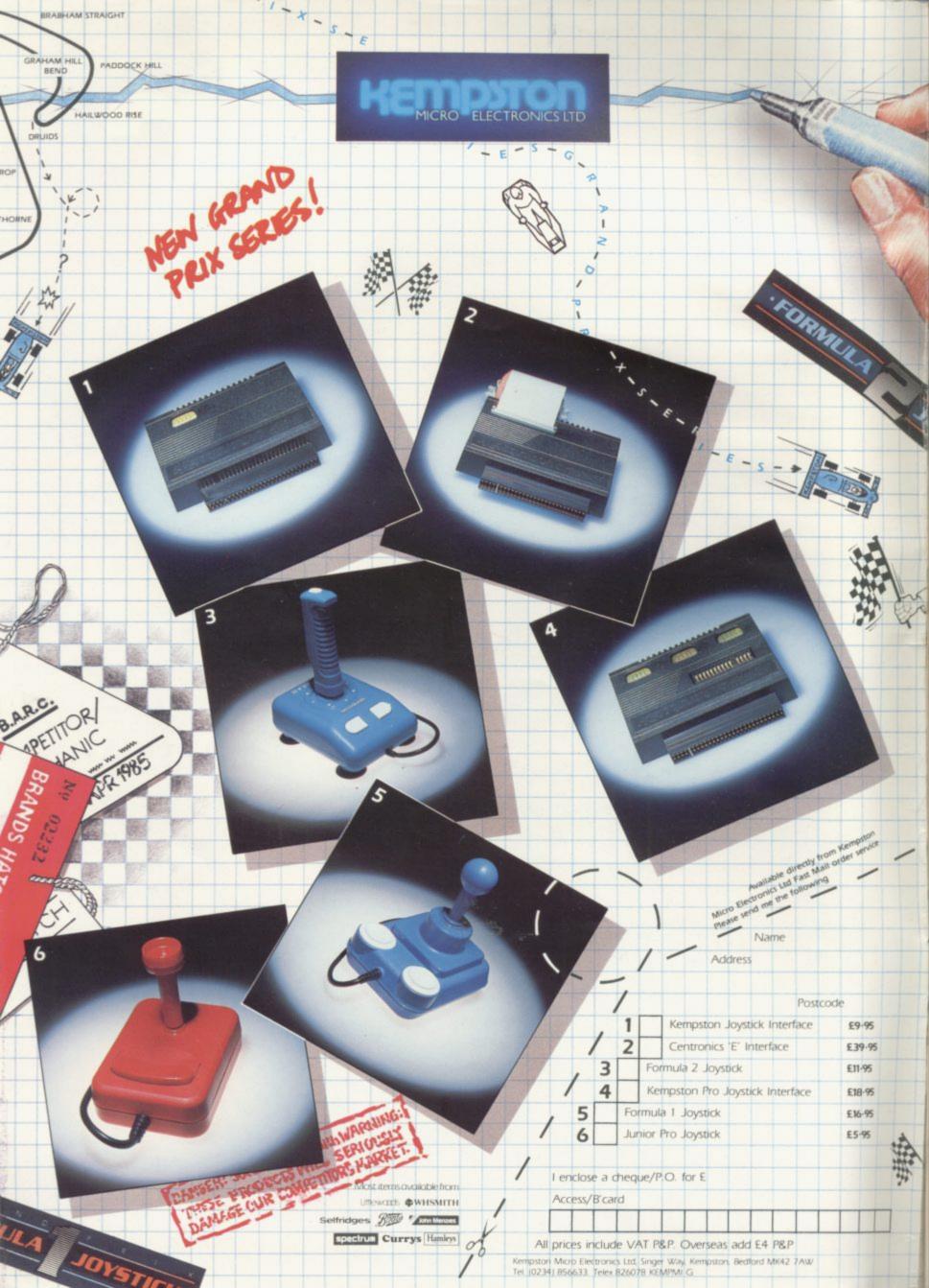

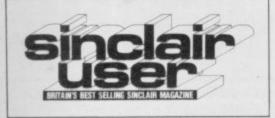

EDITORIAL Editor Bill Scolding Deputy editor John Gilbert Staff writers Chris Bourne, Clare Edgeley Designer Craig Kennedy Editorial secretary Norisah Fenn Publisher Neil Wood

ADVERTISING Advertising manager Rob Cameron Deputy advertisement manager Louise Fanthorpe Advertisement sales executive Kathy McLennan Production assistant Jim McClure Advertisement secretary Maria Keighley

MAGAZINE SERVICES Subscriptions manager Carl Dunne

TELEPHONE All departments 01-251 6222

Sinclair User is published monthly by EMAP Business & Computer Publications

6

9

13

21

## **FEATURES**

MASS STORAGE John Lambert provides an in-depth review of the new Opus disc drive for the Spectrum.

MACHINE CODE Put a hex on your Spectrum with the help of programmer Marcus Jeffrey.

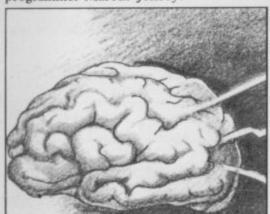

Mind over machine, page 46

TASWORD 2 Customising the popular word-processor to suit your own needs. John Lambert spreads the word.

QL PROGRAMMING The structure of Superbasic – exclusive extracts from The QL Book by our own John Gilbert.

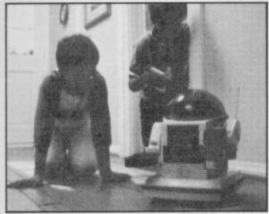

The walking, talking robot, page 102

**COMPETITION** The Ultimate robot could be yours in a super competition for space-hounds.

special offer Ten hit games in one package. Dare you miss out on your order?

## REGULARS

**NEWS** High finance and low profits, Sinclair plans for chip manufacturing plant.

**SINCLAIR SIMON** How not to sell a computer game . . .

QL NEWS Hilton show relaunches the QL, plus new software releases.

**GREMLIN** Horror from beyond the tomb – David Ward revives Imagine.

SPECTRUM SOFTWARE SCENE Exclusive reviews of Herbert and Overlords.

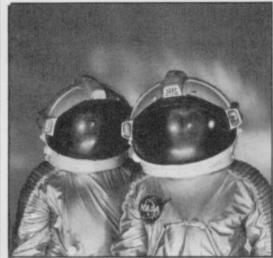

They came from outer space, page 60

**HARDWARE WORLD** Boxer and Citadel monitors.

**BOOKS** Hackers reveal their secrets, Sinclair unveils the mysteries of QDOS.

HIT SQUAD Level Nine in outer space. Chris Bourne follows the great adventure.

ENTRY POINT John Gilbert puts his memory to the test.

BUSINESS SOFTWARE
Office in miniature from database. Mike Wright reports.

**PROGRAM PRINTOUT** Get a hole in one at the Golf Club, then shoot it out with Duke.

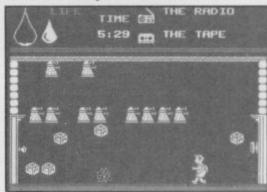

Herbert gets the runs, page 21

ADVENTURE HELPLINE
Slaughter on the road, but Gordo
Greatbelly is undeterred.

ADVENTURE Richard Price investigates new mysteries and travels to the Emerald Isle.

ADVENTURE PROGRAM-MING John Gilbert teaches the Spectrum to understand English.

HELPLINE Andrew Hewson 123 interrupts a ghost.

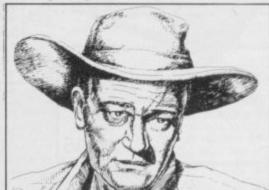

Meet Big John, page 85

| 9  | Experience of the Control of the Control of the Con | -   |
|----|----------------------------------------------------------------------------------------------------|-----|
| 55 | PLUS                                                                                                    |     |
|    | NEXT MONTH                                                                                                    | 8   |
| 60 | LETTERS                                                                                                    | 16  |
| 53 | SINCLAIR SURGERY                                                                                                    | 45  |
| 78 | CROSSWORD                                                                                                    | 48  |
| 35 | SUBSCRIPTIONS                                                                                                    | 113 |
| 55 | SOFTWARE PUBLISHERS                                                                                                    | 125 |

If you would like to contribute to Sinclair User please send programs or articles to:

102

51

69

Sinclair User, EMAP Business & Computer Publications, Priory Court, 30-32 Farringdon Lane, London EC1R 3AU

Original programs should be on cassette and articles should be typed. We cannot undertake to return them unless a stamped-addressed envelope is included.

We pay £20 for each program printed and £50 for star programs.

Typeset by Saffron Graphics Ltd, London EC1

Printed by Peterboro' Web Woodstone, Peterborough.

Distributed by EMAP Publications Ltd.
© Copyright 1985 Sinclair User ISSN No 0262-5458

ABC

91,901 Jun-Dec 1984

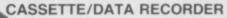

your home computer, will allow easy loading of even the most stubborn program. Features include single key record,

mains/battery, accepts standard computer leads and 5 pin DIN connector. Also provides exceptional audio quality for fine listening.

(Batteries not included)

£24.95

#### CHEETAH" SWEET TALKER"

SWEET TALKER

Based on an allophone system, program any word or phrase, providing unlimited speech. Now make your Spectrum talk. Compatible with Interface I £24.95 & II and Spectrum +

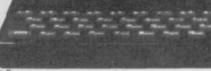

#### **MEGASOUND**

For 48K Spectrum and ZX Spectrum + Achieve amazing sound capabilities that your Spectrum has been lacking. Just plugs into the user port at the rear of your computer and amplifies sound £10.95

through your T.V.

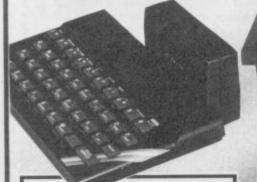

#### 32K RAMPACK

Upgrade your 16K ZX Spectrum now! The Cheetah 32K Rampack simply plugs into the user port at the rear of your computer and increases the memory instantly. £39.95 to 48K

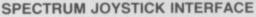

Simply plugs into the user port at the rear of the computer and accepts any Atari style joystick including Quickshot and Kempston.

Comes without rear £11.50 edge connector at

or with connector which allows other peripherals to be stacked £12.75

#### 56 WAY EXTENSION CONNECTOR

Cheetah's 6" long extension cable enables Spectrum peripherals to be distanced £7.95 from your computer .

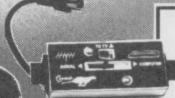

#### **AERIAL SPLITTER**

Cheetah's neat splitter unit complete with self adhesive pad allows you to keep your T.V. and computer aerial leads plugged in without disturbing the picture

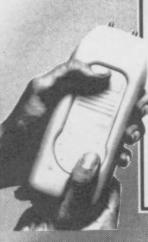

#### R.A.T.

Conventional joysticks are dead! The Cheetah Remote Action Transmitter is the most sophisticated computer controller available! Infra red transmission so there are no leads trailing across the iving room. Touch control, extremely fast, can be used with Cheetah RAT/ Kempston compatible software. Complete receiver/ £29.95

HI-STAK FEET

These instantly applied stick on feet for your ZX 81, Spectrum, New Brain, VIC, TRS etc. tilt the computer and make your keys easier to see and more enjoyable to use, allowing smoother £2.99 programming.

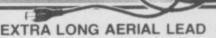

Over 15' long. Our super lead will allow you to sit back away from your T.V. and enable you to play games in the comfort £1.50 of your armchair.

All Cheetah Peripherals have rear edge connectors for compatibility with all Sinclair accessories.

Prices include VAT, postage & packing. Delivery normally 14 days. Export orders at no extra cost. Dealer enquiries welcome. Cheetah, products available from branches of

WHSMITH Rumbelows **WOOLWORTH** Spectrum dealers and all good computer stores.

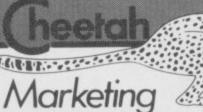

Cheetah Marketing Ltd. 24 Ray Street, London EC IR 3D J Tel. 01 833 4909 Telex 8954958

# Nordic is still alive

Nordic was alive and well.

The confusion arose when couldn't contact us." Turngrade Electronics from Turngrade's premises Monies

to Nordic Keyboards for our instructed to place a redirect no goods were sent out. news story last month where to their new telephone num- Dissatisfied customers then we stated that Nordic had ber. Rowlands explains the contacted Nordic saying 'gone under'. Dennis Row- mix-up, "BT in their wis- that we were responsible," lands, managing director, dom placed a redirect onto a says Rowlands, "Roy Backphoned to inform us that line which did not exist, house has nothing to do with which is

Roy Backhouse now runs the company which assem- a computer shop in Dale bled keyboards for Fuller - Street, Liverpool, where went into liquidation with keyboards manufactured by £70,000 owed to them by Nordic were sold. "Nordic Fuller. Turngrade originally is receiving a lot of mail formed Nordic with CMC which should have been sent Ltd. Nordic then moved to Backhouse in Dale Street. sent

OUR APOLOGIES must go and British Telecom was keyboards were cashed but why people and has never been employed by Nordic.'

> For four months after the takeover, Nordic honoured the guarantee on Fuller keyboards. That situation has now changed and there is no reference to Fuller on the new Nordic keyoards. Nordic no longer hold themresponsible selves keyboards bearing the Fuller name.

> Nordic has moved from its old premises at Randles Road and all correspondence should now be sent to Nordic Keyboards, % CMC Ltd, Tarran Way East, Tarran Way Industrial Estate, Wirral, Moreton, Merseyside. Tel: 051-606 9300/0088.

> Dennis Rowlands sums up the situation. "We are a very reputable company and want to provide a good service to the public.'

> And the good news — the price of the Executive Keyboard is now £49.95 a drop of about £10.00.

## Logic 3 sell budget club

LOGIC 3, which used to run a cut-price software club in addition to publishing its own programs, has gone bust. The club side of the business has already been sold to Mr Software Ltd.

The telephone number for Mr Software is (0494) 450586. Nobody answering the phone at the time of going to press, but members of the club with outstanding orders might care to try for themselves.

## Making war with Argus

SELECTED strategy games from Lothlorien are to appear as part of the Argus Software Mind Games series.

Roger Lees of Lothlorien said the wargame specialists will continue to sell other products in their own right.

Lothlorien believes the marketing support available from a large group such as Argus can make longterm survival more secure.

The first game to appear under the new deal will be The Bulge, a recreation of the last great German offensive of World War Two.

## battle in time

MELBOURNE has recently released Sta- general knowledge of hisalter the outcome of various sense from a jumble of letincidents in Earth's history. ters and an element of luck.

You start off in space, vided into a series of time able at £7.95. grids containing 243 time zones in blocks of nine.

The idea is to kill the aliens in each time zone and as they die they release an alphabetical letter. When all the aliens have been exterminated you will be left with a string of letters, which when unscrambled will form a word - the name of a cargo.

Armed with the word, you must fly through a time warp to find the timegrid and decide which of eight neighbouring time zones in the Earth's history your cargo belongs to. You then fly to Earth and see if your cargo will set history right.

You will then be transferred to eight new time grids where more battles and word puzzles take place to alter history in that time block. The process is repeated until all 243 zones have been altered and you gain the title of Creator.

HOUSE arcade game. It demands a rion, in which you have to tory, the ability to make

The game is incredibly fighting aliens in superfast fast with superb 3D wire-3D action. The game is di- frame graphics. It is avail-

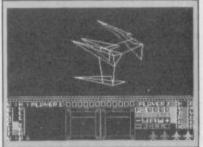

# into the future

tricyclists may never have to than 200 miles. buy petrol in their life, the 'electric generation'.

launch of a two-seater C10 says managing director Jerry trike comes from Pontymodel within two years, Mason. Comet joins an in- pridd in South Wales. which would have double creasing gallery of outlets the speed and range of the including selected branches there are using C5s for pre-C5. That is to be followed of Woolworth. by the pièce de résistance, a pear-shaped Starion is not just an machine with a top speed of down well on oil-tankers

INTREPID but youthful 80 mph and a range of more

In the meantime, interest according to Sir Clive Sinc- among retailers appears to lair. Announcing plans for be growing as discount further models, he de- chain Comet has agreed to scribed today's young teena- stock the machine. "The gers with C5s as the first of initial response from our ic generation'. stores around the country and holiday camps, anticipated the has been extremely good," latest original use of

four-seater vious reports of C5s going fer from 'car-fear'.

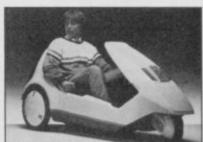

latest original use of the

Local driving schools driving tuition, especially Following on from pre- with older learners who suf-

more news on page 6

## Famine appeal big success

tion games tape sold in aid price, and donate every penof the Ethiopian Famine ny to the appeal. However, Appeal, is proving a smash has rocketed up the charts, and Lee Guinty of Mic- amounts to 65p for each copy. rodealer UK, which distrisecond week of March.

supply," he says. "It is difficult to put pressure on duplicators when it is for charity, and I keep running out of copies. Even little shops, whom we asked to take a minimum of ten copies, are re-ordering.

The compilation, which includes 10 chart hits sells for £4.99, of which £3.00 goes to Bob Geldof's famine appeal. Geldof also allowed the organisers to release the hit single Feed the World on the tape as an added bonus.

gone so far as to buy the search rather than replaced goes down after 30 days basic rights under the law.'

SOFT-AID, the compila- game at the full £4.99 retail as with the Band-Aid single, hit in the shops. The game the Government will levy VAT on the product, which

"Personally, I feel the butes the tape, says sales Government could make a totalled 35,000 by the gesture on it," says Mark Tilson of Quicksilva, one of "Demand is outstripping the main organisers of the campaign, "however the game's going very well indeed.'

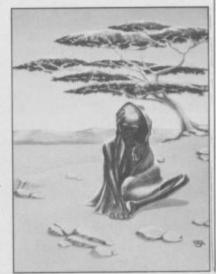

## Disc drive withdrawn

THURNALL Electronics is withdrawing its current disc drive from the market because of lack of interest from customers.

A spokesperson for the Manchester-based company said, "We didn't get the response we needed to make the product viable."

She added that the company had no plans to introduce new disc drives for the Spectrum.

## Sinclair changes terms of guarantee

OWNERS of faulty Spec- from existing stocks. trums will no longer be able you return the machine to lair Research. the retailer within 30 days of

to get a new one over the will replace Spectrums over to your money back or a new counter due to a change in the counter even when they machine. the guarantee issued by have been brought in after Sinclair. The warranty still an 11 month pounding," runs for one year, but unless says a spokesman for Sinc- WH Smith. "We are hon-

purchase it will have to be does not fix a precise time says, "but that does not Retailers, Dixons have repaired by Sinclair Re- limit, but if your Spectrum prejudice the customer's

because of a manufacturing "At the moment shops fault, you still have the right

The point was emphasised by a spokesman for ouring the guarantee as The Sale of Goods Act offered by Sinclair," he

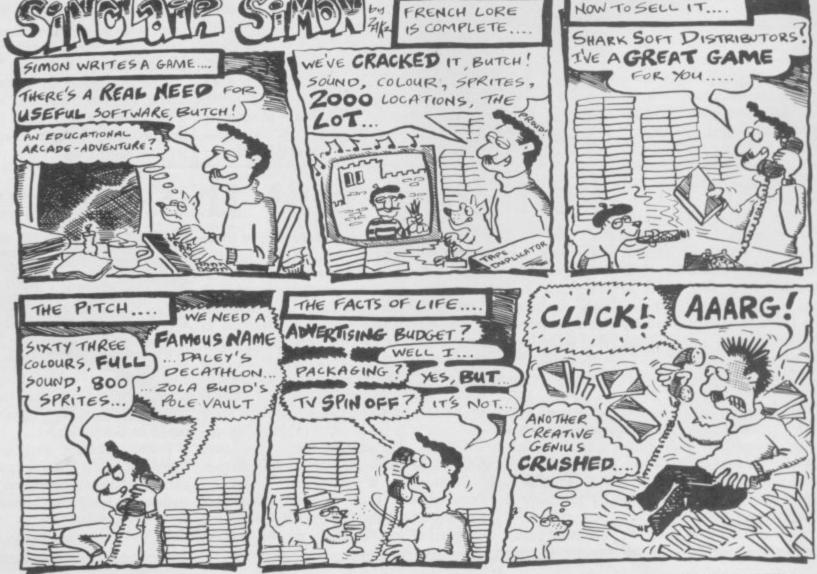

# Sinclair profit down

Research at the beginning of £1.5m preceding period.

Research explains that the after Christmas. figures include a 'highly conservative' estimate based search has decided to re-

were again dogging Sinclair visions. Those include Spectrum Plus. "The Specagainst 1985. The figures for the Christmas returns of Spec- Christmas and also in Janunine months before Christ- trums, £1m due to the de- ary," says a spokesman, remas show a pre-tax profit of mise of distributors Prism, futing reports of a slow new £7.9m, against £14m for the £1m on advertising in Ger- year. "However, most of many and £1m from cutting those sales came out of large A spokesman for Sinclair prices on the Spectrum Plus stocks because retail outlets

Brotherly competitors THERE was an extraordin- 6 - Centronics. The final

February issue, with the Printer. largest entry ever.

printer respectively.

Thermal; 5 - Print Buffer; you in schools.

ary response to the Brother word, when assembled from printer competition in the the answers was Dot Matrix

The first answer, Caxton, The three winners were to the question 'Who in-Arthur Cummings of Peter- vented the printing press?' lee, County Durham, H J P has roused some con-Arnold of Havant, Hamp- troversy. We are compelled shire, and Oliver Burns of to confess that the consensus Saltash, Cornwall. Arthur of opinion suggests Guttenwins an M1009 dot matrix berg got there first and Caxprinter, while Mr Arnold ton borrowed the process and Oliver Burns win an from him. However, no HR-5 and EP22 typewriter/ harm has been done since all who entered seem to have The answers to the six got Caxton anyway. It just questions were 1 – Caxton; 2 goes to show you should not – Italic; 3 – Daisywheel; 4 – believe everything they tell

DISAPPOINTING profits on bad debts and other pro- schedule production of the post- trum sold very well over over-ordered before Christ-Nevertheless, Sinclair Re- mas. We felt it would be ridiculous to add paraffin to the fire and continue the same production levels." Stocks at the beginning of March were said to be worth £34m, and Sinclair Research has ceased buying components for new production for the time being.

While Sir Clive is clearly confident that the situation is of short-term significance only, a meeting of shareholders was called to explain the situation, given the company's expansive plans in other areas. Whether or not Sir Clive's optimism is justified, it is nevertheless acknowledged that the planned flotation of Sinclair Research on the Stock Exchange has been abandoned for the present.

## Renaissance of Imagine

LIKE a phoenix from the ashes, Imagine, in name if not in spirit, returns from the past with new software titles. Ocean supremo David Ward, who acquired the rights to the name last October, has set up Imagine 84 to market two new arcade titles, World Series Baseball and Wizadore.

World Series Baseball is shortly to be available on the Spectrum, and is said to mimic the 'live pitch and throw of real baseball'.

In the meantime, work proceeds on the Frankie goes to Hollywood game, and a new project, based on The Neverending Story, the popular fantasy classic by Michael Ende. The hero is young Bastian Balthazar Bux, and the story follows his adventures in Fantastica as he tries to save the princess Moonchild.

"We anticipate the game will succeed on the same scale as The Hobbit," says David Ward. "The storyline and scenarios have a surreal fascination."

# he protocol of subversion

NEWS coming in about Great Britain. The Fourth Protocol sug-Forsyth.

The game has three parts, and access to parts two and ence in the previous section.

ston, runs a surveillance op- shoot-out with the KGB. eration from your office.

The Graphics are accomgests that the game is likely plished and generated into be as big a seller as the stantaneously, and there is novel, written by Frederick an innovative and imaginative use of windows.

Part two is a search sequtraditional three is only possible with a adventure mould, where code word hidden in the you travel the UK and abroad in a race against an Part one is an icon-driven unknown deadline. In part adventure in which you, three, an arcade game, you MI5 investigator John Pre- arm your SAS troops for a

Having successfully com- ment together the jigsaw of Plan vice, with only 30 seconds to meaningless.

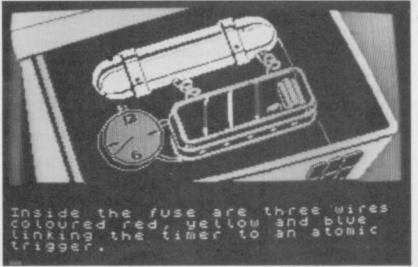

of With the help of memos, pleted all three phases, you chanced upon earlier in the climaxes to the program. files, voice prints and tele- will find yourself face to face game, and which at the time phone calls you piece with the Soviet nuclear de- seemed unimportant or inson, The Fourth Protocol Aurora, a Soviet plot to defuse it. To do so correctly upon your success and speed and will cost £12.95. undermine the stability of you must remember a frag- in neutralising the weapon,

information there are several apocalyptic

Published by Hutch-Depending is to be released on May 23,

more news on page 8

# Modems in danger

called in the receiver.

the VTX5000 modem for strategy," he says. the Spectrum which was marketed by Prism, also in manufacture modems, and of money to the supplier," receivership. Prism Com- talks are underway concern- he says. munications which handled the modems, has been bought by Modem House and that company is now selling the Prism stocks and THE revolutionary new product himself. extending its own repair service to cover all VTX modwhether bought through Modem House or not. If the modem was not supplied through Modem House, a charge will be made, which would be unlikely to exceed £25.00.

Spokesman Keith Rose says the company has enough stocks to serve the

package, appears to be in tomers in 16 different coun- they would continue manu- buying OEL in its present dire jeopardy following the tries the situation could facturing, but the situation form," he says, referring demise of OEL, which has change. "Now we're in the is very fluid." retailing area we will have to OEL also manufactured change our marketing the chances of QCom.

QCOM, the QL modem period, although with cus- ing OEL. In an ideal world all. "There is no point in

Rose is pessimistic about "OEL cannot get the plastic "We are in a position to to make it and it owes a lot

Modem House is anxious to dispel any idea that it will simply bail out OEL, assuming it decides to become financially involved at also to OEL's links with its financial backers.

For details of the repair service contact Modem House, Iolanthe Drive, Exeter, Devon EX4 9EA. Tel: (0392) 69295.

# r's water tactory

wafer scale chip is to be represents a products.

scale chip, Sir Clive Sinclair they wish. has decided to set up a

said other companies will be

market for an 'indefinite' factory to manufacture the headed by a Sinclair man, Sinclair Research.

but by ICL chairman Robb Production schedules are Wilmot. Wilmot's initial produced by Sinclair Re- geared towards 300,000 task will be to raise £50m in search itself. The decision chips a year by the end of venture capital, within or significant 1986, rising to 1 million in without the UK. "Clive and change in policy by the com- 1987. One of the first pro- he have known each other pany, which has always pre- ducts to use the new chip for a long time," says a ferred to hire others, such as will be the QL Wafer drive spokesman, "we value his Timex, to manufacture its peripheral, but a spokesman credibility and experience."

Wilmot will continue as In the case of the wafer able to buy the new chips if chairman of ICL, but has also taken on a non-The project will not be executive directorship at

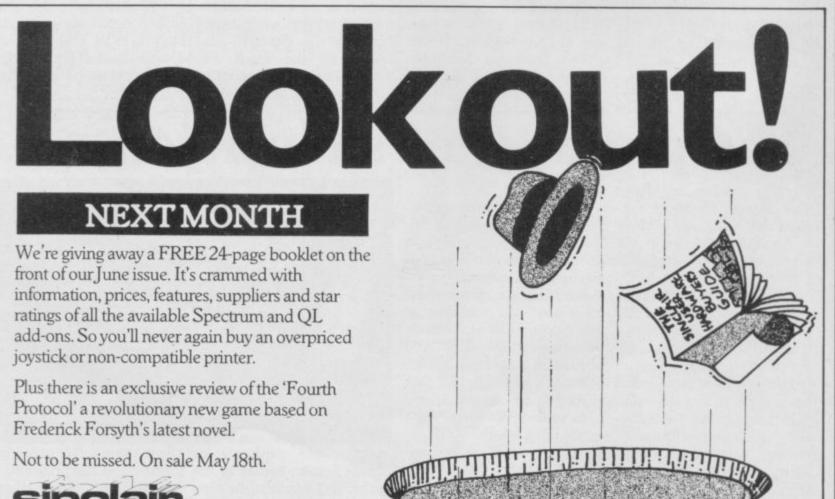

# The QL bounces back

FACED with a fading mar- them, and we have a clever-Christmas sales, Sir Clive rodrives, for example." Sinclair gathered together February 27.

Clive defending the QL a Winchester," he said. against rumours that Atari's

ket image and indifferent er machine, with the mic-

Sir Clive went on to those companies with QL announce plans for the first products to present a minia- waferchip product, a 0.5 ture trade show for the megabyte storage medium machine in London on which he said would be a viable alternative to Win-Held at the London Hil- chester drives. "Being solid ton, the relaunch saw Sir state, it is more rugged than

The product will be promised range of 16-bit priced at under £300 and micros would demolish QL battery powered. It will retain data stored after the "I don't rate Atari," he power has been switched said, with something of the off, and the batteries can be old Sinclair flamboyance. changed without a break in "We are a year ahead of power continuity. As yet,

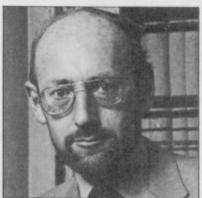

Sir Clive: "We are a year ahead of the competition."

said Sir Clive, there was no firm production schedule, but he hinted that it should be available by the end of the year.

New products displayed at the show included a Ccompiler from GST, Cambridge LISP from Metacomco, and QL Home Finance and Entrepreneur from Buzzz Software and Tryptych Publishing respectively.

## New model on the scene

YET ANOTHER OL is on the way from Sinclair Research. The JS ROM includes a new series of Super-Basic commands centred around WHEN ERROR statements, as well as improved microdrives.

The command checks for errors and then, instead of simply crashing the program, activates another part of the program instead. One danger is that it is nonrecursive, which means that if there is an error in the new routine, the program will keep nesting the errors until it crashes completely.

Knott adds that the new ROM is not considered to constitute a major change in the QL specifications, and those changes which are significant would only be of interest to highly skilled programmers.

## Ooctor retrieves data

Talent.

A comprehensive graph- you read this magazine. ics package has been released to enable full-screen or part-text graphics pictures to be drawn. The package includes facilities for 16× magnification of any part of the screen plus the ability to pan the magnified picture.

Other facilities include fill, routines for 'rubber' circles and ellipses, airbrush effects, reflection and rotation. The package costs £34.95, and comprises two microdrive cartridges.

Talent is also releasing a Microdrive Doctor utility, which will retrieve corrupted data from a damaged cartridge. It will apparently deal with cartridges where data has been corrupted by faulty saving and also where the tape has suffered physical damage. Whatever data can be salvaged is transferred to a new cartridge and the contents listed.

A spokesperson points out that commercially pro-

HELP IS AT hand for bud- is not part of our policy to ding QL programmers from encourage piracy," she says. Glasgow software house The product costs £21.95 and should be available as

> On a marginally lighter note, CP Software are among the first established games companies to produce conversions for the QL. The first program to be released is Bridge Player, based on the Amstrad version of the game. The game allows the use of Stayman, Blackwood and Gerber bidding conventions, and full facilities for play, including doubledummy play, and standard play. The game retails at £18.95.

## QL apes the big Mac

ALL FOUR Psion prog- director Christer Skoglund rams running concurrently on a QL which walks and talks tall as an Apple Mac is the claim made by Medic Datasystems for its new 'Mac User Interface'.

The package will be included free to purchasers of the company's other prodrives and RAM expansions.

According to managing

the product will turn the QL into something like an Apple Mac, with singlekeystroke entries and full multi-tasking.

"We wish to produce a system on which people can develop better software,' says Mr Skoglund. Details ducts which include disk can be obtained from Medic Datasystems on 460748.

# Free Psion upgrades chopped

QLUB members will no lon- "When you consider that ger be able to get the new the Psion Xchange suite for ware packages as free up- contains the same four progbership of the club is free £50.00 is still good value." but the packages will cost an

versions of the Psion soft- the IBM PC costs £475 and Instead, mem- rams as the new versions,

On the plus side, QLUB extra £15.00 each or £50.00 is providing a free telephone for all four from Sinclair service which will operate Research as a separate item. from 9.30 am to 5.30 pm "Even the early versions every weekday. Advice is Abacus, Archive and Quill. of the software were worth promised on using printers Members will still be able to tected software cannot be the money," says a spokes- and other peripherals, as buy selected QL products at copied using the utility. "It man for Sinclair Research. well as help with Easel, discount prices.

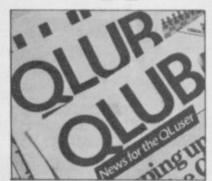

## AN IMPORTANT ANNOUNCEMENT TO ALL QL OWNERS

# bad or changed medium

Your data is worth a lot to you. Source programs, text, scientific information, records, all represent hours of your time and effort. Losing a file could at worst cost you money – and it's always infuriating!

No storage medium is 100% reliable. That's why TALENT has developed the CARTRIDGE DOCTOR. It's a sophisticated machine code program which will, in most cases, enable you to:

- recover files from a bad medium
- recover files which have been accidentally deleted
- recover files with lost or damaged blocks using the 'block patch' utility.

It's very easy to operate and no knowledge of BASIC or machine code is required.

Can YOU afford to be without the CARTRIDGE DOCTOR?

Available only from:

£21.95

+ 50p postage & packing

# FALENT

COMPUTER SYSTEMS

Curran Building,
101 St. James Road, Glasgow G4 ONS
Tel: 041-552 2128 (ACCESS & VISA accepted)
SOFTWARE FROM SCOTLAND

# NOW, buy a CARTRIDGE TIDY and you're a free! member of

# CARTRIDGE CADDY SYSTEM

What Cartridge Caddy membership offers you

Microdrive cartridges at £1.50 delivered to your door!

| -Space Saver                                                            |      |      |      |      |   |   |   |   |   |   |   |   |     |   |   |   |   |   |   |   | <i>,</i> |   |
|-------------------------------------------------------------------------|------|------|------|------|---|---|---|---|---|---|---|---|-----|---|---|---|---|---|---|---|----------|---|
| Please send me (Qty) Cartridge Tidy's, \( \subseteq ZX \subseteq QL, \) | M    | r/M  | rs/A | Niss | 5 | 1 | 1 | 1 | 1 | 1 | 1 | 1 | 1   |   | 1 | Ī | I | I | 1 | 1 | 1        | 1 |
| at £6.99 each, inclusive, and blank microdrive cartridges               |      |      |      |      |   |   |   |   |   |   |   |   |     |   |   |   |   |   |   |   | 1        |   |
| at £1.50 each I enclose a cheque for £                                  | 1.10 | rare | 33   | +    | + | + | + | + | + | + | + | + | +   | + | + | + | + | + | + | - | -        | å |
| Make cheques payable to:                                                | 11   | - 1  | 1    | 1    | 1 | 1 | 1 | 1 | 1 | 1 | 1 | 1 | 1   | 1 | 1 | 1 | 1 | 1 | 1 | 1 | 1        | ī |
| 4 Systems, 4QL House, 68 Foxwood Close, Feltham, Middlesex              |      |      |      |      |   |   | 7 |   |   |   |   |   | 150 |   |   |   |   |   |   |   |          |   |
| TW13 7DL Telephone 01-844 1399 Dept SU/5/85                             |      | 1    | 1    | 1    | 1 | 1 | 1 | 1 | 1 | 1 | 1 | 1 | 1   |   | 1 | 1 | 1 | 1 | 1 | 1 | 1        | 1 |

4

Holds

16 Microdrive Cartridges

Interlocking design

feature allows Horizontal and Vertical Stacking

Systems

68 FOXWOOD CLOSE, FELTHAM, MIDDLESEX TW13 7DL TEL: 01-844 1399

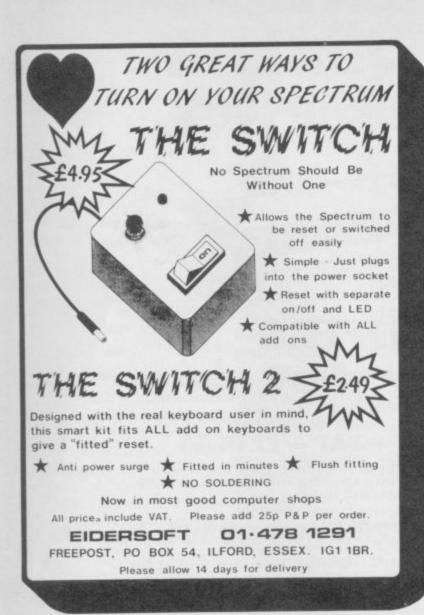

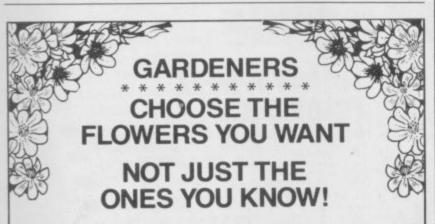

#### with the Garden Plant Directory

- \* Find your ideal plant (on up to 5 requirements out of 17 . . . height, sun, water and soil needs, month of flowering, colour, etc.) from 350 flowers, shrubs and garden trees - within seconds.
- Look up plants you know by Latin names, common names or parts of names (e.g. 'lily' displays nine different lilies, for which you can get full details within 60 seconds).

To order cassettes for the 48k SINCLAIR SPECTRUM, send cheque/PO. for £8.95 to

PRACTICAL SOFTWARE, DEPT.SU. 40 WORPLE ROAD, LONDON, SW19.

**CAMEL PRODUCTS** 

## **POWER BUFFERS**

for Spectrum, Atmos, ZX81

NEW

#### **POLYPRINT** for Spectrum

. . . The interface which likes to say . . Ja and Oui and Si & of course YES! A Spectrum Centronics interface unit with up to 8 sets of characters displayed on screen, as per international set in EPSON FX80 printer. Printer driver also in EPROM.

POLYPRINT from Silicon City £44.95

#### EPROM PROGRAMMER

**BLOPROM-SP** A uniquely sophisticated **EPROM** PROGRAMMER

Eprom programmer for the 2516, 2716/32/32A/64/64A/28/128A, yes even the 64A/128A from Intel. Check, Read, Program & Verify all or part of Eprom.

So immensely user friendly you'll hardly need the manual. Designed for the beginner but includes a single key entry route for the professional. Supplied as firmware, the m/c driver routine alone is worth more than the price of BLOPROM-SP. No Personality Cards, or O, M POR WOY Other additions, just a Spectrum. Several inbuilt safety features. Onboard Vpp generation. 28pin ZIF socket. Cabled connector and extender plug. ABS case.

AT LASTI for the Spectrum user. Put your programs, utilities, Assemblers into EPROMS for instant load from the unique ROM-SP

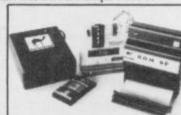

ROM-SP

DHOBI

for Spectrum Ingenious unit for Spectrum, with 2×28 pin sockets and a Rest allows up to 16K of Basic or M/C program to RUN or LOAD instantly from EPROMS, Cabled connector and full extender card. NOTE: Does not disable Sinclair ROM.

for Spectrum A brand new Spectrum programmer for 2764/128. Zero insertion force software on tape. Delivery Jan. 84. Order now at £29.95

PROMER 81-S for Spectrum
The very popular PROMER-81 for the ZX81 has been adapted to the Spectrum
and the price kept low. £24.95 ROM-81

Provides two 24 pin sockets for up to 8K of EPROM memory in the 8-16K a Can use 2516/32 or 2716/32 A low cost reliable programmer for 2516/32, 2716/32 EPROMS. Require 4×PP3 batteries PROMER-81

DHOBI 1 Compact. Mains powered. Safe. Fully cased. Up to 3 EPROMS UV ERASER

DHOBI 2 With automatic timer

CRAMIC-SP NEW for Spectrum Roman area as Spectrum ROM. Easy storage and retrieval of BASIC, M/C or DAT for Spectrum on a 48K Spectrum Rt

for S
entronics Interface with standard Centronics Cable. Software on tape.
Polyprint. PRINT-SP

DREAM-81 64K Rampack with link options to disable 0-8-16K. Plus a 28 pin EPROM socket for 2716, 2732/2764 and 27128. DREAM-81

for ZX-81
4K CMOS RAM with lithium battery. Easy SAVEing, 10yr storage and instant retrieval of programs.

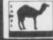

UK. VAT extra. No VAT on exports P+P UK Free Europe +5% - Overseas +10% TLX 81574 CML

cs Ltd. One AMiton Rd. Cambridge CB4 IUV

£24.96

€89.95

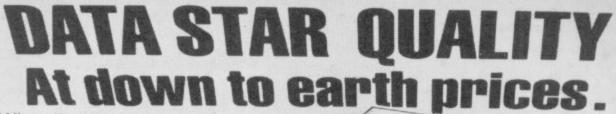

when it comes to printers, whichever way you look at it, we've got the lowest prices, the widest range and the best back-up service in the country.

What you won't get from us, are special gifts, or false promises — just honest value and a fully guaranteed after-sales service.

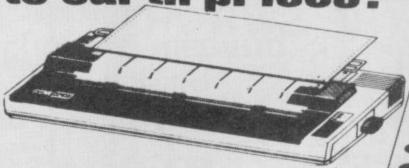

## **SPECIAL OFFERS**

Brother - M1009 £173.86 + VAT = £199.95

50cps • bi-directional • logic seeking • 96 chars plus international and graphics • 9 x 9 matrix.

Gemini 10X £189.95 + VAT = £218.44

120 cps. • bi-directional • logic seeking • friction, tractor and roll holder standard • down loadable characters • ultra high resolution • 80 cols. • IBM PC version available.

Canon PW 1080A £265 + VAT = £304.75

Near letter quality ● 160 cps ● bi-directional ● 96 chars. plus graphics ● 5 print sizes ● 11×9 matrix ● 23×18 NLQ matrix

## **COMPLETE RANGE**

### **DOT MATRIX**

•

Canon PW 1080A £265 + VAT = £304.75 Epson RX80 £198.95 + VAT = £228.79 Epson RX80 F/T £228.95 + VAT = £263.29 Epson FX80 £319.95 + VAT = £367.94

Epson FX80 £319.95 + VAT = £367.94

Canon PW 1156A £359.95 + VAT = £413.94

Star Gemini 10x £189.95 + VAT = £218.44

Star Delta 10 £319.95 + VAT = £367.94

Star Radix 10 £498.95 + VAT = £573.79

### DAISYWHEEL PRINTERS

Brother HR15 Ring for prices
3k buffer
18CPS max
Text reprinting
Auto underlining
RS232 or Centronics

Juki 6100 £325 + VAT = 20 CPS max £373.75
Diable protocols Bold & shadow printing Subscripts & Standard 2k buffer Subscripts Wordstar compatible Comprehensive user-friendly manual 1 year parts & labour warranty

Cables Paper Ribbons Sheet and tractor feeders Interfaces

If you have any technical queries or want our latest prices please telephone:

Credit card hot line... 01-482 1711

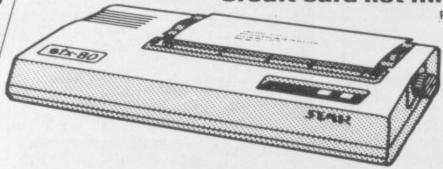

Please add £10 for delivery,
we guarantee 48 hour
delivery from payment.
Personal callers welcome.
We're at the junction of
Camden Road, near the
railway bridge. Anytime
9.00am to 6.00pm Monday
to Friday 10.00am to
1.00pm Sunday.
Export and dealer enquiries
welcome. Post your order
with cheque to

# Datastar Systems UK

Unicom House, 182 Royal College Street, London NW1 9NN Telex 295 931 Unicom G Telephone 01-482 1711

#### GOD-EMPEROR of Ocean David Ward is relaunching the Imagine label under the name Imagine 84, to distinguish it from the other 83 versions which were current when the company folded, depending on which director you talked to.

Guess who balding exhippy Ward hired to head the new venture? None other than Colin Stokes, who was drummed out of the old company following unsavoury allegations of treason. Colin joined the gaggle of businessmen at Software Projects who pander to the grossly decadent tastes of Matthew Smith, but for some reason became dissatisfied.

"I always wanted to join Ocean when I left Imagine,' burbles Colin, "but it was not to be." He then waxed lyrically about the nostalgia of it all, until a peculiar buzzing sound rendered him inaudible. Probably a Gremlin on the line . . .

But you shouldn't believe everything you hear about Ocean. Why, the other day it was suggested the whole caboodle, Ocean, US Gold and all was 96 percent owned by a shadowy intergalactic finance group run from Aldebaran. Is Ward a puppet of alien beings, or

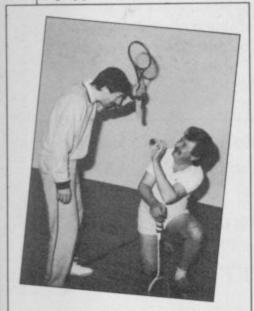

Chunky Rod Evans of New Generation gives a lesson to squash star Jonah Barrington. The resulting confrontation led to Rod slipping a disc. Better stick to rubbish in future, Rod . . .

# Hands across the ocear

does he have green blood in thing a figment of a disgruntled distributor's imagination . . ?

The poor distributors may have a right to feel disgruntled, after the way they were conned over The Great Space Race. Legend's awful game was hyped into the stratosphere pre-Christmas, and the trade took a dive when it flopped. Most of the blame is laid at the door of Legend supremo John Peel. He it was who hired a country mansion last summer for several months and filled it up with Legend programmers. TGSR - written in glorious Basic - was the result . . .

One man who can hardly be accused of hype is Paul 'hermit' Duffy of GOSH. Paul took over the general secretaryship from jovial, rotund Mike Johnston. At least Mike used to let people know what the Guild of Software Houses was up to, even when the answer was frequently 'nothing at all'. Duffy, one of the rats who left sinking ship Prism (who? . . . Ed.) appears to have taken a vow of silence. In the four months of Duffy's tenure nary a single press release has winged our way. Mind you, if the Guild has any sense it probably made it a condition of Dufdidn't open his mouth . . .

cro, who has been boasting less source . . . of his prowess at ejecting Streatham emporium, armpits.'

Caveman Howard should his veins? Or is the whole watch it. Quite apart from what his wife might have to say about it all, his comments are a bit rich coming from a man who used to prance about in public wearing a leotard, silk pantaloons and makeup. Or perhaps he wants to put his circus days behind him . . .

On then to Sir Clive, and his miserable little do at the your contribution to sales in London Hilton to launch excess of 250,000 units in the QL. Pressed on the the UK." The incorruptible small matter of Atari threa- Bill accepted in good grace, tening to match his baby ignoring hoots of 'Bribe!' with its own 16-bit machine, and staring modestly at his he said "Jack Tramiel is a grubby corduroys. Considegreat guy, but he does have ring Sinclair User only pua habit of launching ma- blished a review in the chines well before they are March issue, it's hard to see ready." Gasps of amazement what contribution it could from the assembled hacks, have made to sales. Unless, followed by furtive of course, it was the small chuckles. ". . . as do we all, matter of the December I suppose," continued Slug- front cover . . . ger, unperturbed . . .

5.00pm, but before we were their great success in raising all kicked out at seven there money for Ethiopia. Thanks was just time to meet the too to Lee Guinty at Microlads from GST, who were dealer UK for a titbit about showing off their new C- the package. It appears Compiler for the QL.

they insisted any journalists trying to load the Band-Aid who wanted a copy for re- music track into their maview should sign a form chines. Spectrum owners, swearing they would be fair according to Guinty, are not in what they wrote. Failure afflicted with the desire to to comply meant paying the digitise Bob Geldof's hit full whack for the software. single. More confirmation "GST has the most outra- that C64 lovers are the unfy's employment that he geous combination of arro- disputed Sun readers of the gance and incompetence of microworld . . . That is not the case with any company in Cam-

cassette, "in appreciation of man once said . . .

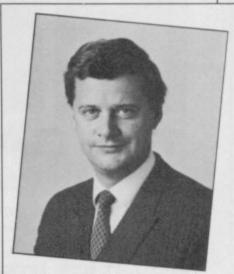

In the complete absence of any gossip about St Bruce, here's a pic of the Holy One. Software houses with vacancies to fill, beware.

Congratulations to all in-The show started at volved with Soft-Aid for Commodore 64 owners have So paranoid are they that been experiencing problems

Finally, thanks to Mikro-Mike Howard of Buffer Mi- bridge," confided a name- Gen for once again demonstrating excellent taste by Brazen Backslappers of sending us a promotional women from his shop. Ho- the Month Award goes to gift for the new game, Herward claims to have thrown Activision, producers of bert's Dummy Run. It's a out one who complained Ghostbusters. The publici- disposable nappy, with about the porno pix stuck on ty conscious yanks called 'There's a Big One coming the back wall of his round the Sinclair User of- your way' printed on it in fices to present editor Bill blue. The product is the saying, 'I bet she has hairy Scolding with a framed gold message, as some wise ad-

# THE GAMES PLAYER

Our latest Interface for the Spectrum is the ultimate in games playing accessories. Not only is it a joystick-interface but also a games speed controller. This interface will enable you to become the master of any computer game.

#### Joystick Interface \_\_\_

When playing any game at normal speed the interface has all the features you would expect from a DK product. It is compatible with almost all games currently on the market and is fully Microdrive compatible. The port simulates in (31) command and will accept any joystick fitted with a 9 way D plug including the rapid fire types. (e.g. QuickshotII).

#### Freeze Feature

The secret of the interface is the "Freeze" control, after slotting the interface onto your Spectrum's expansion port you can adjust the speed of any game or program and even "freeze" frames simply by turning the speed control. The games controller has an extremely wide appeal; young children, the disabled, less experienced games enthusiasts, programmers and software developers will find individual benefits, you can slow games down to a complete stop and so improve your skills and high scores. You can also freeze individual screens to examine them in more detail. The freezer adds a new dimension to your games playing (or cheating).

#### Quickshot II Joystick

The perfect companion for your games controller, the Quickshot II offers the following features: Super positive response. 2 fire buttons. Stabilising suction grips. 4ft lead. Improved control grip. Trigger fire button. Rapid fire option. At only £11.95, it represents superb value for money.

# dironics

Saffron Walden, Essex CB11 3AQ Tel: (0799) 26350 10 lines

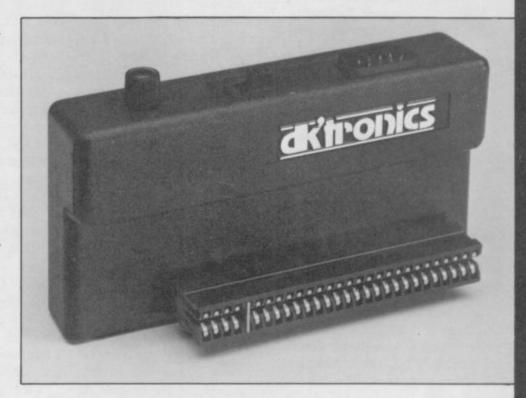

#### How to Order

The Games Player Interface costs only £12.95 and like all our products is covered by a comprehensive guarantee. You can obtain your interface from any good computer store or by completing the order form below and returning it to:dk'Tronics Ltd, Shirehill, Saffron Walden, Essex. or by telephone, quoting your Access or Barclaycard number.

Orders normally despatched within 24 hours.

| -Please rush me:                                |        |
|-------------------------------------------------|--------|
|                                                 | 95     |
|                                                 | 95     |
| add postage and packing                         | £1.50  |
| Total:                                          |        |
| I enclose cash/cheque/Postal Order. Please char | rge my |
| Access/Barclaycard No.                          | ППП    |
| Name:                                           |        |
| Address                                         |        |
| Tel:                                            |        |
| Signature                                       | SU     |

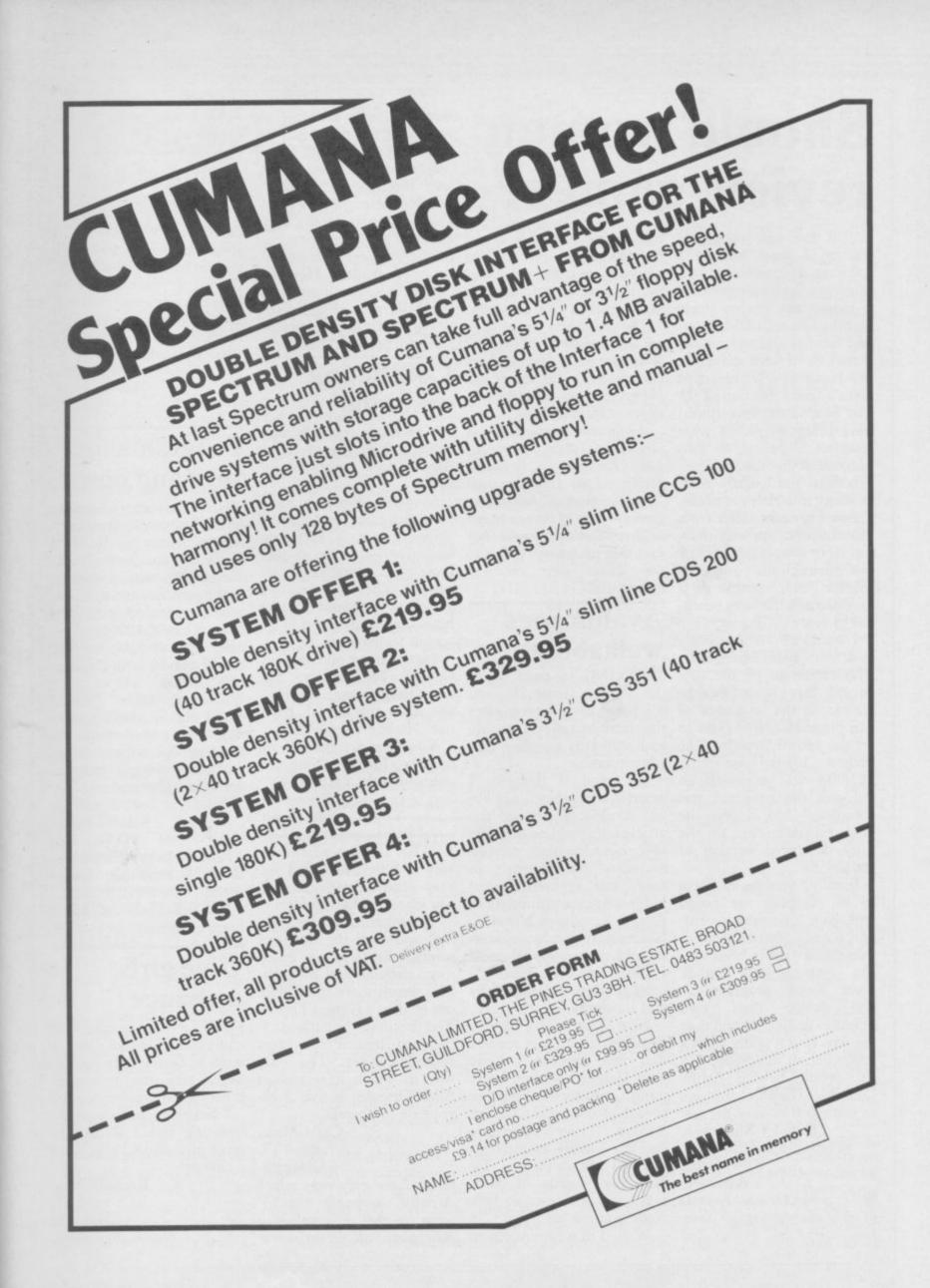

# Should women review games?

OVER the past couple of women are incapable of resubstantial increase in the played by men. Such a pathe-I notice the review team to be treated with contempt. 56b Milton Trading Estate, seems to be split 50/50 male and female, and welcome as are largely a matter of opinion. it may be to have women in Where we make genuine errors the business I wonder if it we are happy to accept the gives a true reflection of the blame, and do so within the user base on the Spectrum. I have often wondered what judgement on other people's so many mistakes are made.

That is unacceptable as it efforts. Ed. may damage the sales potential of some programs.

I would also like to reply to a letter from Miles Sturt highest known score is adventures'. 382,000, set by myself on fully debugged version of the game.

Finally, you really seem with your interviews recentdesign their own and its works. graphics and very good they

because the majority of Sinc- come you missed it out? lair users are male, and

months I have noticed a viewing games which will be number of software reviews. tic, illogical attitude deserves

> The 'mistakes' you refer to pages of the magazine.

qualifies a person to pass sure that Julian Chappell, ridiculous review of Elite's Lee products, particularly since Reidy and the Automata team - all authors of best-selling Some reviews suffer from games — are of interest to our have the game, and they all misinterpretation and over- readers. Perhaps you're just agree that it is extremely sights, or simply not reading hurt that we haven't talked to the instructions properly, you about your mediocre

#### Avalon goes walkabout

who claims to be the first TURNING to page 68 of Colette McDermott. She person to finish Beach- the March issue I read must have strange hands Head. As the co-author of 'Richard Price investigates this program I would like to the introduction of arcade set the record straight. The and animated graphics into

Oh good, I thought, I the day the program was wonder what they'll say abcompleted and it was the out Avalon. I scanned the first recorded score on the article but found no mention so I re-read it more carefully, searching diligently in case your typesetters had to be scraping the board hidden Avalon cunningly as Avalot, Lovano or Novalon. ly. Since Mathew Smith Nothing remotely resembthere hasn't really been any- ling the required word could one remotely well known. I glean, nor even a passing Most decent programmers reference to our company

Now, I know you have to are too. If you really want a demonstrate to your readers the end that it resembles club at my school, but, I scoop get an interview with that just because I write Blue Thunder. The only seem to be the only female. the people behind Ashby your Helpline column every Computer Graphics and give month, you are not biased in us some real state of the art. favour of our products. But volves a helicopter. David J Anderson, Avalon is an 'adventure Platinum Productions, movie', equally as interest-Kilwinning, ing and fun to play as Tir Ayrshire. Na Nog, Lords of Mid-• So, reviewers must be male night and the rest. So how

no hard feelings, for the Colette - you're fired! Ed. benefit of those readers and players who are stuck half way through the game, a detailed help sheet is avail- standards able to all who send a large stamped addressed envelope to our business address.

Andrew Hewson, Hewson Consultants Ltd, Milton, Abingdon, Oxfordshire OX14 4RX.

## Conflicting opinions

As for our interviews, I am I WAS taken aback by your Kristofferson, David Airwolf in your March

> Several people I know addictive - more so than most other software on the market. There are very few programs around which have kept them glued to the screen for so long.

> I see that the reviewer was she finds the keys hard to use. No one I know does.

> You have a right to your opinion, but this time you seem to be in a minority.

F Thomson, Edinburgh.

AFTER I had read the review of Elite's Airwolf I was very annoyed with the person who reviewed the game.

The graphics are far from dull and after the first two screens the tasks are much more exciting and difficult. It is worth more than three out of 10 as a Gilbert Factor. The reviewer mentions at I BELONG to a computer way in which it resembles Surely girls must own com-Blue Thunder is that it in- puters as well as boys.

Glasgow. a chance!

 And the only way which Airwolf resembles the TV series is that it involves a Well, I'm a philosophical helicopter. Still, we do seem to

sort, but just to show there's be in a minority on this one.

# Skool of high

CONGRATULATIONS on your excellent software review of Microsphere's Skool Daze. I purchased this program and your software review was perfect in describing it. Keep up the good work, Sinclair User.

Craig Lovelace, Whepstead, Suffolk.

## **Programs** for pigs and cows

THERE are many Sinclairs in this country, but no business software available. I know of one farmer who writes his own programs, and he assures me that they are extensive, covering 2000 head of cattle, 1000 pigs, the sales data of 1100 bales of tobacco and a farm turnover of \$500,000.

Do you know where I could obtain software for a 48K Spectrum, related to farming operations and in particular a wages program for about 130 workers?

> H P Arnold, Salama Farm, PO Box 106, Macheke, Zimbabwe.

 D J Programs, Lawnspeedie, North Duffield, Selby, North Yorkshire, has a range of software for farmers.

### Give girls a chance

I find computers very in-Chris Muir, teresting and I think that aged 13, more girls should give them

> Rachel Cutts, aged 13, Newark, Nottinghamshire.

## Politics enter by the back door

coal mining industry and pets'. On page 56 there is an why the rush? advert for CCS where one forces.'

erything. It seems to me that keyboard. The EP44 will Ed.

in the bunkers are computer me. programmers having at last to exercise their minds on the complexities of moral issues instead of children's games?

Trevor Slack, 112 Heathwood Gardens, Charlton, SE7 1ER. a stand

#### **Epson printer** offline?

User — I was surprised that being such a minor group. you dismissed the EP44 in the March 1985 issue.

I bought an EP44 in three points. March 1984. Apart from books it has faultlessly to pregnant women. churned out hex dumps and 1984 review clearly showed

I AM distressed at the that the EP44 produces amount of games of aggres- print of excellent quality. sion but what I find equally The machine responds to disturbing is the adverts for typewriter and seven-bit Gremlin Graphics on pages codes as well as ASCII. That 32 and 33, March issue. One means that some useful exrefers to the 'nasties of the tra characters are available.

True, it is slow — but so their lackey socialist pup- is a daisy wheel printer. But

it is the software companies input text into other compu-which are doing this. I feel sure that a prog-Should software be politi- ram alteration to allow text cally neutral, or would any- entry from any RS232 confusion one like to join me and write source must be simple. I am THE MAYFIELD Compuare leading the world to including RS232 techni- with dyslexic children. almost total nuclear destruc- ques. I would be delighted if tion. Where all that are left someone would enlighten public domain, but a small

> Welwyn Garden City, microdrive. Herfordshire AL8 6RU.

# Women make

REGARDING your short news report on the Microshield VDU smock in the March edition, I found it IN YOUR review of prin- offensive to see female comters - July 1984, Sinclair puter users dismissed as

without explanation. Now computing is a malethe matter has arisen again dominated activity, but I Dale's plea for a ZX-81 should just like to make Club.

printing the drafts of two at all, it is not harmful only

women and girls working 81 owners can communicate with home computers do not with other users around the matter because there aren't world with anything conany to speak of, is both nected to their beloved but inaccurate and is setting a neglected little machine. bad example to youngsters of both sexes.

#### Kate P Glover, Farm. Norwich, Norfolk.

 In remarking that the controversy surrounding TV radiation had not been raised adequately because it seemed to affect only 'pregnant women and there are few female users', we were attempting to the Timelord I have but two wishes as comment ironically on the attigame refers to playing far as the EP44 is con- tude of the computer industry against 'the computer's red cerned: one is that it had the towards women. Unfortunate-HR5 graphics capability; ly, we merely appeared to A common complaint the other is that I could condone that attitude. For the against the left is that they input Tasword text to the record, we do not dismiss the introduce politics into ev- Spectrum from the EP44 female user base in any way.

a program about a possible afraid I find the Interface 1 ter Dyslexia group produces scenario where mad Ron handbook almost totally programs for the Spectrum and his pet poodle Maggie opaque in many respects, to aid teachers and parents

> copying charge of £5.00 is P L Patient, made for a suite of some 20 I CONDUCT a private 28 Youngs Rise, programs, either on tape or radio transmission named

> > left/right confusion, short- sion is put together by term memory diagnosis, as physicians at the Gaslini well as spelling. A large SAE Hospital Sinclair Club. will bring further details.

Mayfield College, letter. Write to: Mayfield, East Sussex.

#### Software club to the rescue

listings from a variety of women in the computer in- are encouraged to air their games and word-processing. computers as well as miscel- dustry, some of whom views, ask questions, swap laneous documents. The actually buy their own home information, hints, tips and text illustration in the July computer - Good heavens! hardware through the media A dismissive attitude that of the Club Newsletter, ZX-

Full details of the Club are available from Software

> Julian Chappell, Software Farm, 155 Whiteladies Road, Clifton, Bristol.

# In search of

YOU ONCE printed a review of a software adventure The Key to Time.

Can you please advise me from whom I can buy this program? Can you also tell me whether there have been any other Dr Who adventures for the Spectrum.

> A J Mowat, West Sussex.

It is now published by Sentient Software, Branch House, 18 Branch Road, Armley, Leeds LS12 2AO.

## All programs are in the Pertaining to penfriends

Radio Software, for Spec-There are programs to aid trum users. The transmis-

We hope to collaborate Brother Henry, with UK users by tape or

> Dr Giuseppe Marini, Viale Primavera, 25 A/3 Genova.

I AM 13 years old and No one can deny that ONCE again I put pen to would very much like a penpaper in response to Iain pal in the UK. I am from London, but I'm living in Swaziland for a few years. I There is one! Run by have a 48K Spectrum inside If TV radiation is harmful ourselves, the Software a Transform keyboard, two Farm Software Club — microdrives, a Star Gemini (SFSC) — has an interna- printer and a Kempston There are thousands of tional following. Members joystick. My interests are

> Paul Owen, PO Box 163, Mbabane, Swaziland, Southern Africa.

# Poke around for more tips

Sabre Wulf I have a poke ropes. which enables you to go twice the normal speed and also makes all animals and amulets disappear. That Ultimate means that you don't need to get all the pieces of the brain damage ing the fire key down.

the header has loaded type percentage was 329. in POKE 23756,1. Then press the edit key. Move the know already, when you get cursor to just before the to a score of 177 the screen PRINT USR command. flashes and a message Type in POKE 44876,0: appears proclaiming you the A FEW tips on Underwurlthen enter. Type in RUN. "Hyper-intelligent astrally Then restart the tape. Some- tantric mega-ultra Sabre times the program crashes Wulf lord". So there!!! but that is rare.

For any of the pokes type in turer). CLEAR 30000: LOAD "" CODE: (put all pokes here Sabre Wulf letters! separated by colons) : RANDOMISE USR 33792 (ENTER) Start your tape player.

The pokes are: POKE 36353,44 - allows you to be at the top sucked up a left hand wall; IN REPLY to Miles Sturt's horrifying species known as lives; POKE 34795,x - type User. POKE 36477,1 - stops you times. dying when you fall from a height; POKE 59900,255 an anti-attic poke; POKE 41983,255 – get the tap from **Bug invades** the bathroom, jump on your bed and see what happens; the pitch and another number key; have found a bug. 35123,0 - deletes all baddies ning eight-nil. As the clock

FOR THOSE who have which move and removes

Ian Comerford, Wallasey, Merseyside.

amulet to beat Sabre Wulf, I FINISHED Sabre Wulf all you need to do is get into three months before it was the cave. However, if you conceived by Ultimate, and press the fire key, every- at the time I had two broken thing will turn back to nor- arms and was playing with mal as long as you are hold- my tongue. I finished half an hour before I'd started First type in MERGE "", playing and blew a chip on enter, and start your tape as my machine because it if loading normally. When couldn't hold my score. My

For anyone who didn't

I've done Knight Lore And if there are still Jet about eight times - really. I Set Willy fanatics out there completed it on January 25 I have some useful pokes. with 82 percent — (Adventhen fly past the guardian -

Please, please, no more

Hyper-intelligent etc. Shrewsbury, Shropshire.

# Quasimodo

POKE 35899,0 - infinite letter - March, Sinclair Spectraholic Mums Anony-I have x as the number of the 3,401,627 in Hunchback sneak off-spring's Specstarting room, 0 to 60; and rescued Esmerelda nine trums out of their rooms in the last seven tiles, I find if

> Paul Sweeney, Manchester.

any room by pressing nine Match Day and I seem to ance.

POKE 36358,0 - jump I was playing in the FA received. higher than normal; POKE cup quarter finals and win-

ticked to 90 I scored. The Spectral clock carried on and the circular timer was a graphic- bust-ups

When the clock passed 100 the timer started again and carried on for 45 minutes. The final score was

> Paul Blewett, Hayle, Cornwall.

#### Barricading the base

THE HIGHEST score I have achieved in Combat Lynx is 93,950.

It is essential that you behind protect Base 0 as this is your IN REPLY to Miles Sturt only supply of troops, fuel and weapons, you should lay mines around it. The mineenemy tanks and lorries.

> Colin Reekie, St Monans, Fife.

#### Fly through trouble

de. To get past the guardians without the weapon you can swing on the rope next to the room where the guardian is and then press CAPS SHIFT. You should if not, try, try again.

> K Harvey, Keyworth, Nottinghamshire.

### Moonlighting mothers

scored mous. We're the ones who I AM a Scrabble enthusiast. order to have a bash at Eureka's £25,000.

Can someone enlighten me as to where Technician Ted's diffusion furnace is and how to get there? The situation is fraught; burnt POKE 34275,10 - access to I HAVE bought Ocean's dinners are a daily occur-

All help will be gratefully

Diffused-up mum, Westcliff-on-sea, Essex.

I FINISHED Ghostbusters on December 14 and my bank account stands at \$112,100; my account number is 10242021 and my code name is Peter Smith - entered Smith Peter. I claim to be a professional Ghostbuster - "Who ya gonna call?"

> Frazer Smith, Coatbridge, Lanarkshire.

# Slimed from

letters, March, my friend Paul Humphries and I finished Ghostbusters on fields can be breached by December 19 with a score of \$18,000.

> Since then our top score is \$100,400; the account number is 02062420.

> When the ghost hits you, if you failed to trap it, the man savs 'It slimed me' not 'behind you' as John Gilbert thinks.

David Jenkins, London, NW10.

## Record break for jailbird

I HAVE completed Monty is Innocent in two minutes 20 seconds, on February 24.

Stephen Forbes, Kincardinshire, Scotland.

## I AM a member of that Scrambled letters

When I am losing, and on those are fed in at random using an already accepted word as a basis the rubbish will be accepted by the computer.

TWEED had already been accepted to which I added my remaining tiles making TWEEDQKYTT. This was accepted by the computer.

> T S Paterson, Alvaston, Derby.

# INCENTIVE

# CONFUZION

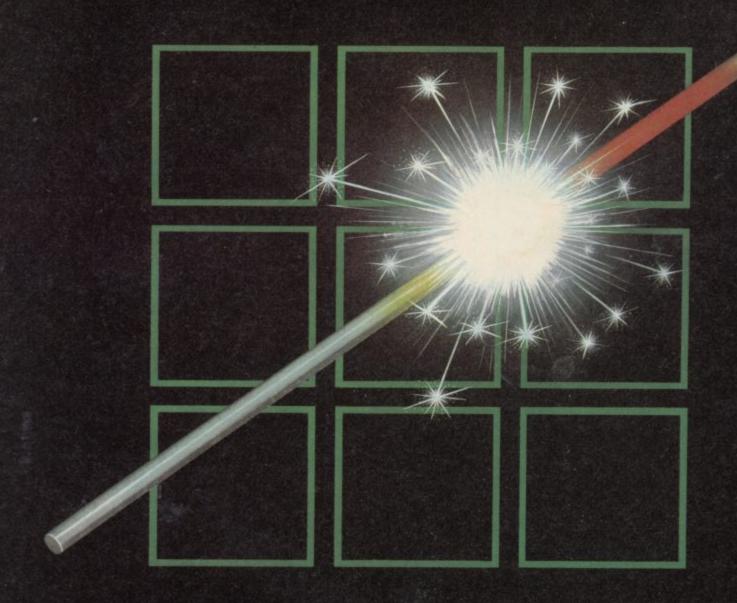

THE FUZION OF MIND AND MACHINE

\* SPECTRUM \* SPECTRUM \* SPECTRUM \* SPECTRUM \*

Price £6.95 Trade and Credit Card orders: Telephone (0734) 591678

INCENTIVE, 54 London Street, Reading RG1 4SQ

Now by public demand the screen-scorching Falcon Patrol II is available on the Spectrum 48K as well as the CBM 64.

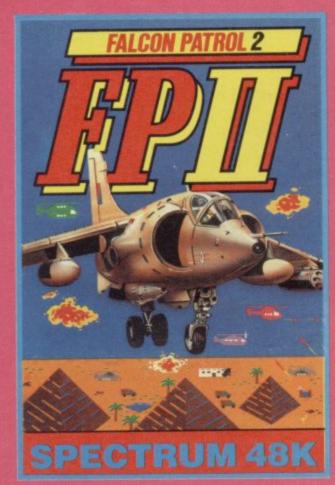

COMMANDING YOUR HARRIER JUMP JET YOU MUST SINGLE-HANDEDLY DEFEND YOUR BATTERED TOWN AGAINST THE FEROCIOUS ONSLAUGHT OF ENEMY HELICOPTERS. THEY ARE USING EVERY TRICK IN THE BOOK, BARRAGES OF LETHAL MISSILES AND DEADLY GROUND-BASED FLAK-BATTERIES. RADAR JAMMERS BLIND YOUR VISION.

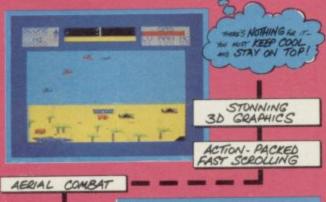

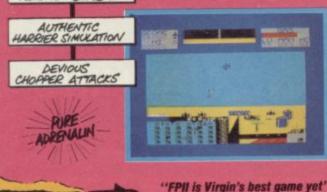

"FPII is Virgin's best game yet"

— Computer and Video Games

SPECTRUM 48K VERSION AVAILABLE FROM 29th APRIL FROM ALL LEADING COMPUTER STOCKISTS.
CBM 64 version R.R.P. £8.95
SPECTRUM 48K version £6.95

AVAILABLE FROM VIRGIN GAMES TEL: (01) 727 8070

"It's Unique, Graphically Impressive, Vast and Devious; in short, BRILL"... PCW Not only all this but it's NOW available on the Commodore 64.

STRANGELOOP IS A MASSIVE ARCADE ADVENTURE WITH A WEALTH OF RICH AND COLOURFUL GRAPHICS.

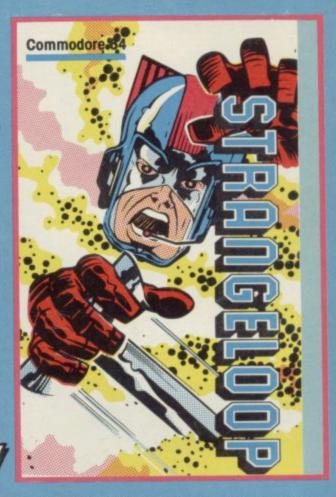

ON YOUR SOLE MISSION TO THE ROBOT FACTORY ON THE EDGE OF A DISTANT SOLAR SYSTEM, YOU WILL UNCOVER MANY MYSTERIES AND CHALLENGES. YOU WILL MEET ROBOTS, SOME FRIENDLY, SOME HOSTILE, SOME LETHAL AND SOME FUNNY. COUNTLESS PUZZLES LIE BETWEEN YOU AND THE SINISTER ALIEN FORCES IN THE CONTROL ROOM — YOUR ULTIMATE DESTINATION. HERE YOU MUST RE-PROGRAM THE ROBOTS TO STOP THE DESTRUCTION OF THE EARTH.

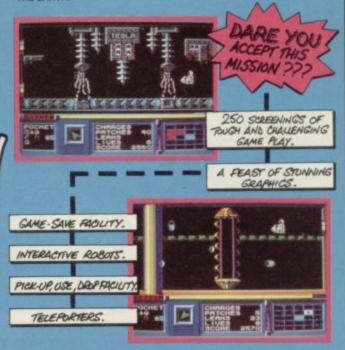

CBM 64 VERSION AVAILABLE FROM 29TH APRIL FROM ALL LEADING COMPUTER STOCKISTS.
CBM 64 VERSION – RRP £8.95;
SPECTRUM 48K VERSION – RRP £6.95

2-4 VERNON YARD. PORTOBELLO ROAD, LONDON W.11

### Spectrum Software Scene

LAST NOVEMBER Sinclair User went foolishly where no other magazine had gone before, and compiled the definitive Top 50 of software classics for the Spectrum.

Failing to learn from our mistakes, we have decided to go one step beyond. Starting this month, we will attempt to grant classic status to programs as they are reviewed, rather than with the benefit of hindsight.

These Sinclair User Classics are programs which, in our biased and eccentric opinion, set new standards in software. They are the programs by which the others should be measured.

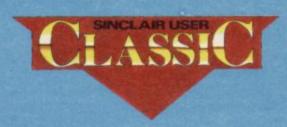

If you buy no other software, buy these. No self-respecting Sinclair user should be without them.

#### **OBIT**

THE Gilbert Factor, much admired and much maligned, has gone the way of all good things. Henceforth software reviews will carry a star rating, the basis of which will be value for money. Programming, graphics, speed, presentation, addictive qualities and the rest will all be taken into account, but the bottom line will be whether or not you should part with the folding stuff.

Guide to ratings

\*\*\*\*\* 24 carat. Buy it

\*\*\*\* Value for money

\*\* Nothing special

\*\* Over-priced

\* A rip-off

## A Day in the Life

RUMOURS that Sir Clive has been made Dame Commander of the British Empire have been confirmed by Micromega. The epic tale of the day he set out to collect his gong takes some telling, though.

Gremlin can report that on the way to the palace Slugger Sinclair suffered a mishap at the barber's and was rendered completely bald. Even the stubbly little bits at the sides were hacked away . . .

More vignettes from the tempestuous saga include the robbing of a bank, a mad dash from the 8.15 to Euston to buy the *Financial Times*—doubtless to check up on Polecat Tebbit's conversations with the Italian typists who bought Acorn—scenes of drunken abandon in Carlos' bistro, and petty larceny at the chemists in

search of a bottle of hair restorer . . .

The full version of Uncle's Big Day is told by Micromega in A Day in the Life, a new departure for gossip columnists in that the sordid tale is recorded on cassette, and accessed by joystick, for 27 screens of attractively clear and stylish graphics.

Slugger is represented by a rotund head with that distinctive hairstyle which has made the micro magnate the Lady Di of the computer scene. He bounces with respectable speed through the crowded streets of London, up and down stairs, all the while attempting to avoid ticket collectors, rogue gobstoppers, dancing beermugs and the like. A whiff of the Manic Miner is definitely in the air . . .

Humour and intelligence are not qualities Gremlin associates with the microworld generally, excepting of course the offices and pages of Sinclair User. Micromega certainly seems to

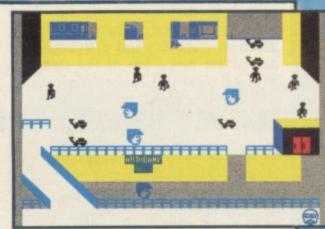

have found a private supply of its own. 20 billion unsold waterproof C5 ponchos in grey plastic to anyone who can explain how to get past the sentries at Buck House in time to hear the wonderful full BEEP version of Land of Hope and Glory . . . Gremlin

Publisher Micromega Price £6.95 Memory 48K Joystick Kempston, Cursor, Sinclair \*\*\*\*

## Toy Bizarre

IF YOU have always stayed away from balloons because they make a loud bang when they pop then **Toy Bizarre** from Activision will give you a chance to get your own back.

Leap around the levels of the toy factory using Merton, your puppet guide, to pop the balloons which are blown up from six huge valves. But beware! Break the balloons before they pop or they will deposit malign mechanical toys to snare you into losing one of your four lives.

An indicator at the top of the screen shows how many balloons you need to pop before moving to the next screen difficulty level. The initial levels are easy, and can be made easier if you have some understanding of hot air.

Not only do you have to contend with balloons but a manic robot, which goes by the name of Hefty Hilda, makes life hell by sliding along the platforms, intent on crushing you and turning on all the balloon valves. A jump is in order if you want to avoid a battering by Activision's answer to Nora Batty.

All is not doom and gloom, however, as the toys can be stunned if you jump on one of the two pistons on each level while the toys are on the other. Hilda can be sprung off the screen using the same technique but she can do the same to you.

Toy Bizarre is addictive and will attract those who find Jet Set Willy too difficult to master. It should also prove appealing to young children, not only because of the toy factory concept but also because there are few

operation keys and the plot is simple. The only danger is that they will be put off by the repetitive nature of the game.

John Gilbert

Publisher Activision Price £7.99
Memory 48K Joystick Kempston,
Sinclair

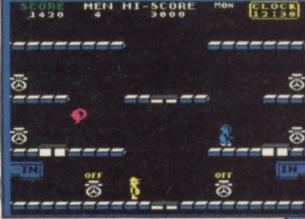

more software on page 22

## **Dragon Torc**

DABBLE in a spot of dark age magic, pitting your wits against Morag, witch queen of the north.

Dragon Torc, from Hewson Consultants, is the sequel to Avalon. You play Maroc who, with the help of a few spells, has to search for the five crowns of Dragon Torc.

Lost Vaults of Locris and from there, along ley lines, to various locations across the British Isles.

You start with three spells, Servant, Move and Bane. Other spells must be added to the list as without them nothing can be achieved. Wisps, skeletons, spiders and a flying cauliflower are just a few of the creatures you will meet and can be disposed of if you have the right spells.

Other characters who you meet may help you and the manner in which they are approached will affect their attitude towards you. Elves are particularly useful.

Maroc travels via levitation, gliding along in a lotus position. In fact Maroc is really sitting by a fire and you are guiding his astral projection.

The actions of all characters are fairly realistic. Skeletons come run-The search takes Maroc into the ning with outstretched arms and snakes stop, wait and then dart forward to strike. Doors really open.

All spells, objects collected and instructions from Merlin are listed in a scrolling window at the bottom of the screen. Selection is simple - bring Maroc to a halt and press the fire button, use your joystick to select the option and press the fire button again to implement it.

Although the graphics are relative-

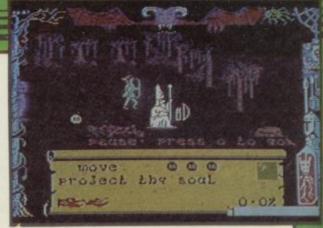

ly simple, they are clearly defined and scroll in four directions. However, when Maroc is in motion, the scrolling is jerky and can be distracting.

Avalon fans will love Dragon Torc, which is more user friendly. The puzzles are well hidden and tricky. If you have never played Avalon, however, start with Dragon Torc, it is the better game. Clare Edgeley

> Publisher Hewson Price £7.95 Memory 48K Joystick Sinclair, Kempston

#### The Biz

I BLAME this geezer Chris Sievey. He's the one who got us into The Biz. Who's he, anyway? Just some cat who cut a single back in '83 with some naff ZX-81 programs on the flip side. Now he's written a Basic simulation of the pop industry for Virgin.

The first person to get a number one hit single in The Biz gets to appear live on stage with Sievey. Despite that, me and the lads thought we'd give it a go and formed this band called the Y Fronts.

At first we played local scout groups and the Labour Clubs. We had a dodgy manager and an agent who fixed us gigs in places we'd never heard of. Our gear got lifted regularly and eventually our drummer joined a bunch of heavy metal headbangers.

We cut our own disc and pressed 10,000 copies. Our manager fixed an interview on Radio Forth, we ligged it around the campuses and the single shot to 142 in the charts. Then the record stiffed - we hadn't pressed enough copies - and our drummer left to play with some outfit which Sounds were hailing as the new Bea-

We did some local promo, got a new manager went to a hair salon and hit the London nightclubs. The band was really tight by now and the songs weren't so lousy. Stage presence was zilch, but then who's seen a C&W

band with dry ice?

Then we got the break -Factory gave us an advance and we made a new single. Capital put us on the C list and we were on standby for Top of the Pops. We made it to number; 42.

Then our drummer split, the gigs got cancelled, the record stiffed and the Factory tolds us where to go. We were back at square one, playing the Leeds Amnesia for peanuts. A groupie offered us some drugs, and we're not looking back now. We're not looking forward either. Tell you the truth, the colours make it difficult to look at Bill Scolding anything at all . . .

Publisher Virgin Price £6.95 Memory 48K \*\*\*

## Skyranger

MICROSPHERE'S Skyranger is one of those games which looks great until you start to play it.

The idea is to fly your copter above the city to rid the skies of hostile Watchers - Drags, Trums, Rics and Dores. 10 points for guessing which micros they are named after.

The screen is impressive. As well as the view from your cockpit depicting the city's skyscrapers there is an array of instrument panels including altitude, radar and fuel.

When fuel runs out you can land at fuelling stations if you can find them. An indicator on the control panel tells you when one is in close proximity and it is up to you to penetrate the jungle of buildings and find it.

The screen is yellow with black wire frame graphics and when night falls those colours are reversed. Occasionally a sea mist creeps in, totally obs-

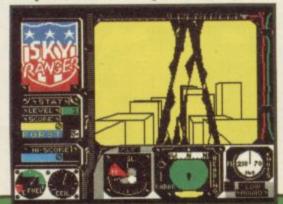

curing all graphics.

Trums, Rics and the rest of the crew are black blobs and unrecognisable. The radar will flash red when one is within target range.

If you crash or touch a building the cockpit window will crack. At the end it looks as though someone has been at the screen with a sledgehammer which would not be at all surprising if playability is taken into account.

The music consists of annoying and inappropriate jingles, totally unsuited to this type of game.

Publisher Microsphere Price £5.95 Memory 48K Joystick Programmable

## Spectrum Software Scene

### Gyron

GYRON, a game in which brains and logic count, stands in a class of its own.

Maze games are usually easily described - but not this one. Firebird's Gyron is a complex game comprised of two labyrinths, one nestling in the other. Atrium is the easier game and within it is Necropolis with the wisdom of the Sorceror hidden at its centre. The idea is to reach the founts of wisdom before the sorceror can rise form the dead to claim his knowledge.

Massive balls roll in predetermined, circuitous paths through the trenches of the labyrinths. Contact with those means instant death. Rising above the walls are monolithic towers guarding the paths to Necropolis and wisdom. Each tower faces one of the four points of the compass, blocking certain routes, and each is ready to strike if you come within range.

The orientation of the towers is possibly the most important aspect of Gyron. Shooting the towers affects your route as each directly affects the positioning of other towers in surrounding areas. A tower may vanish when hit, sometimes only to reappear instantly later on.

The screen is viewed through the cockpit of your hedroid craft in full 3D glory. Two green lateral indicators to either side of the screen act as laser canons. As you have only a forward view of the screen, red bands descend to indicate side entrances.

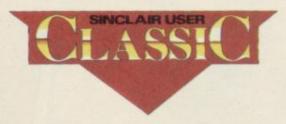

A green square at the bottom of the screen indicates your position in the trench. Colliding into walls will damage the hedroid and an indicator in the control panel shows how much damage you have sustained.

A radar shows each section you are negotiating from a bird's eye view. You are always at the centre. That is an invaluable indication of where the towers are situated, the direction they are facing and also the numbers of balls rolling in that section. Another way to verify your direction is to look at the four constellations in the night sky above the labyrinth.

A timer is linked to the central computer and is synchronised to the motion of the balls. Below that is a

revolving icosahedron which changes to one of 12 colours related to each section of the maze.

The graphics are wireframe with the balls and towers in solid blue. The balls are masked if they are rolling behind a wall. Movement is fast and smooth, and a pat on the back must go to the four programmers who took over a year to produce the game.

Firebird has produced a brilliant game combining strategy and arcade skills. A Porsche 924 motor car is on offer to the first person to discover the secrets of Necropolis.

If that isn't an incentive to buy this game, I don't know what is.

Clare Edgeley

Publisher Firebird Price £9.95 Memory 48K Joystick Kempston \*\*\*\*

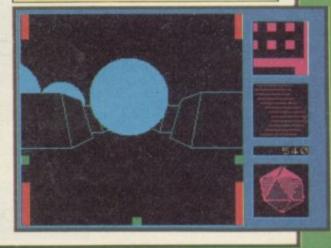

### Wizard's Lair

A FIRST reaction to Wizard's Lair, from Bubble Bus, is to check that Atic Atac has not been loaded by mistake, as the game is so obviously similar.

You play Pothole Pete who by accident stumbles across the wizard's lair and seems doomed to remain in the underground maze. Fortunately, he remembers a dreadful little rhyme he once saw on a cassette inlay which offers a clue to his escape: "If this lair thou doest uncover, four pieces of lion thou must discover. Only then may you escape past the lion that guards the gate." Sounds familiar?

Like Atic Atac, each room is viewed from above giving an impression of playing from the game's blueprint. There are many hostile guardians to overcome - easy enough as Pete occasionally stumbles across abandoned weapons. He also needs to keep up his energy and to that end must eat any food he discovers. Gold, diamonds and other valuable objects

should also be collected as they will be have left and objects collected. needed later on.

There are several levels and those can be reached via magic lifts and wardrobe lifts. Wardrobe lifts take you straight to the next level and it is wise to note the names of those as the magic lift will ask for the name of the level you want.

A number of original features included in Wizard's Lair make the game more enjoyable. There is a variation in the scenery of each cavern and in some screens the vegetation border has been taken straight from Sabre Wulf with the same colourful jungle foliage. The speed of play is the same though certain screens in Wizard's Lair do take longer to draw.

Each room has between one and four exits which open and close at random. However, in many rooms there are well hidden secret exits. One sure sign that there is such an exit is to watch from where the guardians enter.

The status display around the edge of the screen is clearly laid out. At a glance you can tell how much in the way of weapons, energy and gold you

Although the game is plagiaristic in the extreme, it is well programmed and enjoyable. The colour and graphics are as sharp and defined as Atic Atac and the few extra features, including a river which meanders through many screens, effectively dividing them, make the game more challenging. Clare Edgeley

Publisher Bubble Bus Price £6.99 Memory 48K Joystick Sinclair, Kempston \*\*\*

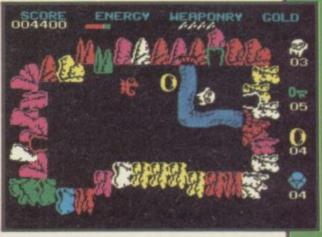

more software on page 26

# THE SPECTRUM BASIC COMPILER

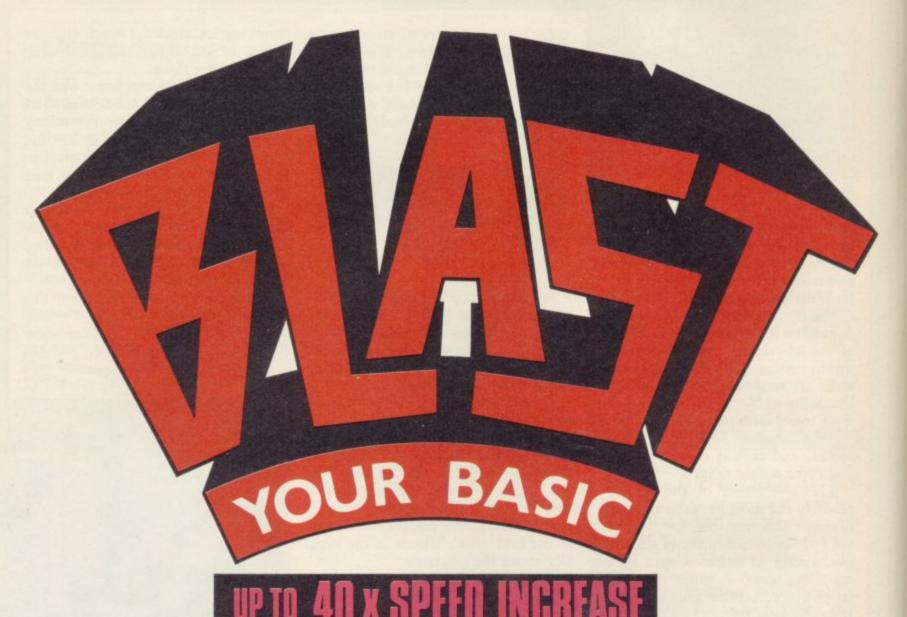

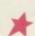

**BLAST** is the first fully compatible OPTIMISING BASIC COMPILER for the Sinclair ZX Spectrum and Spectrum +.

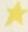

BLAST! will compile ANY BASIC program, without alteration.

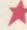

**BLAST!** will take your BASIC programs and transform them into super-efficient code running at up to forty times the speed of BASIC,

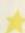

**BLAST!** can produce both native machine code and a compact p-code, for programs where space is at a premium.

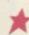

When you have **BLASTED** your programs you are free to distribute or sell the results without any restriction.

#### SIMPLICITY ITSELF

Using **BLAST**! couldn't be simpler. Just load it with your BASIC program and press "C" to compile. In a few seconds the compiled program is ready. Just type RUN and see your software run up to forty times faster.

#### **OPTIMISATION**

**BLAST!** doesn't just compile your programs; it also applies a range of sophisticated optimisation techniques to enhance the performance of the compiled code. Any program can be compiled without alteration, but we think you will enjoy the wide range of extensions to BASIC built into **BLAST!** 

**BLAST** features genuine integer variables, debugging facilities, program protection, and much more. It will operate in resident mode, or with tape or microdive.

#### TOOLKIT INCLUDED

**BLAST!** provides the complete BASIC programmer's package. As well as a sophisticated compiler **BLAST!** includes a comprehensive toolkit with a full range of features including renumber, single-step, search and replace, and block handling operations. Use it to test and develop your BASIC programs before compiling them with **BLAST!** 

#### STOP PRESS - OXFORD PASCAL

OXFORD PASCAL is now available for the SPECTRUM as well as the C64 and the BBC 'B'. To call us for details dial 100 and ask for FREEPHONE PASCAL.

| Price/availa | bility matrix | SPECTRUM | C64    | BBC 'B' |
|--------------|---------------|----------|--------|---------|
| BLAS         | T BASIC       | £24.95   | N/A    | N/A     |
| OXFORD       | DISK          | N/A      | £49.95 | £49.95  |
| PASCAL       | CASSETTE      | £24.95   | £22.95 | £39.95  |

All prices are inclusive of VAT Please add £2.00 for postage and packing.

| Please rush me my copy of            |                                         |
|--------------------------------------|-----------------------------------------|
| My computer is SPECTRUM BBC 64       | Please supply CASSETTE DISK             |
| I enclose £ including £2.00 p8p Plea | se make cheques payable to OCSS Ltd.    |
| Name:                                |                                         |
| Address:                             |                                         |
|                                      |                                         |
|                                      |                                         |
|                                      |                                         |
| Postcode:                            | *************************************** |
| Telephone:                           |                                         |

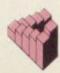

Oxford Computer Systems (Software) Ltd.
Hensington Road, Woodstock, Oxford OX7 IJR, England Telephone (0993) 812700 Telex 83147 Ref. OCSL

## CUB AND QL-THE PERFECT PARTNERSHIP

This Cub medium resolution colour monitor is TOTALLY compatible with the Sinclair QL.

It combines outstanding graphics capabilities with the facility for displaying full 85 column text whilst doing full justice to the colour potential of the QL. Its new cabinet with Tilt and Swivel Plinth harmonises perfectly with the QL's simple yet functional appearance.

Best of all, a price of only

£295 IncVAT

(inc. Tilt and Swivel Plinth)

and VAT keeps your bank balance in the black too.

#### SPECIFICATION

Model - CUB 1451/DQ3

14" QL monitor

RGB/TTL input

Tube Resolution (pixels) - 653 (H)

Pitch - 0.43 mm

Bandwidth - 18 MHz

Antiglare CRT

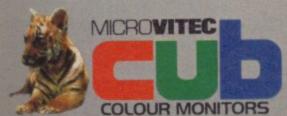

Microvitec plc., Futures Way, Bolling Road, Bradford, West Yorkshire BD4 7TU. Tel: (0274) 390011/726500. Telex: 517717

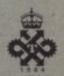

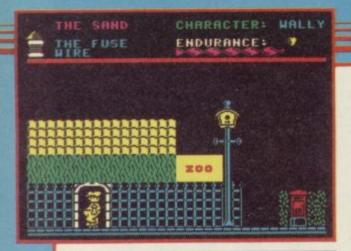

## Everyone's a Wally

EVERYONE'S a Wally continues Mikro-Gen's obsessive interest in this silly family.

Search through Wallyville for the scattered combination number of the Piggy Bank's safe in order to open it and pay the gang's wages.

Red herrings, empty oil cans, fuse wire and other objects litter the town and many are needed to perform tasks enabling you to discover yet more objects. You are required to play a few arcade-style games — found in telephone boxes — which uncover more secrets. It is an idea to note down locations of objects as each character can only carry two at a time.

Each family has a trade. You will need to make use of Wilma's shopping prowess and Dick's plumbing background. You take on the persona of each member of the gang to perform specific tasks.

It is easy to map the town and discover each location but difficult to get characters to perform functions, such as mending the fountain or building a brick wall. It is all a matter of

Red herrings, empty oil cans, fuse getting the right objects to the right re and other objects litter the town place with the right person.

The graphics make the game — colourful and stylishly drawn. It is a pity that the background is marred by colour overflow.

Like its predecessor, Pyjamarama, Everyone's a Wally looks good but it seems that more has gone into the graphics than the plot. For all that, it is an enjoyable game and frustratingly difficult to complete.

A dubious extra is Mike Berry's song on the reverse side — marginally less painful on the ears than the Piman's tunes.

Clare Edgeley

Publisher Mikro-Gen Price £9.95
Memory 48K Joystick Sinclair, Kempston
\*\*\*\*

#### Herbert's Dummy Run

THE wally-lovers at Mikro-Gen continue their researches into suburban sub-culture with a visit to the department store in Herbert's Dummy Run. Herbert is the nappy-clad offspring of Wally, hero of Pyjamarama and Everyone's a Wally.

Herbert has become separated from his father, and must make his own way to the exit of an enormous department store. Being a toddler, he cannot always reach many of the objects he needs to escape without assistance, so plenty of thought and backtracking is required to complete the arcadeadventure.

Graphics are extremely colourful game will nevertheless delight fans of

and pleasing, in the same style as the previous games. Colour clashes do still occur, but in general the cartoon-style decor of the store is sharp and clear. Mikro-Gen programmers seem to enjoy filling up the screen with furniture and decoration, and the department store setting suits that style very well.

Clever touches include the addition of several rooms with arcade-game sequences, satirising Daley Thompson's Decathlon, Bomber and Breakout, among others. Herbert should also proceed with care in the lift — if he forgets which floor it is at, he develops a parachute and floats down the shaft.

Although representing no great advance on the programming techniques and style of Everyone's a Wally, the

the series and provides plenty of humour and excitement for the arcade-adventure brigade. Chris Bourne

Publisher Mikro-Gen Price £9.95
Memory 48K Joystick Kempston,
Sinclair
\*\*\*\*

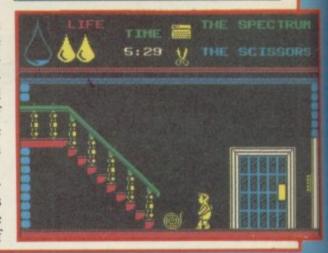

#### **Astrocalc**

WHEN the moon is in the seventh hour and Jupiter aligns with Mars, when you are tired of the animated toilets and bored with beating up Gandalf, try your hand at 'serious' astrology with Astrocalc.

Whether you think it's a load of moonshine or not, serious practitioners will tell you there is a lot more to astrology than meeting tall dark handsome strangers on the cartoon page of the Daily Mail. What puts most people off is the sheer volume of calculations to be done to construct a complete birth-chart. Astrocalc provides a program aimed at beginners with a booklet outlining the principles of

interpretation.

You need to know the time, date and place of birth. Once those are entered, the calculations are a matter of seconds. The program produces positions for the sun, moon and planets, plus the mid-heaven and Ascendant, the sign on the eastern horizon.

The program also lists the main aspects formed between planets, with their degree of exactitude. Astrocalc produces suites of programs for professional astrologers with those and other features.

The accuracy of the calculations varies. Fast-moving features such as the Ascendant or moon may be as much as 1° out, but most features are accurate to about 4' of arc.

The booklet provides an explana-

tion of the principles behind astrology, and does explode some of the more feckless criticisms levelled against it. It is not a very readable piece, and becomes quite turgid when discussing interpretation.

Nevertheless, Astrocalc does provide, albeit unattractively presented, an easy introduction to the arcane secrets of the stars. Interested people should therefore be able to judge astrology's claims for themselves. As Newton once remarked to the astronomer Halley in defence of the subject, "I, sir, have studied it. You have not."

Chris Bourne

Publisher Astrocalc Price £11.50 Memory 48K

## Spectrum Software Scene

#### Formula One

OF ALL the daydreams which never see reality, Grand Prix racing must be a favourite. There are plenty of programs for budding drivers, but few which capture the atmosphere of the season rather than the skill of driving. Formula One from CRL redresses the balance with a fine simulation of the sport from the team manager's point of view.

You are asked to choose a team and a sponsor, and set a level of difficulty for the game. You then get to spend the loot — Formula One cars cost vast sums of money to design, and even a million will not go far. Money can be concentrated on engine design, hiring better drivers, better crews, or chassis design. If your cars are raceworthy then it's on to the grid for the first race of a 16 race season.

As in the grandaddy of sports simulations, Football Manager, Formula One shows you the highlights of the race. Unlike Grand Prix Manager, Silicon Joy's follow-up to their football game, Formula One does it very well indeed. Cars whizz past in the right order, and if you are quick you can spot the numbers — just like

the real thing. A leader board constantly updates the times and positions of the first six cars, and messages at the bottom of the screen inform you of shunts, punctures, and other setbacks to individual drivers.

Pitstops are handled beautifully. You can either request them or be compelled to make them. A short arcade sequence involves sending a mechanic flying round the car changing the wheels as fast as he can. The better the crew the quicker he moves,

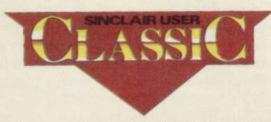

but you can lose precious seconds if you fail to line him up correctly.

You also have a choice of five different types of tyre and, as in the sport, you can win or lose races on the wrong choice. Weather is the factor here, and you get reports on that both before and during the race. At the end of each Grand Prix the tables are displayed for the Drivers' and Constructors' championship. Your aim is to be top of both.

As a simple game against the com-

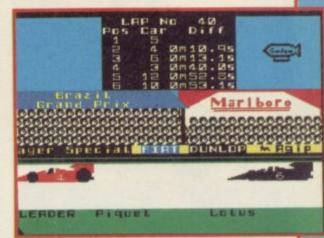

puter, Formula One would be great fun, but in fact up to six players can take part. Once you get used to the pit stop procedure, it should not be too difficult to pass the joystick around swiftly enough to avoid argument; the other operations are performed without time limit. That opens up the game to a much richer form of entertainment.

Easy enough at novice level, very tough at expert level, Formula One is a rare example of a simulation which combines attractive displays, good game structure and an exciting theme. Please Mr Editor, just one more go?

Chris Bourne

Publisher CRL Price £7.95 Memory 48K Joystick Kempston

## Fantastic Voyage

FOR MANY moons now Quicksilva has been advertising a chilling program entitled Blood and Guts — 'A fantastic fight to the death within your own bloodstream!' The more squeamish amongst you might be relieved that the game has now been renamed Fantastic Voyage, after the sixties hokum pic in which Raquel Welch was injected into the body of a braindamaged scientist — he should be so lucky.

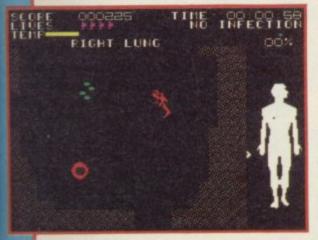

Together with your specially designed submarine you are minaturised and implanted in the body of the boffin. Unfortunately the sub does not withstand the process and its component parts are liberally distributed throughout the anatomy.

Starting your voyage in the scientist's mouth, you have only 60 minutes in which to locate each segment of the disjointed craft and swim with it up into the brain, where it is deposited upon a mysteriously convenient ledge before final re-assembly and escape. Quicksilva is coy as to the escape route — but if the game follows the film you'll return to the outside world inside a poetic tear drop.

The ludicrous plot nevertheless makes for a tricky, entertaining and — dare one say it — educational game. Leaving the mouth with your first piece of sub, you swim down the throat, avoiding the wobbly, lethal, epiglottis (?) and into the bronchi. Turn into the right lung, being careful not to touch the pulsating sides, through the valve to the pulmonary vein, zapping the wall of yellow

cholesterol, then, in quick succession, the left atrium, left ventricle, the aorta and up into the brain. Drop the part and go in search of the next piece.

Actually it's not that simple. Just when you think you're doing well, the screen flashes with the news that an infection has broken out in some distant organ, and you have to rush to the scene of the disturbance and destroy the wiggly things darting about.

Your energy is draining all the time, and to replenish it you need to feast on any passing red cells. Without the bloody cells you fast become invisible, and play is then nigh impossible. White blood cells are useful for removing any growths you encounter.

Graphics are adequate and mercifully abstract, otherwise you might be barfing all over your keyboard. All in all, an addictive and original entertainment. In these days of clone software, what more could you ask for?

Bill Scolding

Publisher Quicksilva Price £6.95 Memory 48K Joystick Kempston, Cursor \*\*\*\*

more software on page 28

### Spectrum Software Scene

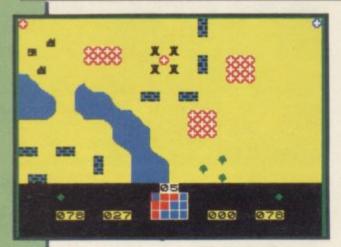

## **Overlords**

A STRATEGY wargame which takes less time to finish than a war itself? With truly simultaneous movement on both sides? And no complicated rulebook?

Well, it seems to have finally happened. Lothlorien has produced Overlords, a two-player game combining frenzied arcade action with deep strategy.

Loosely based on the classic board game Campaign, Overlords takes place across 12 screens of map. You have three types of piece - footsoldiers, generals, and the Overlord. You can choose different options for play a short game, long game or all-out bloodbath.

The mechanics of the game have an original simplicity. Each player simultaneously moves a cursor around the screen to 'pick up' pieces and move them. The front lines become a mass of moving pieces as players jockey for position. The computer picks the screen for play at random, and sets a time limit on manoeuvres. The turn is punctuated by brief but vicious bursts of fire as units are destroyed.

Usually combat is decided by a straightforward count of the pieces bearing on a square, but generals have superior power and can be used to startling effect. A short game should take about half an hour. A duel to the death could last longer.

The graphics are less original, being firmly based on the UDG format with coloured tokens representing trees, buildings, castles and rivers. Whereas some wargames involve complicated movement rules for different terrain, Overlords simply makes such squares impassable. That means to get a piece through a forest you have to dodge the trees, thus appreciably slowing down movement.

Speed of action is remarkable, given two independent cursors on screen. But Lothlorien has gone further than that in providing a variety of facilities. You can save the game to microdrive, use joystick/keyboard combinations, and even play the game across a network of two Spectrums. Would that more companies were so thought-Chris Bourne

Publisher Lothlorien Price £6.95 Memory 48K Joystick Kempston, Sinclair, Cursor \*\*\*\*

#### Paddington's Garden Game

COLLINS Soft was first off the mark about two years ago with a series of educational programs based on Paddington.

Those early programs were fairly unremarkable and rather dull. With Paddington's Garden Game Collins Soft has started afresh and produced a are released at the end of the game and

program which is likely to be a hit with children between five and eight.

Paddington has to walk round his garden, catch butterflies and find marmalade sandwiches. He also has to avoid hedgehogs and wasps and not touch the flowers or borders.

All the ingredients of arcade action are included, several screens of action, three lives and a task, and the graphics are smooth. However the butterflies

Paddington merely gets stung.

The joystick option means that the program is easy to operate and should satisfy the desire of younger members of the family to play computer games. In doing so it reinforces hand/eye co-ordination and most of all is entertaining and fun. Theo Wood

Publisher Collins Price £6.95 Memory 48K

#### Moon Cresta

GOOD shoot 'em up games are difficult to find these days, mainly because most companies have booted their aliens into orbit.

Incentive, however, has only just made it back from the Mountains of Ket, and do not know about such things. The company has just brought out a passable version of Moon

The game is a clone of the original arcade machine hit from Nichibutsu.

The pace and plot can be described in a few sentences, consisting mainly of two-syllable words. Take your three-stage rocket into space. Blast as many types of alien as you can. Once a phase is over, grab a bonus by docking one section of your ship with another.

For those who still do not know Moon Cresta, after that brief description, it is a space invaders game where the invaders are fast but dumb. They do not fire back when you loose your laser bolts on them.

Once the first stage of your ship has been destroyed the second allows you the use of two blasters instead of one. They are both needed as there is no auto-repeat and firing at aliens is a real chore, except for those who are insensitive to pain. The same is true of the joystick fire button - and we thought joysticks made it easier.

The incentive of a video cassette recorder as a prize, if you are the first person to top the 30,000 point barrier, may enamour you to the game. If you are an arcade addict your furtive fingers will waltz to the prize. As a beginner you may also throw caution and your keyboard to the wind.

If, however, you already own a video recorder, or fear for the health of your joystick, then give the aliens a rest and go out and kill a few Hobbits for a change.

John Gilbert

Publisher Incentive Price £6.95 Memory 48K Joystick Kempston

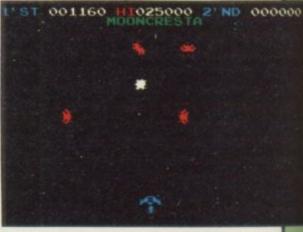

more software on page 32

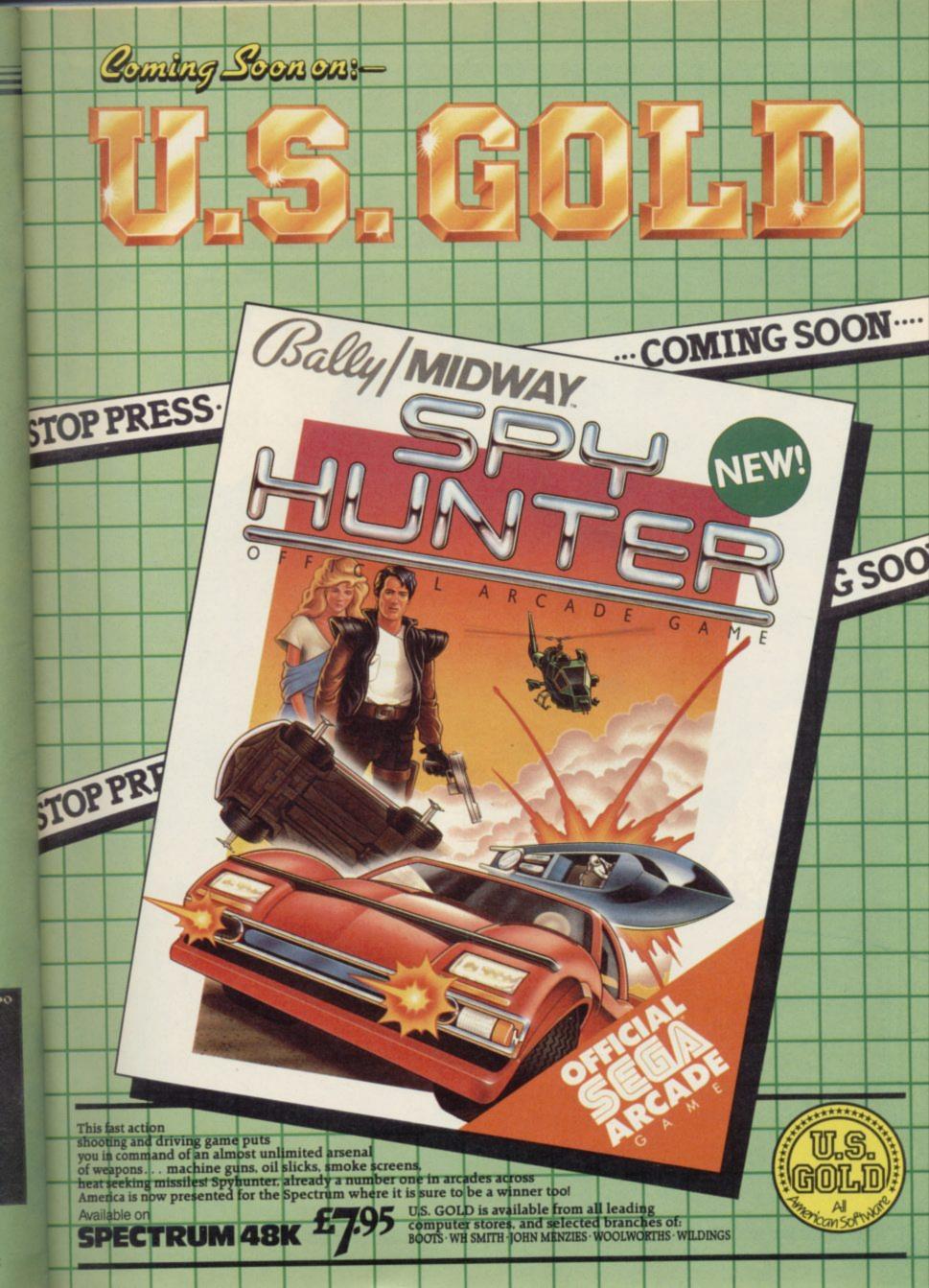

# BEMAN

CHALLENGING SOFTWARE

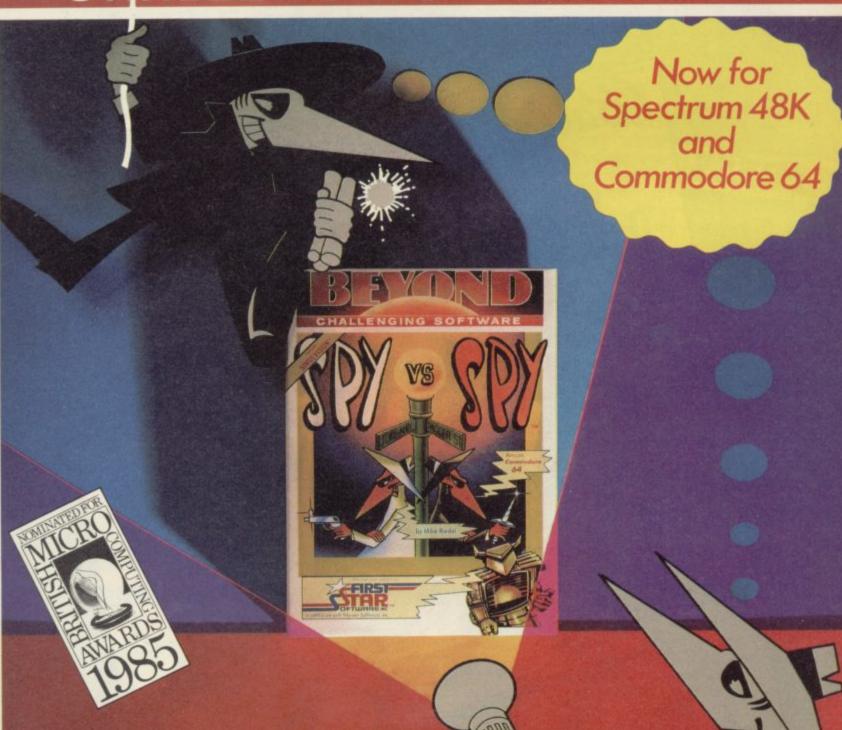

Spy vs Spy is two player cartoon fun!
The black and white spies chase each
other around the embassy.

They steal secrets and plant traps, playing against each other on a split screen display.

Available from software dealers everywhere or direct from

Beyond Competition House, Farndon Road, Market Harborough, Leicester LE16 9NR.

Access/Barclaycard telephone: 0858 34567. Price £9.95 inc. P&P

#### COMPUTERS

 Sinclair Spectrum +
 £129.95

 Sinclair QL
 £399.00

#### SOFTWARE

Full range of games and educational software, catalogue available on request

#### SPECTRUM REPAIRS

£21.00 Including all parts and labour

#### ACCESSORIES

| Power Packs                            | £7.50  |
|----------------------------------------|--------|
| Sanyo DR101 Data Recorders             | £34.95 |
| Sanyo DR202 Data Recorders             | £41.95 |
| Network Data Recorders                 | £19.95 |
| Datex DR6                              | £24.95 |
| Dk'tronics Lightpen                    | £19.95 |
| Currah Speech                          | £29.95 |
| Currah Slot                            | £14.95 |
| Dk'tronics 3 Channel Sound Synthesiser | £29.95 |

#### PRINTERS

| Alphacom 32                    | £69.95 |
|--------------------------------|--------|
| Timex Thermal                  | £79.95 |
| Brother HR5 Thermal            |        |
| Brother M1009                  |        |
| Tractor Feed for Brother M1009 |        |

All Leads Extra Price on Request

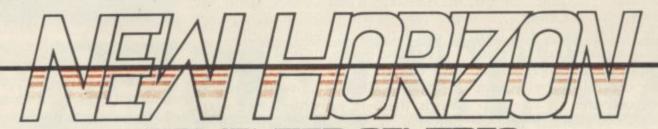

JTER CENTRES

#### Sinclair Flat Screen TV £97.95

 KEYBOARDS

 Saga Emperor
 £49.95

 Dk tronics + Dual Port
 £38.00

 Lo-Profile
 £44.95

All prices include post and packing
Cheques + PO's made payable to:
NEW HORIZON COMPUTER CENTRES
ACCESS AND BARCLAYCARD BY TELEPHONE WITH PLEASURE

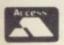

1 GOODALL STREET, WALSALL WS1 1QG TELEPHONE 0922 24821

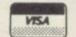

#### BUY SIX OF THE BEST TAPES FOR THE PRICE OF ONE

#### SPECTRUM SIX PACK

Including six of the most popular Spectrum programs ever released, such as: SCRABBLE, CHESS, CHEQUERED FLAG and MAKE A CHIP\*

Now available for ONLY £8.50 (incl VAT) plus £1.50 P+P

Delivery: Usually 10–14 days. Maximum 28 days. Offer valid only for UK and Eire. Overseas buyers: please add £3.

#### TRADE AND EXPORT ENQUIRIES WELCOME

\*These titles contained in six pack subject to variation and availability

Please send me \_\_\_ Spectrum Software Pack(s) I enclose cheque/postal order/cash by registered post in the sum of  $\mathfrak{L}$ \_\_\_ payable to:

POLANGLIA LTD, 58 St Mary's Road, London, W5 5EX.

Name\_\_\_\_

\_Postcode\_

#### **POLANGLIA LTD**

58 St Mary's Road, London W5 5EX

## HIRE SPECTRUM SOFTWARE

OVER 280 different tapes for hire including ARCADE, ADVENTURE, BUS-INESS, EDUCATIONAL, etc.—even an mic Compiler FREE 26 page catalogue. FREE newsletter, with hints, tips and our top tape chart.

**OVER 3000** tapes in stock, with up to 60 copies of each title for fast service. All tapes sent by 1st class post.

LOWEST PRICES – hire up to 3 tapes at a time, from 63p each for two weeks hire. (Plus p&p and VAT). European members welcome.

Tapes for sale at DISCOUNT prices. Telephone 01-661 9240 (9am - 5pm) or write for further details, or complete the coupon and JOIN TODAY – you've nothing to lose!

#### **SAVE £3.00!!**

For a limited period, we are offering HALF-PRICE membership to readers of this magazine. Join now. LIFE membership is only \$3.00 (normally \$6.00).

#### SWOP SHOP

A new service from N.S.L. SWOP your unwanted tapes with tapes from other members for a small handling charge of only 60p (plus p&p and VAT)

#### NATIONAL SOFTWARE LIBRARY

42 Harefield Avenue. Cheam. Surrey SM2 7NE

lenclose cheque/postal order for £3.00 for LIFE membership. Please rush my membership kif to me. If, within 28 days. I'm not delighted with your service you'll refund my membership fee.

Name \_\_\_\_\_\_Address \_\_\_\_\_

\_SU5

Address

### Spectrum Software Scene

#### Chaos

THE LIGHTNING powers of the black arts crackle brightly through the astral atmosphere, hurling toward their intended victim in Chaos.

In this new fantasy game you take on the mantle of a wizard and pit your wits against up to eight others which can either be controlled by human players or the computer.

Cast your spells of attack or protection and destroy the other mages to become a master of magic. Magic is death to all but the strongest, on the Chaos plane of Limbo.

Once you have chosen the number of wizards with which you want to do battle you can select their stance and colour. Be careful to choose one which is facing in the correct direction. Nothing dents a wizard's ego more than having to throw spells backward.

There are 50 spells within Chaos and you will have only a random selection of 10, some of which could

be duplicates. Spells include fighting figures such as unicorns, elves and golden dragons. You can also conjure fires, castles and magic forests.

All spells are either Lawful, Chaotic or Neutral. When chaotic spells are cast players will find it more difficult to cast Lawful or Neutral spells.

The state of the magical universe is also classed as Lawful, Chaotic or Neutral. A Chaotic universe is one in which there is no order. A Lawful universe is one in which evil is punished and structure can be seen in

Each spell has a chance of success. The manual gives some examples of conjurations with their success factors shown as a percentage of chance. A Giant Rat spell will be 100 percent effective but your wizardly powers will only give you a ten percent chance of conjuring a Golden Dragon.

The movement of spell creatures and your wizard character is ordered under cursor control. The number of spaces which they can be moved

depends upon the spells which you have created. Wizards on foot may only move one space but if they are mounted on a spell creature they can move a maximum of six spaces.

Chaos is a fast moving and colourful game. The animation is good enough for a strategy game but the character-square graphics are simple and functional.

The game is sufficiently complex to appeal to dungeons and dragons fans and to strategy game players. So, if you've ever fancied the role of a wizard, give it a go. John Gilbert

Publisher Games Workshop Price £7.95 Memory 48K Joystick Sinclair, Kemp-\*\*\*\*

#### Mr T Meets His Match

MR T is back again in this Good Housekeeping package aimed at 4-7 year olds. There are two games on the tape, both concentrating on 'look closely!' problems.

Rainy afternoons with the youngsters could be filled with the task of beating Mr T at matching pairs. There animal to another choosing an in-

are 12 cards which are turned over in turn, either by two children, or one child playing the computer.

There is plenty of button pushing to be done which should satisfy even the most eager of fingers. The game operates on four levels with either animals or mosaic shapes.

Switcheroo, the second game, requires a little bit of planning. At the easiest level you have to change one

termediate stage, either colour, size or animal with or without a bow tie. There are three intermediate stages to be chosen at the most difficult level.

The problem with such games is that they are so structured that they allow a child little feeling of control. Mr T could be a friendly playmate, or he could become a tyrant. Theo Wood

Publisher Good Housekeeping/Ebury Software Price £9.95 Memory 48K

#### Ski Star 2000

ONLY professional skiers need apply to race in Richard Shepherd's Ski Star 2000 — the slalom is more like suicide than fun on the slopes.

You are given 18 options for the type of game you want to race, there are a number of courses to choose from and you can also design your

own course.

If you are a coward you will go for full visibility, a gentle, uncomplicated course and no snow fall. Even with the odds stacked in your favour you will probably end up on your head.

The screen is split into three sections, a large view of the course with flags marking the route and underneath, two small screens depicting your route and a display panel with a timer and speed gauge.

The game is played in exactly the same way as a flight simulation. As you bank to go round a flag the horizon tilts accordingly and straightens up as you go for the next flag in the zig-zag course. Those who have played a flight simulation will know how difficult it is to keep the plane steady and on a straight course. It is just as difficult in Ski Star 2000 and it

is possible to turn 180 degrees and ski uphill to the start without knowing it!

The graphics are minimal with a few line drawings depicting a mountainous horizon and flags. It is a pity the game does not show the skier as that would make play more interesting. On harder races you will come across moguls scattered along the route acting as obstacles. However, the game is incredibly slow with jerky movement.

Options allow changes in speed, rate of turn, maximum roll and although those make the game marginally more interesting it is a poor substitute for the real thing. Clare Edgeley

Publisher Shepherd Price £7.95 Memory 48K Joystick Kempston, Sinclair, Protek

more software on page 34

# MARCREOFF

# has had a BRAINWAVE!

Introducing new BRAINWAVES – arcade/adventure programs for the under-12's. They require quite a lot of thought and planning, so get the old grey cells working for

# PHINEAS FROGG

Super Sleuth

Phineas Frogg is a rather sophisticated secret agent in the tradition of James Bond (or maybe we should say James Pond, since being a frog, that's where Phineas spends a lot of his time!).

His boss, Badger, known to all as Big B, has informed Phineas that Professor Mole, the world-famous scientist, has been kidnapped and taken to the Secret Lair of the Terrible Hamsters (S.L.O.T.H.).

Your task as Phineas is to read up the background thoroughly (provided in a small book), and rescue the Professor, passing the various tests that Hamsterchief sets along the way.

Cassette £7.95

Disk 10.95

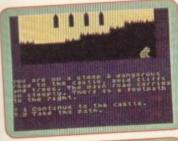

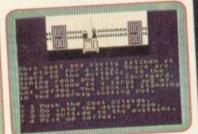

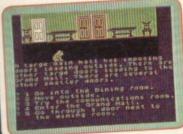

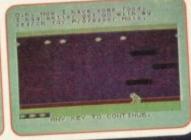

# **ANCIENT QUESTS**

Two educational arcade action games In KING TUT'S TREASURE, you're an archaeologist, scouring the deserts of Egypt for the keys to the famous tomb. You are equipped with a metal detector to locate buried clues but you must watch out for the hazards that appear in different parts of the desert—you only have a limited number of lives!

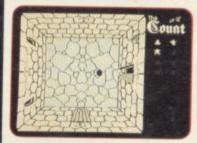

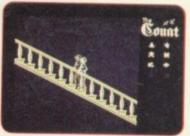

In THE COUNT, you are in the evil Count Dracula's Castle. You have a number of items to locate which may be found in any of the castle's dozens of rooms, and then you must escape without falling into the hands of the Count. With careful planning, you could manoeuvre the Count into a situation where sunshine will pour through the windows and turn him into a pile of dust.

Cassette £7.95

Disk £10.95

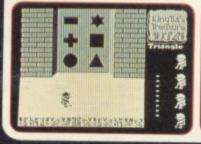

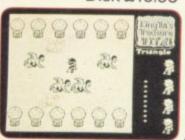

MIRRORSOFT programs are available from good software stockists everywhere. In case of difficulty or for further information, please contact:

MIRRORSOFT
MIRROR GROUP NEWSPAPERS LTD, Holborn Circus, London EC1P 1DQ
Telephone: 01-822 3580

### Spectrum Software Scene

#### Bruce Lee

LEAPING from the big screen to the small screen, **Bruce Lee** encourages you to practice the ancient art of Kung-Fu from the safety of an armchair.

You would think that immortality on screen would be enough, but no, Bruce wants infinite wealth as well — no doubt to keep him going in the afterlife — from a wizard who dwells beneath a temple in the Himalayas.

In this exciting game from US Gold you have to pass through three screens on ground level to a secret entrance to the caverns below. To uncover the entrance all the lanterns in those screens must be collected. Lanterns play a key part throughout the game uncovering secret entrances.

It is no simple job penetrating the wizard's stronghold. All your skills as Kung-Fu expert are called to the fore in order to defeat the evil Green Yamo and deadly Ninja — the wizard's minions.

It is worth spending a few moments

before play to practice kicking and punching — very simple with joystick control — as the Yamo and Ninja will soon knock you out. The Yamo is a fat, wobbly giant but is a keen fighter and has to be knocked down three times before he collapses. The Ninja — no less deadly — needs to be knocked out only twice.

Once underground there are many traps to catch the uninitiated — exploding t'sung lin bushes and pan lights streaming across the ground are two such hazards.

Tunnels and passages have to be negotiated — watch out for electrical fields which must be dodged. Lanterns must be collected, ladders climbed and you will have to make use of a moving column of particles which change direction at random — a bit like running up a down escalator.

The graphics are decorative and clearly defined with good use of colour. Bruce Lee, the Ninja and Green Yamo — who incidentally is white in the Spectrum version — could be more clearly defined but are quite recognisable, and the lack of detail in

their make-up doesn't detract from the game.

The options at the start are many and varied — you can play against the computer or an opponent or two players against the computer.

There is little sound and more tasks could have been incorporated. However, there are a number of tricky obstacles to avoid and 20 chambers to get through. An enjoyable game and worth buying.

Clare Edgeley

Publisher US Gold Price £7.95 Memory 48K Joystick Sinclair, Kempston, Protek

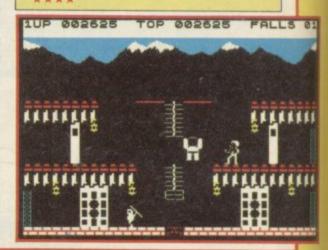

#### **Dinosaurs**

THE Piper/Piccolo Dinosaurs package includes the beautifully illustrated book and is aimed at nine year olds upwards. The book is well written with short sections full of interesting facts, ideally suited for this age group.

The four programs are designed to stimulate interest in the topic. Birth of Life is an evolution simulation where you have to build at least four cells with adequate food and oxygen before they can split and evolve.

When that task has been completed you receive the code word and can go on to the second game, Life on Land. In this game you have to answer five questions before you can play the game, which is disappointing graphically and jerky in its movements.

In Mission 1 you have to recognise dinosaur shapes, and in Mission 2

control a Pterosaur as it flies over the sea to catch fish.

The concept behind the package is good, but it is a shame that the games are not particularly exciting. One or two good games on the lines of Sinclair's Science Horizons would have been preferable to four mediocre ones.

Theo Wood

Publisher Piper Price £7.95 Memory 48K

Transition 2

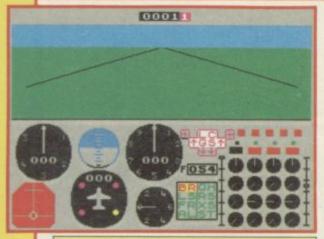

#### 747 Flight Simulator

BET YOU never knew that if you turn a jumbo jet upside down at 20,000 feet and then cut all the engines it makes a noise like a rat with indigestion when it hits the ground.

Just one of the many features of the latest flight simulator from DACC, a company which claims to specialise in the horrid things. Don't misunderstand. Many of my best friends sit in front of the telly for hours watching the green horizon and flickering instruments while the rest of the family waits and wonders if they'll crash before the beginning of *Dynasty*.

The real trouble with Jumbo jets is there isn't a lot of scope for aerobatics and the like. Ponderous is a fairly kindly word to describe the grace and agility of the Jumbo. No doubt that is why DACC's flight simulator, in its pursuit of accuracy, is so much more boring than the faithful Psion Flight

Simulator or Digital Integration's excellent Fighter Pilot.

You get the normal array of obscure instruments, the usual bewilderingly boring manual, and a landing sequence which always seems to include two or three more operations than the brain can handle at a time. Drawbacks include the lack of a screen map with your position on it, and no landmarks on the ground apart from the runways, which are themselves simply parallel lines. You'll have more fun on a cold morning at Gatwick waiting for the fog to lift.

Chris Bourne

Publisher DACC Price £7.95 Memory 48K Joystick Curson

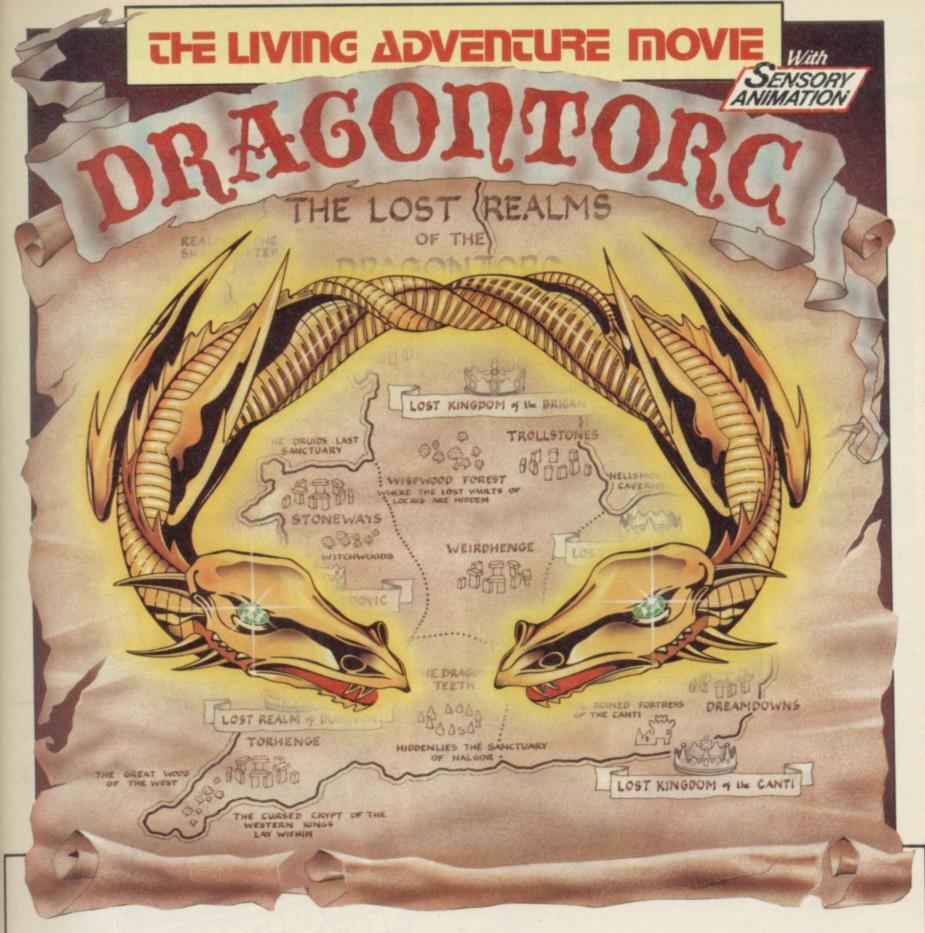

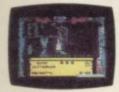

Morag the Shapeshifter has siezed the Crown of Dumnovia and is out to find the other four crowns that make up the Kingdom of Britain. The five crowns were struck from the legendary Dragontorc of Avalon in the distant past, and if brought together again will allow the keeper fantastic power. Morag intends to control this Torc of Power and subject Saxon Britain to decades of tyranny. However, you can take the role of Maroc and Mage, seek out the remaining crowns, combat Morag and release your old tutor

Merlyn from her evil spell On your travels through the strife tom kingdoms you can develop magical powers to help you understand and master the mysteries of landmarks like the Giant Ring of Stones, and the Secret Crypts.
The leylines, which can be plotted on the

accompanying map, will be your main route to the crowns.

And for the first time in any adventure game you'll encounter Sensory Animation! This programming break-through has given lifelike emotions to the multitude of characters in the game - cross them too often and any chance you have of beating Morag to the crowns may be dashed forever.

Add to this a FREE map and scenario full of clues, hundreds of locations, all in 3D, over 200 different discoveries to make, and you have a stunning adventure it could take you a lifetime to complete!

Dragontorc of Avalon – The Living Adventure Movie – **Available for the 48K** Spectrum and Spectrum +. Only £7.95.

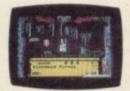

#### Arcade Adventure with TECHNICIAN TED

Try to work through 50 screens of varying complexity, but watch out for the most unhelpful workmates you ever came across. Remember, you are working in a factory where nothing is quite what it seems! A unique animated loading screen with perfected collison detection plus detailed and colourful graphics has made Technician Ted one of 1985's top games. Clock in with Ted now.

For the 48K Spectrum and Spectrum +, £5.95. For the Amstrad CPC 464, £7.95.

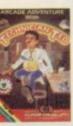

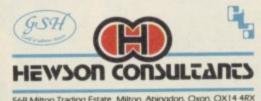

56B Milton Trading Estate, Milton, Abingdon, Oxon. OX14 4RX

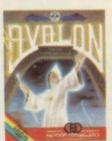

#### AVALON -- The 3D Adventure Movie

Can you get your astral projection Maroc past the Gate House Level, through the Mines of Madness, and onwards to meet the Lord of Chaos himself?

Astounding 3D graphics over 223 rooms, 27 spells and over 100 animated characters make this the adventure game of the decade. Can you master it sooner?

For the 48K Spectrum and Spectrum +, £7.95

YOU MARVELLED AT BEACH-HEAD...
NOW ACCESS PRESENT THEIR LATEST MASTER PIECE:

# Raid Over moscow

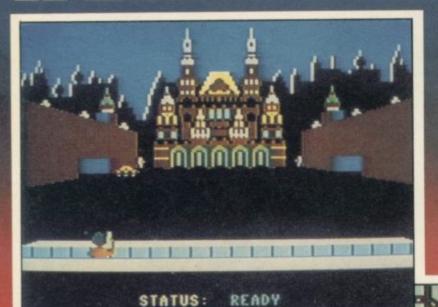

**SPECTRUM 48K** 

The most breathtaking 3-D graphics yet seen on the Commodore 64!

Gripping arcade action

Multiple scrolling screens

The Soviets
launch a nuclear
strike against major
cities in the United
States and Canada.
With our own
nuclear arsenal
dismantled, in
accordance with the
Salt IV Arms

Agreement, the Soviets believe their treachery will lead to total world domination. Our only hope is our space station equipped with stealth bombers, which can fly undetected in Soviet

As squadron leader, you must lead your commandos on a virtual suicide mission, knock out the Soviet launch sites, and then proceed into the city of Moscow. Armed with only the weapons you can carry, you must seek and destroy the Soviet defence centre to stop the attack! Top multi-

PELOCITY X 901X/H COORDINATE
UEXT 00 X/H
TIME TO IMPACT: 05:39:6

Pachery will lead to
Our only hope is our
if with stealth
undetected in Soviet

you must lead your

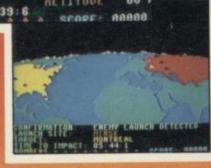

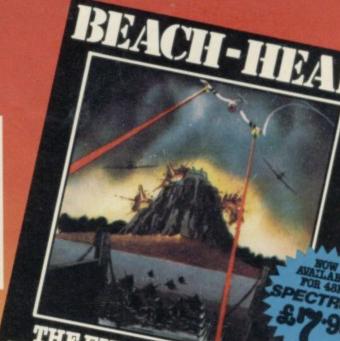

REACH NO.1 IN THE CHARTS

Available on £17.95 SPECTRUM 48K

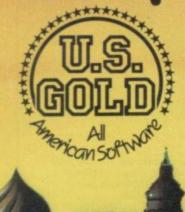

U.S. Gold is stocked by all leading computer stores including:
BOOTS WH SMITH JOHN MENZIES WILDINGS WOOLWORTH

Dealers! For information on how to become a U.S. Gold Stockist write to: CentreSoft, Unit 10, The Parkway Industrial Centre, Heneage Street, Birmingham B7 4LY. Telephone: 021-359 3020. Telex: 337268.

#### John Lambert looks at a disc system which could become a standard

PUS SUPPLIES has just released its Discovery disc system and it has the distinction of being the first to be supported by major software houses, endorsed by a disc manufacturer, and sold through a high street chain. It could, consequently, become the standard system.

The level of support is due to four factors. The Discovery, at is lowest level, is completely compatible in Basic with the microdrive, and many existing programs will run on it without modification. It is supplied with a drive, so software houses can sell discs and know they will fit. The unit has both a printer port - Centronics - and a joystick port - Kempston - negating the need for at least some interfaces. Lastly, it uses very little of the Spectrum memory, making program conversion easier.

Moreover, the Discovery has improved on the Interface One microdrive set up, by including random access files and the option to set aside part of the Spectrum memory as a RAM disc, which works like an ordinary disc drive but is much faster. All the Basic errors in Interface One have been corrected and the syntax can be simplified.

The Discovery range comprises three units: Discovery One, which has a single sided, 40 track, 31/2in drive (178K formatted); Discovery Two, ply which is used to power the drives

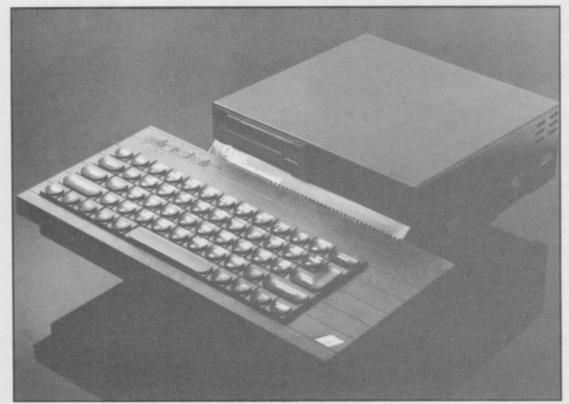

# A voyage of Discovery

possible; and Discovery Plus which is the upgrade from One to Two.

Users with full-sized keyboards need not worry as the drives are high enough to clear the keyboard and those with a base similar to the Specrum - Saga, Lo Profile and so on - fit easily.

The unit has a built-in power sup-

which has two drives - the maximum and the Spectrum, through the edge connector. That means the on/off switch can be used to reset the computer. It also has the obligatory through port and, for the serious user, a monitor socket. That is taken from the edge connector and so will work only on issue three Spectrums onwards.

All internal hardware is memory mapped within the lower 16K and so should not clash with other add-ons which tend to be I/O mapped. It is compatible with the VTX5000 modem, something about which Interface One was temperamental. Naturally, it is not compatible with Interface One.

One feature not detailed in the otherwise comprehensive manual is that, with the upgrade, a RAM chip which fits in the interface is supplied. Once fitted that allows you to alter the disc settings of the number of tracks, sectors, and sides, the interleave, skew, and even the density. By playing with those I managed to get a system which gave 196K formatted and was 25 percent faster but which used 1K sectors. The RAM disc, which normally occupies the upper 32K, can also be moved around. For dedicated hackers that will provide hours of amusement; software houses

continued on page 38

| Senchmarks – all times in seconds |                 |      |          |
|-----------------------------------|-----------------|------|----------|
|                                   | M/Drive         | Disc | RAM Disc |
| Capacity                          | 95K             | 178K | 31K      |
| FORMAT                            | 25              | 18   | 0        |
| SAVE                              | 231             | 37   | 9.5      |
| LOAD in order                     | 15              | 23   | 5        |
| LOAD out order                    | 212             | 23   | 5 5      |
| ERASE in order                    | 238             | 35   | 12       |
| ERASE out order                   | 238             | 23   | 4.5      |
| Program used:                     |                 |      |          |
| 10 FOR n=1 TO 30                  |                 |      |          |
| 20 SAVE *"m";1;"test"+STR\$       | -CODE 20000 200 |      |          |
|                                   | nCODE 30000,200 |      |          |
| 30 NEXT n                         |                 |      |          |
| Filing:                           |                 |      |          |
| PRINT                             | 200             | 59   | 29       |
| TATIBLE C                         | 68              | 83   | 64       |
| INPUT in order                    | 00              | 10.0 | 49.1     |

Line 20 was changed as required and line 10 to 30 TO 1 STEP-1 for the reverse order. The filing program opened a file, printed 1000 10-character strings and closed the file 15 times. A compatable Basic program with no disc access took 23 seconds.

As microdrives do not handle random access the reverse input gives a comparable timing. The cartridge/disc was reformatted before each test to optimise performance; in normal usage a microdive cartridge uses odd blocks which effectively doubles the time taken per operation.

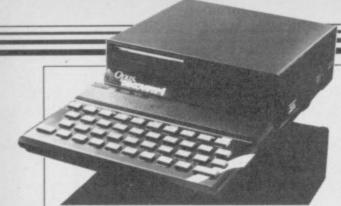

continued from page 37

need not worry as there are protection systems built in which, even with that information, are secure.

As with Interface One, Discovery works by using a system of channels and streams. A channel sends and receives information and a stream is the path along which it passes. For instance, the 'p' channel is the printer which usually has stream three assigned to it. With Discovery fitted a number of channels are created — 'm' for microdrive (in this case disc drive) and 't' and 'b' for the parallel port. The 't' channel is for text with options for printer width, ZX printer emulation, control of carriage returns and line feeds; 'b' is the binary channel and will accept information without modification.

The 'j' channel is for the joystick, which can be turned on and off; the 'd' channel is the drive and is used for commands which relate to the whole disc, such as backup and compact; the mands, which can be applied to any

and can be treated as a file; the 'CODE' channel allows you to send information to, or from, memory.

Discovery normally uses 256 byte blocks - the RAM disc uses 32 bytes and so when loading and saving it takes about 300 bytes. Once the disc has finished, however, that memory is reclaimed and the system takes up no memory. Interface One takes 600 bytes and does not give them back.

To be compatible with the microdcommands, using the same finger knotting syntax; however, unless specified otherwise, the 'm' channel is assumed and can be omitted.

The few differences have been added to make the system more versatile. SAVE will automatically overwrite an existing file of the same name; the long version of MERGE including the 'm' - will not auto-run but the short version, if not the end of a line, will; and INKEY\$# returns a null string at the end of a file (the microdrive stops with an error message). Files can be specified as read or write files by adding the keywords IN and OUT.

The extra random access com-

'CAT' channel is the disc directory file, make ingenious use of existing Spectrum keywords. A random access file is opened using RND, the position is set with POINT and a file can be expanded using EXP. Provision has been made for End of File detection with a simple USR call.

The Discovery One costs £199.95. Compared to an Interface One and microdrive that might seem expensive, but taking into account the printer joystick and monitor ports, which would cost you around £50.00, rive the system will accept all its it is a far better deal. Discovery Two is priced at £329.95, Discovery Plus at £139.95 and a printer lead at £9.95.

> The Discovery range will be available from larger branches of Boots.

> Further details from Opus Supplies Ltd, 158 Camberwell Road, London SE5 0EE. Tel. 01-701 8668.

Available Software Mugsy/Sports Hero - Melbourne House Designers Pencil - Activision International ATC/Technician Ted -Hewson Consultants Codename Mat/Jasper/Kentilla - Mic-Mini Office - Database Publications. All £14.95 a disc. To follow: Trans Express - Romantic Robot. Transform will be releasing versions of all its programs on disc plus a specially enhanced Sales Ledger/Invoicing.

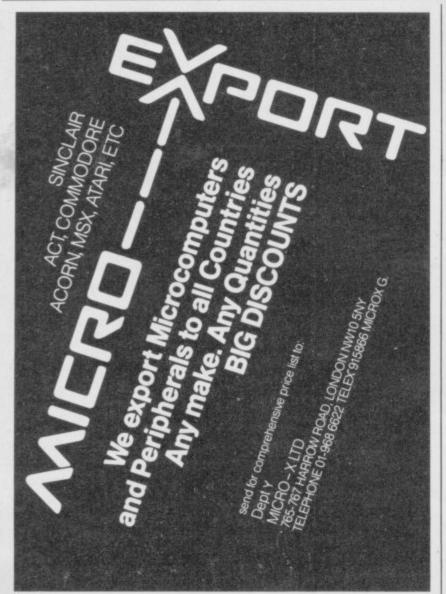

**ENHANCED BASIC FOR SPECTRUM 48K** FOR GRAPHICS - STRUCTURED PROGRAMMING DATA HANDLING

Release 1.8 is more powerful than ever! We don't have space to do this program justice — if you can't believe the ad, send us a large S.A.E. for further information.

Features: Commands are single-entry keywords in graphics mode. Syntax is checked on entry. Fully compatible with Spectrum Basic. Microdrive compatible.

Comprehensive manual. NOTE: Release 1.0 is still available for 16/48K Spectrum at £11.00.

#### **FUNCTIONS**

Only £11.00 inclusive! (Upgrade price for Release 1.0 owners is £4.00. This includes a 12-page supplement to your manual. Please quote date of purchase. If you did not purchase from us, state supplier and return original cassette.)

Please send me: Beta Basic, Release 1.8. Payment of £11.00 is enclosed. (or £11.50 for foreign orders). Cheques payable to BETASOFT

I don't believe it! Please send me full details of Beta Basic 1.8. I enclose a stamped addressed envelope.

ADDRESS ....

BETASOFT 92 OXFORD ROAD, MOSELEY, BIRMINGHAM B13 9SQ.

#### Stick for tough guys

ARCADE freaks who wear out joysticks at a rate of knots and are looking for a cheap replacement should look at the new Gunshot from Vulcan. Unlike most low cost joysticks, such as the Quickshot, it uses leaf spring switches and so should last a little longer.

It has the standard features of two fire buttons, one on the stick and the other on the base, rubber suckers to hold it on the table and a moulded grip.

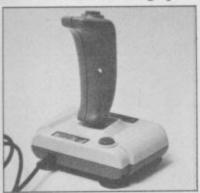

The feel of a joystick is a matter of personal taste. You have to move the Gunshot stick a long way before it registers and some might prefer a more delicate touch.

With the joystick Vulcan is marketing a Kempston compatible interface, priced The Gunshot, priced £8.95, is available from high street stores.

# Hold onto your Eprom

**EPROM** Services brought out an Eprom hol- to and from it. der for the QL which fits into blowing your own allows you to list all the Eproms, Eprom Services can supply a number of programs ready blown.

The advantage of programs in Eprom is that they are instantly available and unaffected by resetting the machine. The ones supplied by Eprom Services act as an variables, procedures, funcextension to SuperBasic.

mands. CLOCK gives a gives you random access of continuous display of the microdrive files by letting date and time in the top you PUT and GET bytes to righthand corner of the and from them using PTR screen, while TIMER shows as a pointer to the position. elapsed time at the top cen- Lastly there is an odd collec-

The other commands are DUMP which dumps 2K of memory in Hex and ASCII gives an extended directory showing the length of the ory, and then LOAD, TRAPs directly with pre-

Basic+1 contains more into the ROM cartridge slot. utilities, which fall into For those of you who are not three areas: The first group

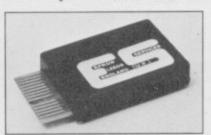

Utilities adds six com- in the system. The second tre. CLOCK can also be tion of functions which used while running the new allow you to TRACE a Basic version Psion programs if it program, RENAMe proceis called before the program dures, including SuperBasic keywords, find the cursor position and to convert from Hex and Binary to decimal.

Multi-tasking has a group to a channel; XDIR which of commands which give you control of multi-tasking jobs from Basic. You can file and the name - microd- list, start, stop or alter the rive only; RPT which sets priority of jobs, display the the keyboard repeat and de- contents of the job registers lay; and MEM. This allows or those handed to proceyou to create a file in mem- dure from Basic, and call

has SAVE or MERGE programs loaded registers. Most useful is a SPOOL routine which takes a file from microdrive and prints it while you are doing something else. Also included is WSET which allows you to set up a window using the cursor

The price of the holder is £14.95 or £24.95 with one program, £29.95 with two and £34.95 for all three remarkable value. forthcoming programs are tions and keywords resident expected to be around £9.95 each - plus holder if neces-

> If you would rather use your own programs in Eprom the holder has two sockets which can accept Eproms of up to 8K.

> Further details of this, and other QL products, can be obtained from Eprom Services, 3 Wedgewood Drive, Leeds LS8 1EF.

#### Re-usable grid sheets

ORION has released a reusable graphics kit which is extremely simple. The Format 4 kit - the SP42 - has four plastic sheets with different sized grids and two water-soluble pens. Once you have perfected one design you simply wipe the plastic with a damp cloth and start on the next one.

The grids are two fullscreen grids showing print positions, pixel positions, screen and attribute file addresses, a larger scale quarter screen and one with six, 4×4, enlarged character squares for UDGs. Also included is a pixel ruler.

It is available from Orion Software Products, Pippbrook Mill, Dorking, Surrey, priced £5.99, or the educational suppliers Griffin and George.

more hardware on page 40

## Ruler of the galaxy

HAD Arthur Dent been at the launch of the Heart of Gold he might well have mistaken the Hooloovoo for a Mega Rule.

The error would have been a natural one. A Mega Rule is a clear perspex ruler, with a hint of blue, which

If Arthur had been in the same time. habit of entering listings hitch-hiking round it just right for helping him £2.99. If he had wanted to the rocks together, guys.

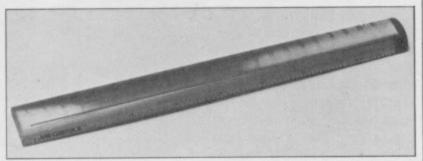

magnifies the text beneath to read that miniscule print- telephone he could have caling and keep his place at the led 01-930 1612.

An ideal present for in-Mind you, he would have telligent computer users from magazines, rather than had to write to Dealer Deals everywhere . . . and to all the Ltd at 20 Orange Street, those out there with an galaxy, he would have found London WC2H 7ED, with Acorn, the secret is to bang

39

# Monitoring the design

green screen models.

The 101OL is the cheaper user control is an on/off/ A special lead can be supplied brightness switch under the carrying handle on the top.

It is to be hoped that you will never have to adjust the picture size or position as

#### Sticks to the QL

A JOYSTICK on the QL is a useful addition. Dedicated joysticks fit directly into the CTRL port, and standard joysticks use an adaptor lead.

The joystick from Eidersoft is a standard Quickshot II with a QL-type lead. It costs £11.95, or if bought with the QL Art program, £9.56. Contact Eidersoft, PO Box 54, Ilford, Essex IG1 1BR. Tel 01 478 1291.

A cheaper alternative, if you already have a joystick, is an adaptor lead. One can be obtained, priced £4.95, from CLPS Ltd, Shire Hall, CA16 6XN. Tel 0930 52204.

#### Talking to printers

DOWNSWAY Electronics has released an RS232 to Centronics converter for the OL. Unlike many of the other converters on the market it has a switchable baud rate, the default of 9600, and 19200 for fast printers.

It is the cheapest so far at £31.95. Downsway Electronics (UK) Ltd, is at Depot Road, Epsom, Surrey KT17 4RJ. Tel 03727 27222.

THIS month we look at two those thumb wheel controls for £5.95. monitors from Citadel Pro- can only be reached with the titech MVM12G, both 12in, removed and the tube exposed.

The socket into which the at £79.93 including VAT video lead plugs is of the white plastic case. The only used on home computers.

ducts, the 101QL and Mul- back of the monitor casing professional looking moni- video out socket, plus mode tor priced at £102.93 includ- switch, to allow a number of ing VAT. It has a matt grev housing and is supplied with a swivel/tilt stand. On the with a simple black and 'bnc' type which is rarely front is a brightness control on the Spectrum and QL. and power-on light.

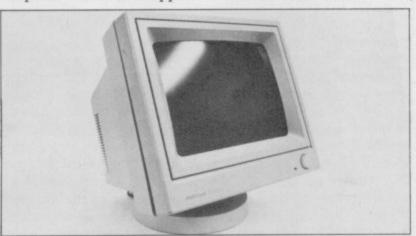

#### no interface

MONITORS are popular if £11.50 from Sinclair Surgery is anything Ltd, to go by. Both the Spectrum Lane, Paddock Wood, Kent and the QL are capable of 4783. driving a composite video monitor without the need which can have a phono or for an extra interface, but aerial plug to the monitor. both require a special lead.

Swatlands, issue three onwards - TN12 6QL. Tel: 089 283

CLPS produces QL leads, Both are priced £2.50 inc, Transform supply one for from CLPS Ltd, address Spectrum. It costs elsewhere on this page.

adjustment controls, and the The MVM12G is a very video socket. There is also a monitors to be chained

Both monitors were tested On the Spectrum both dis-At the back are the usual played a series of bright white lines across the top of picture and MVM12G suffered excessive shimmering.

On the QL the picture was better, the MVM12G still shimmered but had quite good definition and gave a bright picture. The 101QL gave the best picture with negligible shimmer, but with a black screen a moving band of bars was noticeable on the lefthand side. The picture was also dull, which on the Psion programs made parts of the Prompts window difficult to

The 101QL is reasonable on the QL and adequate on the Spectrum and seems the better buy of the two.

For further details contact Citadel Products Ltd, 50 High Street, Edgware, Middlesex HA8 7EP. Tel: 01

## The Sands, Appleby-in-Westmorland, Cumbria Mono turns up trumps

AS programs such as Tasword Two require good definition to give more than 32 characters across the screen, many users are turning to black and white monitors for a readable display. A special interface is not required for such monitors and they are a low cost alternative to RGB for the

The Boxer 12 from Hantrex is a 12in high resolu- - are on the front, while

brightness, contrast, on/off silver grey casing.

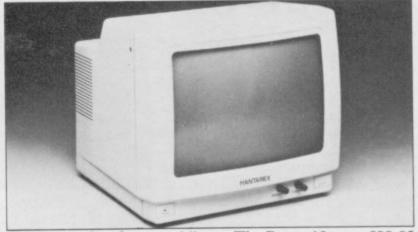

tion, green screen, compo- others, such as picture size from Hantrex (UK) Ltd, site video monitor designed and position, are hidden Unit 2, Lower Sydenham for the home computer user. under a flap, also on the Trading Estate, Kangley The usual controls - front. It has an attractive Bridge Road, London SE26

The Boxer 12 costs £99.95 5BA. Tel: 01-778 1414.

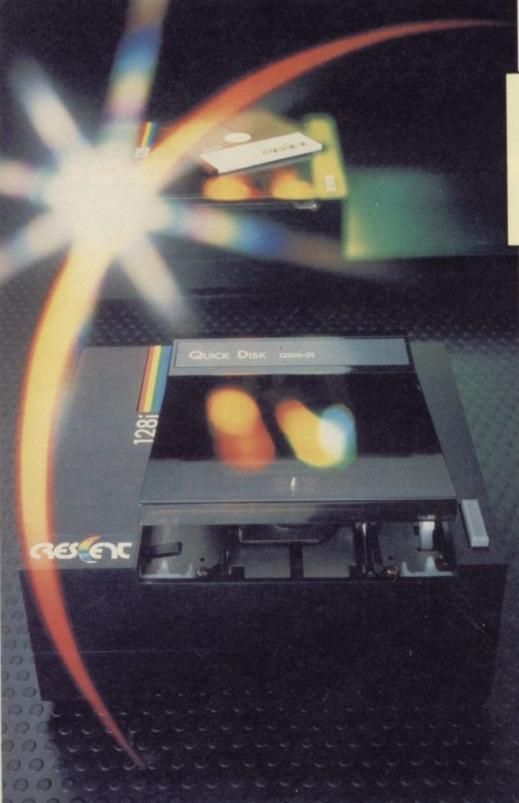

This state of the art range of Quick Disks is the real alternative to tape filing systems without the high costs of the floppy disk system –

# £99.95 Quick Disk

The low cost alternative to the Spectrum Micro Drive with better media.

All units have Japanese mechanisms and are manufactured by Servicon Dynamics, a company with over 15 years of success in specialist electronic manufacturing. All items carry a 12 month warranty.

- ( 128K storage
- Reads and writes 65K in 4-8 secs
- 20 times faster than Sinclair Micro Drive
- ( Works with Spectrum Plus
- ( Full software support (plus Inner Circle Club)
- ( No power supply needed
- Ouick disk interface
- Ouick disk drive
- ( RS423 interface with 'D' type connector for all kinds of dial-up services
- RGB socket for colour monitor attachment
- 2nd Quick Disk expansion socket for disk copying and advanced programming
- ROM based software

# A Real Disk Drive for Spectrum for under £100 Servicon Dynamics Limited, Brook Street, Mitcheldean, Gloucestershire, GL17 OSL Tel: 0594 542021 Telex: 43586 SERDYN G. Deptr St. I enclose cheque for £ \_\_\_\_\_\_\_or debit my credit card.

| Туре          | Capacity<br>with<br>Crescent<br>interface | Power<br>Supply | Full<br>Manual | Cables inc. in price | Price†  |
|---------------|-------------------------------------------|-----------------|----------------|----------------------|---------|
| Crescent 128* | 128K                                      | -               | ~              | ~                    | £99.95  |
| Crescent 128i | 128K                                      | -               | ~              | ~                    | £129.95 |
| Crescent 256i | 256K                                      | -               | V              | ~                    | £229.90 |

† Prices exclude VAT Delivery £6 per order \*The Crescent 128 is a drive unit only and designed as an expansion unit for disk copying and advanced programming. The Crescent 128 interfaces with the Crescent 128 to give the increased capacity of the Crescent 256.

| l enclos |           |   | or debit |   | an  |
|----------|-----------|---|----------|---|-----|
| 2        |           |   |          |   | 1   |
| Name/A   | Address _ |   |          |   |     |
| _        |           |   |          |   | -   |
|          |           |   |          |   | -   |
| Signatu  | re        |   | -        |   |     |
|          |           | - |          |   | 100 |
|          |           | - |          | - | г   |
|          |           |   |          |   |     |

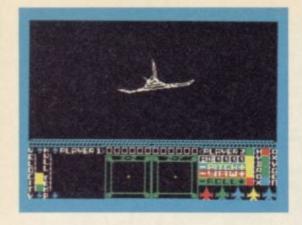

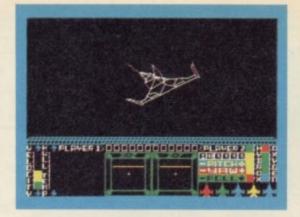

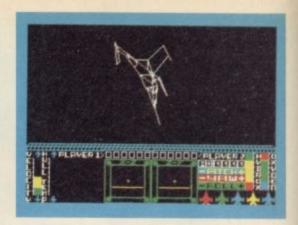

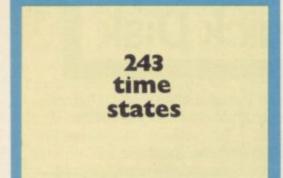

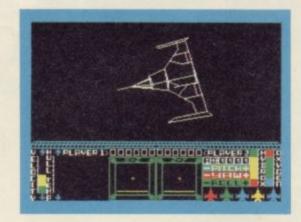

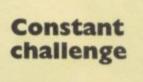

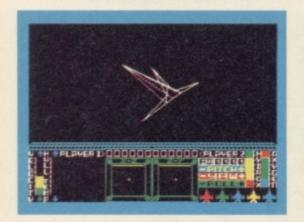

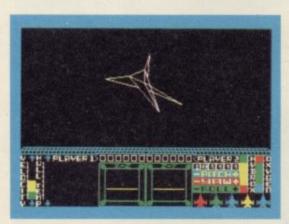

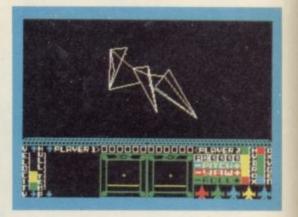

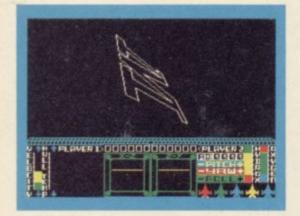

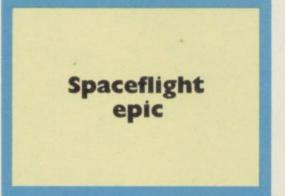

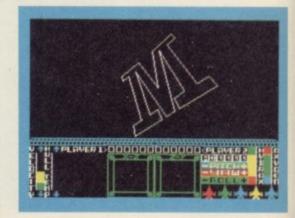

#### For the 48K SPECTRUM

Arcade space battles, 3D flight simulation, and mind-stretching strategy problems – take on these challenges and become ace space duellist STARION.

As pilot of the world's first space time transmuter, the USS Stardate, your quest is to fearlessly travel through the space time continuum. Recover the secret cargo, a feat which will not only test your fighting skills, but your wits; and escape

through the inter-dimensional timewarp and forward onto another time state.

But be warned! Your dexterity, cunning and combative skills will be tested to the full when battling against the enemy fleets and other hazards you will encounter.

STARION has it all - amazing 3D space action, stunning graphics and high resolution colour. A game of almost unbelievable complexity,

designed to stretch your Spectrum beyond its limits to undreamt of capabilities.

Don't just play it, experience it! STARION is available for your 48K Spectrum and Spectrum+ at £7.95.

Barclaycard and Access orders can be accepted on our 24 hour ansaphone, just call (0235) 83 5001.

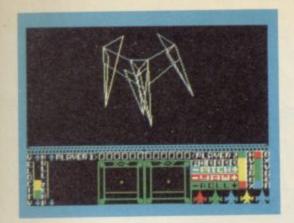

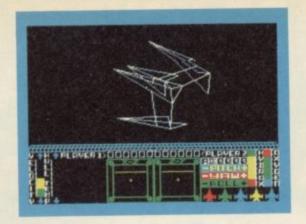

Thrilling space battles

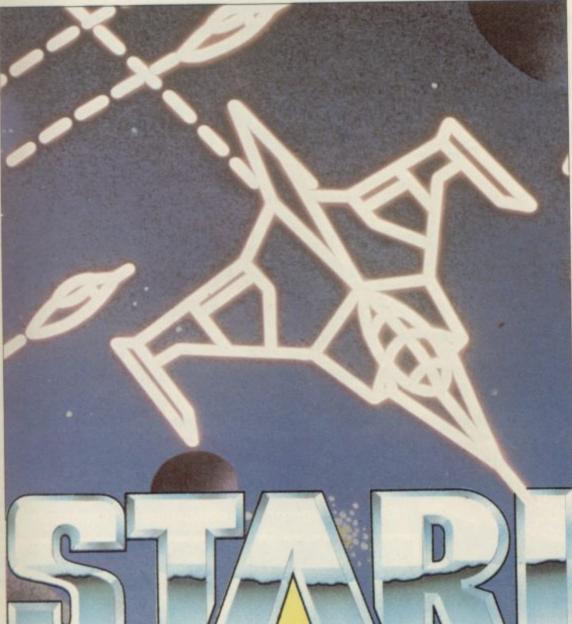

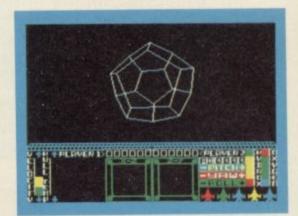

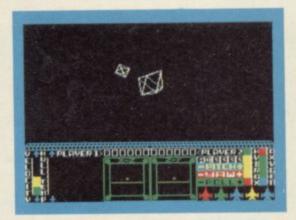

Melbourne House

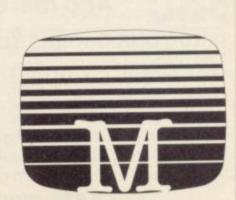

# THERE ARE KEYBOARDS . .

SPECTRUM\* COMPATIBLE - THE KEYBOARD FOR ZX SPECTRUM COMPUTERS

With 67 keys, the design incorporates 4 Symbol Shift and 2 Caps Shift keys allowing you easy access to every available function. The SAGA 1 Emperor makes obsolete the "Stretch Requirement" of other keyboards and enhances

the ability to speed type. For business or pleasure the Emperor will make your computing time more productive and enjoyable.

> AVAILABLE NOW ONLY £49.95 INC VAT + £1.50 p&p

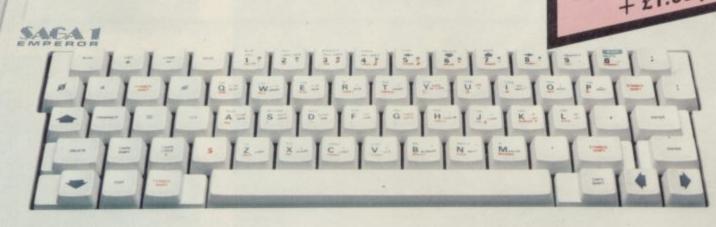

SOUNDBOOST AMPLIFY YOUR SOUND £9.50

SSL DUSTCOVER BLACK VINYL €4.00

SU5

\*SAGA 1 Emperor also compatible with Spectrum+

#### SAGA GP

#### SPECTRUM COMPATIBLE **GRAPHICS TABLET**

FACILITIES: CIRCLE, DRAW, BOX, TRIANGLE FILL, LINE, TEXT, WINDOW, MAGNIFY, SAVE SCREEN, MICRODRIVE COMPATIBLE

JOYSTICK AND SAGA GP COMPATIBLE INTERFACE AND S/W ONLY £29.95 inc VAT + £1.00 P&P.

SAGA GP (requires interface plus S/W) only £69.95 exc VAT + £1.50 P&P

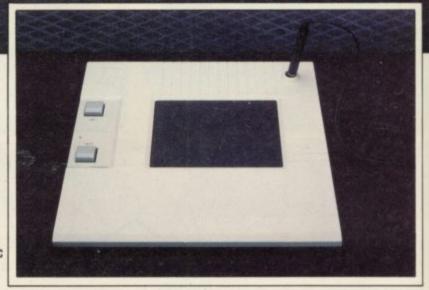

#### Add more speech to your speech synthesizer - write for details

SEND YOUR ORDERS TO:

Dept SU5 SAGA SYSTEMS LIMITED 2 Eve Road, Woking, Surrey

Please add the correct P&P and VAT. (When ordering please state whether you wish the keyboard to fit Spectrum or Spectrum+)

| T  | P  | lease send me the following SAGA products |    |
|----|----|-------------------------------------------|----|
| 1  | 1  | Access                                    |    |
| V  | 1  | Name                                      |    |
| dì | h  | Address                                   |    |
|    | ٠. | Total amount enclosed £                   |    |
| 1  | 5  | Signature                                 |    |
|    | -  | Please allow 28 days delivery             | SU |

FREE SSL SWEATSHIRT FOR EVERY 100th CUSTOMER WORTH OVER £10

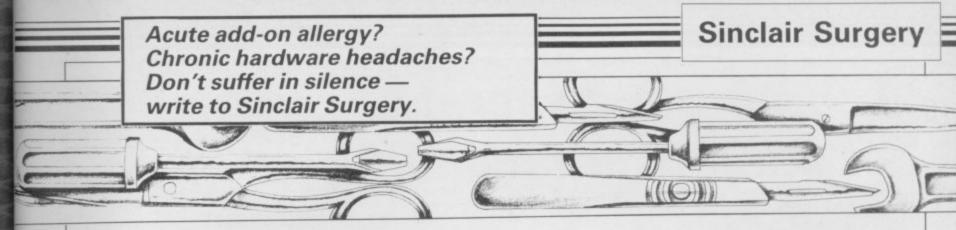

#### Micro rejects printer

IN YOUR December 1984 issue you printed details on how to connect the Interface 1 to an OK1 Microline 82A dot matrix printer using the RS232 port. On connecting the computer to printer I am only able to use the LLIST COPY command; LPRINT do not work.

Alex Kachellek, Chinnor, Oxfordshire

LLIST Both and LPRINT send information to the printer via a pointer held in the channel information area. By changing that pointer full-sized printer interfaces, and Interface 1, can redirect output from those commands. COPY is implemented by a direct call to the ROM and can not be redirected; this is because different printers require different software to copy the screen.

seem to work as they should, the problem is LPRINT. of control different stream. Try entering game and when playing the following program:

10 OPEN #4; "t"

30 CLOSE #4

there is a fault with either the find any in Croydon. Spectrum or Interface 1 and they will have to be repaired.

#### Tale of the leaping miner

I programmed it for Man- £20.00. ic Miner - left, right and

will operate in ANY posi- Buffer tion." Therefore if you Streatham. moved the joystick to the right and at the same time Micro learns pressed the fire button jump — Willy should jump to the right — in theory.

air. I had many a go at this dered a Cheetah speech but each time the same thing unit, but do you recommend happened. On all games if I accidently moved the joystick into a position I had not myself the art of programprogrammed to do anything ming Z80 machine code, for the whole game would stop dead until I let go of the joystick.

am quite disappointed.

## As LLIST and COPY ZX-81 out

LPRINT is the same as I HAVE been given a ZX-PRINT #3. One possible 81. I had it set up and solution would be to use a working but on loading a the TV screen seems to jump a lot and rolls up. It 20 PRINT #4; "Any- cannot be controlled with the vertical hold.

Where — if at all — can I If that does not work then buy ZX-81 games. I can't

#### Mrs D Williams, Crovdon

The problem is with the ZX-81. A different TV may solve it temporarily but the computer really needs repair-I HAVE purchased the In- ing. It may be worthwhile terstate Pro interface from finding a secondhand '81, or Bud and the Quickshot joys- even a new one as some shops are selling them for as little as

Finding software is a prob-

iump. On the leaflet it lem. Keep an eye on the. The main difference be-Micro shop

# to speak

I AM planning to purchase a Did it do that? No! Willy speech unit for my 16K jumped straight up into the ZX-81. I have already consiany others on the market?

Secondly, I wish to teach which I would need a book.

> D Green, York

After spending over £30 I • The majority of speech units use the same chip and so Jason Austin, Royston, there is little to choose between Hertfordshire them. The William Stuart The answer to the Manic Systems range may be of in-Miner problem is to program terest. The address is Quarley 'jump' as 'up' on the joystick. Down House, Cholderton, near Salisbury, Wiltshire SP4 ODZ. Tel. 098 064 235.

The best book is Mastering cured the problem. Machine Code on Your Toni Baker, ZX-81 by from Interface Publications, 9-11 Kensington High Street, London W8 5NP.

#### Confused by data line

I HAVE a 48K Spectrum. I continued. As I have a two noticed inside that it is an year extended guarantee, User, in a repeat loop the Plus. answer scrolled was predominantly 255, but occasionally 191.

and full stops.

states: "please note that the adverts in Sinclair User, par- tween issue 3 and issues 1 and fire button takes priority ticularly those from Software 2, as far as software is conover all other selections and Farm, or you could try the cerned, is that data line D6 in which previously was held high is now left to float. What that means is that it used to be kept at logic level 1 but now can be either 1 or 0. To see that print BIN 10111111, which gives 191, and then change bit 6, counting from the right, to 1, i.e. print BIN 111111111, which gives 255.

As for your keyboard, perhaps you should have it repaired. Technicon Services, Bristol. Tel 093484 3460.

#### Earthing cures dot crawl

WITH REFERENCE to Mr Duggan's letter on dot crawl in your February issue. I found little improvement by tuning VC1 as you suggested, but a good earth link from the mains lead earth-pin to the outer of the TV co-axial lead completely

> G M Paterson, Putnoe, Bedfordshire

#### Upgrading and the guarantee

I HAVE just read that the Spectrum 48K is to be disissue 3B, but when I tried will it invalidate my guaran-PRINT IN 65278, as sug- tee if I send it away to be gested in February's Sinclair upgraded to the Spectrum

T D Brook,

March, Cambridgeshire Sinclair Research has con-I am also having trouble firmed that upgrading will not keying asterisks, commas invalidate its own one year warranty but you will have to

K Williams, check with the shop where you Bridgwater, bought the Spectrum as to any Somerset additional guarantee.

### Learning the secret of mind over machine

Bored with Basic? Curious about code? Our new series introduces you to the mysterious language of the Z80. Marcus Jeffreys is your interpreter

Basic, many users turn to Z80 machine code as the next language to learn, usually to increase speed and decrease program size.

mapping out new arcade games, but not very useful if they are either too big to fit into memory or too slow to be playable. Unfortunately, Z80 is very different from Basic, and the majority soon become disillusioned with the language. However, with just a little perseverence, Z80 can easily be mastered.

In this series of articles, we hope to teach the main aspects of Z80 machine code. Do not expect to be able to program the world's greatest game immediately, but each article will include an example program, using the Add the decimal equivalent of the byte is to be changed. techniques learnt, which you will be able to incorporate into your own programs to speed them up.

Z80 programs are usually found in two forms: assembly code and machine code. When writing in machine code all instructions are stored as one or two numbers in the range 0 to 255. That, however, is not programmer, so assembly language uses a program in the computer to convert three- or four-letter codes into the machine code numbers. A few of

| Hex                         | Decimal          |
|-----------------------------|------------------|
| 0                           | 0                |
| . 1                         | 1                |
| 2                           | 2                |
| 3                           | 3                |
| 1<br>2<br>3<br>4<br>5       | 4                |
| 5                           | 2<br>3<br>4<br>5 |
| 6                           | 6                |
| 7                           |                  |
| 8                           | 7<br>8<br>9      |
| 8<br>9<br>A                 | 9                |
| A                           | 10               |
| В                           | 11               |
| C                           | 12               |
| D                           | 13               |
| E                           | 14               |
| F                           | 15               |
| Figure 1. Hexadecin version |                  |

NCE proficient with Spectrum those codes can be seen in figure four - LD, INC and DEC - and to the right of those are their numerical equivalents.

You'll have noticed that some of It is all very well spending hours those numbers include the letters A to F as well as the digits 0 to 9. That is because the numbers are shown in hexadecimal form - hex - which uses base 16. Figure one shows how those digits are related to the normal decimal system — base 10. To convert a hex number to decimal, carry out the following operations:

> Take a pair of hex digits — for instance, B1. Look up the first digit in figure one, and multiply its decimal equivalent by 16. So, B (in hex) is 11 (decimal) and

 $11 \times 16 = 176$ second hex digit. Thus,

176 + 1 = 177to give the answer.

The reverse operation can be carried out by dividing a decimal number by 16 to give the first hex digit, and using the remainder for the second hex digit.

Basic programmers are used to havvery convenient for the machine code ing a fairly sophisticated language with a large number of variables. When using machine code, there are only a limited number of variables, known as 'registers'.

The main Z80 register is the A register, also known as the accumulator. That is eight binary digits — bits - long, so it can only hold a number in the range 0 to 255. Eight bits is known as one byte of information when using the Z80 processor. It is for that reason that hex numbers usually consist of two hex-digits, since that will represent a number in the range 0 to 255.

The Z80 processor has a number of other registers, the most important of which are the ones labelled B, C, D, E, F, H and L, all of which are one byte long, as with the accumulator.

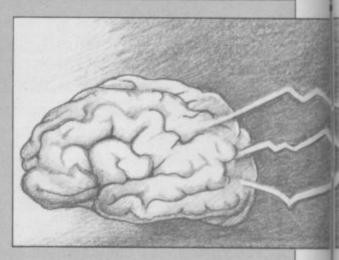

Your Spectrum has either 16K or 48K of memory. K stands for kilobyte, meaning 1000 bytes. In fact, a kilobyte normally refers to 1024 bytes, because that is the maximum range which can be stored as 10 bits of information. A 48K Spectrum has, in fact, 64K of memory, but 16K of that is ROM — Read Only Memory — and is used to instruct the computer what to do when you type in commands and run Basic programs.

Now, 64K is the range 0 to 65535, which is exactly the range of a number containing 16 bits of information. That is two bytes, and usually represented as a sequence of four hex digits. Consequently, all instructions which alter a particular byte in memory must use four hex digits to specify which

We are now in a position to understand a simple machine code instruc-

LD A, (6000h)

That is shown in assembly language, but could just as easily be shown in machine code hex numbers:

3A 00 60

The English translation of that would be "Load (LD) the accumulator (A) with the contents of the hex location 6000 (6000h)". The 'h' at the end of the number means the number is in hex form. The brackets surrounding the number specify that we are interested in the contents of location 6000h, not the number itself. Thus the instruction:

LDA, 1Fh would load the number 1Fh (that is, 31) into the accumulator, but

LDA, (1Fh) would instead load the contents of the 31st byte of memory into the accumu-

We already know that the registers can only hold numbers in the range 0 to 255, and that memory locations addresses — are in the range 0 to 65535. That is most inconvenient, but

#### Machine Code

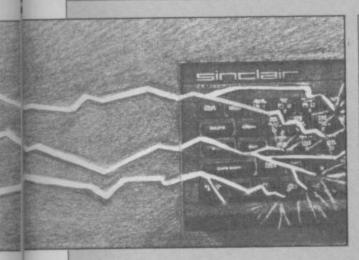

we can fortunately combine some of the registers together to give the correct range. The registers are paired as B + C, D + E and H + L. So, the two instructions

LD HL, 6000h LDA, (HL)

would be exactly the same as our first instruction. The number 6000h is loaded into the combined H and L registers, so that the accumulator is a routine is given in figure four. then loaded from the contents of address 6000h.

The difficulty with learning machine code is that it is easy enough to learn the instructions, but knowing what to do with them can be quite a problem. So we will look now at a typical application using some of the instructions we have already learnt. This short machine code routine can then be easily incorporated into your own programs.

First of all, type in and run the Basic program in figure two. The

```
40 FOR 1=1 TO 704
 50 PRINT CHR$ (25*RND+65):
 60 NEXT 1
 70 INPUT "Attribute value = ":
att
 90 GO SUB 5000
100 GO TO 70
110:
 120:
5000 REM Fill attribute screen
5010 FOR h=22528 TO 22528+767
5020 POKE h.att
5030 NEXT h
5040 RETURN
```

Figure 2. Basic colour change

program will fill the screen with random characters, then prompt you for a number. By entering numbers in the range 0 to 255, you can alter the foreground, background, brightness and flashing of the characters on the screen. You can form a number for a specific colour combination as follows.

Take a number from figure three for the foreground colour. Take another number for the background colour, multiply that figure by eight, and add it to the foreground colour number. Then add 64 if your want the

| Number    | Colour                     |
|-----------|----------------------------|
| 0         | black                      |
| 1         | blue                       |
| 2         | red                        |
| 3         | magenta (blue + red)       |
| 4         | green                      |
| 5         | cyan (blue + green)        |
| 6         | yellow (red + green)       |
| 7         | white (blue + red + green) |
| Figure 3. | Spectrum colours           |

character to have brightness turned on. Add 128 if you want the character to be flashing.

Each character cell on the screen has an attribute value, as given above, to define its colour. All attribute values are held in memory, starting at location 22528. Consequently, the Basic program has a loop which fills those values with the number you type in. Unfortunately, you will notice that it takes quite a while to change the screen colour. What we really need is a routine which works almost instantaneously. The assembly code for such

the number 768 into the BC register pair — that is the number of locations which have to be changed. The next instruction is a little different, because we have used brackets. That will load the contents of location 60000 into the combined DE register pair. Now each register can hold a byte of information, so register E is loaded with the byte at location 60000, and register D is loaded with the next byte at location

In fact, the only byte we are interested in is the one we put into the E register — that will be the number to which all the attributes will be changed. Nevertheless, we have to use the double register instruction, because Z80 doesn't have the instruction

LDE, (60000)

All the load instructions are given in figure six, and we'll look at those in a moment.

On each execution of the main loop of the program, the number in the E

|                                                                             | : Place | the code E is                                        | nto all attrib                         | ute locations                                                                                                    |
|-----------------------------------------------------------------------------|---------|------------------------------------------------------|----------------------------------------|----------------------------------------------------------------------------------------------------|
|                                                                             |         | ORG<br>LOAD                                          | 60002<br>60002                         | :Code starts at<br>;location 60002                                                                                                    |
| EA62 210058<br>EA65 010003<br>EA68 ED5B60EA                                 | COLOUR  | LD<br>LD<br>LD                                       | BC,768                                 | ;HL = Start of attribute file<br>;BC = Number of screen positions<br>;E = Contents of 60000<br>; = Value of new attribute byte                                                    |
| EA6C 73<br>EA6D 23<br>EA6E 0B<br>EA6F 78<br>EA70 B1<br>EA71 20F9<br>EA73 C9 | LOOP    | LD<br>INC<br>DEC<br>LD<br>OR<br>JR NZ,<br>RET<br>END | (HL),E<br>HL<br>BC<br>A,B<br>C<br>LOOP | ;Place attribute byte into file area;HL = Next byte in file area;Count the changed locations ;Jump to the lable LOOP if BC is;still greater than zero;Return to the BASIC program |

The first instruction in the listing, LD HL, 22528 loads the first location of the attribute

area into the double HL register pair. Remember, the actual value 22528 is The first time that is executed, it will used, because we have not used any brackets.

The instruction which follows loads

register is placed into the contents of the location in the HL register pair. That is the instruction

LD (HL), E

place a number into the location 22528 - the first byte of the attribute area continued on page 48

```
THEN PRINT "Odd number of hex
  10 CLEAR 59999
                                          digits in: ":h$: STOP
  20 GO SUB 1000
                                          1080 FOR i=1 TO LEN h$
1090 IF NOT ((h$(i)>="0" AND h$(i)<="9") OR (h$(i)>="A" AND h$(i)
  30 CLS
  40 FOR 1=1 TO 704
  50 PRINT CHR$ (25*RND+65);
                                          ) <= "F")) THEN PRINT "Illegal he
  60 NEXT 1
                                          x digit: ";h$(1): STOP
  70 INPUT "Attribute value = ":
                                          1100 NEXT 1
                                          1110 FOR 1=1 TO LEN h$ STEP 2
  80 POKE start.att
                                          1120 POKE start+byte.16*FN p(1)+
  90 RANDOMIZE USR 60002
                                          FN p(1+1)
 100 GO TO 70
                                          1130 LET byte=byte
 110:
                                          1140 NEXT 1
 120:
                                          1150 GO TO 1050
1160 PRINT "Code entered"
1000 REM HEX CODE LOAD ROUTINE
1010 DEF FN p(x)=CODE h$(x)-48-7
                                          1170 PAUSE 150
*(CODE h$(x)>=65)
                                          1180 RETURN
1020 LET byte=0
                                          2000 DATA 60000."0000"
2010 DATA "210058","010003"
1030 RESTORE 2000
1040 READ start
                                          2020 DATA "ED5B60EA"."73","23"
2030 DATA "0B","78"."B1"
1050 READ h$
1060 IF h$="*" THEN GO TO 1160
                                          2040 DATA "20F9", "C9", "*"
1070 IF LEN h$<>2*INT (LEN h$/2)
Figure 5. Hex loader and colour change routine data.
```

#### Machine Code

continued from page 47

- and will colour the top left hand character on the screen. On subsequent loops, the HL register pair will be updated using

INCrement HL

so that all characters on the screen are coloured. The last few instructions decide when to stop and the RETurn main Basic program.

To implement this machine code again in future articles routine, type in and run the Basic program given in figure five. Type in a ported in Z80 machine code are given few numbers — range 0 to 255 — in figure six. The ones not given when prompted, and you will see how concern other parts of machine code

quickly the screen colour changes.

Looking closely at the data statements from line 2000 onwards, you will notice that the strings match the hex numbers in the assembly code listing. Those are decoded and placed into memory, starting at location 60000 — the first data item — by the hex loader routine - lines 1000 to instruction passes control back to the 1180. It would be a good idea to save this to tape, because it will be used

Most of the load instructions sup-

which we will cover in later articles. When using these, 'addr' stands for a two-byte location number (eg 60000); 'A' stands for the accumulator; 'rp' stands for register pair (BC, DE or 'reg' stands for register (A,B,C,D,E,H or L); 'byte' is any number in range 0 to 255; 'word' is any number in the range 0 to 65535 (two-bytes).

So, for example, the instruction LD HL, 22528

used in our colour program is an example of a load instruction of the

LD rp, word

In the next article, we will be using more of these load instructions, and combining them with 'logical' instructions to perform some remarkable and useful screen colour alterations.

#### load accumulator with contents of address. LD A, (addr) LDA, (rp) - load accumulator with contents of address held in register pair. LD reg , reg LD rp , (addr) - load first register from second register. - load register pair with contents of address: C, E or L = (addr)B, D or H = (addr+1)load given byte into register LD reg, byte LD rp , word LD reg, (HL) - load register pair with 2-byte number. - load contents of address held in HL register pair into a register. - load accumulator into contents of address. LD (addr), A - load contents of address with register pair: LD (addr), rp (addr) = C, E or L. (addr+1) = B, D or H.LD (HL), byte - load byte into the contents of the address held in the HL register pair - load register into the contents of the address held in the HL LD (HL), reg register pair. load the accumulator into the contents of the address held in the LD (rp), A register pair. Figure 6. Some Z80 load codes.

#### by Henry ZXWORD Howarth

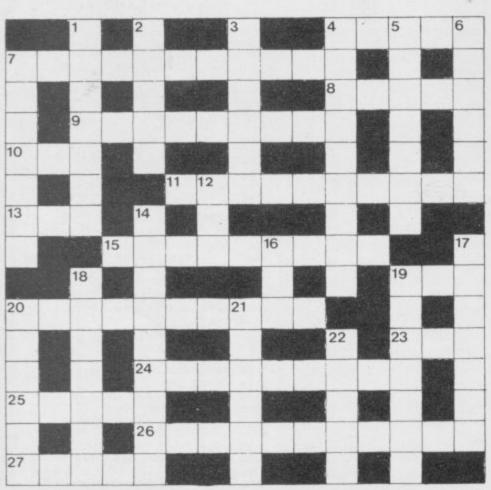

Solution on page 130

#### Across

- 4. Pile up in memory area (5)
- 7. Invention that should put Sinclair Research on the road! (11)
- 8. Simulation barely seen on page three? (5)
- 9. Too many GOTO statements in the bolognese! (9)
- 10. Integration on a large scale (3)
- 11. Beginner in cloth, oriental, finds software house in The Hobbit (10)
- 13. Digit could be big, but less than a foot (3)
- 15. Accumulator, perhaps, as transistor electrode (9)
- 19. Proverbially, it's company . . . (3)
- 20. Chooses beforehand (10)
- 23. Some general information (3)
- 24. Designing a crossword and translating it into machine code? (9)
- 25. They provide the means of communication in some dialogues (5)
- 26. Lay out page for software package (11)
- 27. . . . Proverbially, it's a crowd (3)

#### Down

- 1. Game weapon is miles off beam (7)
- Team race to get electrical control device (5)
- 3. Express disapproval of code compiled from source (6)
- 4. The character of half the large intestine? (9)
- 5. Radon I'd use to construct an electronic human (7)
- 6. Absolute unit of temperature measurement (6)
- Officer misses deadline to compare information (7)
- 12. Pussycat's companion as BBC logo? (3)
- 14. Not a capital way to put down the luggage? (5-4)
- 16. Computer aided training, initially (3)
- 17. Solder CCENNOT when they're sorted out (7)
- 18. Redo DEC system for altering data from one format to another (7)
- 19. Flip-flops got legs! (7)
- 20. Quick message requesting input (6)
- 21. Hire PC to crack code (6)
- 22. Computer generation using valves as principle electronic component? (5)

# With Quest the QL really means business

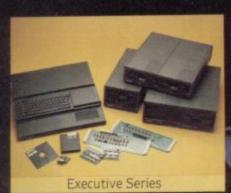

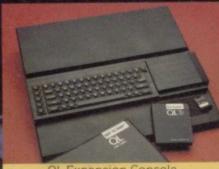

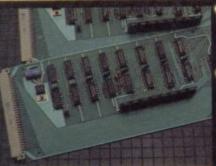

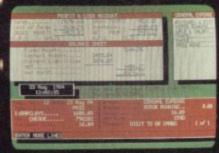

Memory Expansion Board

OL Cashtrader\*

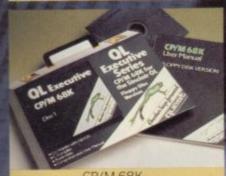

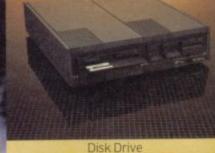

Available from QL stockists or direct from Sinclair Research Ltd.,

berley (0276) 68311

Quest's Executive series of quality peripherals and software for the Sinclair QL allows the business and serious home user to fully realise the full potential of the most exciting computer of the 80's.

Post the coupon below to obtain details of a wide range of Quest Executive products including:

- CP/M 68K
- Business Accounting Software
- Floppy and Winchester Disk Drives
- Memory Expansion Boards
- Monitors
- Printers
- Consumables

Telephone Sales Desk 04215 66488

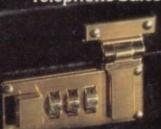

CP/M is a registered trademark of Digital Research QL is a registered trademark of Sinclair Research

Quest International Computers. School Lane. Chandlers Ford, Hants. SO5 3YY Telex 47326.

Please send me details of the Quest Executive Series

Name \_\_\_

Tel. No. \_\_\_

Address

Position.

My QL Serial Number

IS .

Quother lace forward

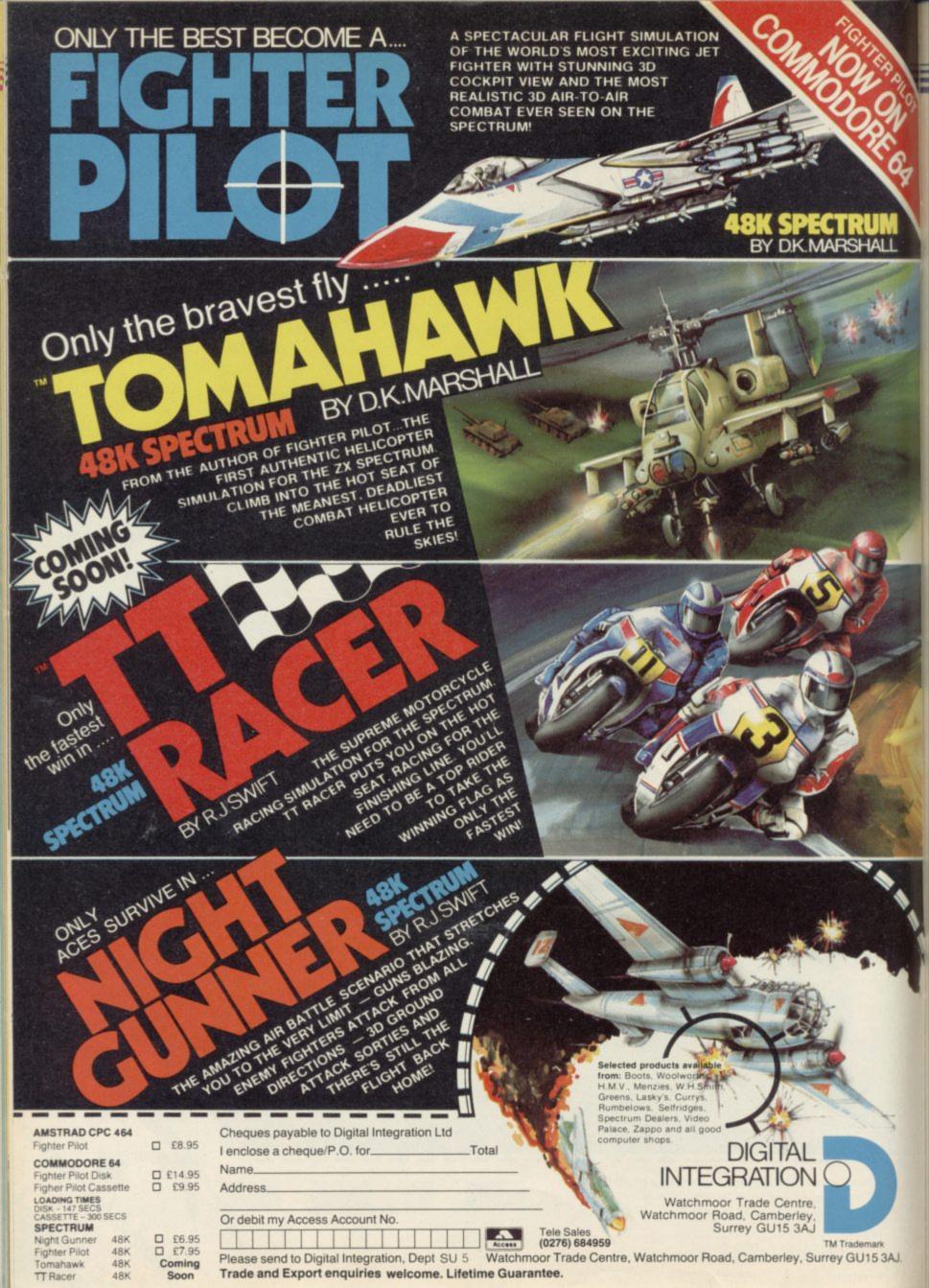

ASWORD TWO has, justifiably, proved to be the most popular word processor program for the Spectrum. One of its attractive features is the ease with which you can modify it. The ideas which follow will allow you to customise Tasword in a number of ways and all will work on any version. They will also work if you have altered it to use Tasprint, the East London Robotics memory upgrade, microdrives and disc drives.

Throughout the article 'direct mode' denotes that commands can be entered directly from the keyboard and will give the OK report; 'Basic' is the Basic part of Tasword, reached by pressing STOP; and 'Tasword' denotes the code part of Tasword, reached by pressing Y from the STOP menu or RUN in direct mode. Sixty four mode denotes 64 characters per line and similarly 32 mode denotes 32

#### Changing the colours

As you might have discovered already, you can change the INK and PAPER colours used by Tasword simply by altering them in direct mode and running. That has disadvantages: the paper colour can only be 1, 3, 5 or 7 and the margins will be one less than that. To alter the colours in 64 mode enter, in direct mode

POKE 58512,54

POKE 58513,c

POKE 58521,54

POKE 58522,c

where c is 8 \* paper + ink. For example, to get blue paper with white ink use c = (8\*1+7) = 15. To change the margin colour enter

POKE 58508,54

POKE 58509,c

where c is calculated as above. To change the border colour enter

POKE 64516,b where b is between 0 and 7. To change the 32 mode border use

POKE 60641,b calculating b as above.

#### Listing 1. word count data

10 LET clr=31940: LET t=0: FOR n=1 TO 59: READ a: POKE (clr+n) ,a: LET t=t+a: NEXT n: IF t<>640 5 THEN PRINT "ERROR": STOP 20 SAVE "word"CODE clr+1,59

97 REM \*\*\*\*\*\*\*\*\*\*\*\*

98 REM WORD DATA

99 REM \*\*\*\*\*\*\*\* 100 DATA 42,181,253,221,42,11,9 2,221,94,4,221,86,5,25,235,33,0, 0,1,0,64,27,26,254,32,40,24

110 DATA 254,128,48,20 120 DATA 14,1,16,242,9,58,182,2 53,186,32,232,58,181,253,187,32,

226,229,193,201,175,185,40,234,3 5,13,24,230

When returning from Tasword, to the

STOP menu, the program always goes

#### Listing 2. word count additional basic

Lines, Characters,

1 DEF FN w(x)=USR 31941 15 SEE TEXT 174 IF b=119 THEN GO TO 4500 705 SEE TEXT 4500 CLS : GO SUB 4000: PRINT AT 11,5; "Number of Words = ";: PRI 4510 PRINT #0;" Press Any Key To Continue": PAUSE 1: PAUSE 0:

Customising your word processor John Lambert shows how to squeeze more from Tasword Two

bottom two lines. To change those

POKE 64570,c

and for the second to the bottom line POKE 59993,c

calculating c as above. Note that on this line the top half is INK and the bottom PAPER. (To keep the same

colours as above you should poke it 7\*8+1=57.

Words

GO TO 20

When returning to Basic the INK and PAPER colours are restored to those used before running Tasword but the Border is not. To remedy that add a BORDER command on line 20 before the CLS. As those POKEs are within Tasword they will be retained when the program is saved.

Those POKEs will not change the to line 20. When going to Tasword from the Basic part of the program there are two routes, from line 10 the usual one - and line 3060 - in the process of using search and replace. That can be employed to add a count either of lines or characters used. To count lines add

79 PRINT #0;AT 1,0;a/64;" Lines Used - "; (PEEK 64150+256\*PEEK 64151+22)-a/64;" Lines Free"

and to count characters add

79 PRINT #0;AT 1,0;ch;" Characters Used-"; ((PEEK 64150 + 256 \* PEEK 64151 + 22) \* 64) - ch; "

Alter the USR statements in lines 10 and 3060 to be LET ch=USR, followed by the rest of the line, and add LET a=ch in line 20 after the CLS.

The fastest way to count words is to add a short machine code program. Enter listing one, run it and save the code on tape. Load a copy of Tasword and add the program lines in listing two - you will also have to alter the CLEAR address in line 15 to 31940 and add another LOAD CODE". To ensure the code is saved automatically

705 SAVE "word" CODE 31941,59 Alternatively provided you are only using Tasword from cassette add

705 POKE 23736,181: SAVE "word" CODE 31941,59: POKE 23736,181

continued on page 53

# Opus.

# The Dawn of a new beginning for your Spectrum

Introducing Discovery 1 – quite simply the most advanced and comprehensive disc drive unit yet developed for the Spectrum and Spectrum + computers.

Discovery is the breakthrough in design, performance and price which promises to make other Spectrum solutions obsolete. Just look at its advanced features:

- The very latest 31/2 inch disc drive unit
- Peripheral through connector
   Parallel printer port
  - Joystick interface
     Video monitor port
    - On-board power supply

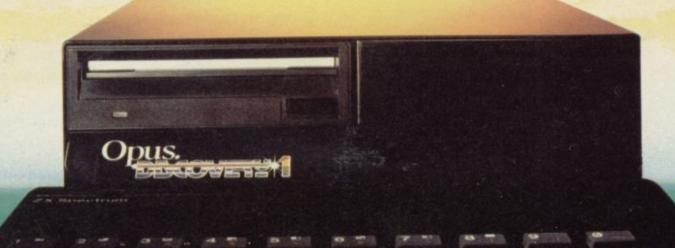

#### But the biggest discovery of all is the price - just £199.95

Upgrading to a dual-drive system is simple with the 'Discovery +' upgrade package – £139.95, or choose a purpose-built twin-drive unit, 'Discovery 2' – £329.95.

#### THE DISCOVERY RANGE

Available exclusively through larger branches of Boots and supported by a brand new range of popular 3½ inch disc software.

#### AVAILABLE FREE

 Memorex disc twin-pack + five free discount vouchers.

Further product information is available from

Opus.

Opus Supplies Ltd.

55 Ormside Way, Holmethorpe Industrial Estate, Redhill, Surrey. TELEPHONE: 0737-65080 continued from page 51

That will stop the 'press any key' message appearing and save the three parts but will cause odd results if used with microdrives or disc drives.

Once that is done LOAD the word code and then save TASWORD in the usual way.

The routine searches through the file, taking the length from Basic and the start of the file from locations within Tasword, and counts a word as being a non-space followed by a space. It includes words which start at the end of a line, making it a true count.

A space is taken to be a character with a code of 32 or a graphics character with a code of 128 or more. If you do not want to include those graphics then change the four DATA statements in line 110 to zero. If you use Tasprint the tilde character code 126 - is used to change text styles and is treated by Tasword as a space. In that case change the second DATA item in line 110 (128) to 126.

The method of calling the routine may be new to you and relies on the way in which the Spectrum treats user-defined functions and stores numbers. When a function is called the system variable DEFADD holds the address of the definition of that

If a single letter is used the memory locations 3 to 7 on from that hold the five byte floating point form of the variable being used. If that value is an integer — between -32767 and 32767 it can be found in locations 4 and 5. Unfortunately the Spectrum takes a relatively long time to delve into the ROM but the method is useful for routines which require one, or more, parameters to be passed.

Machine code buffs might like to move the word count code to a REM statement for ease of loading and saving.

If you are familiar with the calculator routines in the ROM, you can make use of this method in your own programs; the INT-STORE routine in the ROM at 2D8Ch is particularly useful. For further discussion of the calculator see Helpline in Sinclair User, February.

#### Graphics and Pounds

If you are using a full-sized printer you can send control codes to it using the graphics characters. It is a good idea to add a space — 32 — to the sequence as otherwise the line, when printed, appears to have lost a character. That can be added before or after will. You must however remember

Listing 3. Assembly listing of Listing 1.

HL=Word Count DE=Fosition in File B=64 (Characters per Line) C=Flag O=Space 1=Non-Space

|      |          |     |        |      |               | CONTRACTOR SERVER    |  |
|------|----------|-----|--------|------|---------------|----------------------|--|
| EA60 |          | 100 |        | ORG  | 60000         | :Arbitary ORG        |  |
| FDB5 |          | 110 | FILEST | EQU  | 64949         | ;Address in Tasword  |  |
|      |          |     |        |      |               | that stores the      |  |
|      |          |     |        |      |               | start of the file    |  |
| SCOB |          | 120 | DEFADD | EQU  | 23563         | ;System Variable     |  |
| EA60 | 2AB5FD   | 130 | INIT   | LD   | HL, (FILEST)  | Get start of file    |  |
| EA63 | DD2A0B5C | 140 |        | LD   | IX, (DEFADD)  | ;Pass the value of   |  |
| EA67 | DDSE04   | 150 |        | LD   | E, (IX+4)     | ;a (file-length) to  |  |
| EA6A | DD5605   | 160 |        | LD   | D, (IX+5)     | ; DE                 |  |
| EA6D | 19       | 170 |        | ADD  | HL, DE        | ;HL=start + length   |  |
| EASE | EB       | 180 |        | EX   | DE, HL        | ; Move it to DE      |  |
| EA6F | 210000   | 190 |        | LD   | HL,0          | ;HL=Word Count       |  |
| EA72 | 010040   | 200 | NXLINE | LD   | BC,64*256+0   | ;Load B,64 & C,0     |  |
| EA75 | IB       | 210 | NXCHAR | DEC  | DE            | ;Step through file   |  |
| EA76 | 1A       | 220 |        | LD   | A, (DE)       | 1                    |  |
| EA77 | FE20     | 230 |        | CP   | 32            | ;if Space -          |  |
| EA79 | 2818     | 240 |        | JR   | Z,FNDSPC      | 1 jump               |  |
| EA7B | FE80     | 250 |        | CP   | 128           | ;if Graphic -        |  |
| EA7D | 3014     | 260 |        | JR   | NC, FNDSPC    | ; jump               |  |
| EA7F | 0E01     | 270 |        | LD   | C,1           | ;set flag            |  |
| EAB1 | 10F2     | 280 | LINEND | DJNZ | NXCHAR        | ; if not end of line |  |
|      |          |     |        |      |               | get next char        |  |
| EA83 | 09       | 290 |        | ADD  | HL, BC        | ;flag holds state of |  |
|      |          |     |        |      |               | first char in line,  |  |
|      |          |     |        |      |               | add to count         |  |
| EAB4 | 3AB6FD   | 300 |        | LD   | A, (FILEST+1) | ;find if address     |  |
| EAB7 | BA       | 310 |        | CP   | D             | (Counter (DE) has    |  |
| EABB | 20E8     | 320 |        | JR   | NZ, NXLINE    | reached the          |  |
| EABA | 3AB5FD   | 330 |        | LD   | A, (FILEST)   | start of the         |  |
| EABD | BB       | 340 |        | CP   | E             | ;file - if so        |  |
| EABE | 20E2     | 350 |        | JR   | NZ, NXLINE    | ;then get next line  |  |
| EA90 |          | 360 |        | PUSH | HL            | ; move word count    |  |
| EA91 | C1       | 370 |        | POP  | BC            | ; to BC              |  |
| EA92 | C9       | 380 |        | RET  |               | ; and return         |  |
|      |          | 390 | FNDSPC | XDR  | A             | ;clear A             |  |
| EA94 |          | 400 |        | CP   | C             | ;is flag 0           |  |
| -    | 28EA     | 410 |        | JR   | Z,LINEND      | ;if so jump '        |  |
| EA97 |          | 420 |        | INC  | HL            | ;increase word count |  |
| EA98 |          | 430 |        | DEC  | C             | ;zero flag           |  |
| EA99 |          | 440 |        | JR   | LINEND        | ;back to routine     |  |
|      |          |     |        |      |               |                      |  |

the sequence. As a matter of personal preference I tend to put it after, except for the underline codes. Code 140 should have it before and 131 after.

The pound sign has caused many headaches. The problem is that, as far as the Spectrum is concerned, the pound has a code of 96 whereas most printers use a code of 35. To further complicate matters the printer also uses 35 to denote the hash character.

It does that by having a number of alternative character sets and you have to switch between them, either using printer. The code of 96 will be printed as a backward apostrophe.

check all the characters being sent to the printer and make the necessary changes. This can be done in software but as it will vary according to the printer and interface used it is difficult to give a general method.

Two methods can be used. The first is to set the printer to use the USA character set so that it will print a hash when sent a code of 35. In that way the hash in listings will be printed correctly.

If one of the graphics characters say 143 — is set to give the English character set and 128 to give the USA set you can alternate between them at

whether the hash on screen will print as a pound or as a hash.

If you rarely use the hash character the other method will suffice. Set the printer to the English character set and alter the hash character so that it looks like a pound sign on screen. It will still have to be obtained by pressing Symbol Shift 3 but at least you can see what is happening. To do that enter, as a direct command

FOR n = 0 TO 7: POKE (61208 + n), PEEK (61696 + n): NEXT n The pound sign on the keyboard will software or by setting switches in the still give you a pound on screen so enter

FOR n = 0 to 7: POKE (61696 + The ideal solution would be to n), 0: NEXT n: POKE 61697,4: POKE 61698,2

> to change it to a backward apostrophe. Now you have only to remember to press the correct keys but at least what you see is what you get. If you want to use hash you will have to use the graphics characters to swop sets as before.

#### Help Pages

If you change the uses of the graphics characters you will need to alter the help pages accordingly. The easiest way is to move them into the text file to work on. Enter in direct mode

LET s = FN p(64949): FOR n = 0

continued on page 54

continued from page 53

TO 1407: POKE (s + n), PEEK (54784 + n): NEXT n

which will move it into the file. To return it to its correct place - provided you have not moved it from the start of the file - go into direct mode and enter

LET s = FN p(64949): FOR n = 0TO 1407: POKE (54784 + n), PEEK (s + n): NEXT n

To work on the Extended mode page replace the 54784 in the above with 56320.

#### Keyboard

Tasword uses two of the system variables to time its reading of the keyboard. REPDEL at 23561 stores the length of time a key must be held down before it repeats and is normally set to 35. That can be usefully changed to around 20 for fast typists.

One useful modification is to alter the sound made when a key is pressed, as on a rattly keyboard the orginal sound is usually lost. The BEEPER routine in the ROM at 03B5h is used which needs, on entry, the DE register holding the frequency × time and HL holding the length of the timing loop.

Tasword sets D to zero and E to the value of PIP (23609), normally 5 but set to 2 by line 15. The value of HL is held in 59161 and 59162; POKEing 59161,50 gives a loud(ish) typewriter

#### Headers, footers . . .

Listing four is a routine which allows you to add headers, footers and page numbers to a printed text file, and print as many copies as you want. Delete lines 200 to 300 from your original copy of Tasword and type in the listing. Due to memory limitations, headers and footers should be included in the listing as shown.

Lines 200 to 240 should be selfexplanatory as they ask for input from the user. Line 250 calculates which part of the text file is to be printed and tells you, on screen, what is happening. Lines 255 and 260 are more calculation. Line 270 puts your header here — remember to allow for the margin. Line 275 is part of the original Tasword Basic and takes into account different printer interfaces; you may find that causes a blank line to be

Line 280 calls Tasword to do the printing. Line 285 is similar to 275. Line 290 checks if you want to quit printing; the RUN ensures that all the

additional variables created are CLEARed. Line 292 ensures that the page number is printed at the bottom of the page. Line 294 puts your footer here. Line 296 prints the page number; as most interfaces do not handle TAB correctly a number of spaces are LPRINTed. The number is positioned in the middle of the page. PEEK 60927 is the width of the

The routine needs one memory location to store the number of text lines per page and I have used 31940 for that. You will have to alter the CLEAR in line 15 to 31939. Alternatively, you could use one of the unused locations in the system variables, 23681, 23728 or 23729, provided your printer interface does not use it.

The routine has been made as short as possible but if you use a microdrive or the Thurnall, Statacom or Watford disc systems you may find you get an 'out of memory' error. That is because those systems use memory when loading or saving. Using cassette, or the Technology Research disc system, does not.

Try the routine using a file which you have safely saved. If you do get the 'out of memory' report you will have to shorten the Tasword Basic. Two methods can be used, both of which are used in the routine. The first is to change all the numbers to use VAL — that is 123 becomes VAL"123" and so on - and that will save three bytes per number. It may not seem a great deal but in the routine 200 bytes are saved by this

The second method is to use variables in place of numbers. In the routine z is used for zero and u for one. If you add LET z=0: Let u=1 to line 10 and then change all occurences omitting line 15 and the subroutine at 4000 - you can save a further three bytes every time.

Depending on your version of Tasword you can save up to 1.5K which is more than enough for this routine and any of your own. As long as you have 700-800 bytes free you should not have any problems — to check the amount of free memory enter

PRINT 65535-USR 7962

#### Finally . . .

All the above will prove useful and enhance what is already an impressive improvements I would be pleased to scroll through it. How do you get rid hear from you c/o Sinclair User.

Listing 4. Print routine for headers, footers, page numbers and multiple copies 200>CLS : GO SUB VAL "4000": PR INT AT VAL "4", VAL "8"; "PRINT OP TIONS": PRINT " just press ENTE just press ENTE R for default values given in brackets": LET z=VAL "0": LET u=VAL "1": LET gs=VAL "6000": LET i=VAL "8": LET j=z: LET j0=VAL "23": LET x=VAL "31940": LET a\$= R for default "Text Lines per Page ": GO SUB V AL "850": LET i=VAL "10": PRINT AT i,z; "Line Spacing? (1)": GO S UB gs: IF a\*="" THEN LET a\*="1" 210 POKE VAL "62235", VAL a\*: LE T i=VAL "12": PRINT AT i,z; "Star t at line? (1)": GO SUB gs: IF a \$="" THEN LET a\$="1"
220 LET c=VAL "64"\*(INT VAL

u): LET st=c+FN p(VAL "62216"): LET i=VAL "14": PRINT AT 1,z;"Fi nish at Line? (last)": GO SUB gs : IF a = "" THEN LET len = a - c: GO TO VAL "230"

225 LET len=VAL "64"\*INT VAL a#

230 LET i=VAL "16": PRINT AT i z; "First Page Number (1)": GD SU B gs: IF a\$="" THEN LET a\$="1" 240 LET pa=VAL a\$-u: LET i=VAL "18": PRINT AT i,z; "Number of Co pies (1)": GO SUB gs: IF a = " T HEN LET a = "1"

250 LET co=VAL a\$: LET end=st+1 en: LET pl=INT (PEEK VAL "31940" /PEEK VAL "62235")\*VAL "64": LET tp=INT ((len/pl)+u): FOR n=u TO co: LET fl=z: LET cp=pa: FOR f= st TO end-u STEP pl: LET b=f: LE T x=VAL "60045": GO SUB VAL "950 ": LET cp=cp+u: RANDOMIZE USR VA "59806": RANDOMIZE USR (FN p(V AL "62472")): CLS : PRINT AT VAL "10",z; "Press the q key to quit printing"; AT VAL "14",z; "Printi ng Copy Number";n; AT VAL "18",z; "Page Number ";cp: IF end-f<pl T HEN LET b=end-f: LET f1=u: GO TO 260

255 LET b=p1 260 LET x=VAL "60049": GD SUB V

AL "950" 270 REM LPRINT "Header"

275 LET C=PEEK VAL "62470": IF C<>z THEN LPRINT CHR\$ c 280 RANDOMIZE USR VAL "60038"

285 LET c=PEEK VAL "62471": IF c > z THEN LPRINT CHR# c

290 RANDOMIZE USR VAL "59806": IF INKEY = "q" THEN RUN

292 IF f1=u THEN FOR g=u TO (p1 -b)\*PEEK VAL "62235"/VAL "64": L PRINT : NEXT g

294 REM LPRINT "Footer" 296 FOR g=1 TO 25+PEEK 60927: L PRINT " ";: NEXT g: LPRINT "Page No ";cp;" of ";tp: LPRINT CHR\$ 12: NEXT f: NEXT n: RUN

Variables used in Listing 4.

st = start of file en = length of the file

pa = first page number co = number of copies end = end of file end =

length of page (to be printed) pl total number of pages

flag cp = current page

There is one problem, at least, to which I do not have the answer. The length of the text file (-22) is held in locations 64150 and 64151. Try POKEing 64150,122, RUN Tasword, program. If you have further ideas for clear the text file - E Mode X - and

of line 357?

# Carry on hacking

Handbook?

include the astonishing for would be hackers. career details of a man who ing in Brecon, mid-Wales.

Those details are spice on hacked before'.

SO WHO is 'Hugo Corn- the cake as far as selling the wall', author of The Hacker's book goes, and The Hacker's Handbook is crammed full Biographical details given of information and advice

With worries about the has a First in Mathematics security of data systems and from Oxford, has worked in computer fraud running at a 'government supported fever pitch, Cornwall insists facility in Gloucestershire' that hackers are not intent and in the South Atlantic. on crime as such and states He is now, apparently, liv- the hacker's aim, 'to boldy pass where no man has

The author is probably correct when he states that more information could be gleaned by judicious phone calls and contacts than ever would be gained by hacking round the networks. In fact, banks and such authorities as Prestel should thank hackers for pointing out the weak spots in their security systems.

The Hacker's Handbook is also a historical work detailing the results of famous hacks, like the Telecom Gold hack. It is an extremely useful handbook for anyone with a modem who wishes to explore a bit further than the pages of Micronet, containing as it does my friends in mid-Wales. lists of protocols and radio frequencies together with advice from someone who is obviously an expert in network exploration.

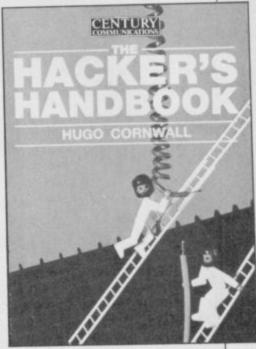

Hugo Cornwall has laid down a challenge to his readers: who will be the first to hack his identity? That reminds me, I must contact

Theo Wood

**Publisher Century** Communications

Price £3.95

#### hack and hack again.

topic and it is not unusual to bers. find several books which Hacker's Handbook.

This book is published by Longman, not Century Communications. It is not illegal for two books to have the same title but it can be confusing.

Luckily, the books differ in approach. This book, by Geoff Wheelwright and Ian Scales, deals with only the Spectrum and much of it is concerned with the Micronet information database to which Spectrum owners can connect using a VTX 5000 modem.

It gives an overview of the system and provides information on Prestel, and Homelink - the home banking database.

For those who are seriously into hacking the authors provide information on the and software hardware which you will need to get into such databases.

Section one shows how modems work and examines terms such as baud rates, parity and duplex.

Section two takes a look at electronic mail and bulletin boards, which can be accessed over a telephone line with a modem and provides a list of British bulletin gives a good idea of the IQ you might start to use some

HACKING is a popular boards with telephone num-

A glossary of terms comcover the same subject. pletes what is a very in-What is unusual about this teresting and practical book. book is that it is called The They could have changed the title, though.

John Gilbert

Publisher Longman Price £5.95

## icial secrets

Technical Guide, by David stand most of the informa- within the 68008 which are Karlin and Tony Tebby, tion in the manual. You do not supported by the QL. took more than a year to not have to be a genius but it The book is expensive at escape from the inner sanc- does help. The technical £14.95 but there are factors tum at Sinclair Research manual is not meant for the which make it an imperative the light of day.

plete with hardy ring binder have the background the nected with Sinclair and cover, is a pale imitation of book will give you all you work on the QDOS operatthe full QDOS specification need to know about the ing system. The other which is available to soft- internal workings of the reason for purchasing the ware houses if they shout QL. loud enough but it is certainly worth the wait, and does not cover, however, is the reader. If there is somesubject, multi-tasking.

195 pages of text and index QL design.' In other words,

but, due to great public SuperBASIC programmer. buy for a machine code demand - and outrage - You do need some know- programmer. On the QL those guidelines have seen ledge of 68000 code and you should always go general knowledge of traps through QDOS. Both au-The neat A5 book, com- and other interrupts. If you thors are intimately con-

utilities available through tions are given and there is be in the manual. QDOS but it provides not one blueprint hidden blueprints of the memory within the volume. The au- a great box of assorted map, information on system thors explain that such de- tricks. If you want to pervariables and, all the data sign blueprints would be form magic on your QL you you need on that nefarious 'giving you a route to build should buy it. products which rely on non-Skimming through the supported elements in the

AT LAST it's here. The QL rating necessary to under- of those hardware functions

manual is that it does not One area that it purposely hold information back from worth its weight in gold. the hardware of the thing that you need to know Not only does it cover the machine. No chip specifica- about QDOS it is likely to

The QL Technical Guide is

John Gilbert

Publisher Sinclair Research Price £14.95

# THE FASTEST WAY TO GET THE BEST PROGRAMS

For nearly 3 years, we have been selling software as 'Software Supermarket'. But, because we have discovered at least two other companies (including Micronet!) using our name, we have changed it to Speedysoft. After all, it is the sheer speed of our delivery which our customers in over 40 countries seem to appreciate most. SPEEDYSOFT is a very different kind of software shop. First, we actually play all the programs ourselves and offer you only the best. Second, we send FREE with your ordera 32-page catalogue which quotes all the reviews and even lists load times! (For a catalogue only, send £1.00 cash and we will send you a voucher for £1.00 off any order, plus your catalogue.) Third, WE ALWAYS TRY TO SEND OUT YOUR PROGRAM ON THE DAY WE GET YOUR ORDER. UK prices include VAT: export prices are the same, plus p&p. To order by VISA/ACCESS, call 01-789 8546 at any time, 24hrs a day. ALL PROGRAMS FOR SPECTRUM AND SPECTRUM PLUS.

DRAGONTORC "SIMPLY BRILLIANT . . . if you enjoyed 'Avalon' you'll love this." (PersCompNews)Over 250 locations and more than 80 individual creatures from over a dozen different races to encounter in this magical sequel to 'Avalon'. A wonderful follow-up to a great graphic adventure. STICKS Kempston/Interface2/-Cursor. (Hewson) CASSETTE £7.95

FORMULA ONE For 1 to 6 players. Each player this full simulation of a Grand Prix Racing Season. 16 races. Invest your sponsors' money in drivers, pit-crews, cars before each race: guess at the weather forecast's accuracy and choose your tyres. Then watch the races run in very good and big graphics. Enthralling simulation as enduring as the same company's golf and cricket simulations. STICKS Most: (CRL) CASSETTE £7.95

PAINT PLUS "I've never had so much' fun with a utility program." (ZX Computing) "If ypu've been looking for a Spectrum graphics aid, this seems like one of the best." PopCompWkly) The reviews refer to the original PAINTBOX. This new version has 24 new commands and a new 88-page manual illustrated in colour. It is also MICRODRIVE and GRAFPAD compatible.UDG Editor, Drawing Board, Sketch Pad, Precison Plotter and Screen Planner. AMAZING DEMO on flipside of the tape. The very best Spectrum grphics kit is now even better. STICKS Kempston/Cursor. (Print 'n'Plotter) CASSETTE £9.95

**SPACE SHUTTLE** "Activision have provided superb during the launch really give the impression of taking off. This simulation is a certain winner." (HomeCompWkly) Fly the Space Shuttle DISCOVERY. Launch, rendezvous and dock with an orbiting satellite 210 miles above Earth, then return to Edward's Air Force Base. Progressive difficulty. DEMO. Great graphics and a very well illustrated manual. Take a photo of the final screen to earn your free 'wings'. STICKS: Kempston/Interface2/Cursor. (Activision) CASSETTE £8.00

**SUPERCODE 3** "An excellent collection of routines and utilities that no serious user should be without." (C.T.W.) One of the very best Spectrum programming aids. Save/load to/from tape/Microdrive as you wish. 152 Machine-code utilities and routines. Clear and helpful instruction manual. It is the ultimate Spectrum Toolkit. 100% menu-driven. On-screen training. If you're writing in BASIC or m/c, you need this fast! NO STICKS. (CP Software) CASSETTE £12.95

AUTOMATA TEN! Staggering value-for-money as you get ten of Automata's famous games for only a quid each! PI-IN-'ERE: CRUSOE: DARTZ: NEW WHEELS, JOHN?: MORRIS MEETS THE BIKERS: PI-BALLED: PI-EYED: PIROMANIA: OLYMPIMANIA: YAKZEE. Kempston stick works on the arcade games. (Automata) CASSETTE £10.00

TECHNICIAN TED "Some of the liveliest, detailed and imaginative graphics I've seen ... it must be a game to add to your collection. Truly amazing, truly difficult, truly wonderful. 96%." (Crash) "Has the same touches that made JETSETWILLY so clever and professional: precise collision detection, very carefully constructed screens, nicely designed sprites." (PopCompWkly) 50 SCREENS. More difficult than MANIC MINER, with better animation and cleverer tricks! Time limits; continuous music; hints on inlay card! It's got everything. STICKS: Kempston/Interface2/Protek. (Quicksilva) CASSETTE £5.95

**ALIEN 8** The beautifully graphical and extremely animated son of KNIGHT LORE. The same kind of totally amazing 3D graphics, but with brand-new puzzles in every room. The cassette card lists 50 different features. We have found it just as addictive as Knight Lore and, in fact, it's busy driving us crazy: there has to be a way to win. STICKS: Kempston/Interface2/Cursor. (Ultimate) CASSETTE £9.95

MATCH DAY "Must be the definitive football game for the Spectrum ... This one has the best graphics, playability and atmosphere ... a great sports simulation." (Crash) "Spectrum owners should be over the moon with this ... marvel at the ball control of the smoothly moving players." (PopCompWkly) 3D Football simulation getting raves all round. Choose your team names and strips. Define your own keys or use Kempston stick. The best there is, (Ocean) CASSETTE £7.95

MINI OFFICE "QUITE EXCEPTIONAL VALUE ... the first affordable program suite I have seen ... I strongly recommend beginners get this first." (PersCompNews) 4 programs on one tape, all working with EPSON-compatible printers. WORDPROCESSOR: DATABASE: SPREADSHEET: GRAPHICS. An amazing collection at an unbelievable price, no wonder we've sold so many! (Database) CASSETTE £5.95

SYSTEM 15000 "One of the most gripping and compulsive Spectrum games so far ... utterly absorbing and compelling ... absolutely recommended." (SinclairUser) "AN ABSOLUTELY WONDERFUL IDEA ... ARTIFICIAL HACKING! SYSTEM 15000 closely mimics a vast number of different databases and you have to hack your way around discovering passwords." (PopCompWkly) "The game provides a convincing simulation of the hacker's trade." (YrComputer) NO STICKS (Craigles CASSETTE £9.95

MACHINE CODE TUTOR "THE BEST MACHINE-CODE TUTOR ... no serious Spectrum programmer should learn machine-code without it." (Crash) "Simple to use ... the lessons are comprehensive enough to help even the beginner ... an excellent introduction to assembly language ... very user-friendly." (SinclairUser) Over 70K of data loads in 4 parts from 2 cassettes. Clear, helpful manual. NO STICKS (NEW GENERATION) TWO CASSSETTES £14.95

#### **SPEEDYSOFT**

VISA/ACCESS CALL 01-789 8546 (24 HPS

| POST TO: SPEEDYSOFT (SU30)<br>87 HOWARD'S LANE, LONDON SW15 6NU, ENGLAND.                                                                                                  | Program Name                                                                                             | Price |
|----------------------------------------------------------------------------------------------------|----------------------------------------------------------------------------------------------------|-------|
| or CATALOGUE ONLY, send £1 cash. Refunded with your first order. own a SPECTRUM. I enclose a cheque/PO payable to SpeedySoft OR charge my (ISA/ACCESS/EUROCARD/MASTERCARD) |                                                                                                    |       |
| 0.                                                                                                    |                                                                                                    |       |
| ignature:<br>lease write clearly. If we can't read it, you won't get it.<br>lame:<br>address:                                                                              | Postage & Packing UK add 75p per order Europe ADD £1.00 per program Outside Europe ADD £1.50 per program |       |
| Postcode: HONE NO: if any, in case of guery                                                                                                    | Total Order                                                                                              |       |

# Software Spectrum, Amstrad, Commodore 64 & QL

THE STRONGEST VERSIONS OF THE CLASSIC GAMES — from good retailers or by mail order

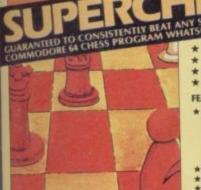

STRONG-100 times faster, 1500 times

more intelligent FAST – from 5 secs to the highest levels, all

within tournament times

PENETRATING – at tournament levels it
searches at least 7 moves deep, trying tens
of thousands of lines of play
FRIENDLY – keeps you informed. Ideal for
the expert or as a tutor for beginners
SAVES TO MICRODRIVE TO SAVE YOU TIME

£9.95 48K SPECTRUM

all

95

on t : an 95

nd

000 our

ig)

EST NE-

ode o to

WO

..

\* Save Game & Program to Microdrive

★ On-screen clocks for tournament realism
 ★ Unique new way of setting hundreds of levels
 ★ All play within tournament time limits

\* Unique new way of setting levels by time gives you total control with three different options: tell the computer to match your response times, give it a time limit to play to, or give it an average time to make its moves. And you can force it to play its best move

moves. And you can force it to play its best move found so far...

Change sides and levels during play if required

Stop the game and change positions at any time

Set up particular games you want to try at any stage

Will recommend your best move when asked

Can be set to solve problems up to mate in four

Extensive library of opening moves

Options

★ You can play blindfold chess
 ★ Absolutely suitable for beginners; just set the minimum

move time
Fascinating self-play mode for you to study the game
TOTAL INFORMATION about the computer's thought
processes, including: best line of play found so far,
number of positions evaluated, depth of search, interna
scoring system, display of previous moves if required,
help menu if you should ever get stuck

DEDICATED TO EXCELLENCE IN THE GAME OF CHESS

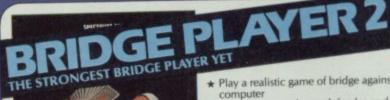

\* Play a realistic game of bridge against the computer

\* Computer can play as defender or declarer

At last, here is a program with everything the solo Bridge Player ever needed: The computer generates random hands, allows proper bidding in the ACOL system including the Stayman and Blackwood conventions, and then IT TAKES YOU ON, playing both your opponents' hands. Every feature that can be packed into the Spectrum has been included in this program to give you a really satisfying and enjoyable game of computer

#### **FEATURES**

\* Versatile bidding routines give you a worthy opponent.

\* Study your game: post-mortem facility allows rebidding and replaying of any hand.

\* You can review the bidding or play to previous tricks while playing a hand.

\* Or input a hand or contract of your choice to test yourself.

\* COMPREHENSIVE ON-SCREEN INFORMATION

Option to BIAS THE DEAL to give you and your
"partner" more high card points if you prefer to play as

A REALLY STRONG OPPONENT FOR A REALLY GOOD GAME OF BRIDGE

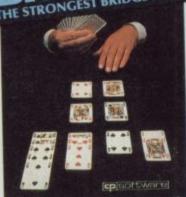

SPECIAL OFFER Bridge Player 2 & both tutors £19.95

BRIDGE TUTORS with full manual & set

hands to teach you the game Beginners £5.95 Advanced £5.95

£9.95 48K SPECTRUM WITH EXTENSIVE MANUAL

# THE UNIVERSE OF STARS IN YOUR OWN PLANETARIUM

ASTRONOMER

THRILLING command over the night sky from any time or place on earth SERIOUS tool for the amateur astronomer

For those interested in the night sky it should prove fascinating

[co]software]

excellent manual

£9.95 48K SPECTRUM

Astronomer has everything in one powerful program. See the night sky of more than 1000 stars from any time or place on earth. Watch it plot the planets or draw in the constellations for you. See close-ups from the Star Atlas of 362 charts. Watch animated detail of our Solar System in motion and see how it changes with the months. Calculate everything needed for serious astronomy to a high standard of accuracy and produce your own tables to save having to buy them. Anything can be transferred to a ZX Printer.

- \* Comprehensive Manual with reference sections

  \* Suitable for serious astronomical study

  \* Night Sky views from anywhere on earth

  \* Works for past, present and future times

  \* Displays over 1000 stars

  \* Draws the constellations on your command

  \* Plots the solar system on the night sky

  \* Huge Star Atlas for detailed study

  \* Shows the motion of the solar system

  \* Calculates position for the Sun, Moon, Planets, Comets and Asteroids

- and Asteroids

  \* Then plots them on the Night Sky or Star Chart

  \* Displays the phases of the moon

  \* The distance from earth of any object

  \* Sidereal time and rising and setting times

  \* Ephemeris section: generate and print your own tables

  \* Fully-compatible with ZX Printer

150 ROUTINES AK SPECTRUM & SPECTRUM + 100% MICRODRIVE COMPATIBLE

With 150 ROUTINES and 100% MICRODRIVE COMPATIBILITY this has to be the ultimate Spectrum toolkit. It gives you the power to do everything you always dreamed of with your Spectrum in your own BASIC or MC programs. Born of the earlier Supercodes (which themselves received 5 star reviews) we can claim confidence that we have packed absolutely everything into this State of The Art development. With Interface 1 it transfers easily to microdrive and is recognised by Sinclair as fully compatible. Needs no special knowledge to operate and comes with a comprehensive manual.

\* Unique Access Program lets you INDEX/ LIST/TEST/TAILOR/RUN/RELOCATE/SAVE (to tape or microdrive with new or default name) /VERIFY automatically

\* Options include EXAMPLE/REPEAT/JUMP/AGAIN/CONT/Tfr/DEMO/
DIAGNOSIS/MOVE

100% menu-driven with on-screen training \* Brilliant user manual Routines guaranteed SHORTEST AND FASTEST for all applications

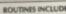

BOUTINES INCLUDE

SUPER MICRODRIVE CATALOGUE-TRACE (with 256 preset program speeds) - SCREEN COMPRESS FOR ADVENTURES
-ON ERROR GOTO - DOZENS OF R\$232 AND MICRODRIVE ROUTINES - ON BREAK GOTO - THE SUPER-RENUMBER
-ON ERROR GOTO - DOZENS OF R\$232 AND MICRODRIVE ROUTINES - ON BREAK GOTO - THE SUPER-RENUMBER
-ON ERROR GOTO - DOZENS OF R\$232 AND MICRODRIVE REPLACE - PAINT FILL - S SUPERB PROGRAMMABLE
DOES WINDING FEETS - RECORD + REPLAY - SOUNDMUSIC - CONFUSE + UNCONFUSE - LISTING - REMAIL - PROGRAMMABLE
ONTRACTEROAND - PROGRAM ANALYSE - NUMBER - VAIL SCOMPRESS - CHARACTER SWOPPSCRAMBLENVERT/
CONTRACTEROAND - PROGRAM ANALYSE - NUMBER - VAIL SCOMPRESS - CHARACTER SWOPPSCRAMBLENVERT/
ONTRACTEROAND - PROGRAM - ROUTING - SCREEN SAVELOADSWOP/
PROGRAM LENGTH - BLOCK LINE + MEMORY ERASEFILL/COPY - APPEND CURSOR - SCREEN SAVELOADSWOP/
PROGRAM LENGTH - BLOCK LINE + MEMORY ERASEFILL/COPY - APPEND CURSOR - SCREEN SAVELOADSWOP/
PROGRAM - PROGRAM - PROFE - PROGRAM - PROFE - PROGRAM - PROFE - PROGRAM - PROFE - PROGRAM - PROFE - PROGRAM - BREAKIN- ATTRIBUTE - SWOPPFILLINNVERTRESET - TAPE - HEAD - READER - PROGRAM - PROFE - COPIER - DEFEAT - MICRODRIVE - SURE - SAVELOADER - ANALYSE - MEMORY - LINE - ADDRESS - STRINGS - PROGRAM - CASE - CHANCES WAY - MICRODRIVE - ADAPT - TO - MICRODRIVE - ADDRESS - STRINGS - PROGRAM - CASE - CHANCES WAY - MICRODRIVE - ANALYSE - MEMORY - LINE - ADDRESS - STRINGS - PROGRAM - CASE - CHANCES WAY - MICRODRIVE - ANALYSE - MEMORY - LINE - ADDRESS - STRINGS - PROGRAM - CASE - CHANCES WAY - MICRODRIVE - ADAPT - TO - MICRODRIVE - ADDRESS - STRINGS - PROGRAM - CASE - CHANCES WAY - MICRODRIVE - ADAPT - TO - MICRODRIVE - LINE - ADDRESS - STRINGS - PROGRAM - CASE - CHANCES WAY - MICRODRIVE - ADAPT - TO - MICRODRIVE - LINE - ADDRESS - STRINGS - PROGRAM - CASE - CHANCES WAY - MICRODRIVE - ADAPT - TO - MICRODRIVE - ADAPT - LINE - ADDRESS - STRINGS - PROGRAM - CASE - CHANCES WAY - MICRODRIVE - ADAPT - LINE - ADDRESS - STRINGS - PROGRAM - CASE - CHANCES WAY - MICRODRIVE - ADAPT - LINE - ADDRESS - STRI

£12.95 48K SPECTRUM WITH EXTENSIVE MANUAL

#### **cp**software FOR COMMODORE 64 AND ANY SPECTRUM

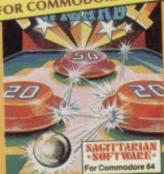

Superb, colourful fast-action graphics and sound give this game the feel of a real arcade pin-table. Realistic launch, flippers, bumpers, high-score, bonus scores and freeball features. Be a Wizardt

"... I thought that a few minutes would suffice, and then found that a couple of hours had passed and I was still at it. Excellent... Pinball Wizard has it made."

CRASH MAGAZINE

"A brilliant idea that's totally absorbing and so addictive..." YOUR SPECTRUM

"The display is well-designed and colourful and ball movement is very realistic."

PERSONAL COMPUTER GAMES

ANY SPECTRUM—£5.95 COMMODORE 64-£6.95

NEW FOR OTHER

AMSTRAD — Bridge Player £9.95 Pinball £8.95

Draughts £8.95 Backgammon £8.95

COMMODORE — Bridge Player £9.95 SINCLAIR QL — Bridge Player £18.95

FRENCH language versions from our European distributor: SEMAPHORE, CH 1283, La Plaine, Geneve, Switzerland. Tel. Geneva (022) 54 11 95

WANTED: Strong and original programs of an intelligent nature for any of the above computers. Top royalties paid by this reliable company.

#### OTHER PROGRAMS for 48k Spectrum Toolkit/Utility - (ALLAT £9.95)

SUPERCODE II FLOATING POINT FORTH (with editor) INTEGER FORTH EXTENDED BASIC SNAIL LOGO (Turtle graphics)

SPECIAL OFFER any two of these invaluable programming aids for £17.95.

Any three for £23.95 OR £1 OFF any if you also buy SUPERCODE III at £12.95.

ILIPITER ACE SUPERCHESS

Classic Games

Othello (powerful) Airbase Invader (Arcade) Golfing World (better than the ones you see heavily advertised) Draughts (very strong program)
Backgammon (excellent)
Yatzee £4.95 Bridge Pla £5.95 Bridge Player £9.95 Superchess 3.0

SPECIAL OFFER Any two classic games £1.50 OFF OR £1 OFF if you buy with one of our new featured programs at £9.95. our new featured programs at £9 £8.95 (Astronomer, Bridge 2 or Superchess 3.5)

Simply state which programs and send cheque, postal order or Access number (with expiry date). Telephone for instant credit-card orders. Send SAE for catalogue and return postage for submitted programs. CP SOFTWARE, Dept (SU5), 10 Alexandra Road, Harrogate, North Yorks HG1 5JS Tel: (0423) 57089

**DELIVERY** by soonest post. Post free in UK. Europe add 80p per program. All other places add £1 per program for surface mail or for Airmail add £2 for first program and 50p for each additional.

## **48K SINCLAIR ZX SPECTRUM**

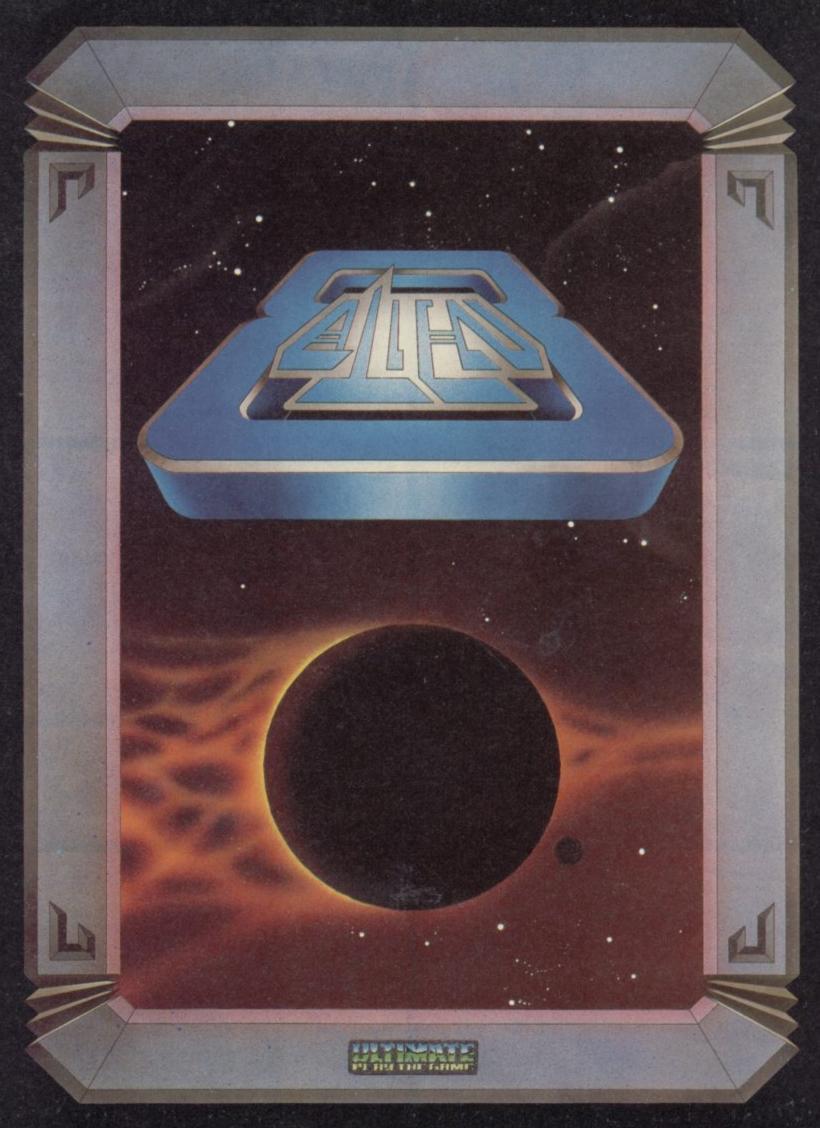

"ALIEN 8" recommended retail price £9.95 inc VAT
Available from W.H.SMITHS, BOOTS, J.MENZIES, WOOLWORTHS
and all good software retail outlets. Also available from
ULTIMATE PLAY THE GAME, The Green, Ashby-de-la-Zouch, Leicestershire LE6 5JU
(P&P included) Tel: 0530 411485

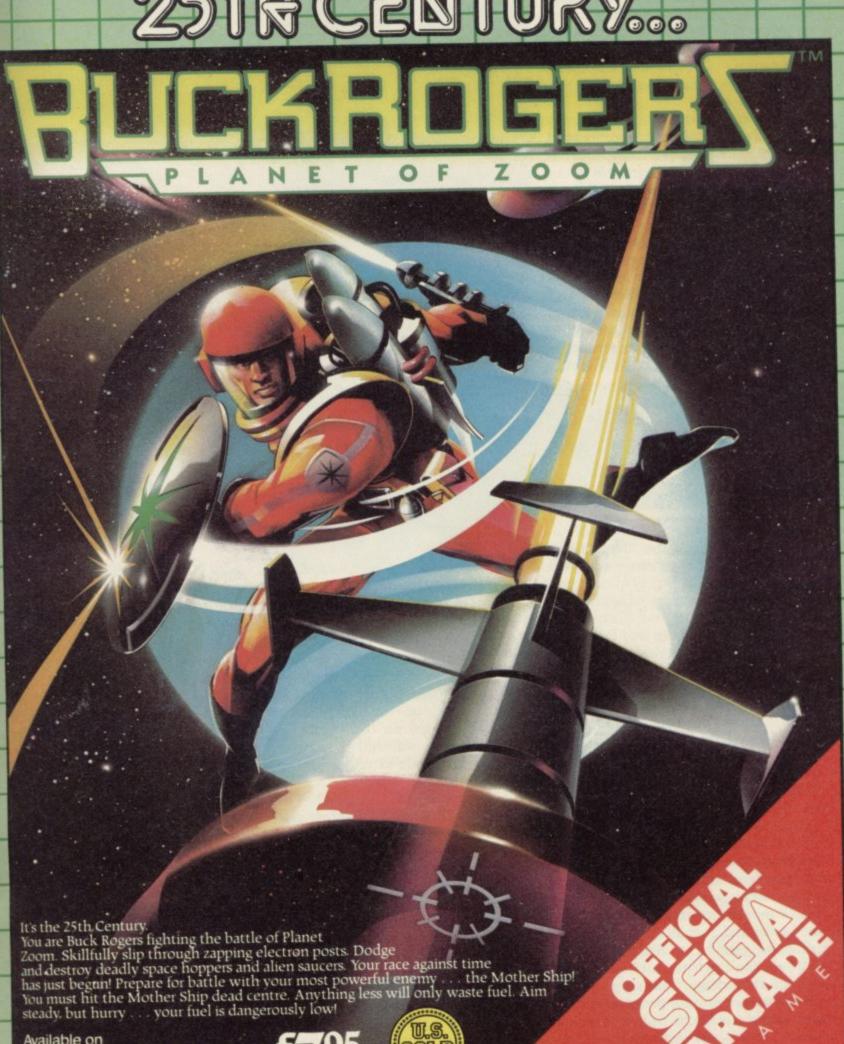

SPECTRUM 48K £7.95

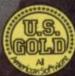

ETE AUSTIN contemplates an empty beermug in a High Wycombe pub, trying to decide whether he wants another half before he leaves. In doing so he displays the same measured concentration that his victims in alien worlds must employ to avoid sudden death from any one of a myriad traps.

For Pete is the king of British adventure, the driving force behind Level 9 Software. His company has won a name for text adventures in the classic tradition - Colossal Adventure, Lords of Time, Snowball vast games of 200 or more locations, with more puzzles than was believed possible on a standard home micro.

Pete's interest in fantasy games goes back to the days of graph paper and dice. At school he became involved with table-top wargaming, sending battalions of Sherman tanks across the chipboard to flush out the German

#### Another time, another space. Chris Bourne reaches Level 9

armoured defences.

Later, at Cambridge University, where he studied Psychology and later Computer Science, he discovered Dungeons and Dragons, the fantasy role-playing game.

You can tell from the way Pete talks about the game that he was once a dedicated fan, whatever occupies his time now. He and his friends also played a game called Empire of the Petal Throne. "In the evenings we either played D&D or we went down to the pub . . . and played Petal Throne.'

Computing began with a course at Cambridge "which was really just an excuse to stay there for an extra year." On finally dragging himself away from the ivory towers, Pete set off in search of fame and fortune. He became a programming consultant and worked for 18 months on an enquiry package for banks and suchlike. No glittering prizes for young Pete Austin.

"You don't get much choice about your next package," he says. "I got put on an accounting package. There had already been 50 people working on it. You end up writing very defensive code. I didn't fancy that as a full-time job."

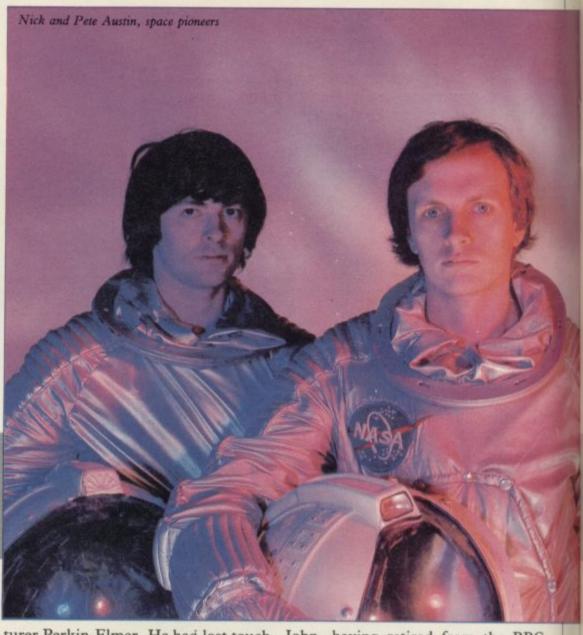

with his D&D friends but discovered, to his lasting joy, a version of the original Crowther and Woods Adventure program on the main computer there. "We played it during the lunch hours. There had been a number of simpler games on the computer at Cambridge, based on the D&D format. Adventure was full of puzzles, many of which were extremely unfair. I cracked it in two weeks."

He smiles at the memory. Two weeks to beat Adventure? Most people take six months. Pete is still proud of the achievement.

Pete has two younger brothers, Nicholas and Michael, and a sister Margaret. While he was still working for Perkin-Elmer, he and the brothers formed Level 9 in order to utilise their combined computing expertise. Nicholas studied computer science at London university and Michael is currently reading engineering at Southampton. "He doesn't need to do it," says Pete. "He could teach it instead."

Margaret joined later to take over Pete moved to mainframe manufac- marketing, and recently their father

turer Perkin-Elmer. He had lost touch John, having retired from the BBC, came in on the act, soon to become managing director.

> Do you remember the Nascom? It was one of the first home micros, in the days of kits and small RAMs. Pete bought a Nascom, and Level 9's first program was an extension to Nascom Basic. It sold well. In those days business was good with sales of 500 or

> The first game, also for the Nascom, was called Fantasy. Pete says it was like Valhalla but with no graphics. "There were a lot of characters wandering around who changed according to your actions. What I did was to make it print out in proper English. I'm interested in the user interface, what used to be called frontend programming."

> Indeed, the series of adventures which has since flowed from Level 9 is renowned for high standards of plot and literate description, in spite of notorious spelling mistakes. Pete is irked by 'climable' which still remains Colossal Adventure, despite numerous corrections to each new edition.

Colossal Adventure, a faithful version of the Crowther and Woods original, took about a year to produce, and was written for the BBC and simultaneously. Spectrum cramped office at Level 9 has three BBC micros as well as an IBM PC. No Spectrums were in evidence, although Pete insisted there were plenty about.

Level 9 uses a standard adventure writing system for its products, which was designed by Pete himself. "Michael then coded it using the a-code language which he invented for the purpose. I did the text compression section. We brought out Colossal because there were no adventure games around of a decent size. I thought it must be possible to do it in less than 32K. I saw it as a way of getting back into fantasy wargaming."

To squeeze what was orginally a and then to add an extra 70 locations spaceperson Kim Kimberley in a giant

each Basic instruction only uses two or three bytes.'

Colossal Adventure was followed by two sequels, Adventure Quest and Dungeon Adventure, collectively known as the Middle Earth Trilogy, referring to Tolkien's mythical setting for the Lord of the Rings. "Trilogies help. Adventure Quest sells as people play Colossal. Middle Earth was a convenient fantasy setting. It was a way of telling people the type of world they were getting.

For the next project, Pete decided to switch to science fiction, and began to create the Silicon Dreams trilogy. "There are far too many generalised fantasy games," he says. "The authors are OD-ing on sword and sorcery novels."

The first SF game, Snowball, fea-200K mainframe program into 32K, tured 8000 locations and involved

We take out the arguments so that an engineering manual, but authors like Larry Niven - if you make certain assumptions about things like ramships then it all hangs together.

> "A game is more like a play than a novel - it has a similar number of words. I would like to put more in than puzzles. Most other adventure descriptions just link puzzles together. It doesn't cost much in memory space to create a logical world."

Pete tells of one nit-picking reviewer who spotted an error in the detail. "Apparently Eden, the planet, is orbiting Eridani E instead of Eridani A," he says, explaining that Eridani E is the wrong type of star. Or is it A? "No one gives a damn except this reviewer. But Worm in Paradise will change that. I shall explain how the planet moved. The game ends with mankind getting to the stars via an alien transportation system."

Worm in Paradise is to be the final

# On the level

just for the fun of it, was no mean feat. Pete's text compressor has been a feature of all Level 9's mammoth adventures. It works by running through all the messages and searching for common strings.

For example, 'ing' might occur frequently. The compressor replaces 'ing' with a single code wherever it occurs. That done, it goes through again, and again, each time saving more space. "It doesn't always pick up what you'd expect it to," explains Pete. In the phrase 'in the room' the compressor might decide that it was more efficient to use a code for 'n th' and 'e r' rather than pick out 'in' and 'the'. That is not something which occurs to the human mind.

The system has been rewritten to now store a picture in about 30 bytes, using a similar method to the text compressor. That means a 200 location adventure - the minimum Pete will allow - can have a picture for each location for only another 6K of

Not content with these two areas, the a-code compiler even compacts Basic program lines. "Most Basic systems have keywords which use a single byte," explains Pete. "We go further.

space station dangerously out of control. Is the androgynous Kim a man or woman? Pete says she's a woman, while sister Margaret says he's a man. Pete considers the point. "No, there's a credit at the end for the design of 'Ms Kimberley's costume'."

Was the ambiguous picture of Kim in the instruction booklet deliberately vague? "It's very accurate," says Pete. "I got the artist, Tim, to draw women the way they are, not exaggerating various features. But it was a deliberately unisex name."

Pete explains that about a third of the people who write to the company are women. "I'm aware of the female audience. I always try to write nonsexist prose."

He goes into some detail on the create graphics as well. Level 9 can design of Kim's costume, and why the leotard would make a fine spacesuit in the right sort of material. It is typical of the man that he should have considered such problems. The Silicon Dreams trilogy is meticulously plotted and designed, with features and history stretching well beyond the confines of the game itself.

where people have paid attention to dren's book, was written for Mosaic, a detail. I don't mean like Arthur C. publishing house which is branching Clarke where what you get is more like

part of the trilogy, the second, Return to Eden, was released late last year. In that, Kim must battle against deadly plant life and evade the rogue robots of the colony planet, who believe her to be a saboteur for her attempts to save the space station in the first game, Snowball.

"Worm is set on Eden, about 50 years in the future," says Pete. "The player is not Kim - she becomes mayor and runs the place. She defeats the plans of the robots to make the colonists have lots of babies to colonise the Universe. I looked at the original and thought it was as anti-feminist as you could get, so I thought to redress the balance. Because you know less than real people would about our society, I have the player escape from an asylum. It explains why you don't know anything and have no possessions." Thoughtful of you, Pete.

Meanwhile, rather than become stuck in the rut of trilogies, with each game taking about six months to design and program, Level 9 has also been branching out into other areas. The light-hearted Erik the Viking, "SF books I like the most are those based on ex-Python Terry Jones' chil-

continued on page 62

#### **Entry Point**

continued from page 63

are neatly compartmentalised but some of which are scattered throughout the table.

- 1 not used. The codes have no effect.
- 2 control commands. Produce an effect other than printing on the screen. (See below)
- 3 special characters. Includes arithmetic signs, punctuation, percent, dollar and hash.
  - 4 numbers.
  - 5 capitals.
  - 6 lowercase characters.
  - 7 block graphics.
- 8 user-defined graphics characters.
  - 9 keywords.

Out of those catagories 1 and 2 produce nothing on the screen. As stated, 1 will produce no effects and 2 provides special effects using two Basic language functions.

Firstly, however, you can see the effect of those printable characters using the Basic function CHR\$ followed by one of the codes within brackets. If you wanted to print the letter A on the screen you would look up the code, which is 65 and type:

PRINT CHR\$ (65)

The letter A should then appear at the top of the screen.

You can chain groups of letters to form words by using the '+' sign, in a similar way to that shown in last month's article. The format then is PRINT CHR\$ (code) + CHR\$ (code). . . If you wanted to display 'Guide' you would type:

PRINT CHR\$ (71) + CHR\$ (117)into nine separate parts, most of which + CHR\$ (105) + CHR\$ (100) + CHR\$ (101)

> It is also possible to convert characters to their numeric code representations using another Basic function, CODE which contains the character in brackets and within quotation marks. The instruction PRINT CODE ("A") would display the number 65 on the

> As with most other Basic instructions constants can be replaced with variables. You could, therefore, have put a variable between those brackets. The program below demonstrates the point. It uses a simple loop to print out the alphabet and its corresponding codes.

10 CLS

20 FOR K= 65 TO 90

30 PRINT CHR\$ (K); "="; K

40 PRINT

50 NEXT K

The program demonstrates the conversion principle which is used in this month's Entry Program, listing one, where a block of text can be entered and stored in code form in memory. Such a block can be accessed from programs using the POKE instruction and memory saved by packing text and not using variables.

The non-printable characters, which were briefly discussed earlier, provide short ways of executing instructions which are usually the province of Basic instructions. They range between codes six and 23. They can be used with the ordinary CHR\$ instruction and put within any Basic print statement.

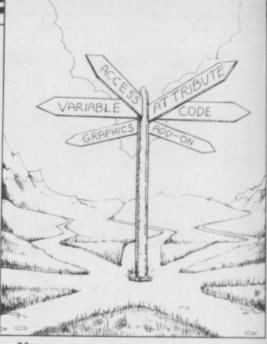

You may want to split the word GUIDE into two parts, the split taking place after the letter U. To do that

PRINT CHR\$ (71) + CHR\$ (117) + CHR\$ (13) + CHR\$ (105) + CHR\$ (100) + CHR\$ (101)

Put in the line and the display should look like

GU

IDE

The CHR\$ (13) function performs an ENTER and the rest of the word is printed on the next line. The other codes perform in a similar manner but INK and PAPER require numbers to give the computer an instruction of the colour to be used by the function.

There is a lot of fun to be had experimenting with various code combinations and, looking at listing one, you will be able to work out uses for them. Whatever you do, however, you will soon find that numbers are all to the Spectrum.

Listing 1: The routine shows the way in which text can be broken down and stored as a block in RAM memory using the POKE, PEEK, CHR\$ and CODE instructions and functions. First each value is poked into a RAM cell and then the whole area of RAM is scanned and the numeric representation of the block of text is shown on the screen. You have ample opportunity to turn this simple routine into a code maker or code breaker program.

Line 5. The CLEAR instruction removes any values in the variables area of RAM and releases sections of memory which have been tied up for use by the operating system or in running other user programs. A

safety measure which clears memory.

Line 10 clears the screen display and line 20 asks you to enter your block of text. Try short sentences for clearer results.

Line 20 puts the first RAM cell which is to be used into the variable A. Line 30 starts a loop which is dependent upon the number of characters in the A\$ string. For instance, if A\$ contained HELP the loop would go around four times.

Line 40 contains the first POKE. It uses the current value of variable A as the address into which it puts the code number of the character sliced by the instruction A\$ (K TO K) — see last month's article. For instance, if loop variable K contained 1 it would put the first character of the string A\$ into the RAM cell. The line could be made shorter by making A\$ (K TO K) to A\$ (K) — after all, you are looking for only one character not a range.

Line 50 adds one to the address number stored in A and line 60 loops back to 30 until the whole string has been scanned and translated. That is the end of the translation section of the routine and RAM now

- 5 CLEAR
- 10 CLS
- 20 INPUT "TEXT ": A\$
- 25 LET A=32768
- 30 FOR K=1 TO LEN A\$
- 40 POKE A, CODE (A\$(K TO K))
- 50 LET A=A+1
- 60 NEXT K
- 70 FOR K=32768 TO 32768+LEN A\$
- 80 PRINT PEEK (K);" ";
- 90 NEXT K

contains a numeric representation of your string.

Lines 70 to 90 display those values on the screen. Line 70 starts a loop which uses 32768 as the base address — the one in which the first string character is stored — and will loop around until we reach the end of the original A\$ length. The -1 suppresses a zero from the end of the translation as it is shown on the screen.

Line 80 PEEKs the number stored at the address being scanned, putting a space between each value and line 90 NEXTs to line 70 where the process is repeated until the whole of the string numeric representation is displayed.

# lfvoure ogram writing

If the programs you are writing involve sophisticated graphics, you have two choices, a severe headache or Touchmaster.

Obviously you'll want to consider the matter, so in the mean time send away for your free Touchmaster literature and find out more about the best value/performance graphics tablet available... or take two pain killers!

Touchmaster Limited, PO Box 3,
Port Talbot, West Glamorgan, SA13 1WH.

| Please send me free Touchmaster literatu | re. SU 4/85 |
|------------------------------------------|-------------|
| Name                                     |             |
| Address                                  |             |
|                                          |             |
|                                          |             |

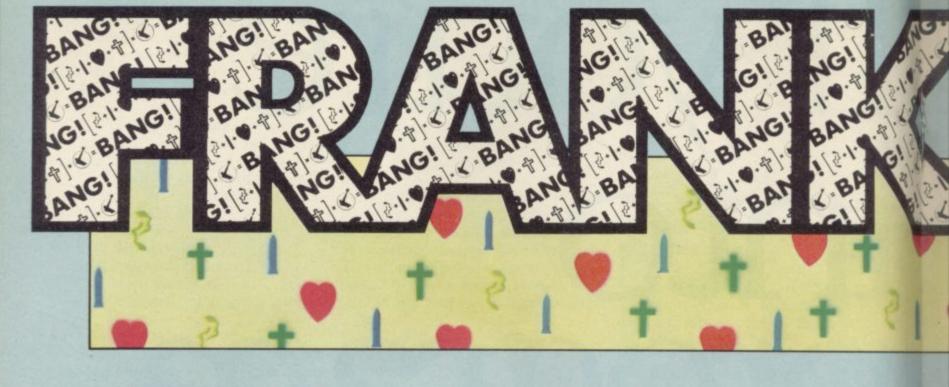

# STREET.

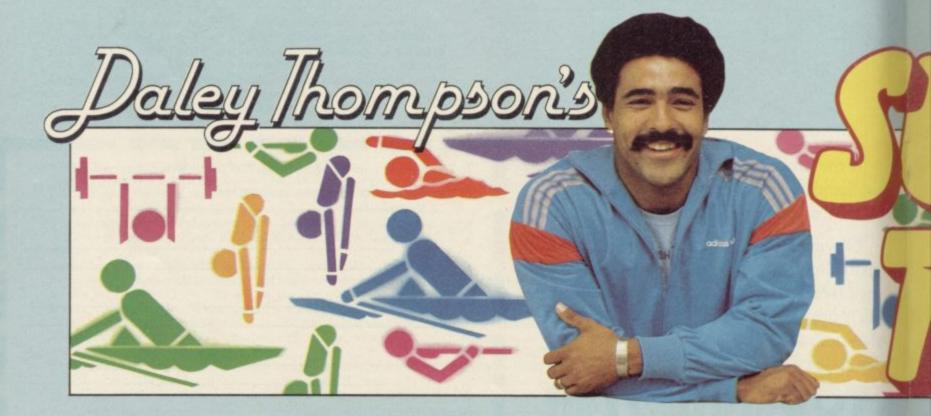

SPECTRUM 48K · COMMODORE

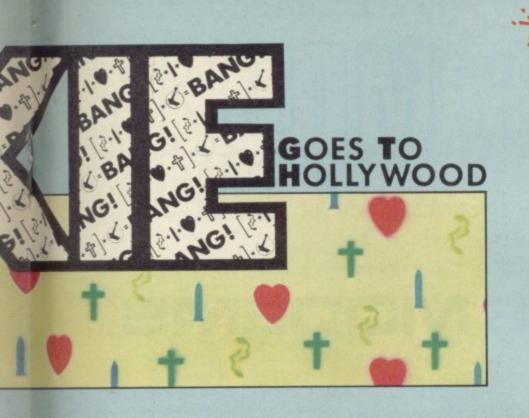

# WHEW BIG NAMES GAMES

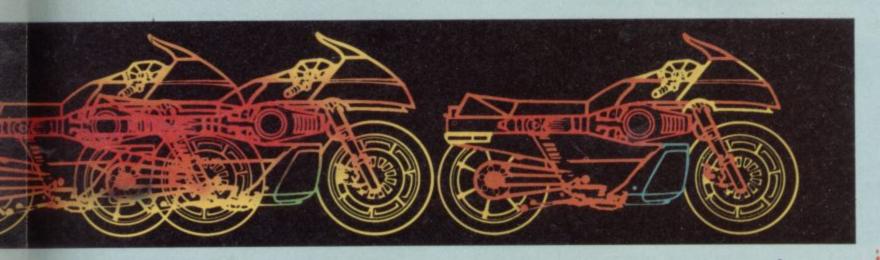

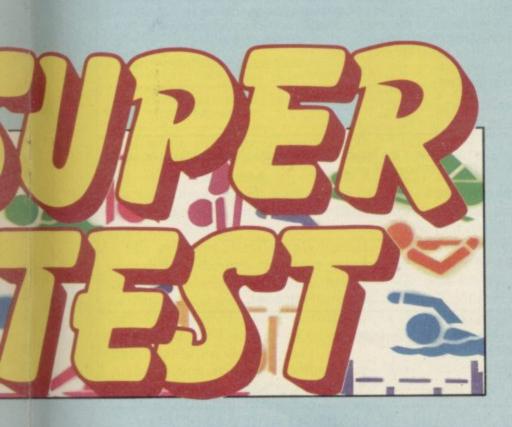

64

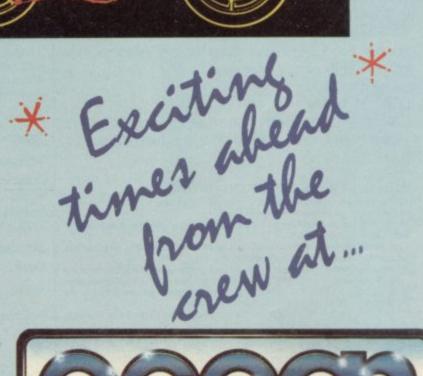

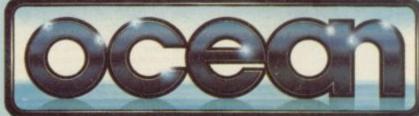

Link to Giant Mainframes and network to thousands of Micro users via your 'phone with free Modems and Comms software in the British Telecom Modem competition.

British Telecom is offering 1000 free aift packs to plug direct into your home 'phone line.

#### T'ELECOM\

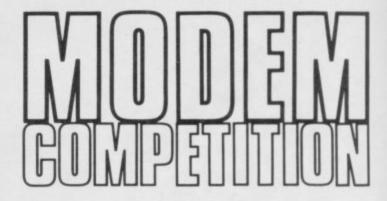

#### **1000 FREE MODEMS**

500 for Spectrum/Spectrum + 350 for BBC Model B 150 for Commodore 64

And if you haven't got a squaretype BT phone socket, British Telecom will arrange to alter your installation at no charge!

#### HOW TO ENTER

(Monday 22nd April to Sunday 5th May 6pm to midnight)

For the 5 questions 'phone

01-627 3000 or

021-449 9944 or

031-225 8999

To get the Tiebreaker Sentence 'phone

01-627 1199 or

0532 455030 or

0632 324444

Complete the entry form using your skill and judgement, and send it off in the next post.

#### RULES OF THE BRITISH TELECOM MODEM COMPETITION

- 1) The dial-in is available from 6pm Monday 22nd April to midnight Sunday 5th May 1985, when the competition closes.

  2) Entries must be postmarked the next working day after the questions and
- tiebreaker were obtained. 3) Entries can only be made on the official entry forms and become the
- property of British Telecommunications plc. 4) The competition is open only to residents of the United Kingdom over the oge of 18 years. Employees of the Network Marketing Unit of British Telecommunications pic and PARKER REDMILE LTD, and their dependants are
- excluded. Only one winning entry per household.

  5) Entries not reaching the competition address before midnight on Thursday.

  9th May 1985 will not be considered.

  6) A list of winners will be provided at the competition address. Please send an
- SAE if you wish to receive it.

  7) The winners will be picked as follows from entries received on time and
- properly completed –
  The entries for each type of prize pack with all correct answers to the 5 questions and with the tiebreaker sentences judged most apt and humorous by the competition organisers will be chosen, subject to the stock of appropriate prize packs.
- 8) The decision of the competition organisers is final and no correspondence will be entered into. Winners will be notified automatically.

  9) British Telecommunications pic offers winners requesting BT 'phone socket
- conversion on entry forms to waive the charge normally made for such work.

  10) Details of how to get on Prestel/Micronet 800/Telecom Gold will be sent to
- winners. Subscriptions not included in prize.

| 0  | FFICIAL    | <b>ENTRY</b> | FORM <sup>-</sup> |
|----|------------|--------------|-------------------|
| A. | Your answe | ers:         |                   |

- Q3
- 04
- B. Tiebreaker Sentence complete (25 words or less in total):
- C. If I win, I would like the prize pack for the
- ☐ SPECTRUM/SPECTRUM +
- ☐ BBC MODEL B
- (Tick Choice) □ COMMODORE 64
- D. My home telephone line (\* Delete as appropriate)
- (a) already has a square-type BT 'phone socket \* or
- (b) would need converting to square-type BT 'phone socket'
- If (b), the person renting the line from British Telecom must fill in this declaration -If this is a winning entry, I agree to ask British Telecom to convert my line to square-type BT 'phone socket at a convenient date before 1st July 1985. My line is on Residential rental, is not a coinbox and is not shared service. I understand British Telecom will not charge for doing the work.

Telephone number ....

Signature ..

E. I have read the rules of the British Telecom Modern competition and agree to abide by them. I am over 18 years old.

Signature of entrant ....

... 1985 Date ...

Name ... (Block Capitals)

Address

Postcode

POST IMMEDIATELY TO:-British Telecom Modern Competition PO BOX 73

**MITCHAM** SURREY CR42XU su

(Postage stamp required)

WINNERS WILL BE NOTIFIED AUTOMATICALLY

HERE are two ways of writing a program, unstructured programming and structured programming. The second is preferable in terms of speed and accessibility. It also lends itself better to the principles of SuperBASIC which is one of the reasons why it was developed.

Unstructured programs are usually difficult to read, especially if they contain hundreds of instructions. Some REMark statements may have been put into the program but you will have to scan the whole listing in order draws a blueprint to correct an error.

Alternatively, the simple techniques of structured programming ensure that you do not have to look through hundreds of lines of your program in order to find the parts which are giving you an error message. You may only have to look through five or six lines. Also, using structured techniques you should halve the number of subroutines errors which occur.

Even unstructured programs have a pattern. One line follows another and GOTO statements are used not once or twice but hundreds of times, usually to alter the flow of the program in order to get around errors or other problems.

```
10 AT 10,0:PRINT"DO YOU WANT INS
TRUCTIONS (Y/N)"
20 INPUT ANS
30 IF AN$="Y" THEN GO TO 120
40 IF AN$="N" THEN GO TO 60
50 GO TO 10
60 PRINT"THIS IS THE MAIN CORE"
70 PRINT"OF THE PROGRAM IN WHICH
80 PRINT"ALL THE INFORMATION IS"
90 PRINT"PROCESSED"
100 PRINT"IT FINISHES HERE"
110 GO TO 170
120 CLS: AT 0,10: PRINT" INSTRUCTIO
130 PRINT"THESE ARE THE INSTRUCT
TONS"
140 PRINT"FOR THE PROGRAM"
150 PRINT"THEY WILL TELL YOU HOW
 IT WORKS"
160 PRINT"AND THEY FINISH HERE"
170 GO TO 10
```

Although there are no errors in it, the program above is difficult to read and unless it was made obvious, as it has been here, which part performs which task, those jobs would be difficult to work out.

The program starts simply enough would look like this: by asking whether the user needs instructions and then goes to the are needed the QL will go on to the neither then ask again. main part of the listing.

placing the instructions in a seemingly screen. random fashion following the main

# Structure made simple

#### John Gilbert's forthcoming book for programming

meat of the program. The program could, however, be rewritten using the structured technique with some of the instructions at your command in SuperBASIC.

#### Splitting into

SuperBASIC is a specially structured language and there are several ways in which the above program could be made to run faster and be easier to

The first action is to strip the program into subroutines. Look at the lines of the program and see what they are doing. Find out all the tasks which the computer has to do while the program is running and then separate those tasks so that each forms a routine. Those routines are put together within the program and executed one at a time.

The program asks you whether instructions are required. If they are not then it goes on to perform the main core which is to simply print out a few lines of text onto the screen.

If instructions are required the computer will transfer control to line 120 and help is given on how to cope with the program.

If you are to make a good job of the program you will have to do more than structure it into subroutines, so you might as well tidy it and add a title page. Error trapping is noticable by its absence so you could add that as well.

The first rough draft of the program

1. Print a title page.

2. Ask user if instructions are reinstructions further down the listing if quired. (a) if they are go to subroutine they are required. If no instructions 4 (b) if not go to subroutine 3 (c) if

3. Main part of program in which The listing is made confusing by some text will be printed onto the

continued on page 71

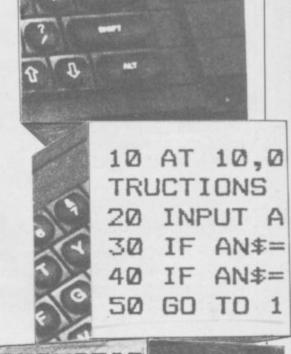

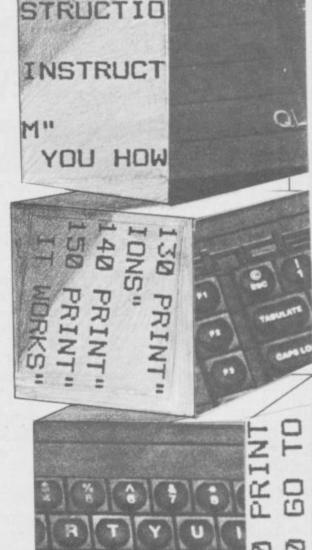

Link to Giant Mainframes and network to thousands of Micro users via your 'phone with free Modems and Comms software in the British Telecom Modern competition.

British Telecom is offering 1000 free gift packs to plug direct into your home 'phone line.

#### T'ELECOM\

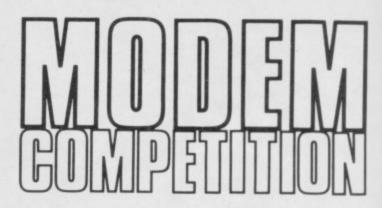

#### 1000 FREE MODEMS

**FOFFICIAL ENTRY FORM** 

500 for Spectrum/Spectrum + 350 for BBC Model B 150 for Commodore 64

And if you haven't got a squaretype BT phone socket, British Telecom will arrange to alter your installation at no charge!

HOW TO ENTER

(Monday 22nd April to Sunday 5th May 6pm to midnight)

For the 5 questions 'phone

01-627 3000 or 021-449 9944 or

031-225 8999

To get the Tiebreaker Sentence 'phone

01-627 1199 or 0532 455030 or

0632 324444

Complete the entry form using your skill and judgement, and send it off in the next post.

#### RULES OF THE BRITISH TELECOM MODEM COMPETITION

- 1) The dial-in is available from 6pm Monday 22nd April to midnight Sunday 5th May 1985, when the competition closes.

  2) Entries must be postmarked the next working day after the questions and
- fiebreaker were obtained.

  3) Entries can only be made on the official entry forms and become the
- property of British Telecommunications pic. 4) The competition is open only to residents of the United Kingdom over the age of 18 years. Employees of the Network Marketing Unit of British Tele-communications pile and PARKER REDMILE LTD, and their dependants are
- excluded. Only one winning entry per household.

  5) Entries not reaching the competition address before midnight on Thursday.
- 5) Entities not reaching the competition address before midnight on Thursday. 9th May 1985 will not be considered.

  6) A list of winners will be provided at the competition address. Please send an SAE if you wish to receive it.

  7) The winners will be picked as follows from entries received on time and property completed –
  The entries for each type of prize pack with all correct answers to the 5 questions and with the tiebreaker sentences judged most apt and humorous by the competition organisers will be chosen, subject to the stock of appropriate pages.
- priate prize packs The decision of the competition organisers is final and no correspondence will be entered into. Winners will be notified automatically.
- 9) British Telecommunications plc offers winners requesting BT 'phone socket conversion on entry forms to waive the charge normally made for such work.

  10) Details of how to get on Prestel / Micronet 800 / Telecom Gold will be sent to winners. Subscriptions not included in prize.

| A. Your answers:                                                 |                                                                                |
|------------------------------------------------------------------|--------------------------------------------------------------------------------|
| Q1                                                               |                                                                                |
|                                                                  |                                                                                |
|                                                                  |                                                                                |
|                                                                  |                                                                                |
|                                                                  |                                                                                |
| B. Tiebreaker Sentence com                                       | nplete (25 words or less in total):                                            |
|                                                                  |                                                                                |
| ***************************************                          | ······                                                                         |
|                                                                  |                                                                                |
| C. If I win, I would like the pr                                 |                                                                                |
| <ul> <li>□ SPECTRUM/SPECTRUM +</li> <li>□ BBC MODEL B</li> </ul> | (Tick Choice)                                                                  |
| ☐ BBC MODEL B☐ COMMODORE 64                                      | (Tick Choice)                                                                  |
|                                                                  |                                                                                |
| D. My home telephone line                                        |                                                                                |
| (a) already has a square-ty                                      | pe BT phone socket * or<br>to square-type BT 'phone socket *                   |
| If (b), the person renting the lin                               | e from British Telecom must fill in this declaration –                         |
| If this is a winning entry, I ap                                 | aree to ask British Telecom to convert my line to                              |
| square-type BT 'phone sock                                       | et at a convenient date before 1st July 1985. My                               |
| Lunderstand British Telecom                                      | s not a coinbox and is not shared service. will not charge for doing the work. |
|                                                                  |                                                                                |
|                                                                  | (Block Capitals)                                                               |
|                                                                  |                                                                                |
|                                                                  |                                                                                |
| Date                                                             | 1985                                                                           |
| E. I have read the rules of the                                  | British Telecom Modem competition and agree                                    |
| to abide by them. I am over                                      | 18 years old.                                                                  |
| Signature of entrant                                             |                                                                                |
| Date                                                             |                                                                                |
|                                                                  |                                                                                |
|                                                                  | (Block Capitals)                                                               |
| Address                                                          |                                                                                |
| ***************************************                          |                                                                                |
|                                                                  | Postcode                                                                       |
| POST IMMEDIATELY TO:-                                            |                                                                                |
| British Telecom Modern Com                                       | petition                                                                       |
|                                                                  |                                                                                |
| PO BOX 73<br>MITCHAM                                             |                                                                                |

WINNERS WILL BE NOTIFIED AUTOMATICALLY

(Postage stamp required)

SURREY

CR42XU su

THERE are two ways of writing a program, unstructured programming and structured programming. The second is preferable in terms of speed and accessibility. It also lends itself better to the principles of SuperBASIC which is one of the reasons why it was developed.

Unstructured programs are usually difficult to read, especially if they contain hundreds of instructions. Some REMark statements may have been put into the program but you will have to scan the whole listing in order draws a blueprint to correct an error.

Alternatively, the simple techniques of structured programming ensure that you do not have to look through hundreds of lines of your program in order to find the parts which are giving you an error message. You may only have to look through five or six lines. Also, using structured techniques you should halve the number of subroutines errors which occur.

Even unstructured programs have a pattern. One line follows another and GOTO statements are used not once or twice but hundreds of times, usually to alter the flow of the program in order to get around errors or other problems.

```
10 AT 10,0:PRINT"DO YOU WANT INS
TRUCTIONS (Y/N)"
20 INPUT ANS
30 IF AN$="Y" THEN GO TO 120
40 IF AN$="N" THEN GO TO 60
50 GO TO 10
60 PRINT"THIS IS THE MAIN CORE"
70 PRINT"OF THE PROGRAM IN WHICH
80 PRINT"ALL THE INFORMATION IS"
90 PRINT"PROCESSED"
100 PRINT"IT FINISHES HERE"
110 GO TO 170
120 CLS:AT 0,10:PRINT"INSTRUCTIO
130 PRINT"THESE ARE THE INSTRUCT
IONS"
140 PRINT"FOR THE PROGRAM"
150 PRINT"THEY WILL TELL YOU HOW
160 PRINT"AND THEY FINISH HERE"
170 GO TO 10
```

Although there are no errors in it, the program above is difficult to read and unless it was made obvious, as it has been here, which part performs which task, those jobs would be difficult to work out.

The program starts simply enough would look like this: by asking whether the user needs instructions and then goes to the are needed the QL will go on to the neither then ask again. main part of the listing.

placing the instructions in a seemingly screen. random fashion following the main

# Structure made simple

#### John Gilbert's forthcoming book for programming

meat of the program. The program could, however, be rewritten using the structured technique with some of the instructions at your command in SuperBASIC.

#### Splitting into

SuperBASIC is a specially structured language and there are several ways in which the above program could be made to run faster and be easier to read

The first action is to strip the program into subroutines. Look at the lines of the program and see what they are doing. Find out all the tasks which the computer has to do while the program is running and then separate those tasks so that each forms a routine. Those routines are put together within the program and executed one at a time.

The program asks you whether instructions are required. If they are not then it goes on to perform the main core which is to simply print out a few lines of text onto the screen.

If instructions are required the computer will transfer control to line 120 and help is given on how to cope with the program.

If you are to make a good job of the program you will have to do more than structure it into subroutines, so you might as well tidy it and add a title page. Error trapping is noticable by its absence so you could add that as well.

The first rough draft of the program

- 1. Print a title page.
- 2. Ask user if instructions are reinstructions further down the listing if quired. (a) if they are go to subroutine they are required. If no instructions 4 (b) if not go to subroutine 3 (c) if
  - 3. Main part of program in which The listing is made confusing by some text will be printed onto the

continued on page 71

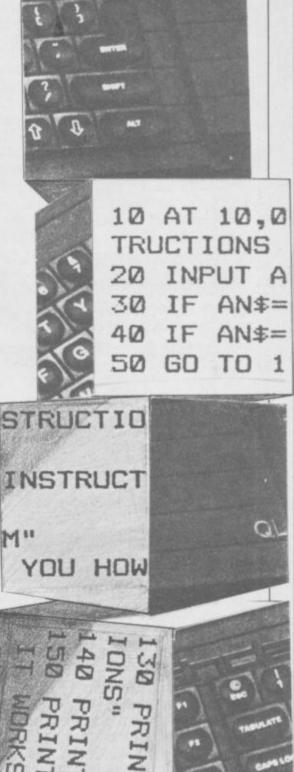

# THETFORD MICROS

#### SPECIALIST IN SPECTRUM REPAIRS

21 Guildhall Street, Thetford, Norfolk, Tel: (0842) 61645

Service Department Unit 4, Leyland Close, Thetford, Norfolk, Tel: (0842) 65897

#### Why wait weeks to get your Spectrum repaired

We at Thetford Micros (Service Dept) have just put into operation a new fully equipped workshop to allow us to keep up our 24 Hours "Guaranteed" repair service on your Sinclair Spectrum computers. We have fully trained staff and our workmanship and repair work is fully warranteed to give your the confidence that you micro is in the safest hands. Any first time repairs will be £16.00 + VAT + £2.00 postage and package = total £20.40 for any repair on your computer. Payment maybe made by cheque, Barclaycard, Access, American Express, or Postal Order. So all you have to do is post your faulty Spectrum to us along with payment and we will do the rest, your repaired Spectrum will be back in the post within 24 hours (we never sleep!) and depending on the post office it will be back with you within 5-6 days. We have already undertaken repairs from all over England and the continent.

We also undertake repair work on Acorn, Commodore, Amstrad, Texas, Dragon etc., at the lowest of prices.

Any problems with your micro phone Pete on the above telephone numbers - I'll be only too pleased to assist.

We also produce our own Spectrum "48K Upgrade Kits" complete with fitting instructions.... £24.00 (VAT+P&P) inclusive.

Switchable UHF — composite video can be fitted to your Spectrum for only £14.00+VAT+£2.00 P&P.

Trade enquiries welcome

#### **NEW — FROM TALENT!**

#### GRAPHIQL

Create superb colour pictures on your QL with TALENT's outstanding new graphics package. It's supplied on two microdrives — the first holds the master program and a printer dump utility, the second, three demonstration pictures. Backup copies can be made. GRAPHIQL comes with a detailed, clearly-written instruction manual, outlining the program's many facilities.

#### Features include:

- Freehand drawing, 8 colours, optional flash
- Rubber banding, rubber boxes, even rubber circles and ellipses
- Variable size texture definition
- Doodle pad
- Colour and texture fill of any shaped area
- User-definable paint brush any colour or width
- Colour list for full colour control
- Re-colour facility
- Magnification with panning
- Mirroring and rotation of blocks of screen
- Air-brush effect
- On-line 'help' facility
- Full file-store access
- Printer dump utility

Text can be included in pictures. The characters can be single or double height with flash and underline.

GRAPHIOL pictures can be put into BASIC or assembler programs with the sample routines provided.

Available in March by mail order direct from:

£34.95 + 50p postage & packing

FACE P

COMPUTER SYSTEMS

Curran Building, 101 St. James Road, Glasgow G4 ONS

Tel: 041-552 2128 (24-hour Credit Card Hot-Line) SOFTWARE FROM SCOTLAND

#### **QL Programming**

continued from page 69

4. Print out the instructions on the screen. Then, return to 2 in case the user wants to see them again.

The tasks need not have been set out as they are in this example. The instructions could have been the second task and the main part of the program the third. It is a good idea to put the most important part of the program first, however, because they are handier to access when you ask for a LIST.

You can now expand on each of the tasks to see what instructions are needed to make the program work.

Section one is easy; you will need the instructions AT and PRINT in order to display the title.

In section two you will need an INPUT statement to ask whether instructions are needed, and a series of three IF statements to see what answer has been returned.

The third section requires just the PRINT statement in order to display the information which is set out in the main core of the program. The AT instruction may also be used if you want to display different paarts of the text in different places on the screen.

Section four is almost the same as the third, main core, section of the program. It only requires the PRINT command and also, perhaps a couple of PRINT separators.

So, PRINT, AT and IF are the only statements required within the program. You can now start to build up each of the subroutines to suit the sections which you have listed.

The best way to plan subroutines is to start them in blocks, each block beginning with a line number which is a multiple of a thousand.

The first subroutine is to be used for the title page.

```
1000 REMark * TITLE
1010 CLS
1020 AT 50,50
1030 PRINT"THE TITLE"
1040 PAUSE 5*50
1050 RETurn
```

Everything within this listing should be familiar except for one instruction which is located on the last line, 1050. That is the end of the subroutine and the RETURN instruction tells the computer to return to the task which it was performing before it was called to perform the INSTRUCTIONS subroutine.

The next subroutine should ask whether instructions are required by the user. It follows the numbering system of the program and starts at 2000 with a REM statement.

```
2000 REMark * ASK IF INSTRUCTION
S ARE NECESSARY
2010 CLS
2020 AT 10.0
2030 PRINT "ARE INSTRUCTIONS REQ
UIRED (Y/N)?"
2040 INPUT INST$
2050 IF INST$="Y" THEN LET REC=1
2060 IF INST$="N" THEN LET REC=0
2070 RETurn
```

The RETURN command is used again to make the computer go back to the instruction which it was to perform next before it was called away to run the subroutine.

An interesting technique has been used in order that the QL can tell whether instructions are needed when it returns to its next task. A reply is required from the user and it is put into a string variable called INST\$. If the reply is 'Y' for 'yes' then the variable REC will contain the number

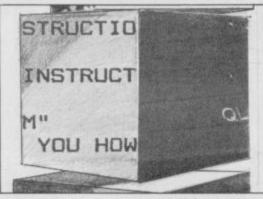

'1', but if the answer is 'N' for 'no' the REC variable will contain 'O'.

Later the computer will be made to decide whether a yes or no answer has been given by looking at those values.

The next subroutine is the one which provides the instructions if they are needed.

```
3000 REMARK * INSTRUCTIONS
3010 CLS: AT 0,10
3020 PRINT"INSTTRUCTIONS"
3030 PRINT\\"THESE ARE THE INSTR
UCTIONS"
3040 PRINT"FOR THE PROGRAM"
3050 PRINT"THEY WILL TELL YOU HO
W IT WORKS"
3060 PAUSE 10*50
3070 RETURN
```

There is nothing very magical about this program. It will print out the title INSTRUCTIONS at 0,10 on the screen followed by the main text which appears three lines down from the headline.

The position of the instructions has changed and it varies from the plan which was drawn up before. The reason for that is to show the versatility of programming using subroutines. You can put them anywhere in the program without altering anything else.

The routine will then make the computer pause for a few seconds,

giving the user time enough to read the instructions, and then RETURN to what it was doing before it was interrupted.

The main part of the program forms the next subroutine. In the example it is just five lines of text but it could be anything from calculations to an arcade or adventure game.

```
4000 REMark * MAIN CORE
4010 CLS
4020 PRINT"THIS IS THE MAIN CORE
"
4030 PRINT"OF THE PROGRAM IN WHI
CH"
4040 PRINT"ALL OF THE INFORMATIO
N IS"
4050 PRINT"PROCESSED."
4060 PRINT"IT FINISHES HERE."
4070 PAUSE 10*50
4080 RETURN
```

That is the last of the subroutines but it is not the end of the program or the last piece of code which you have to write in order to get it working.

Lines 10 to 1000 have not been used. That is because a block of lines has to be inserted at the start of the program.

In order to use subroutines you have to call them and that is done by using the GOSUB instruction. GOSUB is like GOTO. The statement has a line number after it and it is to this line the computer goes in order to execute the instructions there.

When it encounters the RETURN statement it knows the subroutine has finished and returns to execute the next line in the program.

In the case of the above program all that is needed to tie the subroutines together and get them working one after the other is to include GOSUB instructions and a series of IF . . . THEN statements to see if the user wants to see some instructions.

```
10 GO SUB 1000:REMark *TITLE
20 GO SUB 2000:REMark *WANT INST
RUCTIONS
30 IF REC=1 THEN GO SUB 3000:REM
ark * IF INSTRUCTIONS NEEDED GO
SUBROUTINE 3000
40 GO SUB 4000:REMark * MAIN COR
E
50 GO TO 5000
```

Above is the control program, it calls all the subroutines, except of course the instructions which are called only if the condition in line 30 is met. The QL will go through each routine, one at a time, and go back to the control routine after it has executed one.

ogram without altering anything Line 50 tells the QL that once it has finished the program it should jump to the routine will then make the last line which is a REM state-

continued on page 72

#### **QL Programming**

continued from page 71

The REM is put at line 5000, but you could include a subroutine telling the user that the program has finished. All you would need to do is to put another GOSUB instruction on line 50 instead of the GOTO.

#### GOSUB

The power of the GOSUB statement and its counterpart RETURN is obvious and for the most part it can be substituted for the GOTO instruction.

SuperBASIC contains instructions such as GOTO because other computers use them. The BBC Micro has a language similar to that of the QL, so the listings written for it will be easiest

to copy. Of course, it would be foolish to ban the use of GOTO, advocating instead GOSUB. If you cannot find a better way of writing a particular program then you might have to use it. GOSUB should, however, be used as much as possible. It is the more powerful instruction and is the mark of a good programmer.

#### Using procedures

A procedure is like a subroutine in many respects. It is a separate section within a program and it can be called from another part of a program. It can be called using its name and does not require a command prefix. You do, however, have to tell the QL where a procedure starts and what its task is. This is called defining.

In order to define a procedure the statement

DEFine PROCedure

is used. The name of the procedure follows the word PROCedure. For instance, you may want to call a procedure Calculus, so you would define it with

DEFine PROCedure Calculus The name must consist of one word and two will be regarded by the QL as

an error.

If you wanted to add a procedure to a program to calculate the percentage of a number, which would be entered within the procedure, you would first define it with the name percent:

10 DEFine PROCedure PERcen-

You can then enter the lines of the program which will find your percentage:

20 CLS

30 PRINT"PLEASE ENTER THE TOTAL FIRST"

40 INPUT NUM1

50 PRINT"PLEASE ENTER THE PERCEN TAGE"\"YOU WANT TO FIND OF THAT

60 INPUT NUM2 70 PERCENT=(NUM2/100) \*NUM1 BØ PAUSE 1\*50 90 CLS 100 AT 10,10:PRINTNUM2! "PERCENT OF" ! NUM! "IS" ! PERCENT

Just as you had to use RETURN in order to finish a subroutine so you need to use a terminating statement with a procedure:

END DEFine

#### Executing procedures

To invoke a procedure you must type its name. In the program above you would have to add the line

110 PERcentage

The procedure is very much like the subroutine but it is more versatile.

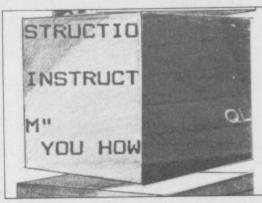

You can use a subroutine by running part of a program but you can use a procedure in immediate mode without running a program. You must, however, have some SuperBASIC lines in order to tell the QL that there are some procedures there.

You might have the series of lines which make up the subroutine PERcentage within the QL. All you have to do to make the procedure work is to

type its name.

If you have several procedures set up within a SuperBASIC program you could use each as a small program. You could RUN one by typing its name in immediate mode. The two procedures below will ask you for different input in different ways.

10 DEFine PROCedure NUMERIC

20 INPUT"ENTER A NUMBER" ! NUM

30 IF NUM <5 THEN PRINT"THAT'S T 00 SMALL" 40 IF NUM>5 THEN PRINT "THAT'S T 00 BIG" 50 IF NUM=5 THEN PRINT "THAT'S J UST RIGHT 60 END DEFine NUMERIC 70 DEFine PROCedure CHARACTER 80 INPUT"ENTER A CHARACTER"!CHAR 90 PRINT "THE CHARACTER WAS" ! CHA

Do not run the program. Just type in one of the procedure names, NUMERIC or CHARACTER, and you will be asked for relevant input.

100 END DEFine CHARACTER

#### Local but variable

Both numeric and string variables can be used in procedures those variables can be created within the main body of the program.

There will be occasions when you might want to use the name of a variable which you have defined in the main body of the program but change the value in a procedure. You might, however, want the value of the original variable to remain the same.

You will know that, because of the way the QL identifies variables, you cannot have two with the same name in the same program. You can, however, give two variables the same name if you apply a special condition to the one in the procedure.

It is possible to make the one in the procedure a temporary variable whose effect is only limited or local to the procedure in which it is situated.

You may start your program with the lines

1Ø ANSWER\$="YES" 20 PRINT ANSWERS 3Ø ANSWER#="NO" 40 PRINT; ! ANSWER\$

You have changed the value of the string variable ANSWER\$ but you may want to keep the string 'NO' even though you are going to use the same variable name in the procedure which you to invoke on line 50:

50 USER

The procedure is a simple one:

60 DEFine PROCedure USER 70 LOCal ANSWER\$
80 INPUT ANSWER\$ 90 PRINT\\"YOUR ANSWER IS"!ANSWE 100 END DEFine USER

In the procedure USER the QL is informed that a local variable is to be set up. The instruction, LOCAL, in line 70 tells the computer which variable is to be called and then it can be set up in the line 80 when the user INPUTS a response.

The response is printed using line 90 and the procedure ends at line 100. As soon as the procedure has finished the computer will go to the instruction after the procedure call which, in this case, is line 110:

PRINT"THE CLS: 110 VARIABLE"!ANSWER\$ STILL THERE'

The computer has forgotten the ANSWER\$ variable set up in the procedure and has reinstated the former value which is 'NO'.

An extract from The QL Book, copyright @ John Gilbert 1985, by permission of Corgi Books. All rights reserved. To be published in June 1985, price

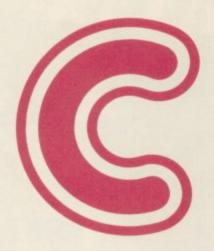

#### for the ZXSpectrum

Hisoft is pleased to announce a new compiler for this popular and effective systems programming language. Not a tiny-C but an extensive, easy-to-use implementation of the language. Allows direct execution of compiled statements. Supplied with function library. Available direct from Hisoft for £25, or write for further details.

All prices, UK delivered, relate to 48K ZX Spectrum versions. Our software is available for many other Z80 machines e.g. Amstrad CPC 464, MSX, Memotech, SHARP MZ700, New-Brain, CP/M etc. Please write for details.

The most powerful toolkit yet for ZX BASIC. All the features you will ever need; AUTO insert, full RENUMBER, block DELETE, CLOCK, ALARM, error trapping, break trapping. Full TRACE with single-step and much, much more. Makes ZX BASIC easy-to-use and powerful.

An excellent assembler, an advanced line-editor, a comprehensive disassembler and a superb 'front panel' debugger all in one package. Used by many leading software houses to write their games. "Buy it!" Adam Denning 1984.

A powerful and almost full implementation of Pascal - not a Tiny Pascal. A valuable educational and development tool, programs typically run 40 times faster than a BASIC equivalent. Spectrum version includes Turtle Graphics package. "I haven't seen any other compiler that could match Hisoft's Pascal"

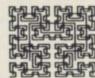

180 High Street North Dunstable, Beds. LU6 1AT Tel: (0582) 696421

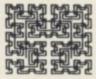

DEDICATED QUALITY

> THE ULTIMATE OL GAMES DESIGNER

HERE IT IS... THE PACKAGE YOU HAVE BEEN WAITING FOR! THIS COMPREHENSIVE SYSTEM WILL ALLOW YOU TO CREATE ALL THE SPECIAL EFFECTS OF ARCADE, ADVENTURE AND SIMULATION \* SUPERSPEED SPRITE COMPILER

\* SPRITE MANAGEMENT PROCEDURES

\* ADVANCED SPRITE CREATION EDITOR

\* IJBRARY OF SUPERBASIC EXTENSIONS

\* DEMONSTRATION SPRITES AND

\* A TOTAL OF 32 PROGRAMS PROVIDED!

HYPERCOMPACT CODE AUTOMATICALLY:

CAN BE USED IN YOUR OWN PROGRAMS, WITHOUT ROYALTY

FOR THE SINCLAIR OL COMPUTEI

£24.95 COMPLETE WITH EXTENSIVE MANUAL

RELEASE 2.0

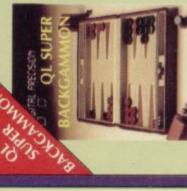

OF YOUR QU IN 100% MACHINE CODE, AMAZINGLY SMALLER, FASTER

HAN ANY OF ITS IND MORE

ODE MONITOR, 1

£15.95

E3 OFF IF YOU BUY 3 PROGRAMS E1 OFF IF YOU

**BUY 2 PROGRAMS** RELEASE 2.0

IS DEDICATED TO TOP QUALITY SOFTWARE FOR THE QL.

COMPLETE WITH MANUAL

£18.95

## The Band's On The Run!

...7 busy characters, 10 lost chords, 15 hours, 48 Traffic Wardens, 95 London Tube Stations, 126,720 square feet of London, 7 million Londoners ... 943 action filled screens.

PAUL MCCARTNEY'S Give

Give my regards

## BROADSTREIT

The new single is missing and the band have gone home for the weekend — leaving you just 15 hours to re-create the missing tune.

A race against time around London to find each member of the missing band. You have to watch out for blue meanies, wardens and Rath! A clever strategy game, full of excitement, brilliant graphics and all wrapped-up with

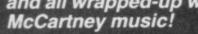

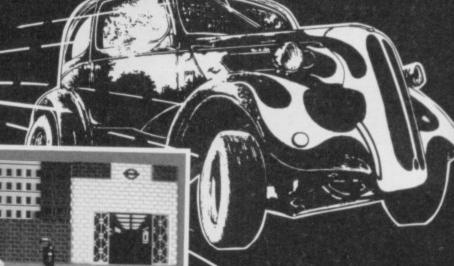

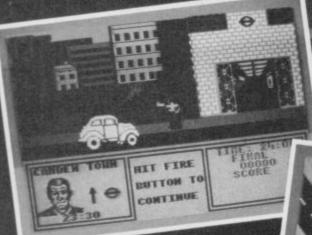

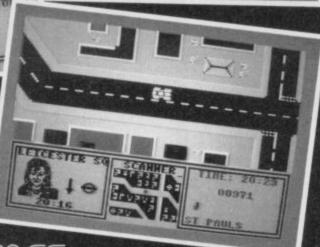

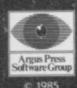

#### MND GAMES

Argus Press Software Liberty House, 222 Regent Street, London W1R 7DB

For the Spectrum and Commodore £7.99

Available from W H Smith, Menzies, Laskys and all good computer stores.

DAILY EXPRESS

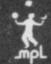

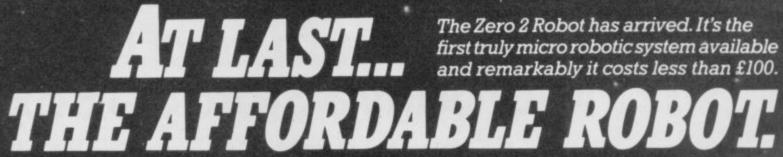

Controlled electronically through a cable from your computer, it is equipped with wheels, pen, line follower and two tone horn. It will connect easily with the Spectrum, BBCB, Acorn, Commodore 64 and all other personal computers with a standard 'D' type RS 232 connector. o The Zero 2 Robot will add a new dimension to your computer. It is capable of precision movement to accuracies of 1mm and can be fitted with bump and hole sensors. As a teaching aid it has endless applications and for P.C. users at home it's just great fun. With additional software and some exciting new add-ons planned for later this year, the Zero 2 Robot will open up a whole new area of applications and games. INTERGALACTIC ROBOTS LTD

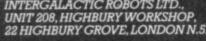

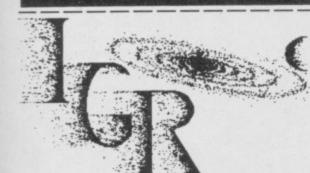

Please send me a free information pack. INTERGALACTIC ROBOTS LTD., UNIT 208, HIGHBURY WORKSHOP, 22 HIGHBURY GROVE, LONDON N.5.

Name

Address.

## TROPIFORM LTD. Computer Accessories

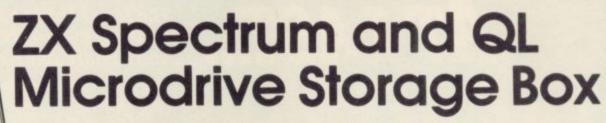

Designed to match QL and Spectrum

Holds 20 cartridges and index cards

Fully interlocking

#### **Available Now**

| QL Centronics Interface    | £39.95 |
|----------------------------|--------|
| QL Dust Cover              | £5.00  |
| QLRS 232 Lead              | £10.00 |
| Spectrum Monitor Connector | £11.50 |

 We also supply printers, monitors, labels, ribbon and listing paper.

TRANSFORM LTD. (Dept. SU) 089 283 4783 Swatlands, Lucks Lane, Paddock Wood, Kent TN12 6QL.

# PaintPlus and Designed to make superb graphics simple.

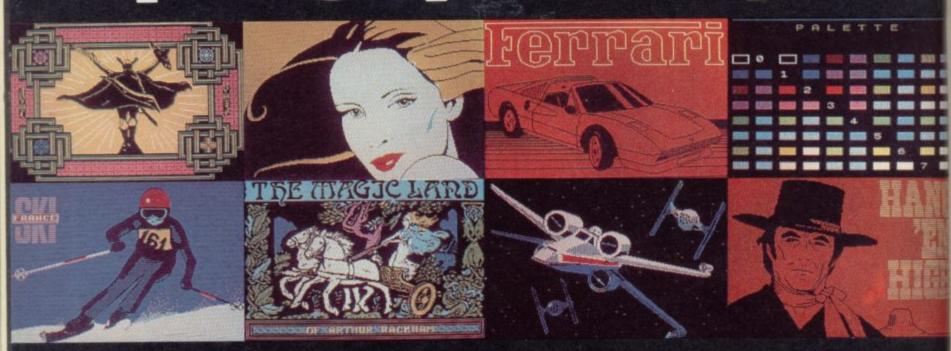

#### MASTERFILE

#### **HOME & BUSINESS FILING SYSTEM**

The most versatile database for the 48K Spectrum.

Up to 36 User-Defined screen/print formats per file, and each can display different selection of fields, in different sequence.

High efficiency data packing, no wasted filespace.

Super fast, multi-level file search, record selection capability.

Up to 51 columns, and 22 lines per record can be displayed.

From 1 to 22 records at a time can be shown on screen.
Up to 128 characters per field, 36 fields per record.

 Compatible with Tasman, Euroelectronics and Kempston printer interfaces, and adaptable for most disc systems.

the best database for the spectrum is now even better." Sinclair User, Jan '85.

#### Design your own print layout with MF-PRINT.

For Masterfile version 09; increases the number of columns to 136+, and has numeric editing and column totals. Almost no reduction in space available for datal

Masterfile version 09 .....£14.95

MF-Print ....

Masterfile with MF-Print .....£19.95 All available for the 48k spectrum (+) Also available from leading computer sto

Enhanced version available for Amstrad at £24.95

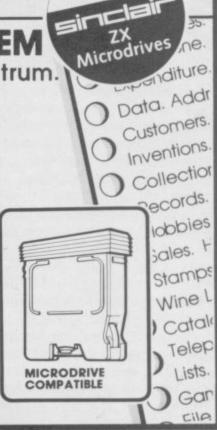

COMPATIBLE

WITH

ampbell Systems

Campbell Systems (Dept. SU) 57 Trap's Hill, Loughton, Essex IG10 1TD, England. Tel: 01 508 5058

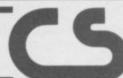

## Screen Machine.

If you're a 48K Spectrum owner, PAINTPLUS and SCREEN MACHINE can transform your graphics expertise in seconds! Just take a look at some of the things that are possible with a little practice!

YES they were all produced on a ZX Spectrum with no modification and using PAINTPLUS and SCREEN MACHINE.

These two packages are incredible. PAINTPLUS is a complete upgrade of our previous program Print'n'Plotter Paintbox but with more than 24 new commands and

facilities to give you every possible graphic tool.
Some of the new commands are BOX DRAW, ENLARGE TO EDIT, PAPER WASH MODE, UDG GRABBING FROM SCREEN. AUTOMATIC MULTIPLE SCREEN FILES AND UDG BANKS ORGANISER and PAINT ROUTINES IN 5 PATTERNS AVAILABLE IN BOTH NORMAL AND OVER MODE!

SCREEN MACHINE allows you to take the results from PAINTPLUS and manipulate to save memory, recolour, enlarge and reduce, flip and relocate etc.

There's even a complete compiler for text!

Both programs now come with a copy of our 100 page colour book: PRINT'N'PLOTTER PICTURE BOOK and of course a fantastic Demo on side two of the cassette

Everything is completely Microdrive compatible and easy to

transfer to cartridge. So if you want to produce superb graphics on your 48K Spectrum and you want to do it simply . . . simply send for a copy of PAINTPLUS and SCREEN MACHINE today or ask at your local computer shop.

Now with 100 page Print'n'Plotter Picture Book Full of Hints, Tips. Programs, Instructions and Colour Illustrations!

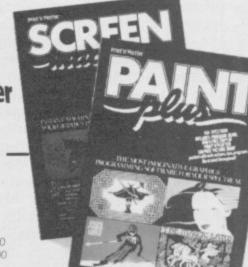

Send today or ask your local Computer Shop

Post to: Dept SUPrint'n'Plotter Products Ltd. 19 Borough High Street. Landon SEI 9SE [Credit Card order telephone 01-660 7231 other enquiries 01-403 3622]

Address

Lenciose remittance in full Please bill my Access/Visa/Mastercard Number Please send me the following PAINTPLUS at £9.95

- SCREEN MACHINE at £8 25
- ☐ ADVENTURE PLANNER at £4 50 ZX SPECTRUM JOTTER PAD at £9 00
- ZX PRINTER PAPER 5 ROLLS at £12.00

□ 10 ROLLS at £23.00

All prices include VAT and carriage for the U.K. Overseas orders add 20% for additional handling (surface rates)

#### Mini Office

USINESS software has always tended to be more expensive than games software, partly because fewer copies are sold and partly because the development time is greater. So when someone offers you a complete office automation system with word processor, spreadsheet, database and graphics program for £5.95 you believe in 28 day delivery periods again.

With the release of Mini Office for the 48K Spectrum, Database Publications has done exactly that. What is, perhaps, more surprising is that the package represents excellent value for the necessary elements. Formulae can money. The individual programs are be used to link boxes, and can also be not the best you can buy, nor are they likely to tempt the serious user indeed, you would not expect that. simple introduction to office automation either for the classroom, or for the not used to define rows or columns.

typefaces and two character sizes -

The database is a much scaled down version. The first thing you notice is its limitations; a maximum of 12 fields with up to 21 characters in each. Using all of those would leave room for only 75 records. Fields can be either numeric or string, but numeric fields are really only useful in searches. Those can be performed for any sequence of characters in a string field, or for values equal to, less than, greater than or between two values.

Although a replace function allows all or parts of fields to be replaced, it is limited — at least with part of a field - to replacing the same number of characters. The database can also be sorted on up to four fields.

The spreadsheet contains most of copied from one box to another, updating for the new row or column in the process. Although the first row What they do provide is a good, and column are reserved for labels of up to eight characters, those labels are One useful function brings back the The word processor offers two previous number in the box. A major restriction is the size of the sheet,

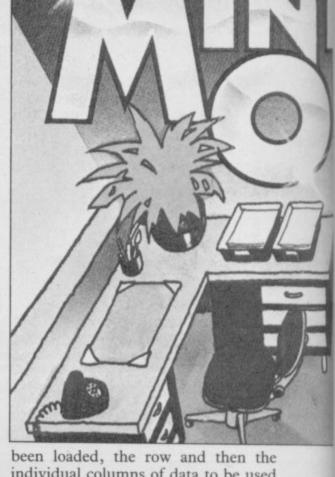

individual columns of data to be used must be specified. An option does exist to change those to any other in the spreadsheet at any time.

Histograms, line graphs and pie charts can all be drawn. The histograms and line charts are both drawn to include negative values and in all cases the columns are referred to by their letters — A, B, C . . . and so on — rather than their labels. There is no method of altering any piece of data

from within the program.

A version of Mini Office is being released on the Opus Discovery disc The graphics program is, perhaps, system. Unfortunately, Database Pubthe most disappointing. Data for the lications seems to have simply transprogram must first be set up in the ferred the tape program to disc adding spreadsheet and saved, before it can the option of loading from or saving to be reloaded into the graphics prog- disc in the appropriate place. That ram. Once the spreadsheet file has means that to get from one program to

Word processor produces a large typeface

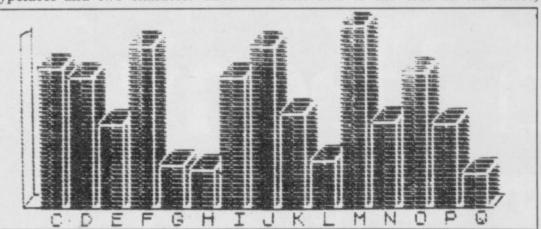

Bar chart produced from spreadsheet figures

normal and double-sized. One menu, which also acts as a return point for any illegal entry, runs the program.

The usual range of print, save, load, and verify options for text files is also offered. Left and right margins can be set prior to printing, as can the number of characters per line — up to 32 and the number of lines per page.

Other facilities include tab stops, page end markers and copy. The last facility copies a letter at a time and is slower than a block copy but because of the way it has been implemented only the starting point for the move is defined — it is nevertheless effective.

Excellent use of colour helps to distinguish between text which has been typed in and information, such as the number of words and the amount of free space for text.

which can only extend to a maximum of 30 rows by 20 columns.

unique feature the double size option in both printer and edit mode perfect for young children people with poor vision.

#### **Business Software**

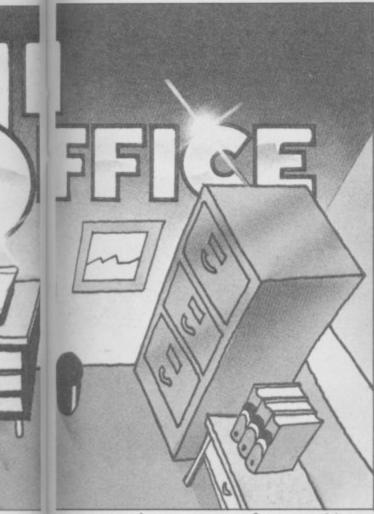

another — except from graphics to spreadsheet — the unit has to be switched off and the disc reloaded. Other routines which are usually a standard feature of disc-based software — such as the ability to list the files on a disc from within the programs — have also been omitted.

It is impossible to recommend Mini Office if you are looking for a complete working system unless finance precludes buying the best individual programs — Tasword II the word-processor, Masterfile the database, Omnicale the spreadsheet and Projector 1 for the business graphics program. However, if you are looking for an inexpensive way of learning how a word processor, database and spreadsheet work then it is to be wholeheartedly recommended.

Mike Wright

Mini Office
Database Publications, Europa House,
68 Chester Road, Hazel Grove,
Stockport SK7 5NY. Price: £5.95

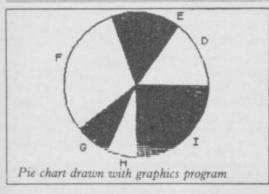

#### Personal Banking System

PERSONAL Banking System, written by Micromega and marketed by Hilton Computer Services Limited is yet another program designed to help you manage your personal accounts using a 48K Spectrum.

Personal Banking System has been available for some time but improvements to the latest version allows the transfer to, and use of, microdrives and 80-column printers. Further improvements include the use of Myrmidon Software's Microprint to give 51 characters per line, the speeding up of some routines by using machine code and the provision of an analysis code so that items of income and expenditure can be grouped together.

The program is menu driven by an eight option main menu which offers the usual options of displaying statements, entering new data, saving and loading data, searching for entries and setting standard orders. The other options allow the reconciliation of bank statements, system maintainence and a forward/back value option used to make changes to data or calculate a forward projection.

Entries can be made in a new calendar year only if an entry has already been made for December. To make data entry easier the amount is entered in pence, omitting the decimal point.

Regular payments can be handled automatically using the standing order option. The frequency, number of the payments, starting date, as well as the usual entry details of up to 10 standing orders, can be set. The standing orders are then checked and applied, if appropriate, every time an entry is made.

Reconciliation of entries with a bank statement is a common feature but PBS goes one stage further in that bank statements are entered separately. The items are compared against the PBS data and discrepancies divided into types — uncleared cheques and unmatched items, either with a PBS entry or a statement entry. The program can show those items which are similar and could be the same except for an error.

Compared to OCP's Finance Manager I found PBS slow, especially when searching for items. Although it has clear, informative screen displays and is an excellent program I still have reservations. Despite my carping, this would figure in any list of recommended programs, and is well worth considering if you are looking for a program to manage your home finances.

Mike Wright

Personal Banking System
Hilton Computer Services, 14
Avalon Road, Orpington, Kent BR6
9AX
Price: £9.95

#### UNISTAT

FOR MANY years University Software has provided a range of high quality statistical programs for the Spectrum and ZX-81. Improved and revised versions of two of those — Statistics and Super-Regression — are now available for the 48K Spectrum as UNISTAT, a general purpose statistical package.

It contains cassette and microdrive versions of the programs and is priced at £60.00. The package is aimed at statisticians and students of statistics.

The package contains options to generate all the statistics, statistical tests, distributions and diagrams most users are likely to need. The multivariate regression program will cope with exponential and geometric equations as well as the more usual

linear equations.

The cartridge version allows the use of one or two microdrives and a full-sized printer with an RS232 interface, but no allowance has been made for Centronics interfaces.

About 2500 pieces of data can be handled but that is reflected in the poor error-trapping which are only partly due to the programs being written in Basic. They are also slow when handling large amounts of data. Menus are cramped into the bottom few lines of the screen with several options per line. However, if you are going to use the Spectrum for statistical work then UNISTAT offers the most complete package available.

Mike Wright

UNISTAT

University Software, 29 St Peter's Street, London N1 8JP Price: £60.00

#### TRONSFORM L **Business Software**

## Are you taking your Spectrum seriously?

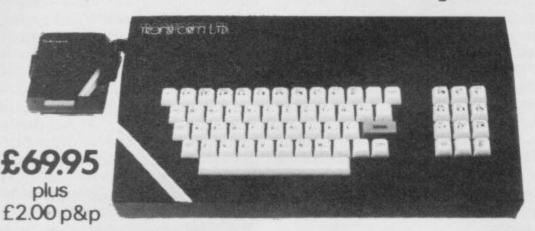

The Transform Keyboard transforms your Spectrum into a fully operational professional machine.

- Will incorporate micro-drive interface and power supply
- 60 keys including fullsize space bar
- Large ENTER key
- Full stop, comma, semi-colon, colon, single delete and edit keys
- On/off switch with LED
- Easy installation no soldering required
- Black anodised case
- Now with 3 colour printed key tops
- EMODE key

"Its price of £69.95 reflects the kind of use to which it will be put but it is certainly the top keyboard at the moment.

SINCLAIR USER JUNE 1984

#### Business Software

#### Business Bank Account £10.75

This program will enable you to enter debits under 17 different subheadings. Statements include totals of all subheadings.

#### Sales Day Book £10.75

For all your invoices, this program will enable you to prepare statements of outstanding invoices. Program will also calculate VAT

#### Purchase Day Book £10.75

Keeps a complete record of all your purchases under 17 different subheadings. This program also calculates VAT

#### Business Pack £25.00

Including all the above programs.

#### Stock Control £10.75

Handles 900 lines, including details of supplier. Program has full search facilities enabling you to search and update all lines from one supplier.

#### Invoicing £15.00

This program will print out invoices, calculates discounts and VAT. The program will calculate totals from unit prices. Up to 50 accounts with 250 outstanding invoices

#### Word Processing by Tasman £13.90

Tasword Two is a powerful word processing program that will perform all the functions available on large processors. The program will give you 64 characters per line on screen.

#### Masterfile by Campbell Systems £15.00

This is one of the best database programs available for the ZX Spectrum. This program has many uses in a small business.

#### Dian by Campbell Systems £7.95

Use your Spectrum to sell your products. Dlan will display messages in up to 11 different typefaces. Will scroll text in any direction.

#### 64 Column Generator by Tasman £5.50

You can use this program within your other programs to display 64 columns on screen.

#### Payroll by Byte One £19.95

This payroll program will handle up to 40 employees and will calculate NIC, PAYE, superannuation and many other deductions. This is a very user friendly program and extremely good

#### Sales/Purchase Ledger Invoicing £25.00

This program is for use on micro-drive only. The program will print an invoice using a built-in price list and post the invoice to your customer's account. Will also print price lists, statements,

#### Tasmerge £10.95

Allows you to transfer data from Masterfile into Tasword enabling you to use Tasword for mail merge. The program allows you to specify line and column of each field. For use on micro-drive only

#### Superfile £14.95

This is a new database program that stores pages of text 64 columns x 22 rows. The program includes word processing and full search

#### Omnicalc 2 £14.95

This is the long-awaited micro-drive version of omnicalc complete with histograms and many other features

#### Projector 1 £13.90

Business graphics program that will help you present your cashflow, sales expenditure in many different ways including pie line, and histogram charts.

#### Tasprint £9.90

Use this program with Tasword Two to produce 5 different fonts on a dot matrix printer.

#### MF-Print £6.95

Enables you to set a print format for your full-size printer within masterfile. Supplied complete with masterfile for £19.95.

#### Trans Express £9.95

Micro-drive utility program which will enable you to backup all your micro-drive cartridges.

#### Now in stock

Blank micro-drive cartridges ...... £4.95 Continuous paper ......£12.99 Printer ribbons from ...... £3.50

| Centronics Interface | <br>£39.95 |
|----------------------|------------|
| QL Dust Cover        | £5.00      |

Transform can supply a wide range of printers, monitors, and leads for the QL. For further details send S.A.E.

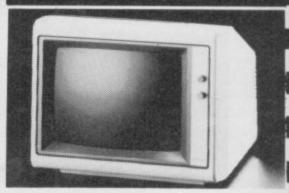

It is possible to connect your Spectrum to both Black/Green and composite Video monitors using high resolution monitors are particularly useful with programs like Tasword that use 64 columns. We supply complete instructions on how to connect monitors to both Issue Two and Issue Three Spectrums. These monitors can also be connected to your QL

Phillips black and green ...... £75.00 Kaga/Taxan black and green ..... £99.95 Sanyo Med res for QL ..... £273.60

#### 'ninters

All the software we supply runs on full-size printers (unless you are using interface 1) you will require an interface to connect your Spectrum to a printer, the interface we supply uses the graphics characters to set printer codes as in Tasword and prints a double size screen

Centronics/RS232 Interface ...... £45.00

Dot matrix printers Brother HR5

Brother M1009 ...... £163.00 Star Gemini 10x ...... £199.00 Epson RX80 FT .......£229.00 Epson FX80 .......£324.00

Daisywheel printers

Smith-Corona TP I .....£189.00 Silver Reed EXP500 ...... £284.00 Brother HR15 ......£349.44

Please add £5.00 delivery plus VAT to the price of printers and monitors. All software prices include VAT, post and packing.

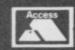

TRANSFORM LTD (Dept. SU) 24, West Oak, Beckenham, Kent BR3 2EZ

01-658 6350

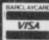

Your chance to relive the deadly skills and awesome power of

## THE LEGENDARY SPECTRUM

## 

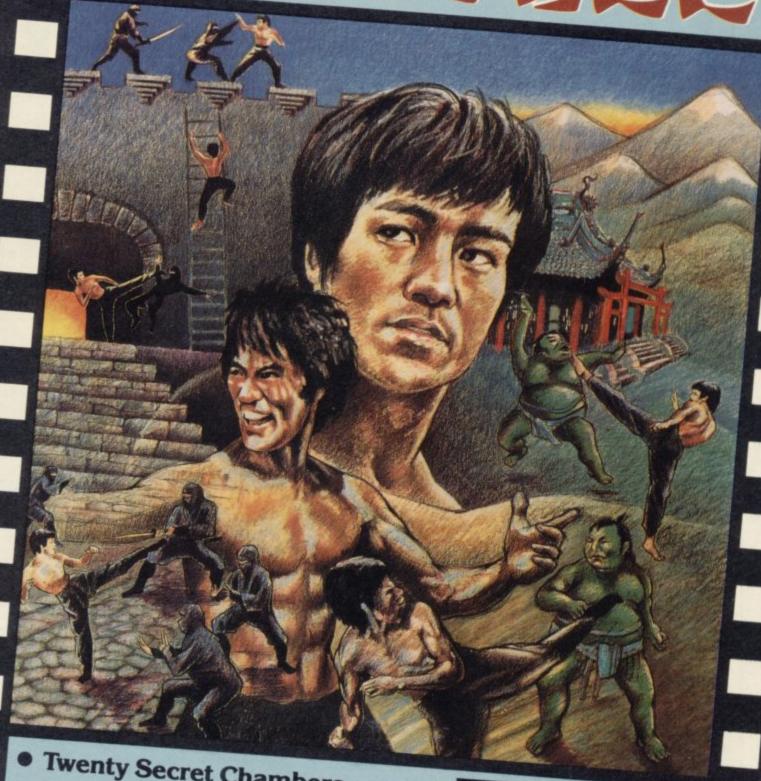

- **Twenty Secret Chambers.**
- Dazzling Graphics and Animation
- Unique Multiple Player Options.

Spectrum 48K Disk and Cassette Commodore Disk £14.95 Cassette £9.95 Atari Disk and Cassette £14.95

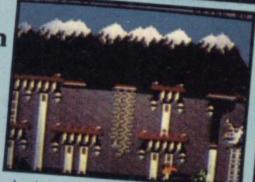

\*\*\*\*\*\*\*\* All American Software

THE ULTIMATE IN AMERICAN SOFTWARE FOR YOU IN U.S. GOLD.

U.S. Gold is stocked by all leading computer stores.

Dealers! For information on how to become a U.S. Gold stockist write to: CentreSoft Ltd., Unit 10, The Parkway Industrial Centre, Heneage Street, Birmingham B7 4LY. Telephone: 021-359 3020. Overseas enquiries welcome.

## Thinking so thi

#### THE TASWORD WORD PROCESSORS

The extensive features of the Tasword word processors are ideal for both the home and business user. Every Tasword comes complete with a comprehensive manual and a cassette or disc. The cassette or disc contains your TASWORD and TASWORD TUTOR. This teaches you word processing using TASWORD. Whether you have serious applications or simply want to learn about word processing, TASWORD and TASWORD TUTOR make it easy and enjoyable.

#### TASWORD TWO (Spectrum)

#### 64 characters per line on che screen!

"Without doubt, the best utility I have reviewed for the Spectrum." HOME COMPUTING WEEKLY APRIL 1984 "If you have been looking for a word processor, then look no further." CRASH JUNE 1984 The cassette program is supplied with instructions

for microdrive conversion.

TASWORD TWO\* ZX 48K Spectrum

cassette £13.90 microdrive cartridge £15.40

TASWORD EINSTEIN

A sixty-four character per line display and the ability to hold over five hundred lines of text at any time are just some of the features of this, the most recent, of the Taswords. Full interaction with the disc system—e.g. Tasword detects the presence of added drives and allows their use.

TASWORD EINSTEIN Tatung Einstein

disc £19.95

#### **TASWORD 464**

"There is no better justification for buying a 464 than this program."

POPULAR COMPUTING WEEKLY NOVEMBER 1984

A particularly sophisticated yet easy to use program. Now available on disc. The cassette version is supplied with instructions for transferring to disc.

TASWORD 464\* Amstrad CPC 464

cassette £19.95 disc £22.95

#### **TASWORD MSX**

With all the features of the Spectrum Tasword Two including the amazing sixty four character per line display. The Tasword MSX machine code program utilises the 32K of memory not normally available to Basic allowing over five hundred lines of text to be held in memory.

TASWORD MSX\* 64K MSX Computers Fully inclusive mail order price

£13.90

(cassette includes both disc and tape versions)

#### THE TASCOPY SCREEN COPIERS

The TASCOPY screen copiers print high resolution screen copies with different dot densities and patterns for the various screen colours. This gives the screen copies a shaded effect which presents on a monochrome scale the colours on the screen. With TASCOPY you can keep a permanent and impressive record of your screen pictures and diagrams. TASCOPY supports all the printers mentioned under TASPRINT.

#### TASCOPY (Spectrum + Interface 1)

The Spectrum TASCOPY is for use with the RS232 output on ZX Interface 1. It produces monochrome copies (in a choice of two sizes) as well as copies with the shaded "grey scale" effect described above.

TASCOPY ZX Spectrum

cassette £9.90

#### microdrive cartridge £11.40 TASCOPY 464

Adds two new commands to the 464 Basic to give both a standard shaded screen copy as well as a "poster size" copy which is printed onto two or four sheets which can be cut and joined to make the poster.

TASCOPY 464 Amstrad CPC 464 cassette £9.90 disc £12.90

#### TASCOPY OL

TASCOPY QL adds new commands to QL Superbasic. Execute these commands to print a shaded copy of the screen contents. Print the entire screen or just a specified window. TASCOPY QL also produces large "poster size" screen copies on more than one sheet of paper which can then be cut and joined to make the poster, and high speed small copies

TASCOPY QL Sinclair QL

microdrive cartridge £12.90

#### THE TASPRINT STYLE WRITERS

A must for dot-matrix printer owners! Print your program output and listings in a choice of five impressive print styles. The Tasprints utilise the graphics capabilities of dot matrix printers to form, with a double pass of the printhead, output in a range of five fonts varying from the futuristic data-run to the hand writing simulation of Palace Script. A TASPRINT gives your output originality and style! The TASPRINTS drive all Epson compatible eight pin dot-matrix printers, e.g.

AMSTRAD DMP 1 EPSON FX-80 EPSON RX-80 EPSON MX-80 TYPE III NEC PC-8023B-N

Five impressive print styles for your use:-

MANNESMANN TALLY MT-80 STAR DMP 501/515 BROTHER HR5 SHINWA CP-80 COSMOS-80 DATAC PANTHER

DATAC PANTHER II

COMPACTA - bold and heavy, good for emphasis

DATA-AUN - A FUTURISTIC SCRIPT LECTURA - clean and pleasing to read MEDIAN - a serious business-like script Palace Script - a distinctive flowing font

Typical Tasprint output. Please note that different makes of printer produce different sized output.

#### TASPRINT (Spectrum)

Drives all the printer interfaces compatible with TASWORD TWO and can be used to print TASWORD TWO text files as well as output from your own Basic programs.

TASPRINT 48K Spectrum

rum cassette £9.90 microdrive cartridge £11,40

#### TASPRINT 464

Can be used to print AMSWORD/TASWORD 464 text files in addition to output from your own Basic programs. Drives the Amstrad DMP 1 in addition to the printers listed to the left.

TASPRINT 464 Amstrad CPC 464 cassette £9.90

disc £12.90

#### TASPRINT QL

TASPRINT QL includes a screen editor used to modify files created by other commercial software, such as QUILL, or by the user from BASIC. These modified files include TASPRINT control characters and may be printed, using TASPRINT, in one or more of the unique TASPRINT fonts.

TASPRINT QL Sinclair QL

microdrive cartridge £19.95

## twares Tasma

#### OTHER TASMAN PRODUCTS FOR THE ZX SPECTRUM

#### TASMERGE

#### The Mail Merger

Transfer data from MASTERFILE to TASWORD TWO Letters and forms typed on TASWORD TWO can be printed with addresses and data taken from WASTERFILE. The mail merge facility allows, for eample, multiple copies of a letter to be printed, each containing a different name and address taken from your WASTERFILE data. To use TASMERGE wounust have one or more microdrives as well as TASWORD TWO and MASTERFILE by Campbell Systems.

ASMERGE ZX 48K Spectrum

liers on 9 or later).

£10.90

#### TASWIDE

#### The Screen Stretcher

With this machine code utility you can write your own Basic programs that will, with normal PRINT statements, print onto the screen in the compact lettering used by TASWORD TWO. With TASWIDE you can double the information shown on the screen

ASWIDE ZX 16K + 48k Spectrum

£5.50

#### TASMAN PRINTER INTERFACE

Puginto your Spectrum and drive any printer fitted with the Centronics standard parallel interface. Supplied complete with ribbon cable and driving software. The user changeable interface software makes it easy to send control codes to your printer using the method so successfully pioneered with TASWORD TWO. The cassette contains fast rechne code high resolution full width SCREEN COPY SOFTWARE for Epson, Mannesmann Tally, Showa Star, and Tandy Colour Graphic (in colour!)

TASCOPY shaded screen copy software for this nterface (value £9.90 - see description on left) is

DENTRONICS INTERFACE ZX Spectrum £39.90

#### COMPUTER PRINTER CABLES

RS232 for ZX INTERFACE 1 MSX CENTRONICS AMSTRAD CPC 464 CENTRONICS

5

£14.50 £16.00

#### TASWORD TASWORD The Word Pr The Word Processor PI Tasman Software Program Tasman Sc for the ZX 48K Spectrum AM ZX 48K Spectrum Program Pectrum All prices include VAT and post and packaging Telephone Access/Visa Orders: Leeds (0532) 438301 \* Available from larger branches of Boots. QL is a trademark of Sinclair Research Limited.

Available from good software stockists and direct from:

Springfield House, Hyde Terrace, Leeds LS2 9LN. Tel: (0532) 438301

| If you do not want to cut this magazine just write your order and gost to:                     | COMPUTER ITEM                                                         | PRICE           |
|------------------------------------------------------------------------------------------------|-----------------------------------------------------------------------|-----------------|
| TASMAN SOFTWARE, Dept. SU, Springfield House,<br>Hyda Terrace, Leeds LS2 9LN.                  |                                                                       | £               |
| lendose a cheque/P.O. made payable to Tasman Software Ltd.  OR charge my ACCESS or VISA number |                                                                       | 3               |
| No.                                                                                            | Outside Europe add £1 for each item airmail £ TOTAL                   | ε               |
| NAME                                                                                           | Send me the FREE Tasman brochure describing your products: tick here: |                 |
| ADDRESS                                                                                        | I would like to know more about your programs for:                    |                 |
| SU5/85                                                                                         | QL Tatung Einstein ZX Spectrum MSX                                    | Amstrad CPC 464 |

## THE SMASH HIT COMPUTER GAMES PACK

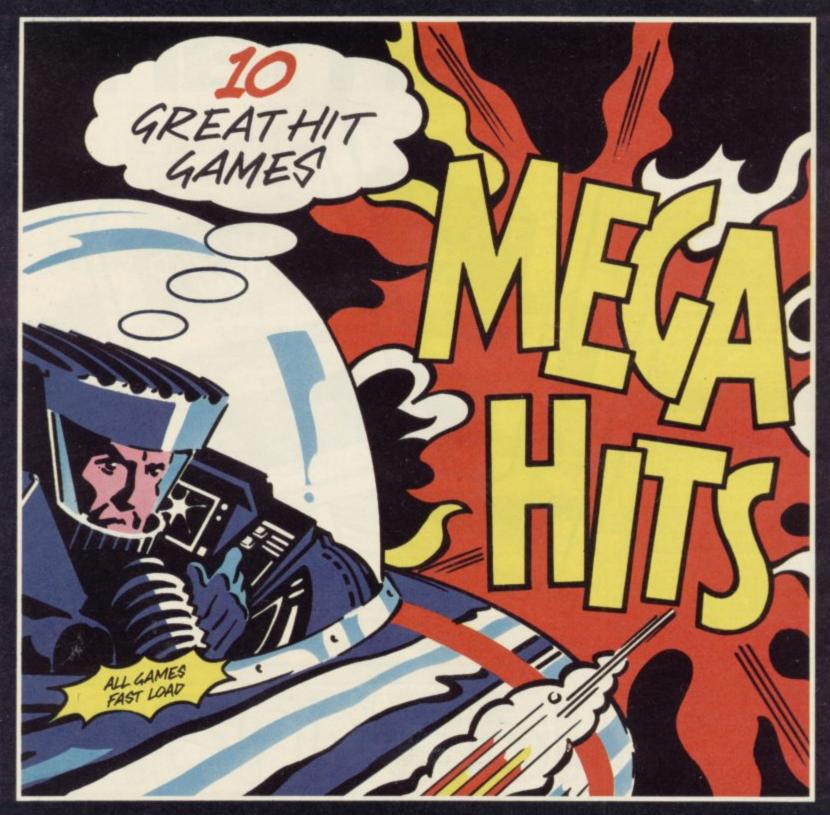

#### SPECTRUM 48K

3D STARSTRIKE (Realtime Software) BLUE THUNDER (Elite) SON OF BLAGGER (Alligata) AUTOMANIA (Mikro Gen) BUGA-BOO (Quicksilva)

#### TAPE B

PSYTRON (Beyond) WHEELIE (Microsphere) FALL GUY (Elite) BLADE ALLEY (PSS) PENETRATOR (Melbourne House)

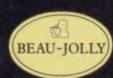

#### COMMODORE 64

#### TAPE A

TALES OF THE POSTER PASTER (Taskset Ltd.) FLIGHT PATH 737 (Anirog) PSYTRON (Beyond)
SON OF BLAGGER (Alligata)

#### TAPE B

SUPER PIPELINE (Taskset Ltd.) ARABIAN NIGHTS (Interceptor Micros) TROLLIE WALLIE (Interceptor Micros) AUTOMANIA (Mikro Gen) GHOULS (Micropower) BOOGA-BOO (Quicksilva)

#### **AVAILABLE AT:**

WHSMITH BOOTS MENZIES FW WOOLWORTH GREENS RUMBELOWS LASKY'S CURRY'S H.M.V. ASDA TESCO GRANADA CO-OP TIGER DEALERS AND ALL GOOD COMPUTER SHOPS

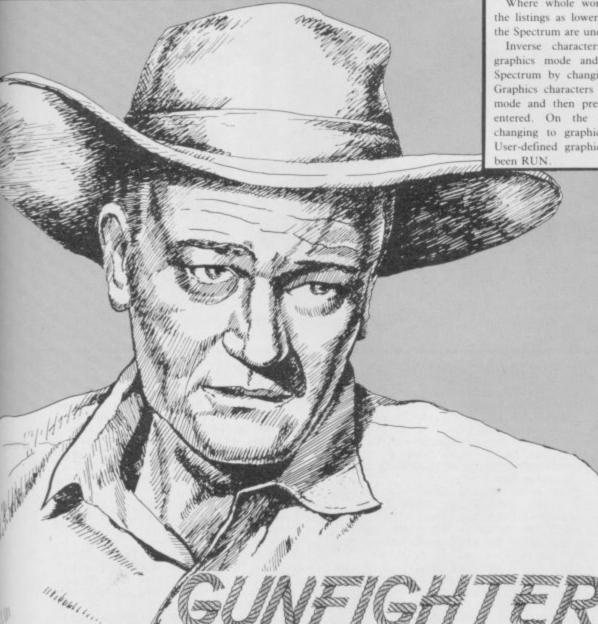

1 REM \*\*\*\*\*\*GUNFIGHT\*\*\*\*\*

by Mark Hinchcliffe

5 CLEAR 3899Ø

10 BORDER 0: PAPER 6: CLS

30 PRINT INK 1; PAPER 5; AT 5, 10; "PLEASE WAIT"; AT 6,11; "A MOME NT

40 GO TO 5000

100 POKE 40000,16: POKE 40001,1 0: PRINT OVER 1; AT 10,16; CHR\$ 1

110 RANDOMIZE USR 39000

120 GO SUB (con\*10)+2000

124 REM Fire routine

125 IF f=1 THEN GO SUB 1000: G O TO 110

130 IF PEEK 40010=1 THEN LET y PEEK 40000: LET x=PEEK 40001: O SUB 500: LET f=1: PRINT OVER 1; PAPER 6; INK 2; AT x,y; CHR\$ 15 0: RANDOMIZE USR 39165: GO TO 14

135 GO TO 110

0

140 LET shots=shots-1

150 IF shots<12 THEN PRINT PA PER 7; AT 20, (6+shots); "(sp)"

160 IF shots>11 THEN PRINT PER 7; AT 21, (shots-6); "(sp)"
170 GO SUB 500: GO SUB 1000

180 GO TO 110

500 PLOT 135,16: DRAW OVER 1; ( (PEEK 40000) +8) -131,155-((PEEK 4 0001)\*8)

510 RETURN

999 REM Gunfighter hit?

1000 IF x=xx AND y=yy AND con=3 THEN GO SUB 3000: GO TO 1040

1005 IF x=xx+1 AND y=yy AND con= 3 AND d=149 THEN GO SUB 3000: G

O TO 1040

1010 PRINT OVER 1; INK 0; PAPER 6; AT x,y; CHR\$ 150: LET f=0: POK E 40010.0

1015 IF hit=10 THEN GO TO 8000 1020 IF shots=0 AND con=3 THEN

GO SUB 3000: GO TO 8600 1025 IF shots=0 THEN GO TO 8600 1030 RETURN

1040 LET sc=sc+((INT (300/t))+1) \*100: LET con=0: LET t=0: LET hi t=hit+1: PRINT #1; PAPER 7; INK 0; AT 1, (hit+5); CHR\$ 146: PRINT

#### **GRAPHICS** INSTRUCTIONS

Instructions for graphics characters are printed in lower-case letters in our listings. They are enclosed by brackets and separated by colons to distinguish them and the brackets and colons should not be entered.

Inverse characters are represented by the letter "i" and graphics characters by "g". Thus an inverse W would be represented by "iw", a graphics W by "gw", and an inverse graphics W by "igw".

Spaces are represented by "sp" and inverse spaces by "isp". Whenever any character is to be used more than once, the number of times it is to be used is shown before it, together with a multiplication sign. Thus "6\*isp" means six inverse spaces and "(g4:4\*i4:g3)" would be entered as a graphic four, followed by an inverse four repeated four times, followed by a graphics three. Control codes appear with cc before the appropriate key. They are obtained by pressing Caps Shift while in Extended mode

Where whole words are to be written in inverse letters they appear in the listings as lower-case letters. Letters to be entered in graphics mode on the Spectrum are underlined.

Inverse characters may be entered on the ZX-81 by changing to graphics mode and then typing the appropriate characters and on the Spectrum by changing to inverse video and typing the appropriate letters. Graphics characters may be entered on the ZX-81 by changing to graphics mode and then pressing symbol shift while the appropriate characters are entered. On the Spectrum graphics characters may be obtained by changing to graphics mode and then pressing the appropriate character. User-defined graphics will appear as normal letters until the program has

> OHN WAYNE lives again in Gunfighter by Mark Hin-J chcliffe of Aberdeen. You must eliminate the Boot Hill Gang, who are holed up on a farm outside town. The gang members appear from behind cover and you must train your sights on them before they get you.

> Gunfighter runs on the 48K Spectrum and contains two machine code routines. One scans the keyboard and allows you to fire on the move, the other produces the sound effects.

> The program uses our special abbreviations for graphics characters, so please read the instructions above before entering the listing.

PAPER 7; AT 21,26; sc: GO TO 1010 1999 REM Gunfighter timing 2000 RANDOMIZE : LET del=INT (RN D\*100)+150/lev: LET con=1 2005 LET r=INT (RND\*12)+1: LET x x=a(r,1): LET yy=a(r,2): LET c=a (r,3): LET d=a(r,4)
2010 LET t=t+1: IF t=del THEN L ET con=2: LET t=0: GO SUB 3000: BEEP . 05.xx 2015 RETURN 2020 LET del=INT (RND\*(60/1ev))+ 90/lev: LET con=3 2029 REM Sheriff hit? 2030 LET t=t+1: IF t=del THEN ET con=0: LET t=0: RANDOMIZE USR 39165: GO SUB 3000: LET h=INT ( RND\*(4-lev))+12040 IF h=1 THEN FOR n=7 TO 0 B TEP -1: OUT 254,n: PAUSE 2: NEXT n: LET lives=lives-1: PRINT #1; PAPER 7; AT 1, (26+lives); "(sp)" PRINT PAPER 6; AT 0,0; "(sp)": L ET h=0 2050 IF lives=0 THEN GO TO 8300 2060 RETURN 2999 REM Print gunfighter 3000 PRINT OVER 1; PAPER 6; AT x x,yy; CHR\$ c; AT (xx+1),yy; CHR\$ d 3010 RETURN 4999 REM UDG'S

5000 FOR n=0 TO 95

continued on page 86

continued from page 85 5010 READ a 5020 POKE (65368+n),a 5030 DATA 24,24,0,195,195,0,24,2 4,0,24,60,60,60,60,126,24,24, 126,24,24,60,126,0 5040 DATA 16,16,56,84,84,40,40,1 08,24,60,24,24,60,90,153,153,153,60,60,102,102,102,102,231,132,1 08,127,62,124,124,150,1 5050 DATA 60,66,165,153,153,165, 66,60,56,70,161,149,161,171,69,8 2,66,36,36,36,36,37,35,34 5060 DATA 36,36,36,36,36,36,66,1 29,69,170,178,146,146,146,146,14 5070 NEXT n 5099 REM Gunsight control/Gunsho 5100 FOR n=0 TO 187 5110 READ a 5120 POKE (39000+n),a 5130 DATA 237,75,64,156,62,247,2 11,255,219,254,230,16,194,119,15 2,58,64,156,38,0,188,202,143,152 ,61,50,64,156,195,143,152 5140 DATA 62,239,211,255,219,254 ,230,4,194,143,152,58,64,156,38, 31,188,202,143,152,60,50,64,156, 239,211,255,219,254,230,8,194 ,170 5150 DATA 152,58,65,156,38,0,188 ,202,194,152,61,50,65,156,195,19 4,152,62,239,211,255,219,254,230 16,194,194,152,58,65,156,38,19, 188 5160 DATA 202,194,152,60,50,65,1 56,62,239,211,255,219,254,230,1, 194,210,152,62,1,50,74,156,237,9 1,64,156,62,22,215,120,215,121 5170 DATA 215,62,21,215,62,1,215 ,62,144,215,62,22,215,122,215,12 ,215,62,21,215,62,1,215,62,16,2 15,62,0,215,62,144,215,201 5180 DATA 33,0,0,14,0,22,1,126,2 30,24,211,254,65,16,254,35,21,32 244,12,32,239,201 5190 NEXT n 5299 REM Gunfighter data 5300 DIM a(12,4) 5310 FOR n=1 TO 12: FOR m=1 TO 4 5320 READ a(n,m) 5330 NEXT m: NEXT n 5340 DATA 11,1,148,149,13,6,148, 32,13,9,148,149,17,12,148,149,10 ,25,148,32,16,30,148,32,9,22,148 ,32,4,29,147,32,2,22,147,32,2,8,

5400 CLS: BEEP .2,15 5410 PRINT AT 1,11; "GUNFIGHT" 5420 PRINT AT 5,1; "You are the 1 ocal sheriff and"; AT 6,1; "your town is being terrorized"; AT 7,1; by the the Boot Hill Gang."; AT 8,1; "You have decided to go to t heir"; AT 9,1; "ranch for a showdo WD.

147,32,16,21,148,32,13,12,148,14

5399 REM Instructions

5430 PRINT AT 11,1; "Your gunsigh t is controlled by"; AT 12,1; "the cursor keys (5,6,7&0) for"; AT 1 3,1; "left,down,up and right"; AT '0""key 14,1; "respectively. The" fires"; AT 15,1; "your gun"
5440 PRINT INK 5; PAPER 1; AT 18
,4; "PRESS ANY KEY TO START"
5450 IF INKEY\$="" THEN GO TO 54 50

5460 BEEP .2,15: CLS 5499 REM Draw scene

5500 FOR n=0 TO 31: PRINT AT 17. n; CHR\$ 155; AT 18, n; CHR\$ 155: NEX T n: PRINT AT 17,11; CHR\$ 138; CHR \$ 32; CHR\$ 133; AT 18,11; CHR\$ 138; CHR\$ 32; CHR\$ 133

5510 FOR n=0 TO 21: PRINT AT 2,n ;CHR\$ 155: NEXT n: PRINT AT 2,8;

5515 FOR n=1 TO 17: READ a,b,c: PRINT AT a,b; CHR\$ c: NEXT n

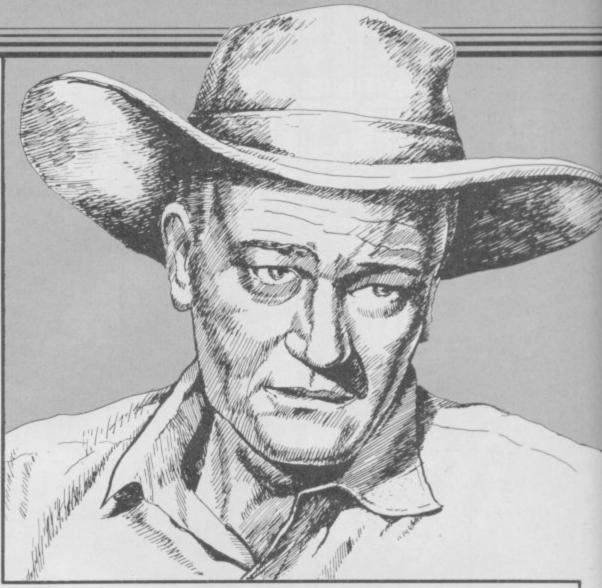

5520 DATA 12,25,151,12,22,151,0 23,153,0,27,152,0,29,154,1,23,15 4,1,25,152,1,27,153,2,24,152 5525 DATA 2,25,153,2,27,154,2,28 ,152,3,24,153,3,25,154,3,28,153, ,24,154,4,28,154 5530 PLDT 95,56: DRAW -15,0: DRAW 0,20: DRAW -9,0: DRAW 0,-20: DRAW 0,-20: DRAW -31,0: DRAW 0,40: DRAW 55,0: DRAW 0,-40

5540 PLOT 58,63: DRAW -12,0: DRA W 0,10: DRAW 12,0: DRAW 0,-10 5550 PLOT 40,56: DRAW -24,16: DR AW 0,40: DRAW 12,4: DRAW 12,-19 5560 PLOT 28,116: DRAW 55,0: DRA W 12,-19

5570 PLOT 208,76: DRAW -32,0: DR AW 0,11: DRAW 32,0: DRAW 0,-11 5580 PLOT 176,76: DRAW -12,8: DR AW 0,11: DRAW 12,-8: DRAW 32,0: DRAW -12,8: DRAW -32,0

5590 PLOT 196,87: DRAW 0,8: PLOT 170,82: DRAW -12,-10: PLOT 164, 72: DRAW -6.4

6010 FOR n=0 TO 127: POKE (23168

+n),56: NEXT n 6020 PRINT PAPER 7;AT 20,1;"AMM O";AT 20,20;"LEVEL";AT 21,20;"SC

6030 PRINT#1; PAPER 7; INK 0;AT 1,1;"HITS";AT 0,20;"HIGH";AT 1, 20;"LIVES"

6040 LET hs=0 6099 REM Start

6100 PRINT #1; PAPER 7; AT 1,6; "( 10\*sp)": FOR n=20 TO 21: FOR m=6 TO 17: PRINT INK 1; PAPER 7; AT n,m; CHR\$ 145: NEXT m: NEXT n 6200 PRINT INK 1; PAPER 5; AT 5, 7; "(2\*sp)SELECT LEVEL(2\*sp)"; AT 6,9; "(2\*sp)(1 TO 3)(2\*sp)": BEEP 1.10

6210 IF PEEK 23557<>5 THEN GO T 0 6210

6220 IF PEEK 23560<49 DR PEEK 23 560>51 THEN GO TO 6210 6230 LET lev=(PEEK 23560)-48 6240 PRINT PAPER 7; AT 20,26; lev; PAPER 6; AT 5,7; "(16\*sp)"; AT 6,

9; "(12\*sp)"

6500 LET xx=0: LET yy=0: LET h=0 : LET t=0: LET f=0: LET wo=0: LE hit=0: LET sc=0: LET shots=24: LET lives=3: LET con=0: PRINT 1; INK 2; PAPER 7; AT 1,26; CHR\$ 1 47; CHR\$ 147; CHR\$ 147; INK 0; AT 0 ,26; hs: PRINT PAPER 7; AT 21,26; 'Ø(5\*sp)"

6600 FOR n=0 TO 7: READ a,b: BEE Pa,b: NEXT n

6610 DATA .2,16,.2,21,.2,16,.2,2 1,.5,16,.4,12,.45,14,.45,9 6700 GO TO 100

7999 REM End routines

8000 PRINT FLASH 1; INK 1; PAPE R 5; AT 5,11; "WELL DONE"; AT 6,8; !!!Youve won!!!"; FOR n=0 TO 10: BEEP .05,n: BEEP .05, (n+3): NEX n: PAUSE 100

8010 LET sc=sc+1000+(shots\*200)+ (lives\*500): GO TO 9010

8300 PRINT AT 5,11; "You have"; AT 6,8; "been shot dead": GO TO 890

8600 PRINT AT 5,10; "You have no" ;AT 6,9; "bullets left": GO TO 89

8900 FOR n=0 TO 10: READ a,b: BE EP a,b: NEXT n

8910 DATA .45,0,.3,0,.15,0,.45,0,.3,3,.15,2,.3,2,.15,0,.3,0,.15,

9010 PRINT PAPER 7; AT 21,26; SC 9020 IF sc>hs THEN LET hs=sc: P RINT #1; PAPER 7; INK 0;AT 0,26;

9030 PRINT INK 1; PAPER 5; AT 5, 9; "PRESS ANY KEY"; AT 6,8; " TO C TO C ONTINUE

9040 IF INKEY\$="" THEN GO TO 90

9050 PRINT PAPER 6; AT 5,9; "(13\* sp)";AT 6,8;"(15\*sp)": RESTORE 8 910: RESTORE 6610: PRINT OVER 1; PAPER 6; AT PEEK 40001, PEEK 400 00; CHR\$ 144: POKE 40010,0: GO TO 6100

EGOTIATE the rugged surface of the moon in Moon Patrol by Andrew Baxter of Newmarket, Suffolk.

The game, for the 16K ZX-81, uses machine code. Make sure you have the correct number of characters in the REM statements at the beginning. Then follow the following instructions to get a streamlined version of the program.

- 1 GOTO 83
- 2 BREAK when you see the title screen come up.
- 3 Delete lines 7000 to 8740
- 4 SAVE a copy
- 5 GOSUB 9920, ignoring the error message. If you accidentally type RUN or CLEAR after this point, re-load the copy you SAVEd at step 4 and start again from step 5.
- 6 GOSUB 9920, ignoring the error message.
- 7 Delete lines 100, 110, 115
- 8 Delete lines 9240 to 9980
- 9 Prepare the tape recorder for SAVEing.
- 10 LET SA=1
- 11 GOTO 90. The program will start to SAVE after a short pause.
- 12 Stop the tape recorder after the title page is displayed.

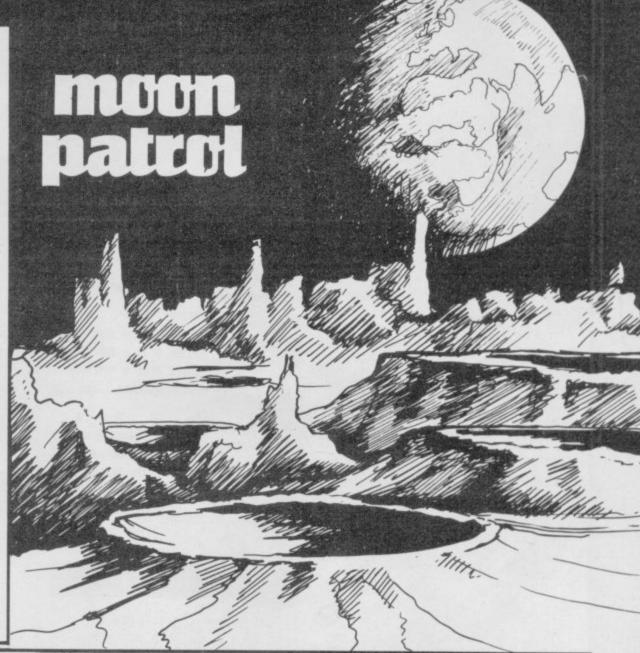

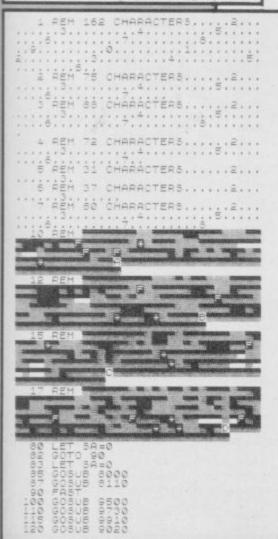

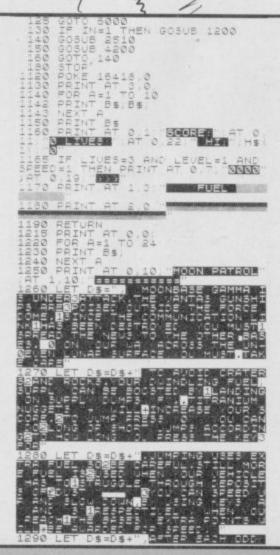

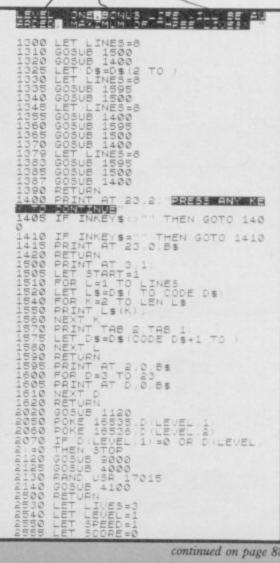

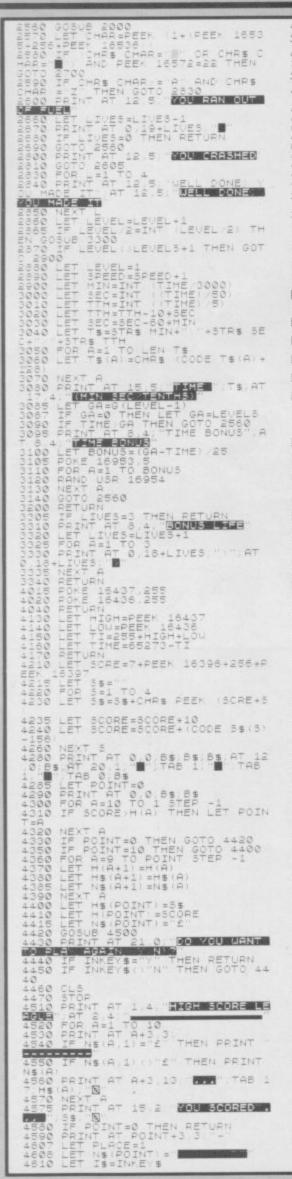

```
4620 IF I$="" THEN GOTO 4510
4627 IF CODE I$=119 AND PLACE 1
THEN GOTO 4680
4628 IF CODE I$=119 THEN GOTO 46
THEN GOTO CODE IS=119 THEN GOTO 10 4629 IF CODE IS=118 DR PLACE=10 THEN GOTO 4670 4630 PRINT AT POINT+3,2+PLACE; IS
                              POINT+3,2+PLACE; IS
4635 IF PLACE ()9 THEN PRINT -"
4640 LET N# (POINT PLACE) = CHR$ (C
ODE I$+128)
4650 IF INKEY$ () THEN GOTO 465
0
4655 LET PLACE=PLACE+1
4660 GOTO 4610
4670 RETURN
4680 LET PLACE=PLACE-1
4690 IF PLACE(9 THEN LET NS(POIN T.PLACE+1)=""""
4690 IF PLACE=1 THEN LET NS(POIN T.PLACE+1)=""""
 4700 PRINT AT POINT+3 PLACE+2 --
4705 IF PLACE 9 THEN PRINT 14706 GOTO 4610 5990 RETURN 5015 POKE 16415 0 6020 LET 85=1
5050
"MOON PAT
```

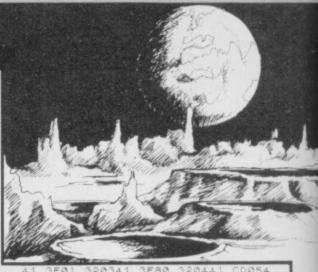

```
1 3E01 320341 3E80 320441 0D054
1 CD8E40 3ABC40 320241 3E92 3204
41 CD8541 C9
8150 LET A$=A$+" 327 CD4C42 CD99
40 CD5441 3A2A41 FE08 C8 CD8240
CDDA41 3A2A41 FE08 C8 CD5E41 C8
FE01 F5 2009 0601 C5 CD5E41 C8
8160 LET A$=A$+" C1 10F9 F1 FE05
2008 0802 F5 C5 CD5E41 C1 10F9 F
1 FE02 F5 CC2842 F1 FE03 F5 CC3A
42 F1 CD8341 1880"
8300 FAST
8310 IF A$(1) = "THEN GOTO 8380
8320 IF A$(1) = "THEN GOTO 841
        8320 IF A$(1) = THEN GOTO 841

8330 LET LOC=LOC+1

8340 IF PEEK LOC=118 THEN STOP

8350 LET NUM=(CODE A$*16+CODE (A $ (2)) -476

8360 POKE LOC, NUM

8370 LET A$=A$(2 TO )

8380 IF LEN A$,0 THEN GOTO 8310

8400 SLOU

8410 LET LOC=0

8420 FOR A=1 TO 4

8430 LET LOC=LOC+16

8440 LET LOC=LOC+16

8440 LET LOC=LOC+16

8440 LET LOC=LOC+16

8440 LET LOC=LOC+16

8440 LET LOC=LOC+16

8440 LET LOC=LOC+16

8450 LET LOC=LOC+16

8465 LET LOC=LOC-1

8470 GOTO 8310

8465 LET LOC=LOC-1

8470 POKE 16872,22

9050 POKE 16872,22

9050 POKE 168771,64

9057 LET DEL=INT (6000/(SPEED+,5)

9058 LET DELAY=100+(200+INT (DEL
9058 LET DEL=INT (6000/(SPEED+.5)
9058 LET DELAY=100+(200+INT (DEL
/200))
9060 LET MAXDEL=DELAY+1000
9070 POKE 16763, DELAY-256+INT (D
ELAY/256)
9080 POKE 16764, INT (DELAY/256)
9090 LET INCREMENT=200
9100 POKE 16765, INCREMENT-256+IN
T (INCREMENT/256)
9110 POKE 16766, INT (INCREMENT/2
56)
9130 POKE 16767 MOVE
T (INCREMENT/256)
9110 POKE 16766, INT (INCREMENT/2
56)
9130 POKE 16767, MAXDEL-256+INT (MAXDEL/256)
9130 POKE 16767, MAXDEL-256+INT (MAXDEL/256)
9140 POKE 16769, MINDEL-256+INT (MINDEL/256)
9150 POKE 16769, MINDEL-256+INT (MINDEL/256)
9180 POKE 16733, 17
9190 POKE 16733, 23
9210 POKE 16933, 20
9220 POKE 16933, 20
9220 POKE 16933, 20
9220 POKE 16933, 20
9220 POKE 16933, 20
9220 POKE 16935, 20
9220 POKE 16935, 20
9220 POKE 16935, 20
9220 POKE 16953, 20
9220 POKE 16953, 20
9220 POKE 16953, 20
9220 POKE 16953, 20
9220 POKE 16953, 20
9220 POKE 16953, 20
9220 POKE 16953, 20
9220 POKE 16953, 20
9220 POKE 16953, 20
9220 POKE 16953, 20
9220 POKE 16953, 20
9220 POKE 16953, 20
9220 POKE 16953, 20
9220 POKE 16953, 20
9220 POKE 16953, 20
9220 POKE 16953, 20
9220 POKE 16953, 20
9220 POKE 16953, 20
9220 POKE 16953, 20
9220 POKE 16953, 20
9220 POKE 16953, 20
9220 POKE 16953, 20
9220 POKE 16953, 20
9220 POKE 16953, 20
9220 POKE 16953, 20
9220 POKE 16953, 20
9220 POKE 16953, 20
9220 POKE 16953, 20
9220 POKE 16953, 20
9220 POKE 16953, 20
9220 POKE 16953, 20
9220 POKE 16953, 20
9220 POKE 16953, 20
9220 POKE 16953, 20
9220 POKE 16953, 20
9220 POKE 16953, 20
9220 POKE 16953, 20
9220 POKE 16953, 20
9220 POKE 16953, 20
9220 POKE 16953, 20
9220 POKE 16953, 20
9220 POKE 16953, 20
9220 POKE 16953, 20
9220 POKE 16953, 20
9220 POKE 16953, 20
9220 POKE 16953, 20
9220 POKE 16953, 20
9220 POKE 16953, 20
9220 POKE 16953, 20
9220 POKE 16953, 20
9220 POKE 16953, 20
9220 POKE 16953, 20
9220 POKE 16953, 20
9220 POKE 16953, 20
9220 POKE 16953, 20
9220 POKE 16953, 20
9220 POKE 16953, 20
9220 POKE 16953, 20
9220 POKE 16953, 20
9220 POKE 16953, 20
9220 POKE 16953, 20
9220 POKE 16953, 20
9220 POKE 16953, 20
9220 POKE 16953, 20
9220 POKE 16953, 20
9220 POKE 16953, 20
9220 POKE 16953, 20
9220 POKE 16953, 20
9220 POKE 16953, 20
9220 POKE 16953, 20
9220 POKE 16953, 20
9220 POKE 16953, 20
9220 POKE 16953, 20
9220 POKE 16953, 20
9220 POKE 16953, 20
9220 POKE 16953, 20
9220 POKE 16953, 20
9220 POKE 16953, 20
9220 POKE 16953, 20
9220 POKE 16953, 20
9220 POKE 
                9857 LET H$(PO) = "% +CHR$(PO) + CHR$(PO) + CHR$(PO) +
```

OIN the Spectrum Golf Club and improve your handicap in a splendid simulation of the game by Guy Morgan of Llantrisant in Mid Glamorgan.

Hazards include rough, trees, streams and bunkers. You are allowed a full set of clubs and can input strength and direction for each stroke. Full instructions are provided within the game, which runs on the 48K Spectrum.

Golf Club uses our special abbreviations for graphics characters, so please read the instructions on the first page of Program Printout before entering the program.

You can easily design your own holes. For each hole the relevant DATA statements are lines number\*10 8000+hole 8200+hole number\*10.

To design a new hole first map it out on a grid based on the size of the screen. Decide on the number of yards and the par. Then use the following table to compile the DATA in the order shown. If you do not require an item use 9999.

The second DATA statement should contain the length of the hole in yards, the par, and a scale factor. Calculate the scale factor using a base of 500 yards which has a factor of one.

2 GREEN 832A CO-ORDS OF TOP LEFT CORNER 3 HOLE 8427 CD-ORDS \$118 START AND FINISH LINES 5 TREES 1 1219 START AND FINISH COLS 8188 TREE TYPE (8188 or 8288) 6 TREES 1 7 TREES 2 MASS START AND FINISH COLS 9 TREES 2 8188 TREE TYPE (8188 or 8288) 18 BUNKER 1 1313 CO-ORDS 12 BUNKER 3 8728 CD-ORDS 9999 CO-ORDS OF TOP LEFT CORNER 13 LAKE 9999 CD-ORDS OF START 9999 CO-ORDS OF FINISH 8288 END LINE, STEP 17 BOT ROUGH 1686 START LINE, STEP

The above values are those for the first hole of the course in the program.

1 REM initialise 5 POKE 23609,100: RANDOMIZE : PAPER 7: INK 0: BRIGHT 0: OVER 0: FLASH 0: BORDER 7: CLS

7 PRINT AT 2,8; PAPER 1; INK
7; "WE WELCOME YOU"; AT 5,12; "TO T
HE"; AT 9,6; "SPECTRUM GOLF CLUB"; 11,1; "(Professional, Clive Si

10 DEF FN x(h)=(INT (h/100)): DEF FN y(h,x)=(h-100\*x)
15 DIM h(18): LET w\$="<\p>\R"

19 REM load holes

20 DIM h\$(18,20,4): RESTORE 25 FOR m=1 TO 18

30 FOR n=1 TO 17: READ q: LET h\$(m,n)=STR\$ q: NEXT n

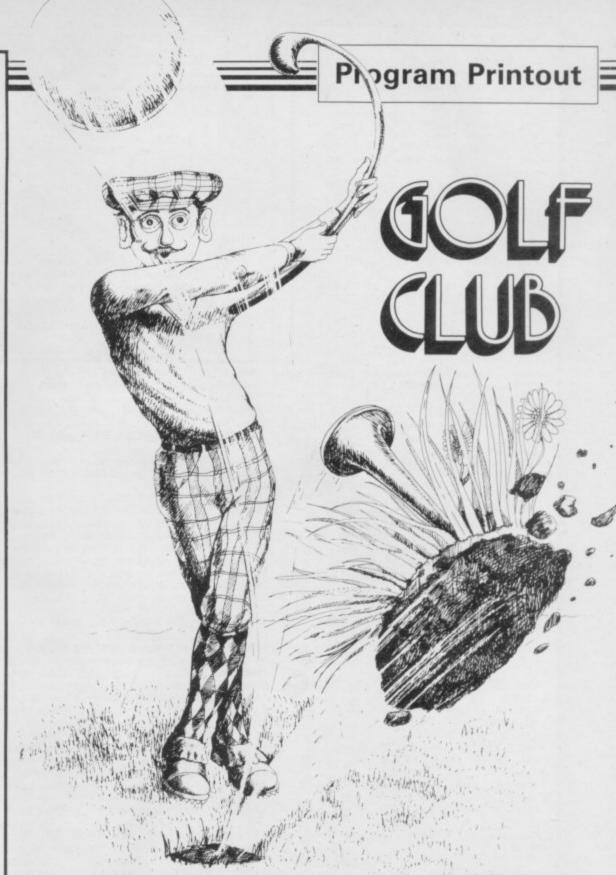

40 LET finish=4000: LET stream =1600: LET print=1500: LET tee=1 000: LET bunker=1050: LET green=

1100: LET hole=1150 45 LET bot r=1300: LET top r=1 200: LET trees=1400: LET lake=15

50 DIM s(18): DIM 1(18): DIM p

(1B)

55 FOR n=1 TO 18

60 READ 1(n): READ p(n): READ

65 NEXT n

70 REM LOAD UDG

75 FOR n=USR "a" TO 65535: REA

D u: POKE n,u: NEXT n

79 REM start 80 LET h1=0

90 PRINT AT 14,1; "If you need further advice on"'" playing the course then please"'" press 1 o therwise please"'" press enter." 95 INPUT " 1 for Instructions

";q\$ 100 IF q\$="1" THEN CLS : GO SU

105 CLS : PRINT AT 2,1; "Please inform the professional" " of yo

ur name and handicap.""

110 INPUT "NAME ";n\$
115 INPUT "HANDICAP "; LINE q\$
120 IF q\$<"0" OR q\$>"9" THEN G

O TO 115

125 IF VAL q\$<0 OR VAL q\$>24 TH EN GO TO 115

130 LET hc=VAL q\$

135 PRINT AT 6,1; "Please press any key when you "'" are ready f or the first hole."

145 PAUSE Ø

149 REM main loop

150 PAPER 4: INK 0: BRIGHT 0: 0 VER 0: FLASH 0: BORDER 7: CLS

155 LET h1=h1+1

160 IF hl=19 THEN GO TO finish 165 LET t1=0: LET ob1=0: LET sc =0: LET cg=163: LET cga=32: LET s1=0: LET r1=0: LET t1=0: LET w1 =0: LET g1=0

169 REM print display

170 GO SUB top r

180 GO SUB bot r

190 LET t1=6: LET t2=4: LET t3= GO SUB trees

200 LET t1=9: LET t2=7: LET t3= 8: 60 SUB trees

210 FOR n=10 TO 12: LET b1=n: G O SUB bunker: NEXT n 215 GO SUB lake 220 GO SUB stream 225 GO SUB green 230 GO SUB hole 235 GO SUB tee 240 GO SUB print 245 GO SUB 7050 299 REM hit ball 300 IF w1 THEN LET w1=0: 60 TO 3150 305 INPUT "CLUB ? "; LINE 1\$ 307 IF 1\$="" THEN GO TO 305 310 IF 1\$(1)="(sp)" THEN GO TO 305 315 IF 1\$(1)="p" THEN GO TO 33 00 320 IF 1\$(1)="w" THEN LET C=10 : GO TO 360 IF 1\$(1 T 325 IF LEN 1\$>1 THEN 0 2)="sw" AND s1<>1 THEN LET c= 12: GO TO 360 330 IF LEN 1\$>1 THEN IF 1\$(1 0 2)="sw" AND s1=1 THEN LET INT (RND\*41): LET s1=0: GO TO 37 340 LET cw=0: IF LEN 1\$>1 THEN IF 1\$(2)="w" THEN LET 1\$=1\$(1) LET CW=20 345 IF LEN 1\$>1 THEN GO TO 305 350 LET c=VAL 1\*(1) 360 LET 11=(220-c^2)-c\*2+cw 370 LET 12=11-(hc/c) 375 INPUT "% SWING ? (30 TO 100 "; LINE s\$ 380 IF s\$="" THEN GO TO 375 385 IF s\$="100" THEN GO TO 390 387 IF s\$(1)<"3" OR s\$(1)>"9" T GO TO 375 388 IF VAL s\$>100 THEN GO TO 3 390 LET sw=VAL s\$
395 LET 1=(12/20)\*(sw/100)\*s(h1 400 INPUT "direction. clock ";d 405 IF d\$="" THEN GO TO 400 410 IF d\$<"1" OR d\$>"9" THEN G TO 400 415 IF VAL d\$>12 THEN GO TO 40 23 420 IF r1 THEN LET r1=0: GO SU 3050 425 IF s1 AND 1\$<>"sw" THEN GD TO 3000 430 GO SUB 3350 440 LET da=(VAL d\$)\*PI/6+da1 455 IF t1 THEN LET t1=0: GO SU B 3020 460 LET yd=(1\*SIN da)+by+wy\*1/5 : LET xd=bx-(1\*COS da)+wx\*1/5 465 IF xd<1 THEN LET xd=1: LET ob1=1 470 IF xd>20 THEN LET xd=20: L ET ob1=1 475 IF yd<0 THEN LET yd=0: LET ob 1=1 480 IF yd>31 THEN LET yd=31: L ET ob1=1 499 REM move ball 500 POKE 23693,cga 510 PRINT AT bx,by; CHR\$ cg 515 IF ob1 THEN GO SUB 7000 520 LET x=xd: LET y=yd: GO SUB 9000 525 LET cg=i: LET cga=ATTR (xd, yd) 530 PRINT AT xd,yd; BRIGHT B; I NK 7; PAPER B; "H 535 LET bx=xd: LET by=yd 535 LET bx=xd: LET by=yd
540 IF CHR\$ cg="A" OR CHR\$ cg="
C" OR CHR\$ cg="D" OR CHR\$ cg="E"
OR CHR\$ cg="D" OR CHR\$ cg="E"
OR CHR\$ cg="D" OR CHR\$ cg="U" THE
N LET g1=1
545 IF g1 THEN PRINT AT xd,yd;
OVER 1; PAPER 5; INK 7;"(sp)"
550 IF CHR\$ cg="E" THEN LET s1 555 IF CHR\$ cg="P" THEN LET r1 560 IF CHR\$ cg="H" OR CHR\$ cg=" N" THEN LET t1=1

565 IF CHR\$ cg="5" OR CHR\$ cg="
I" OR CHR\$ cg="\u00bc" THEN LET w1=1

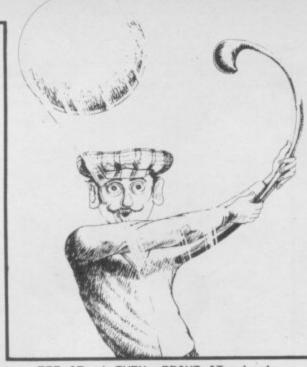

580 IF s1 THEN PRINT AT xd,yd; OVER 1; INK 7; PAPER 6; "(sp) 585 LET sc=sc+1 595 PRINT AT 21,23; INK 0; PAPE ";sc R 5: "score 600 IF CHR\$ cg="0" THEN GO TO 3250 610 GO TO 300 998 STOP REM tee 1000 LET h=VAL h\$(h1,1) 1010 LET x=FN x(h): LET y=FN y(h 1020 PRINT AT x,y; INK 0; "T 1030 LET bx=x: LET by=y 1040 RETURN 1049 REM bunker 1050 IF h\$(h1,b1)="9999" THEN R ETURN 1060 LET h=VAL h\$(h1,b1) 1070 LET x=FN x(h): LET y=FN y(h 1080 PRINT AT x,y; INK 6; PAPER 4; "E 1085 RETURN 1099 REM green 1100 LET h=VAL h\$(h1,2) 1110 LET x=FN x(h): LET y=FN y(h 1120 PRINT AT x,y; INK 5; PAPER 4; "CAD"; AT x+1,y; "UBG"; AT x+2,y; 1130 RETURN 1149 REM hole 1150 LET h=VAL h\*(h1,3) 1160 LET x=FN x(h): LET y=FN y(h 1170 PRINT AT x+1,y; PAPER 5; IN 1180 RETURN 1199 REM top rough 1200 IF h\$(h1,16)="9999" THEN R ETURN 1210 LET h=VAL h\$(h1,16) 1220 LET x=FN x(h): LET y=FN y(h 1230 LET c1=31 1240 FOR r=0 TO x 250 FOR c=0 TO c1 1260 IF RND>. 2 THEN PRINT AT r, c; INK 1; BRIGHT 0; "P" 1270 NEXT C 1280 LET c1=c1-y 1285 NEXT 1290 RETURN 1299 REM bot rough 1300 IF h\$(h1,17)="9999" THEN R **ETURN** 1310 LET h=VAL h\$(h1,17) 1320 LET x=FN x(h): LET y=FN y(h 1330 LET c1=y 1340 FOR r=x TO 21 1350 FOR C=0 TO C1 1360 IF RND>.2 THEN PRINT AT r, c; INK 1; BRIGHT 0; "E" 1370 NEXT

1380 LET c1=c1+y: IF c1>=31 THEN

LET c1=31 1385 NEXT r

1390 RETURN 1399 REM trees 1400 IF h\$(h1,t1)="9999" THEN R ETURN 1410 LET p#="11" 1415 IF VAL h\$(h1,t1)=100 THEN LET p\$="N" 1420 LET h=VAL h\$(h1,t2) 1430 LET n1=FN x(h): LET n2=FN y (h,n1) 1440 LET h=VAL h\$(h1,t3) 1450 LET m1=FN x(h): LET m2=FN y (h, m1) 1460 FOR n=n1 TO n2: FOR m=m1 TO 1470 IF RND>.6 THEN PRINT AT n, INK 2;p\$ 1480 NEXT m: NEXT n 1485 RETURN 1499 REM wind 1500 LET wn=INT (RND+4)+1 1510 IF wn=1 THEN LET wy=-1: LE WX=Ø 1515 IF wn=2 THEN LET wy=0: LET 1520 IF wn=3 THEN LET wy=1: LET WX=Ø 1525 IF wn=4 THEN LET wy=0: LET wx = 11529 REM print 1530 PRINT AT 0,0; PAPER 5;" HOL E ";h1;TAB 9;1(h1);" Yds";TAB 17 ; "PAR ";p(h1); TAB 26; "WIND "; w\$( 1540 RETURN 1549 REM lake 1550 IF h\$(h1,13)="9999" THEN R ETURN 1560 LET h=VAL h\$(h1,13) 1570 LET x=FN x(h): LET y=FN y(h 1580 PRINT AT x,y; INK 7; PAPER 5; BRIGHT 1; " <u>ISJ</u>"; AT x+1, y; "<u>SS!</u>; AT x+2, y; "<u>SSS</u>"; AT x+3, y; "<u>KSL</u> 1590 RETURN 1599 REM stream 1600 IF h\$(hl,14)="9999" THEN R **ETURN** 1610 LET h=VAL h\$(h1,14) 1620 LET x1=FN x(h): LET y1=FN y 1630 LET h=VAL h\$(h1,15) 1640 LET x2=FN x(h): LET y2=FN y 1650 FOR n=x1 TO x2 1660 FOR m=y1 TO y2 STEP -1 1670 IF n+m=x1+y1 THEN PRINT AT n,m; INK 7; PAPER 5; BRIGHT 1;" 1680 NEXT m: NEXT n 1690 RETURN 1999 REM instructions 2000 POKE 23692,255 2005 PRINT AT 1,1; "The round of golf that you will" " play is as near as possible" " to a real g ame. You will be" " asked to sta te your handicap"'" (0 to 24) an d this will"'" influence the len gth and"'" accuracy of your shot

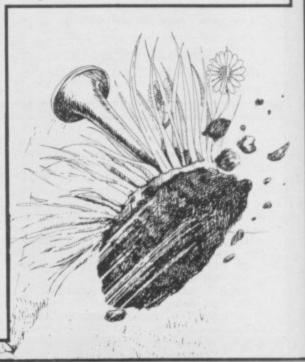

2010 PRINT " You will carry a no rmal bag of"'" clubs consisting 2020 PRINT AT 12,7; "Driver ... ....1w":AT 13.7: .2w"; AT 14,7; "Spoon .........3w ";AT 15,7;"1 - 9 irons ....1 - 9 ";AT 16,7;"wedge .....w";AT 17,7; "sand wedge ....sw"; AT 18 ,7; "putter .....p" 2030 PRINT AT 21,1; "(Any key to 2030 PRINT AT 21,1; "(Any key to continue)": PAUSE 0
2040 PRINT '" If you attempt to hit the ball"'" off the screen you will incur"'" 2 penalty strokes for going out"'" of bounds and your ball will"'" be replaced on the edge of"'" the screen. "
2050 PRINT '" If you drive into water you"'" will incur 2 penalt y strokes"" and your ball will be replaced"" on the tee side of the water." be replaced"" on the tee side of the water."
2060 PRINT '" For each hole you will be told"" the yardage, par, direction of "" wind and number of strokes so"'" far. This in formation is "'" displayed above and below the "" plan of the hol 2070 PRINT 'TAB 1;" (Any key to c 2070 PRINT 'TAB 1;"(Any key to continue)": PAUSE 0
2080 PRINT ''" The direction of your stroke"'" is entered in terms of a clock"'" face. The strength can be from"'" 30% to 100% of a full swing."'" Information about the result"'" of the previous stroke is shown"'" below the plan of the hole." plan of the hole."
2085 PRINT '" At the end of your round you" " will be shown your card for"'" that round."
2090 PRINT '''' AT 21,1;"(Any key to continue)": PAUSE 0: RET URN 2999 REM sand 3000 PRINT AT 21,0; PAPER 6: "Tak e a sand wedge" 3010 PAUSE 100: GO SUB 7050: GO TO 585 3019 REM trees 3020 LET da=da+(1-INT (RND\*3))/1 3049 REM rough 3050 LET 1=1-INT (RND+4) 3060 RETURN 3149 REM water 3150 LET yd=by-3: LET xd=bx 3160 LET w1=0 3170 PRINT AT 21,0; PAPER 6: "In water 3190 PAUSE 100: GO SUB 7050: GO TO 500 3249 REM hole 3250 PRINT AT 21,0; INK 0; PAPER 5; FLASH 1; "You have holed out in ";sc;" strokes"; "(sp)" AND sc <10 3260 PAUSE 200 3265 LET h(h1)=sc 3270 GO TO 150 3299 REM putt 3300 INPUT "STRENGTH OF PUTT (1 ; LINE V\$ 3310 IF v\$<"1" OR v\$>"3" THEN B O TO 3300 3320 LET wy=0: LET wx=0 3325 LET 1=VAL v\$ 3330 GO TO 400 3349 REM random angle 3350 LET da2=(PI/18)\*hc/12

249,0: DRAW 0,-93: DRAW -249,0 4025 PLOT 126,44: DRAW 0,93 4030 PLOT 22,44: DRAW 0,93: PLOT 60,44: DRAW 0,93: PLOT 93,44: D RAW 0,93 4035 PLOT 148,44: DRAW 0,93: PLO T 187,44: DRAW 0,93: PLOT 220,44 DRAW 0,93 4040 FOR n=1 TO 9: PRINT AT n+6, 1;n;AT n+6,16;n+9: NEXT n 4043 PRINT AT 20,1;n\$
4045 FOR n=1 TO 9: LET ht1=ht1+h (n): LET ht2=ht2+h(n+9): LET =1t1+1(n): LET 1t2=1t2+1(n+9): L ET pt1=pt1+p(n): LET pt2=pt2+p(n +9): PRINT AT n+6,4;1(n);AT n+6, 9;p(n);AT n+6,13;h(n);AT n+6,20; 1 (n+9); AT n+6,25;p(n+9); AT n+6,2 9;h(n+9): NEXT n 4050 PRINT AT 17,0;"(3\*sp)";lt1; (sp)";pt1;"(3\*sp)";ht1;AT 17,16 "(3\*sp)";1t2;"(2\*sp)";pt2;"(3\*s 4055 PRINT AT 19,18; "TOTAL "; ht1 +ht2; AT 20,15; "HANDICAP "; hc; AT 21,19; "NETT "; ht1+ht2-hc 4060 PRINT AT 20,1;n\$ 6090 STOP 6999 REM out of bounds 7000 PRINT AT 21,0; INK 0; PAPER 5; "Out of Bounds. 7010 LET ob1=0 7020 LET sc=sc+2 7030 PAUSE 100: GO SUB 7050: RET URN 7049 REM clear bottom line 7050 PRINT AT 21,0; PAPER 5; "(32 \*5p)' 7060 RETURN 7999 REM data 8010 DATA 0401,0326,0427,0110,12 19,0100,1820,0031,0100,1313,1216 0728,9999,9999,9999,0200,1606 8020 DATA 1201,0928,0929,0108,10 15,0100,1420,1631,0200,1210,1126 0825,9999,9999,9999,1002,1403 8030 DATA 1101,0822,0823,0417,27 31,0200,9999,9999,9999,0720,0918 ,1220,9999,9999,9999,0802,1405 8040 DATA 1801,0426,0527,1321,11 31,0100,9999,9999,9999,0330,0524 0530,9999,9999,9999,1402,9999 8050 DATA 0401,1626,1628,0106,09 31,0200,0711,1831,0200,1427,1630 ,1830,9999,9999,9999,0300,0702 8060 DATA 0801,1628,1729,0108,20 31,0200,1221,0011,0200,1214,1825 ,1329,9999,0123,2103,0505,1203 8070 DATA 0201,1426,1428,0112,10 31,0100,9999,9999,9999,1411,1508 1730,9999,9999,9999,9999,1610 8080 DATA 1501,0626,0727,0610,03 11,0200,1421,2131,0100,0425,0530 ,1027,1210,9999,9999,1302,1711 8090 DATA 1701,1625,1626,0107,25 31,0100,0820,0821,0100,1429,1924 ,1930,9999,9999,9999,1005,9999 8100 DATA 1001,0927,1028,1421,19 31,0200,9999,9999,9999,1024,1325 ,1116,9999,9999,9999,0700,1304

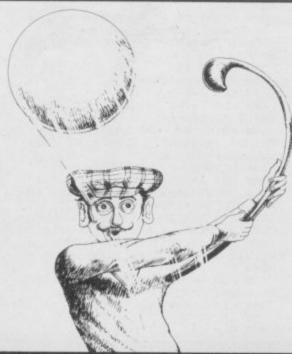

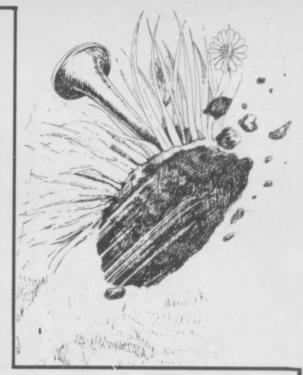

8110 DATA 1802,0424,0426,0110,00 14,0100,1221,1731,0100,0225,0429 0827,9999,9999,9999,9999 8120 DATA 1302,0626,0727,0207,11 17,0200,1321,2231,0200,1214,1415,0824,9999,9999,1002,1631 B130 DATA 0302,1525,1626,9999,99 99,9999,9999,9999,0713,0911 1829,0922,0130,2011,0200,1931 8140 DATA 1701,1427,1328,1120,10 23,0200,0107,2131,0200,0716,0918,1525,9999,9999,9999,1003,1831 8150 DATA 1001,1123,1125,0120,28 31,0100,0120,2831,0200,0925,1116 1525,9999,9999,9999,0801,1207 B160 DATA 1002,0926,1027,9999,99 1229,9999,0130,2011,0701,1311 8170 DATA 1101,0526,0527,0108,00 21,0100,1420,0026,0200,1017,1217 ,0930,9999,9999,9999,0200,9999 8180 DATA 0202,1727,1828,0107,09 31,0200,0813,2031,0100,1527,1825 ,1217,9999,9999,9999,9999,0702 8210 DATA 300,4,1.7 8220 DATA 500,5,1 8230 DATA 250,3,2.2 8240 DATA 400,4,1.5 8250 DATA 200,3,2.5 8260 DATA 350,4,1.4 8270 DATA 420,4,1.45 8280 DATA 480,5,1.15 8290 DATA 280,4,1.75 8300 DATA 330,4,1.6 8310 DATA 160,3,3.2 8320 DATA 450,4,1.3 8330 DATA 495,5,1 8340 DATA 400,4,1.5 8350 DATA 440,4,1.35 8360 DATA 190,3,2.8 8370 DATA 470,5,1.2 8380 DATA 390,4,1.6 8390 DATA 247,255,255,255,25 5,255,255,96,248,254,254,255,127 ,127,30,3,15,31,63,127,127,255,2 55,192,240,252,254,254,255,255,2 55,255,255,255,127,63,31,31,7,25 5,254,254,254,252,248,224,192,25 5,255,255,254,255,255,255,255,0,0 0,24,60,60,24,0,0,3,14,24,17,50,36,109,192,192,32,24,198,34,35,1 45,73,146,137,72,36,35,16,24,7,7 3,137,17,34,66,4,28,240,8,8,28,28 8,62,62,8,8,28,62,127,127,127,62 ,8,8,255,255,255,255,255,255 247,0,82,34,0,0,74,68,0,0,0,24, 36,36,24,0,0,8,8,8,8,8,8,62,28,8,0 ,48,73,134,0,48,73,134,126,1,57, 17,17,17,1,126,255,255,255,255,1 27,255,255,255 9000 LET i=CODE SCREEN\$ (x,y): F i THEN RETURN 9010 POKE 23606, PEEK 23675: POKE 23607, PEEK 23676-1 9020 LET i=CODE SCREEN\$ (x,y)+11

9030 POKE 23606,0: POKE 23607,60

: RETURN

4015 PRINT AT 5,0;" SC YDS PAR SC"

3370 RETURN

PAR 72

3999 REM finish

3360 LET da1=da2\*(INT (RND\*3)-1)

4005 LET pt1=0: LET pt2=0: LET h

t1=0: LET ht2=0: LET lt1=0: LET

4010 PRINT AT 1,7; "SPECTRUM GOLF CLUB"; AT 3,5; "LENGTH 6505 YDS

4020 PLOT 3,44: DRAW 0,93: DRAW

YDS PAR

4000 PAPER 7: INK 0: CLS

OMBER BORIS has a problem. All the bombs are ticking away and he must run around the minefield defusing them as quickly as he can. Watch out, though - Boris can only defuse the bomb which is actually at countdown stage, so he must be very careful which routes he takes through the minefield or he may find himself cut off.

The program was written by K P Holloway of Andover in Hampshire, and runs on any Spectrum.

Bomber Boris uses our special abbreviations for graphics characters, so please read the instructions on the first page of Program Printout before entering the listing.

BORDER Ø 7 PRINT AT 11,10; INK 6; FLAS H 1; PAPER 0; " STOP TAPE " 8 GO SUB 800 9 GO SUB 900 10 LET u\$="ABCDEFGHIJ": LET t\$ "PKLMNO" 15 LET sc=0: LET 1=2 20 LET d=11: LET a=16: LET d1= LET a1=a 25 LET hi=0 30 DIM r(8): DIM c(8) 100 BORDER 0: PAPER 1: INK 3: C 110 FOR i=2 TO 20: PRINT INK 5; AT i,1; "(30\*5)";: NEXT i
120 LET c=60 130 PRINT PAPER 0; AT 0,0; INK 3; "(32\*sp)"; AT 0,0; "(sp) E(sp) (s p) R"; INK 6;"(4\*sp)score:0(4\*sp) (sp) high:";hi 180 FOR i=1 TO 8: LET r(i)=INT (RND\*19)+2: LET c(i)=INT (RND\*30 190 PRINT INK 6:AT r(i),c(i);" ': NEXT i 195 LET b=1 196 PRINT AT 0,0; PAPER 0; ("(2\*sp)" AND 1=2); ("(4\*sp)" AND 1=1); ("(6\*sp)" AND 1=0) 200 PRINT AT d,a; INK 3; "@" 210 LET d1=d+(INKEY\$="6")-(INKE 215 LET a1=a+(INKEY\$="8")-(INKE Y\$="5") 220 LET at=ATTR (d1,a1) 225 IF at=79 THEN LET b=b+1: L ET sc=sc+c: LET c=60: IF b=9 THE GO TO 700 230 IF at=14 THEN 232 IF at=13 THEN GO TO 400 LET sc=sc+1 235 IF at=11 THEN LET a1=a: LE d1=d 237 BEEP .01,5 240 PRINT AT d,a; INK 3; "(sp)"; AT d1,a1;"E" 250 LET a=a1: LET d=d1 270 GO SUB 600 275 IF c=0 THEN GO TO 350 280 PRINT AT 0,16; INK 6; PAPER Ø:sc 290 BEEP .01,-10 300 GO TO 200 350 REM out of time 360 FOR i=b TO 8: PRINT AT r(i) ,c(i); FLASH 1; PAPER 8; INK 2;" ": NEXT i 370 LET 1=0 400 REM bang 410 PRINT AT d,a; INK 3; "(sp)"; AT d1,a1; INK 2; FLASH 1; "@" 420 BEEP 2,-25 430 PRINT AT d1,a1; INK 3; "(sp) ; AT 0,0; 450 RESTORE 460: FOR i=1 TO 14:

READ z,x: BEEP z,x: NEXT i

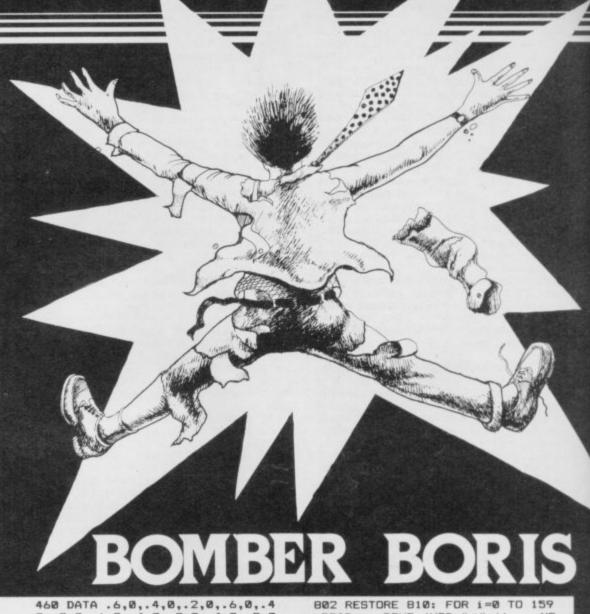

,0,.2,0,.6,0,.4,3,.2,2,.4,2,.2,0 ..4,0,.2,-1,.6,0 470 PRINT PAPER 0;AT 0,0;("(4\* AND 1=2); ("(6\*sp)" AND 1=1) 475 LET d1=INT (RND+19)+2: LET a1=INT (RND+30)+1 480 LET d=d1: LET a=a1: LET 1=1 485 FOR i=b TO 8: PRINT AT r(i) ,c(i); INK 6; "T": NEXT i 490 IF 1>=0 THEN GO TO 200 500 REM game over 505 PRINT AT 0,0; INK 6; PAPER "(10\*sp)score:";sc 510 FOR i=30 TO -30 STEP -1: BE .Ø1.i: NEXT i 520 PRINT AT 10,11; PAPER 0; IN K 6; FLASH 1; "GAME OVER" 560 IF sc>hi THEN LET hi=sc: P RINT AT 0,27; INK 6; PAPER 0; FL ASH 1:hi 580 PRINT AT 12,9; PAPER 0; INK 6; FLASH 1; "Press any key"
590 IF INKEY\*="" THEN GO TO 59 595 GO TO 15 600 REM countdown 610 LET c=c-1

620 LET t=INT (c/10): LET u=c-1 Ø\*INT (c/10)

630 PRINT AT r(b),c(b); INK 7; BRIGHT 1;t\$(t+1); OVER 1;AT r(b) ,c(b);u\$(u+1)

64Ø RETURN

700 REM all safe

710 PRINT AT 11,12; PAPER 0; IN 6; FLASH 1; "500 BONUS"

720 FOR i=1 TO 2: PAUSE 5: BEEP 1,11: BEEP .1,11: BEEP .8,16: BEEP .05,11: BEEP .05,16: BEEP . 05,11: BEEP .05,16: BEEP .8,20:

730 FOR k=.1 TO 0 STEP -.01: BE EP k,28: NEXT k

740 LET sc=sc+500 750 GO TO 20

800 REM set up UDG's

READ a: POKE (USR "A"+i),a: NE

805 RETURN

810 DATA 14,10,10,10,10,10,10,1 4,4,4,4,4,4,4,4,14,2,2,2,14,8, 8,14,14,2,2,2,14,2,2,14

820 DATA 8,8,8,10,10,14,2,2,14, 8,8,8,14,2,2,14,14,8,8,8,14,10,1 0,14,14,2,2,2,2,2,2,2

830 DATA 14,10,10,10,14,10,10,1 4,14,10,10,10,14,2,2,14,64,64,64 ,64,64,64,64,64,224,32,32,32,224 ,128,128,224

840 DATA 224,32,32,32,224,32,32 ,224,128,128,128,160,160,224,32, 32,224,128,128,128,224,32,32,224 ,224,160,160,160,160,160,160,224 850 DATA 126,219,255,102,60,60, 39,224,126,219,255,102,60,60,228

,7,0,60,126,126,126,126,60,0,0,6 0,66,90,90,66,60,0 900 REM insructions

905 PAPER 0: INK 0: CLS

915 PRINT

INK 6: "Race against 920 PRINT time to defuse all the mines bef Use the curso ore they explode. r keys (5 TO 8) to move your bom b expert Boris "; INK 3;" @" 930 PRINT INK 7;"Defuse a mine

by walking over itwhile it's co unter is running. DO NOT walk o ver a mine when it's counter hasn't started "; INK 6; "I"; IN K 7; "because it will explode ,and Boris will lose a life."
940 PRINT INK 4; "If Boris fail

s to reach a mine before the co unter reaches zero, then a chain reaction will occurexploding all of the remaining mines , and en ding the game.

945 PRINT INK 5; "PRESS ANY KEY TO START ...

950 IF INKEY = " THEN GO TO 95

96Ø RETURN

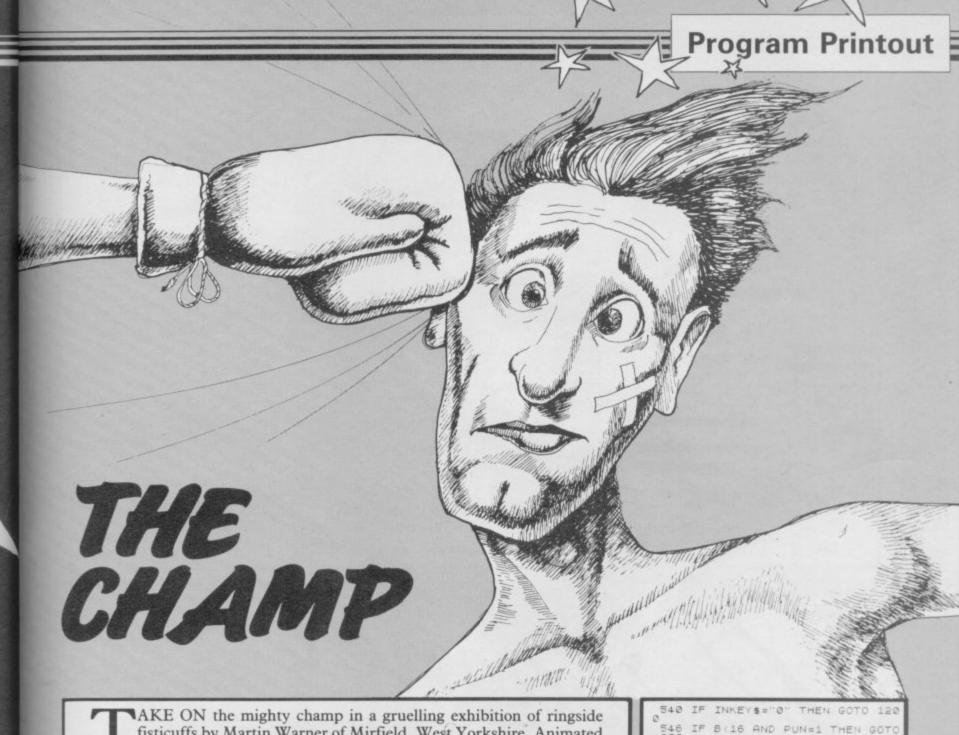

TAKE ON the mighty champ in a gruelling exhibition of ringside fisticuffs by Martin Warner of Mirfield, West Yorkshire. Animated boxers, and effective use of block graphics for the ring and spectators, give real punch to this game for the 16K ZX-81.

Full instructions are provided in the program — take care, because you may have to knock the champ down several times before you score a knockout.

```
10 REM BOXING
20 REM BY MUSERNER
20 REM BY MUSERNER
25 REM BOXING
350 LET H=2
370 PRINT AT 17.22; "B".TAB 22,
25 REM BOXING
370 PRINT AT 17.24; "TAB 24,
370 PRINT AT 17.24; "TAB 24,
370 PRINT AT 17.24; "TAB 24,
370 PRINT AT 17.24; "TAB 24,
370 PRINT AT 17.26; "TAB 26,
370 PRINT AT 17.26; "TAB 26,
370 PRINT AT 17.26; "TAB 26,
370 PRINT AT 17.26; "TAB 26,
370 PRINT AT 17.26; "TAB 26,
370 PRINT AT 17.26; "TAB 26,
370 PRINT AT 17.26; "TAB 26,
370 PRINT AT 17.26; "TAB 26,
370 PRINT AT 17.26; "TAB 26,
370 PRINT AT 17.26; "TAB 26,
370 PRINT AT 17.26; "TAB 26,
370 PRINT AT 17.26; "TAB 26,
370 PRINT AT 17.26; "TAB 26,
370 PRINT AT 17.26; "TAB 26,
370 PRINT AT 17.26; "TAB 26,
370 PRINT AT 17.26; "TAB 26,
370 PRINT AT 17.26; "TAB 24,
370 PRINT AT 17.26; "TAB 26,
370 PRINT AT 17.26; "TAB 24,
370 PRINT AT 17.26; "TAB 24,
370 PRINT AT 17.26; "TAB 24,
370 PRINT AT 17.26; "TAB 24,
370 PRINT AT 17.26; "TAB 24,
370 PRINT AT 17.26; "TAB 24,
370 PRINT AT 17.26; "TAB 24,
370 PRINT AT 17.26; "TAB 24,
370 PRINT AT 17.26; "TAB 24,
370 PRINT AT 17.26; "TAB 24,
370 PRINT AT 17.26; "TAB 24,
370 PRINT AT 17.26; "TAB 24,
370 PRINT AT 17.26; "TAB 24,
370 PRINT AT 17.26; "TAB 24,
370 PRINT AT 17.26; "TAB 24,
370 PRINT AT 17.26; "TAB 24,
370 PRINT AT 17.26; "TAB 24,
370 PRINT AT 17.26; "TAB 24,
370 PRINT AT 17.26; "TAB 24,
370 PRINT AT 17.26; "TAB 24,
370 PRINT AT 17.26; "TAB 24,
370 PRINT AT 17.26; "TAB 24,
370 PRINT AT 17.26; "TAB 24,
370 PRINT AT 17.26; "TAB 24,
370 PRINT AT 17.26; "TAB 24,
370 PRINT AT 17.26; "TAB 24,
370 PRINT AT 17.26; "TAB 24,
370 PRINT AT 17.26; "TAB 24,
370 PRINT AT 17.26; "TAB 24,
370 PRINT AT 17.26; "TAB 24,
370 PRINT AT 17.26; "TAB 24,
370 PRINT AT 17.26; "TAB 24,
370 PRINT AT 17.26; "TAB 24,
370 PRINT AT 17.26; "TAB 24,
370 PRINT AT 17.26; "TAB 24,
370 PRINT AT 17.26; "TAB 24,
370 PRINT AT 17.26; "TAB 24,
370 PRINT AT 17.26; "TAB 24,
370 PRINT AT 17.26; "TAB 24,
370 PRINT AT 17.26; "TAB 24,
370 PRINT AT 17.26; "TAB 24,
370 PRINT AT 17.26; "TAB 24,
370 PRINT AT 17.26; "TAB 24,
370 PRINT AT 17.26; "TAB 24,
370 PRIN
```

540 IF INKEY\$="0" THEN GOTO 120

546 IF B (16 AND PUN=1 THEN GOTO 550 IF B (16 AND B (A+2 THEN GOTO 550 IF B (16 AND B (A+2 THEN GOTO 550 IF B (11 THEN GOTO 9500 570 IF 5C1 (1 THEN GOTO 9500 570 IF 5C1 (1 THEN GOTO 9500 570 IF 5C1 (1 THEN GOTO 9500 570 IF 5C1 (1 THEN GOTO 9500 580 IF 5C1 (1 THEN GOTO 9500 580 IF 5C1 (1 THEN GOTO 9500 580 IF 5C1 (1 THEN GOTO 9500 580 IF 5C1 (1 THEN GOTO 9500 580 IF 5C1 (1 THEN GOTO 9500 580 IF 5C1 (1 THEN GOTO 9500 580 IF 5C1 (1 THEN GOTO 9500 580 IF 5C1 (1 THEN GOTO 9500 580 IF 5C1 (1 THEN GOTO 9500 FA (1 THEN GOTO 9500 IF A (1 THEN GOTO 9500 IF A (1 THEN GOTO 9500 IF A (1 THEN GOTO 9500 IF A (1 THEN GOTO 9500 IF A (1 THEN GOTO 9500 IF A (1 THEN GOTO 9500 IF A (1 THEN GOTO 9500 IF A (1 THEN GOTO 9500 IF A (1 THEN GOTO 9500 IF A (1 THEN GOTO 9500 IF A (1 THEN GOTO 9500 IF A (1 THEN GOTO 9545 IT AB B (1 THEN GOTO 9545 IT AB B (1 THE

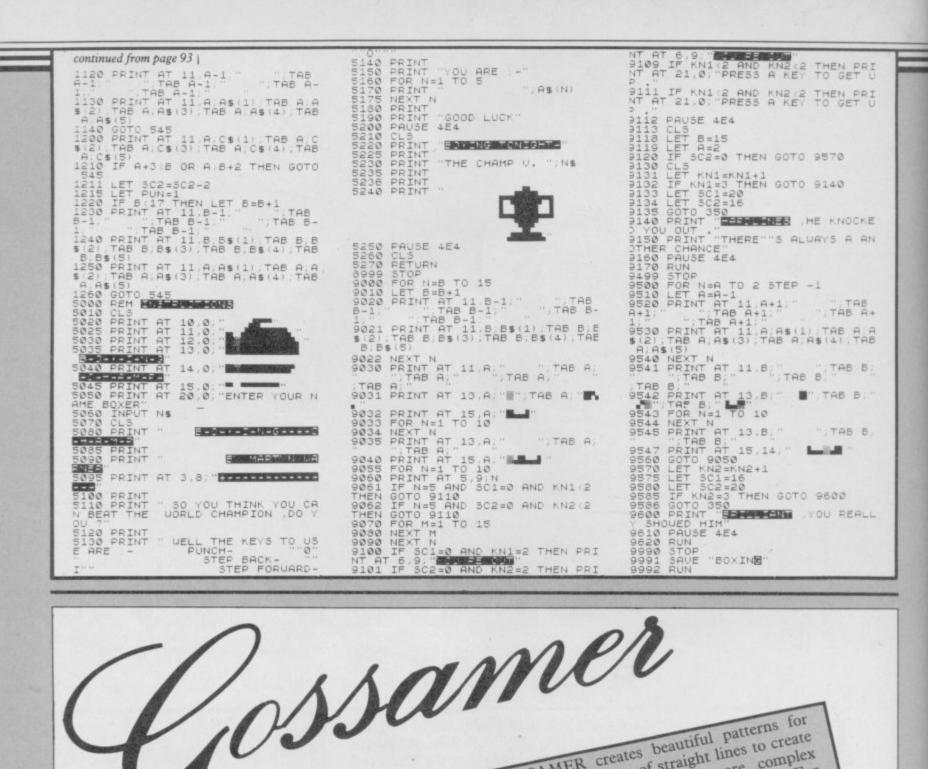

100 WINDOW 512,256,0,0:PAPER 0:C 110 OPEN#3, CON\_512x256a0x0:PAPER 10 MODE B LS: BORDER 16,0 120 a=RND(1 TO 140):b=RND(1 TO 1 #3,0:CLS#3:BORDER#3,16,0 00): c=RND(3): d=RND(3): IF NOT C A 130 e=RND(1 TO 140):f=RND(1 TO 1 ND NOT d:GO TO 120 00):g=RND(3):h=RND(3):IF NOT g A ND NOT h: 60 TO 130 140 INK\_CHANGE 150 FOR j=1 TO 300 170 LINE#3, (148-a), b TD (148-e), 160 LINE a,b TO e,f REMark Remove this Line symmetrical for a non

OSSAMER creates beautiful patterns for The QL using sets of straight lines to create spirals and helixes. For more complex patterns increase the value of j in line 50. For asymmetrical patterns delete line 170 from the Gossamer was written by Arthur Douglass from listing.

London.

180 a=a+c:b=b+d:e=e+g:f=f+h 190 IF a>148 OR a<1:c=c\*-1:INK\_C 200 IF b>100 OR b<1:d=d\*-1:INK\_C 210 IF e>148 OR e<1:9=9\*-1:INK\_C HANGE 220 IF f>100 OR f<1:h=h\*-1:INK\_C 240 BEEP 10000,76: PAUSE 200: RUN 250 DEFine PROCedure INK\_CHANGE 230 END FOR j HANGE 260 i=RND(1 TD 6) 270 INK i: INK#3, i 280 END DEFine

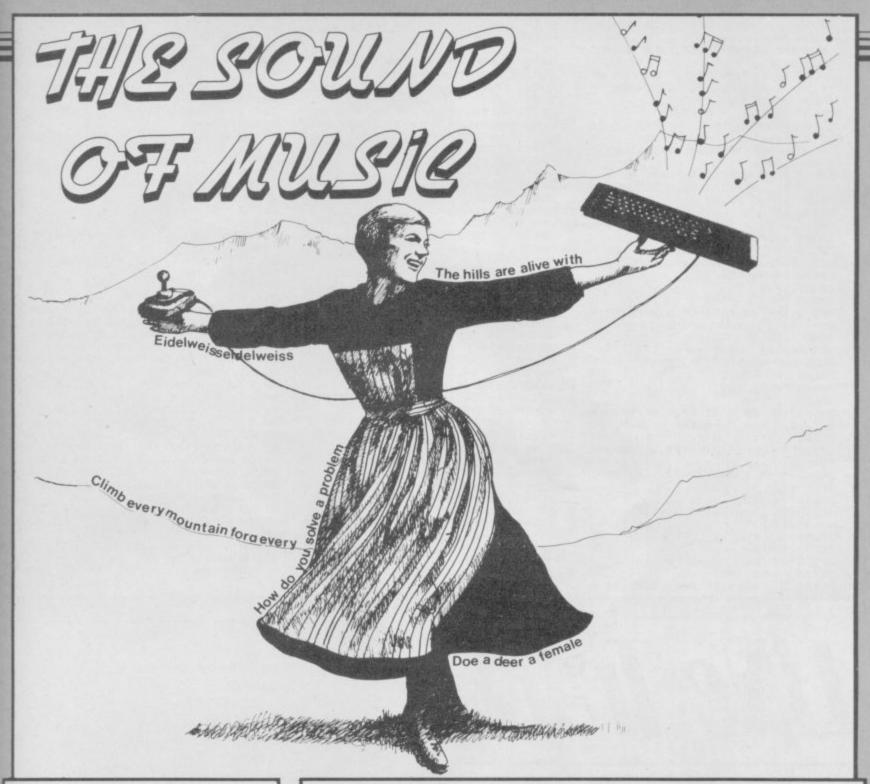

NCREASE the sensitivity of your eardrums and set the hills alive with a musical game for the QL by Frederic Huynh of Paris in France.

The Sound of Music plays a tune of eight notes and asks you to duplicate if from memory. At the end of the game you will be given a score based on the number of notes correct, and the computer will play both versions for comparison.

QL users may also find the numerical values for a scale useful, as the QL manual does not provide any information on the subject itself.

```
100 REMark DOREMI v.2-1
110 MODE B
120 OPEN #4,scr_:WINDOW #4,442,2
00,38,16
130 PAPER #1,0:PAPER #2,0:CLS:CL
S #0
140 start
```

```
150 RESTORE : CLS
                                         20150 END FOR i
160
          initialisation
                                         20160 RETurn
170 CSIZE #0,3,1
                                         20170 DEFine PROCedure ecoute
          octave
180
                                         20180 AT #0,1,4:PRINT #0;"
190 PAUSE 100:
                      ecoute
                                          more time
200 PAUSE 100:CLS# 0:
                                         20190 FOR i=1 TO 8
20200 BEEP 10000,a(i):PAUSE 20
                              hasard
210
          entree
          CLS #0:compare
                                         20210 END FOR i
220
230 fin
240 IF ans=1 THEN PAUSE 10:PAUSE
10:PAUSE 10:RUN
                                         20220 RETurn
                                         20230 DEFine PROCedure hasard
                                         20240 AT#0,1,4:PRINT #0;" Now ,
                                         Listen to the score'
20250 FOR i=1 TO 8
250 END IF
260 PAUSE 5: PAUSE 5: CSIZE #0,2,0
:CLS:CLS#Ø:STOP
                                         20260 h(i)=INT(RND(1 TO 8))
                                         20270 BEEP 10000,a(h(i)):FOR z=1
20000 DEFine PROCedure initialis
                                          TO 200: NEXT z
ation
                                         20280 END FOR i
20290 PAUSE 100:AT #0,1,0:PRINT
20010 RANDOMISE
20020 DIM a(9):DIM b(9):DIM resu
                                         #0;" Last audition ! 20300 FOR i=1 TO 8
1ta(9):DIM h(9):r=1:bon=0
20030 col=-30
20040 FOR i=1 TO 8
                                         20310 BEEP 10000,a(h(i)):FOR z=1
20050 READ a(i),b(i)
                                          TO 200: NEXT z
20060 END FOR i
                                         20320 END FOR i
20070 DATA 33,90,28,80,24,70,22,
                                         20330 RETurn
60,18,50,15,40,12,30,11,20
20080 RETurn
                                         20340 DEFine PROCedure entree
                                          20350 INK #0,3:AT #0,1,0:PRINT #
20090 DEFine PROCedure octave
                                                 Enter your solution ": INK
                                          #0.7
20100 AT #0,1,2:PRINT #0;" List
                                         20360 y=20
20370 BLOCK 30,5,y,100,2
20380 IF KEYROW(1)=16 AND y<370
en to the scale"
20110 x=20
20120 FOR i=1 TO 8
                                         THEN y=y+50:BLOCK 30,5,y-50,100,
0:BLOCK 30,5,y,100,2
20390 IF KEYROW(1)=2 AND y>20 TH
20130 BLOCK 30,b(i),x,100-b(i),i
:x=x+50
20140 BEEP 10000,a(i):PAUSE 20
```

EN y=y-50: BLOCK 30,5,y+50,100,0: 30,5,y,100,2 20400 IF KEYROW(1)=8 THEN CLS:CL S #0:STOP 20410 IF KEYROW(1)=1 THEN FOR zz =1 TO 50:NEXT zz:GO TO 20430 20420 GO TO 20380 20430 note=((y-20)/50)+1 20440 col=col+50 20450 resulta(r)=note:r=r+1 20460 BLOCK 30,b(note),col,200-b (note), note 20470 BEEP 10000,a(note) 20480 IF col>=370 THEN RETurn 20490 GO TO 20380 20500 RETurn 20510 DEFine PROCedure compare 20520 PAUSE 100: PAUSE 10 20530 INK #0,2:AT #0,1,0:PRINT # Here are the results" 20540 PAUSE 150 20550 y=20 20560 SCROLL -105 20590 BEEP 10000,a(resulta(i)):P AUSE 20 20600 END FOR 1 20610 PAUSE 100 20620 CLS #0 20630 INK #0,4:AT #0,1,0:PRINT # 0;" And the computer's one" 20640 FOR i=1 TO 8 20650 BLOCK 30,b(h(i)),y,200-b(h 20660 BEEP 10000,a(h(i)):PAUSE 2 20670 y=y+50 20680 IF resulta(i)=h(i) THEN bo 20690 END FOR i 20700 RETurn 20710 DEFine PROCedure fin 20720 PAUSE 100 20730 INK #0,7:AT #0,1,0:PRINT #

Results of the test 20740 PAUSE 100 20750 couic(5) 20760 FLASH #0,1:AT #0,1,0:PRINT #Ø:" Good answers : "abon: couic(-5):FLASH # PAUSE 100: 20770 AT #0,1,0:PRINT #0;" Do yo u want another play ?":PAUSE 50: couic(-5) 20780 FLASH #0,1:AT #0,1,0:PRINT #0;" Press Y or N ASH #0.0 20790 IF KEYROW(5)=64 THEN ans=1 :GO TO 20820 20800 IF KEYROW(7)=64 THEN ans=0 :GO TO 20820 20810 GO TO 20790 couic (-5) 20820 20830 RETurn 20840 DEFine PROCedure couic(v) 20850 FOR i=1 TO 120 20860 PAN #0, V: END FOR 1 20870 RETurn 20880 DEFine PROCedure start 20890 CLS: CLS #4 20900 BORDER #4,3,1,4 20910 CLS #4 20920 INK #4,2:AT #4,0,11:PRINT #4; "FFREDERIC HUYNH" 20930 INK #4,1:AT #4,3,15:PRINT #4; "PRESENTS" 20940 INK #4,3:CSIZE #4,3,1:AT # 4,3,10::PRINT #4; "DO-RE-MI":CSIZ #4,2,0: INK #4,4 20950 AT #4,10,0:PRINT #4;" Thi s program is very easy to use : you will hear a series of notes ; then the principle of the game is to remember them."
20960 AT #4,14,0:PRINT #4;" Use
the cursor keys to select theno tes and then press (ENTER) to re -cord them." 20970 music 20980 INK #4,3:CSIZE #4,3,1:AT #

4,3,10:PRINT #4; "DO-RE-MI": CSIZE #4,2,0:INK #4,4 20990 INK #4,6:FLASH #4,1:AT #4, 18,12:PRINT #4; "PRESS (ENTER)": I NK #4,4:FLASH #4,0 21000 IF KEYROW(1)=1 THEN PAUSE 10: PAUSE 10: RETurn 21010 IF KEYROW(7)=4 THEN GO TO 20890 21020 IF KEYROW(1)=8 THEN CLS:ST 21030 GO TO 21000 21040 RETurn 21050 DEFine PROCedure music 21060 RESTORE 21120 21070 FOR i=1 TO 64 21080 INK #4,i:CSIZE #4,3,1:AT # 4,3,10:PRINT #4; "DO-RE-MI":CSIZE #4,2,0 21090 READ n,t:BEEP t+5000,n:PAU SE 7\*(t/1000) 21100 END FOR i 21110 21120 DATA 33,3000,28,1000,24,30 00,33,1000,24,2000,33,2000,24,40 00,28,3000,24,1000,22,1000,22,10 00,24,1000,28,1000,22,5000 21130 DATA 24,3000,22,1000,18,30 00,24,1000,18,2000,24,2000,18,40 00,22,3000,18,1000,15,1000,15,10 00,18,1000,22,1000,15,5000 21140 DATA 18,3000,33,1000,28,10 00,24,1000,22,1000,18,1000,15,50 00,15,3000,28,1000,24,1000,20,10 00,18,1000,15,1000,12,5000 21150 DATA 12,3000,24,1000,20,10
00,17,1000,15,1000,12,1000,11,50
00,12,1000,14,1000,15,2000,22,20
00,12,2000,18,2000,11,5000
21160 DATA 33,1000,28,1000,24,10 00,22,1000,18,1000,15,1000,12,10 00,11,1000 21170 RETurn 21180 END DEFine 21190 STOP

## Live Trace

10 REM 2X81 TRACE 1984

RBM 1984

RBM 1984

RBM 1984

RBM 1984

RBM 1984

RBM 1984

RBM 1984

RBM 1984

RBM 1984

RBM 1984

RBM 1984

RBM 1984

RBM 1984

RBM 1984

RBM 1984

RBM 1984

RBM 1984

RBM 1984

RBM 1984

RBM 1984

RBM 1984

RBM 1984

RBM 1984

RBM 1984

RBM 1984

RBM 1984

RBM 1984

RBM 1984

RBM 1984

RBM 1984

RBM 1984

RBM 1984

RBM 1984

RBM 1984

RBM 1984

RBM 1984

RBM 1984

RBM 1984

RBM 1984

RBM 1984

RBM 1984

RBM 1984

RBM 1984

RBM 1984

RBM 1984

RBM 1984

RBM 1984

RBM 1984

RBM 1984

RBM 1984

RBM 1984

RBM 1984

RBM 1984

RBM 1984

RBM 1984

RBM 1984

RBM 1984

RBM 1984

RBM 1984

RBM 1984

RBM 1984

RBM 1984

RBM 1984

RBM 1984

RBM 1984

RBM 1984

RBM 1984

RBM 1984

RBM 1984

RBM 1984

RBM 1984

RBM 1984

RBM 1984

RBM 1984

RBM 1984

RBM 1984

RBM 1984

RBM 1984

RBM 1984

RBM 1984

RBM 1984

RBM 1984

RBM 1984

RBM 1984

RBM 1984

RBM 1984

RBM 1984

RBM 1984

RBM 1984

RBM 1984

RBM 1984

RBM 1984

RBM 1984

RBM 1984

RBM 1984

RBM 1984

RBM 1984

RBM 1984

RBM 1984

RBM 1984

RBM 1984

RBM 1984

RBM 1984

RBM 1984

RBM 1984

RBM 1984

RBM 1984

RBM 1984

RBM 1984

RBM 1984

RBM 1984

RBM 1984

RBM 1984

RBM 1984

RBM 1984

RBM 1984

RBM 1984

RBM 1984

RBM 1984

RBM 1984

RBM 1984

RBM 1984

RBM 1984

RBM 1984

RBM 1984

RBM 1984

RBM 1984

RBM 1984

RBM 1984

RBM 1984

RBM 1984

RBM 1984

RBM 1984

RBM 1984

RBM 1984

RBM 1984

RBM 1984

RBM 1984

RBM 1984

RBM 1984

RBM 1984

RBM 1984

RBM 1984

RBM 1984

RBM 1984

RBM 1984

RBM 1984

RBM 1984

RBM 1984

RBM 1984

RBM 1984

RBM 1984

RBM 1984

RBM 1984

RBM 1984

RBM 1984

RBM 1984

RBM 1984

RBM 1984

RBM 1984

RBM 1984

RBM 1984

RBM 1984

RBM 1984

RBM 1984

RBM 1984

RBM 1984

RBM 1984

RBM 1984

RBM 1984

RBM 1984

RBM 1984

RBM 1984

RBM 1984

RBM 1984

RBM 1984

RBM 1984

RBM 1984

RBM 1984

RBM 1984

RBM 1984

RBM 1984

RBM 1984

RBM 1984

RBM 1984

RBM 1984

RBM 1984

RBM 1984

RBM 1984

RBM 1984

RBM 1984

RBM 1984

RBM 1984

RBM 1984

RBM 1984

RBM 1984

RBM 1984

RBM 1984

RBM 1984

RBM 1984

RBM 1984

RBM 1984

RB

TAKE THE PAIN out of de-bugging ZX-81 programs with Line Trace by Barry Nicholson of Tyne and Wear. The program is a short machine-code routine which uses interrupts to constantly monitor the operation of a Basic program.

First, enter POKE 16389,127 to lower RAMTOP. The LOAD the program and RUN it. The code will be POKEd in and the program will then NEW. Now you can write your Basic program. Typing RAND USR 32512 will activate the routine, and when your program is RUN the line numbers will be printed at the bottom of the screen as they are executed. RAND USR 32517 turns the routine off.

The routine will happily deal with any Basic program unless it uses the commands FAST or PAUSE.

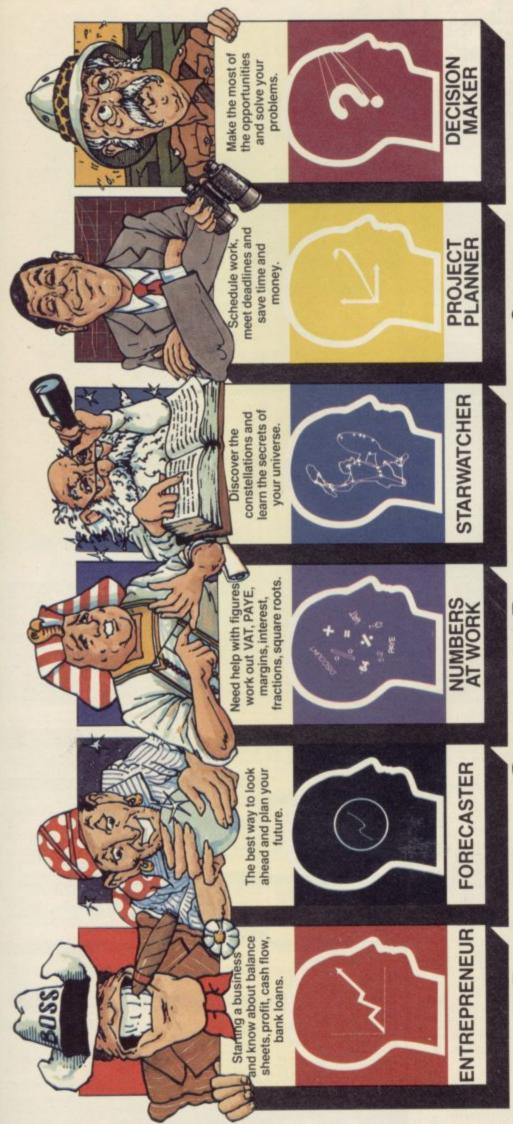

and make the best of it with Brainpower

STATES AND SECOND SECON Discover Brainpower at WH Smith, Boots,
Menzies and all good Computer Shops or
simply post the coupon for information – today. organise your work.
With Collins range of Brainpower software you have a Teaching program and Book which show. software packages called Brainpower that puts you firmly in control and helps you realise your own full skills that will help you make decisions skills that help you plan ahead skills which can help your business skills which will

Read what they say about Bro ENTREPRENEUR

you how easy Brainpower is to use on your BBC, Commodore 64 & Spectrum plus the main

re you really making the best

A re you really making the be of your micro – are you still using too much of your own

We at Collins Soft have some very

good news, six simple to use

applications program itself.

PROJECT PLANNER

STAR WATCHER program so far available or n Walker – leading software

FORECASTER

DECISION MAKER

Please send me my Collins Soft Brainpower brochure [ ] (please tick)

OR MORE RAINPOW

Name

Address

Post Code

SU 5/85

BRAINPOWER

Application through learning

Collins Soft, FREEPOST 30, London W1E 7JZ

#### **MAY SOFTWARE SUPER SAVERS**

| TITLE               | SOFTWARE HOUSE    | REC.  | OUR.  |
|---------------------|-------------------|-------|-------|
| SHERLOCK            | MELBOURNE HOUSE   | 14.95 | 12.50 |
| THE HOBBIT          | MELBOURNE HOUSE   | 14.95 | 12.50 |
| GHOSTBUSTERS        | ACTIVISION        | 9.99  | 8.65  |
| AMERICAN FOOTBALL   | ARGUS PRESS       | 9.99  | 8.99  |
| DOOMDARKS REVENGE   | BEYOND            | 9.95  | 8.65  |
| LORDS OF MIDNIGHT   | BEYOND            | 9.95  | 8.65  |
| MUTANT MONTY        | ARTIC             | 6.95  | 5.95  |
| DARK STAR           | DESIGN            | 7.50  | 6.50  |
| DEUS DE MACHINE     | AUTOMATA          | 15.50 | 12.50 |
| AIR WOLF            | ELITE             | 6.95  | 5.95  |
| TIR NA NOG          | GARGOYLE          | 9.95  | 8.95  |
| KNIGHT LORE         | ULTIMATE          | 9.95  | 8.50  |
| UNDERWORLDE         | ULTIMATE          | 9.95  | 8.50  |
| ALIEN 8             | ULTIMATE          | 9.95  | 8.50  |
| SYSTEM 1500         | CRAIG             | 9.95  | 8.65  |
| KUNG FU             | BUGBYTE           | 6.95  | 5.95  |
| FULL THROTTLE       | MICRO MEGA        | 6.95  | 5.95  |
| SKOOL DAZE          | MICROSPHERE       | 6.95  | 5.95  |
| AVALON              | HEWSON            | 7.95  | 6.95  |
| ZAXXON              | U.S.GOLD          | 7.95  | 6.95  |
| D.T. DECATHALON     | OCEAN             | 5.95  | 4.90  |
| MATCH DAY           | OCEAN             | 7.95  | 6.95  |
| HUNCHBACK II        | OCEAN             | 5.90  | 4.90  |
| ERIC BRISTOWS DARTS | QUICKSILVA        | 6.95  | 5.95  |
| GREAT SPACE RACE    | LEGEND            | 14.95 | 12.50 |
| COMPUTER RECORDS    | SELECT 1          | 12.99 | 10.99 |
| TASWORD II          | TASMAN            | 13.90 | 11.90 |
| C                   | HISOFT            | 25.00 | 19.95 |
| PAINTBOX            | PRINT 'N' PLOTTER | 7.70  | 6.70  |
| THE QUILL           | GILSOFT           | 14.95 | 12.50 |

ALL PRICES INCLUDE P + P & VAT (UK ONLY) WE CAN SUPPLY ANY SOFTWARE OR PERIPHERAL AT THE LOWEST POSSIBLE PRICE, WRITE OR TELEPHONE FOR FREE CATALOGUE 24 HOUR ANSWERING SERVICE

47 OXFORD ROAD, ACOCKS GREEN, BIRMINGHAM, B27 6DS. TELEPHONE 021 706 4054

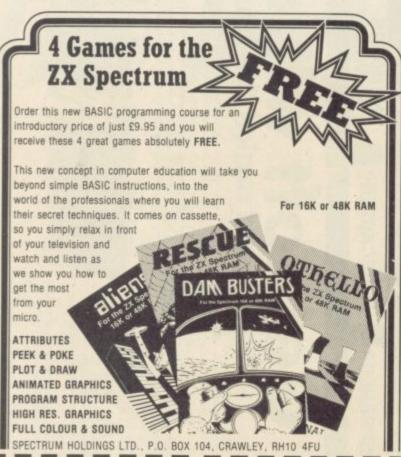

Make Cheque or Postal Order for £9.95 payable to: SPECTRUM HOLDINGS LTD. and send to: P.O. BOX 104, CRAWLEY, RH10 4FU Name Address **PROFESSIONAL** Postcode SOFTWARE Tel: Orders despatched within 7 days.

#### CLASSIC BOOK-KEEPING By A. G. Clough FCA

A fully flexible, complete Book-keeping system for the 48K SPECTRUM, two microdrives and an 80 column printer, suitable for any type of business or organisation

Follows traditional double entry routines from prime entry to Trial Balance. All records printed as created, tangible and verifiable. Comprehensive backup. Once only entries.

| THE RECORDS  GENERAL LEDGER  SALES LEDGER  BOUGHT LEDGER | Traditional debit credit balance format. Open accounts, all transactions recorded           | CAPACITY<br>250 Accounts<br>500 Accounts<br>500 Accounts |
|----------------------------------------------------------|---------------------------------------------------------------------------------------------|----------------------------------------------------------|
| CASH RECEIVED<br>BANK PAYMENTS                           | Classic cash book layout, running balance                                                   | 550 Items<br>(p.m. each)                                 |
| PETTY CASH                                               | Date, ref. code, gross, VAT if required, net, analysis                                      | No practical limit                                       |
| DAY BOOKS<br>SALES<br>PURCHASES                          | Date, ref. a/c number, code,<br>gross, VAT, net invoice, separate<br>SR, ZR column analysis | 700 invoices<br>(per month)<br>each                      |
| JOURNAL                                                  | Ref. debit, credit, analysis                                                                | No problem                                               |

#### OTHER FEATURES

Auto-run from system management program — Interim listing of prime entries Error control and prevention — Self Balancing ledgers — Allocation to a/c code at prime entry — No complicated syntax — STATEMENTS with aged balances, addressed for window envelopes — closing Journal entries allowed — multiple coding of invoices and other prime entries.

Supplied on three microdrive cartridges with manual and short demonstration £69 Postage Paid

A copy of the manual and demonstration printout may be obtained on payment of £5, deductible when the order is placed.

#### CASH BASIS ACCOUNTS

A shorter version of the above without Sales and Purchase Ledgers, Day Books and Statements. Very suitable for cash basis businesses, Personal Accounts, dealing with incomplete records. £29 Postage Paid

MANX TAPES. GAREY VEG. GLEN AULDYN. RAMSEY ISLE OF MAN. PHONE: 813071

| RIBBON CABLE (Price per ft)                                                                                                    | DOUBLE SPECTRUM EXT                                                                                                    | ONS Ltd                                                                                                    |
|----------------------------------------------------------------------------------------------------|----------------------------------------------------------------------------------------------------|----------------------------------------------------------------------------------------------------|
| 9-way 13 24 10-way 13 24 10-way 15 28 14-way 18 32 15-way 20 36 16-way 22 40 20-way 30 50 24-way 36 60 25-way 45 65 26-way 45 70 34-way 65 85 50-way 65 85 50-way 95 £1.25 60-way £1.10 £1.40 64-way £1.15 £1.50 | 6 inch extension cable double end 12 inch extension cable double end Other configuration write or photo ADDITIONAL IDC 56-way Card Edge for Extension Lead  A comprehensive range of connectors are available for most computers. IDC. SOLDER TYPES, RIBBON CABLE, Grey, Rainbow COMPUTER LEADS, CASSETTES etc.                                                                                                    | d M to F made to order ne for quote.  SPECTRUM PROGRAMMABLE JOYSTICK INTERFACE  Will work with any Spectrum Software £24.00  SPECTRUM JOYSTICK INTERFACE  OUR PRICE ONLY BOTH INTERFACES HAVE                                                                          |
|                                                                                                    | PLUG BOARDS                                                                                                    | RESET BUTTONS COMPUTER LEADS                                                                                                    |
| 2 × 23-way (ZX-81)                                                                                                    | 23-way ZX-81 £1.25<br>28-way Spectrum £1.50<br>(DC AMPHENOL<br>(Centronics)<br>36-way plug £4.95<br>36-way socket £5.95                                                                                                    | 7 Pin DIN Plug to 2 x 3.5mm<br>1 x 2.5mm Jack Plugs £2.25<br>5 Pin DIN Plug to 2 x 3.55mm<br>1 x 2.5mm Jack Plugs £2.20<br>6 Pin DIN Plug £1.96<br>2 x 3.5mm Jack Plugs £1.25<br>7 Pin DIN Plug to 5 Pin DIN<br>Plug £1.95<br>7 Pin DIN Plug to 5 Pin DIN<br>Plug 1.36 |
| D CONNECTORS                                                                                                    | MONITOR LEADS                                                                                                    | 7 Pin DIN Plug to 3 Pin DIN<br>Plug & 2.5mm Jack Plug £2.25                                                                                                    |
| Solder Bucket Male Fernale<br>9-way .75 £1.00<br>15-way .95 £1.50<br>25-way £1.50 £1.90<br>37-way £2.40 £3.25<br>HOODS .95                                                                                       | BBC 6-pin to scart plug £4.95 BNC plug to phono plug £2.95 QL to scart plug £4.95 QL to mono monitor £1.25                                                                                                    | 7 Pin DIN Plug to 7 Pin<br>DIN Plug<br>5 Pin Domino Plug to 5 Pin<br>Domino Plug<br>Phono Plug to Coaxial TV<br>Aerial Plug<br>95p                                                                                                    |
| PRINTER LEADS                                                                                                    | Male Female                                                                                                    | TELEPHONE CONNS                                                                                                    |
| ALL 1 METRE LENGTH  BBC                                                                                                    | 9-way £2.70 £3.20<br>15-way £3.20 £3.70<br>25-way £3.80 £4.45<br>37-way £5.90 £6.80<br>COMPUTER CASSETTES  HIGH GRADE<br>£12.40p; £15.40p<br>£12.40p; £15.40p<br>£12.40p<br>£12.40p; £15.40p<br>£12.40p<br>£12.40p | Surface master jack socket £2.50 Dual outlet adaptor £4.25 Line jack cord 3mtr £1.85 4 core cable per metre 48p All surface units shuttered BT approved.  OIL PLUG Iterators IDC  Pins 14 .90 16 £1.00 24 £1.40 40 £2.15                                               |
| TRAD                                                                                                    | E ENQUIRIES WELC                                                                                                    | COME                                                                                                    |
| FREE P&P IN UK. Acce                                                                                                    | ss & Visa accepted. Add                                                                                                    | d 15% VAT to all orders                                                                                                    |

Cheques made payable to RSD Connections Ltd, Dept SU5

PO Box 1, Ware, Herts. Tel: 0920 5285

# TURBO CHARGE YOUR SPECTRUM

## Outperforms any Spectrum interface

The unique Turbo interface from Ram gives you all these features - and more - in one unit

- \* Avariety of interfaces including: Rom cartridge, two 9-way D plugs for standard joysticks, PLUS full expansion at rear.
- \* Compatible with Kempston, Protek and Interface 2 protocols.
- \* Works with latest Quickshot II rapid-fire joysticks and trackballs.
- Choice of Rom cartridge, tape cassette or Microdrive software.
- \* Works with virtually all joystick-compatible software.
- Instant program loading with cartridge software.
- \* Built-in power safety device unique to Ram Turbo.
- \* Full one year guarantee.
- \* Immediate availability orders will be despatched within 24 hours upon receipt of postal orders or credit card details (cheques - seven days).

So don't wait around. It's available from Boots, Menzies, Greens, Spectrum Group home computer centres and all good computer shops everywhere. Or simply complete the coupon below and send it to us today. Ram Electronics (Fleet) Ltd, Dept. SU, 106 Fleet Road, Fleet,

Hampshire GU13 8PA.

Or call our credit card hot line on 02514 25252.

despatch for credit cards and Please send me postal orders Spectrum Turbo Interface(s) at £22.95 +£1.00 p+p (overseas orders £3.00 p+p). Quickshot II Joystick(s) at £9.95 (only when purchased with Turbo - normally £12.95 + £1 p+p) I enclose cheque/postal order or charge my Access/Visa for: £ Expiry Date\_ VISA Name

Address.

Postcode.

Telephone\_

Trade and export enquiries welcome.

Now you can use your 48K Spectrum to write a letter or a report, to compile a mailing list or classify your record collection, to check your bank statement or sort out your family finances (and then translate them into colourful graphics) . . . all for just £5.95.

#### Quick to learn, easy to use, that' MINI OFFICE marks a

long-awaited breakthrough in dramatically reducing the cost of personal comput-

For the first time it makes available to everyone an easy-to-operate version of four of the most popular business computing applications - and at a price anyone can afford.

Never before has a word processor been sold for anything as low as £5.95. Nor a database manager. Nor a spreadsheet. Nor a graphics

Yet Mini Office contains them all.

So how was it done?

It all started with a suggestion that we should prepare a package to give readers a gentle introduction to the kind of software that businesses were running on their com-

At that stage there was no intention that it should be an ambitious package. Just a simple program that could be sold at a very low price.

We called in experts in

processing, database management, spreadsheets and graphics had been turned into a full scale suite of programs covering all four applications.

In fact the only part of the brief that remained was our original insistence that the package should be quick to learn and easy to use.

And despite all the extra sophistication that has been written into it, we decided that, as a service to our readers, the price should still be kept at the very low figure originally fixed.

How does Mini Office operate?

Word Using the Processor is simplicity itself. There are none of the cryptic coded instructions that had to be mastered by people learning the early word processors.

You start by selecting the size of type you prefer - either normal or double-size. The latter is a feature that you

people this could be the first time they can send out a perfectly typed letter without outside help.

Primary school teachers are also expected to make great it again. It can also be printed

The Database program can be used to store a mass of information. It can be retrieved, in its entirety or just

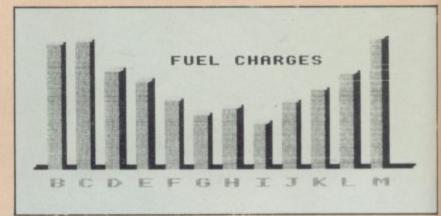

Figures on the spreadsheet can produce a bar chart . . .

use of the double-size function, both on the screen and on hard copy printouts.

While you are using the word processor three useful pieces of information are displayed across the top of the

They tell you how much time has elapsed since you started using it, the number of words you have written so far, and how many characters you can key in before the computer's memory is full.

At any time you can press a key which tells you your typing speed. This is a most useful function, and can play an important part in increasing your efficiency at the keyboard.

You can also decide the size of the margin, the line length and the tab positions. Text can be moved from one part of the document to another.

At any time you can preview the text to see how it would look when printed out.

As with all the other programs in Mini Office, your work can easily be saved and loaded when you want to use the parts you require for a particular purpose, whenever you need it.

The operation is so simple that a useful database can be created in minutes rather than days - and you certainly don't need any computer experience to set it up.

The powerful search facility is very easy to use. You can search for a particular word or words or you can order a numeric search - such as telling the computer to find all the numbers greater or less than the one you provide.

You can carry out multiple sorts. For instance, if you have built up a mailing list containing a list of names, addresses, telephone numbers, occupations and ages you can ask the database to provide you with a list of teachers living in Liverpool whose ages range from 25 to

One powerful option allows you to replace anything on the database without having to go through the whole lot making amendments yourself. You could, for instance, instruct it

A unique feature is the double size text option in both printer and edit perfect for young children and people with poor vision.

The word processor - with double size characters

business software programming, told them what we wanted and sat back to await results.

What happened next was totally unexpected. For they all came back with ideas that were to considerably expand our original brief.

In the end what had been planned as little more than a beginners' guide to word

cannot find on any other word processor.

It is particularly suitable for the partially sighted - in many cases giving them their very first opportunity to use a word processor.

This means they can use a micro to compose a letter, using the double-size mode, and then print it out using normal size type. For many

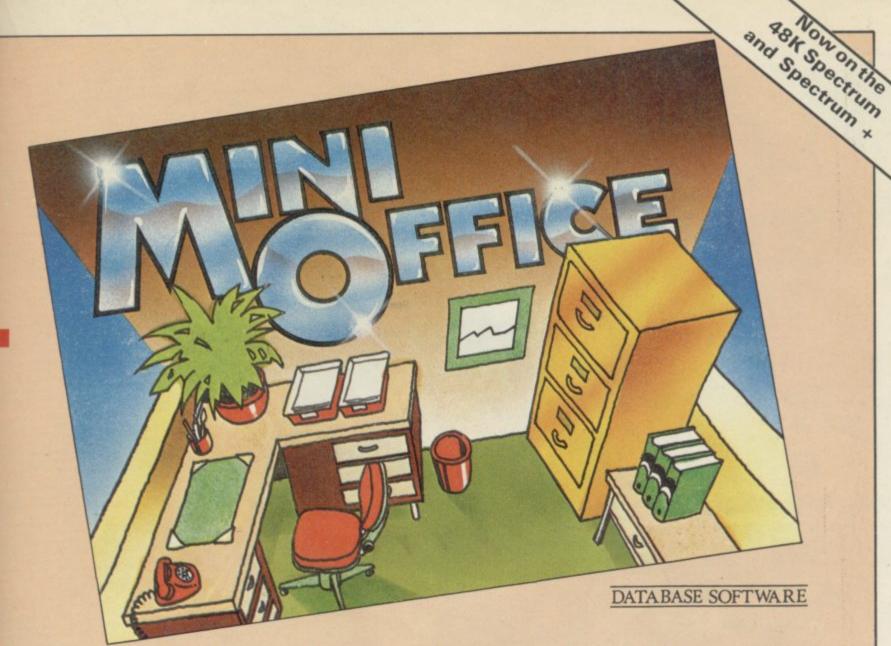

to find each reference to 'teacher" and replace it with lecturer"

The Spreadsheet is our version of the program that marked a milestone in business computing - Visicalc.

It is often pointed out that this one program alone has helped to sell more personal computers than any other.

Certainly Visicalc and its derivitives have never been shaken from their position at the top of the list of best-selling business programs.

Yet the concept is very simple - a giant worksheet of rows and columns, only part of which can be seen on your screen at any one time. Into any position on the sheet you can put numbers, labels and mathematical formula.

And when you alter any figure its effect ripples through the rest of the sheet, changing any totals as may be necess-

The Mini Office version is ideal for home finance, providing you with an effortless means of keeping tabs on your income and expenditure - and enabling you to work out your own budget.

In our Spreadsheet program - as well as in the Database - we have provided

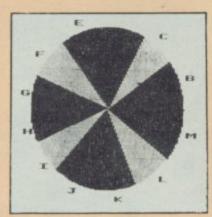

. . . or a pie chart

a sample file so that you can experiment with it before entering your own data.

One feature we have included which to our knowledge does not exist in any other spreadsheet is a warning device to prevent you accidentally erasing formula a very useful precaution.

The Graphics program uses the standard business graphics - line, bar and pie charts - in full colour. Which is something not always available on far more expensive graphics packages.

The program uses data you have already prepared on the spreadsheet. You have to identify which set of information you require to see in graph form - such as by indicating which row or column - and then which of the graphs you require.

The graph is then automatically configured exactly as you require it. If you have suitable printer capable of

producing graphics you can also print out hard copies for a permanent record.

Because our original intention was to produce a package for people new to all these applications, we have produced a fully-detailed, easy to understand manual.

This 32 page free booklet gives clear instructions about how to use all four programs and in itself forms a concise introduction for first-time users.

If you want to start doing more with your micro than just playing games, this package is your ideal introduction to the four most popular applications for professional computers.

| 9001 Mini Office<br>Payment: please in<br>Access/Masterca |                                    | E5 95                             |
|-----------------------------------------------------------|------------------------------------|-----------------------------------|
| Barclaycard/Visa<br>Card No.                              | ade payable to Database Publicatio | YOU CAN ALS                       |
| Name                                                      | Signed                             | Orders (24 hours)<br>061-480 0173 |
| Address                                                   |                                    | All other enquiries               |

68 Chester Road, Hazel Grove, Stockport SK7 5NY. (No stamp needed if posted in UK) Please allow 28 days for delivery

Send for it today

Rumbelows, Boots, W.H. Smiths, Laskey's and other computer stores.

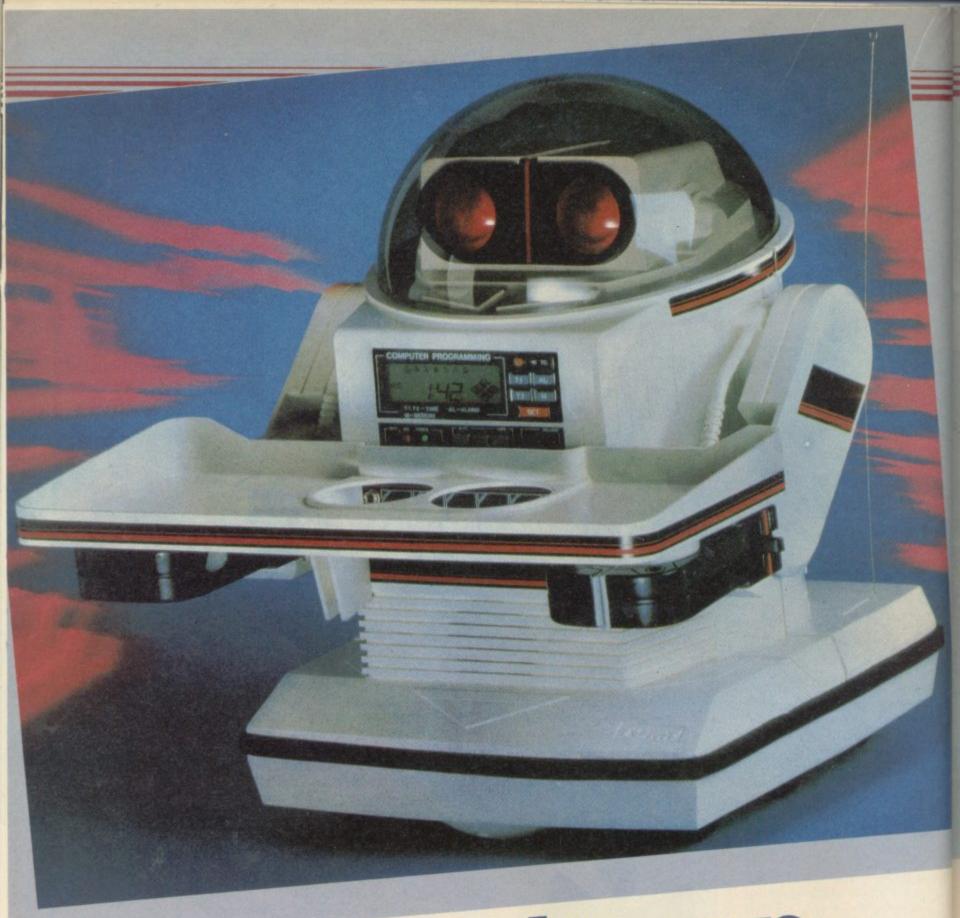

Win a walking talking robot in our great Ultimate competition

# Invite an alien into alien home

#### Competition

robot of your own which can talk, understand spoken commands, take messages and objects around the house and even play your favourite music on cassette - that is the prize in our special Ultimate competition. Of course, Omnibot will not have to do anything important as saving an entire space colony,

like the robot in the smash hit arcade-adventure Alien 8 from Ultimate.

Omnibot has a pre-programmable memory which retains data for seven days, an in-built cassette deck, a digital clock, full remote control with a microphone for spoken commands, and a rechargeable power unit. A detachable tray allows it to ferry drinks or sandwiches about the house and it can even be programmed to wake you up in the morning with a blast of music and a breakfast snack.

Not one but three Omnibots are going as prizes to the winners of our Ultimate competition. And those three will also receive a fabulous Ultimate goody bag, with an anorak, two T-shirts, a cap, a sweatshirt, and a hooded track-suit top, all with the Ultimate logo, plus eight posters and a voucher for a free Ultimate game of your choice. And even if you miss out on the first prize, the seven runners-up will all receive a goody bag anyway.

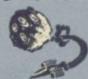

With the Omnibot retailing at £180, and the goody bag worth at least £70, that makes more than £1200 worth of prizes. So how do you get your hands on them?

All you have to do is find the titles of nine Ultimate games. Pretend for a moment that you are one of the space colonists in the game Alien 8. Before you joined the ship, you were just another asteroid belt smuggler hiding out in the warrens of Mars. Then you heard about a cheap passage going to a new star system. You arrange to meet the man with the ticket to sell in a dingy bar on Phobos spaceport . . .

Below are the words he spoke to you. Hidden within what

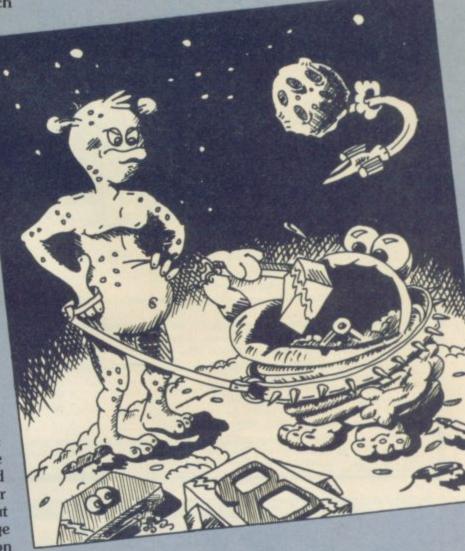

"Psst! One ticket for a lunar jet, man, going cheap. And since you're evidently from the underworld of Mars, you'll have to go by night. Law is inoperative once you're aboard. Flight ZX742, Trans-American Spaceways. Take a tip from an old space-hound, be a smart cookie. Before you board the jet, pack your light-sabre. Wulf the manic miner may be aboard; a dangerous man, most space-piratic. Attack him on sight if you smell a rat. Good luck!"

> he said are the names of nine Ultimate games - beware, they are not always spelled correctly. Write down the nine titles, correctly spelled, and then think of a suitable

caption for the comical picture above.

The competition will be judged by Ultimate, and the winners will be those who correctly identify the nine games, and in the opinion of the judges, provide the best caption to the picture. All entries must be sent to Ultimate Competition, Sinclair User, Priory Court, 30-32 Farringdon Lane, London EC1R 5BH.

Employees of EMAP, Ultimate, their friends and associates, are not allowed to enter. All entries should be received by Friday 17th May, and should be written on postcards.

## ecutive for ZX SPECTRUM

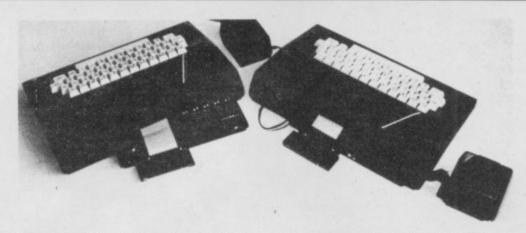

- \* The FDS EXECUTIVE uses high quality, gold plated, mechanical switches. It does not use a membrane pad like some other keyboards and so provides and so provides a positive
- \* The FDS EXECUTIVE has been designed to allow the user to plug the ZX Spectrum straight in without first removing it from its case.
- \* Additional work has been carried out to provide the user with all the necessary cut-outs for the fitting of Interface 1 and Microdrives. Assembly is extremely simple requiring the use of only a Posidrive screwdriver and a sharp knife.
- \* The FDS EXECUTIVE has, in addition to the standard 40 keys of the Spectrum, a further 11 keys providing the following single key functions:
  - \* Full size Typewriter SPACE BAR

£2.50 p&p).

The FDS EXECUTIVE is priced at £59.95 and is available from most good computer shops. It can be obtained Mail Order from Nordic Keyboards UK (please include

- \* Four CURSOR Control keys

  \* Single key FULL STOP and COMA keys

  \* E-MODE key; no more three finger contortions, for example;
  Press and release for PEEK press and hold for OUT
- \* DELETE key

SU/6

\* BREAK key \* Additional SHIFT key

#### NORDIC KEYBOARDS UK

Tarren Way East, Tarran Industrial Estate, Moredon, Wirral L46 4TT Telephone: 051 606 9300

#### SPECTRUM LIGHT PEN ONLY £10.00

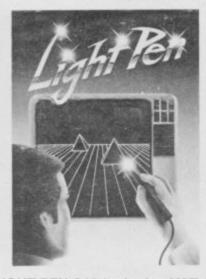

WORKS WITH ALL SPECTRUMS, CREATE PICTURES, SKETCHES, ANIMATIONS AND GRAPHS. PICK FROM MENU OF 16 ROUTINES. COMPLETE WITH INTERFACE CIRCUIT (PLUGS DIRECT IN TO USER PORT) AND SOFTWARE PROGRAM WITH COMPREHENSIVE INSTRUCTIONS, NO **NEED TO KNOW** ANYTHING ABOUT MACHINE CODE OR **EVEN BASIC** PROGRAMMING.

#### LIGHT PEN £10 inclusive VAT & PP

| I enclose Cheque/Postal Order for £10 or Debit my Access/Barcard/Visa No                          |      |
|---------------------------------------------------------------------------------------------------|------|
| Name                                                                                              |      |
| Address                                                                                           |      |
| Signature                                                                                         |      |
| CUSTOM CABLES INTERNATIONAL LTD., Units 3 & 4 Shire Ind. Estate, Saffron Walden, ESSEX. CB11 3AQ. | Hill |

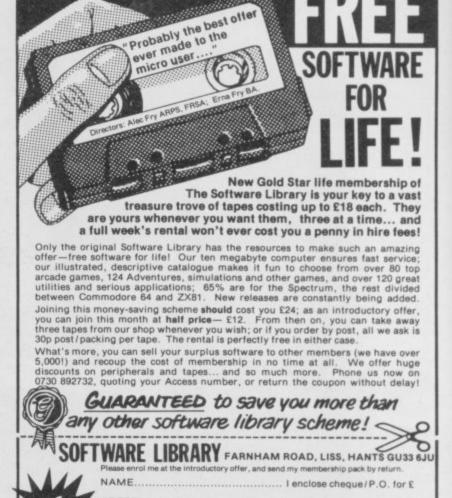

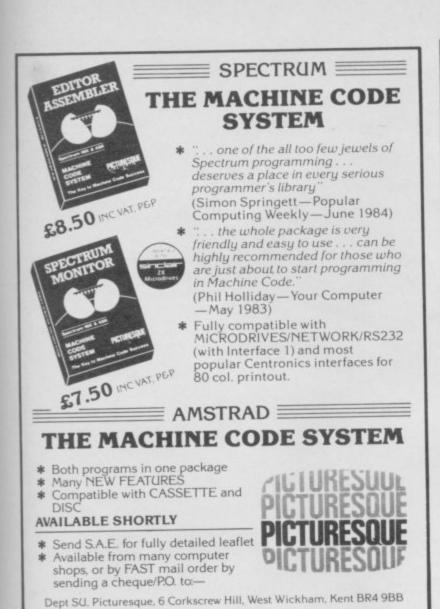

#### AMERICAN & BRITISH COMPUTER BOOKS & MAGAZINES

We offer a World-Wide service for books from all publishers and more than 50 magazines.

Please fill in the coupon and ask for monthly listing of NEW books and magazines. You may also subscribe to the following popular magazines starting from the current

| issues.                 | Europe | Other |
|-------------------------|--------|-------|
| AMSTRAD CPC 464 USER    | £19    | £27   |
| BYTE                    | £26    | £32   |
| COMMODORE USER          | £18    | £28   |
| PERSONAL COMPUTER WORLD | £19    | £28   |
| OL USER                 | £18    | £28   |
| SINCLAIR PROGRAMS       | £18    | £28   |
| SINCLAIR USER           | £19    | £29   |
| YOUR COMPUTER           | £21    | £32   |
|                         |        |       |

These are SPECIAL 6 months Trial Offer Prices.

Please fill the coupon and send it with your cheque to:

#### COMPUTER BOOKS AND MAGAZINES — HAULSTERM LTD

91 Exeter House, Putney Heath, London SW15 Tel: 01-788 8746

| Name                                                         |     |
|--------------------------------------------------------------|-----|
| Address                                                      |     |
|                                                              |     |
| I wish to subscribe for 6 months to the following magazines: |     |
| 1£                                                           |     |
| 2£                                                           |     |
| 3£                                                           |     |
| Enclosed please find a cheque for Total £                    |     |
| Please send me list of books and other magazines.            | SU5 |

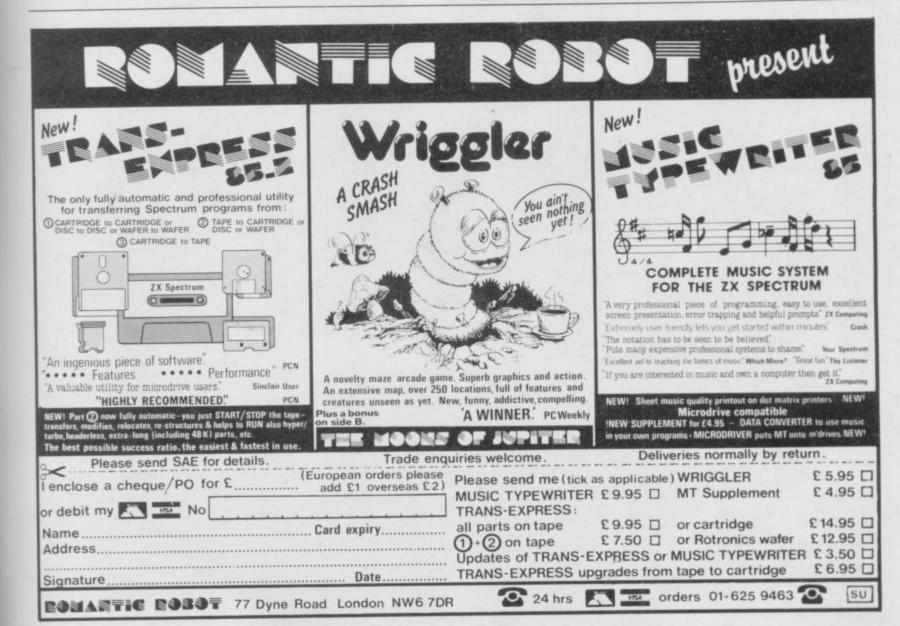

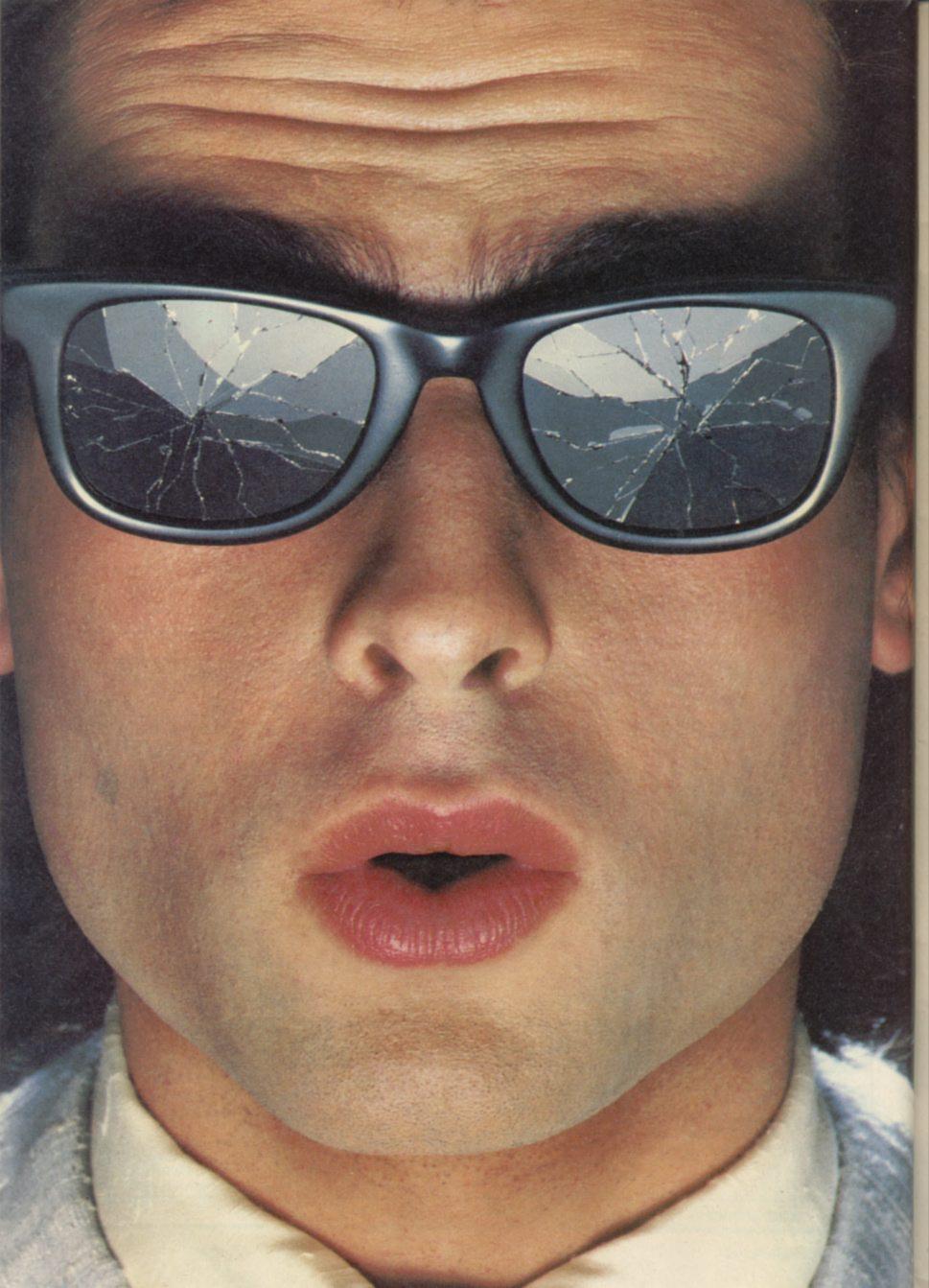

## You should see what he's just seen.

Micronet 800.

Stretching the mind of your micro far beyond its limits.

Micro evolution continues with this unique communications, information and software system. Set on our mainframes nationwide.

Includes 30,000 pages and access to Prestel™ with its full range of services.

A tremendous Communications section that networks you to thousands of other members across the country. Send and receive electronic messages and graphics at a touch of a button.

And there's the Chatline service, Swapshop and Teleshopping.

Check with daily updates on the very latest computer news.

Micronet also has its own huge facts data base.

And a choice of up-to-the-minute software to download absolutely free.

For only £13 a quarter and just a local telephone call whenever you want to connect up (that's only 22p per half hour at cheap rates) you could be part of Micronet.

The only accessory you need is a Modem.

A small price to pay to join the other visionaries on this exciting new system.

micron

Fill in the coupon for more details and send to Micronet 800, Durrant House, 8 Herbal Hill, London EC1R 5EJ.

But be warned, Micronet 800's features are almost limitless and constantly updating. So maybe you'd be better to call in at Laskys, John Lewis, main Boots or your local Micronet 800 Action Station.

To feast your eyes on all the amazing things it can do.

To: MICRONET 800, Durrant House, 8 Herbal Hill, London ECIR 5EJ. Telephone 01-278 3143.

Please send me the full facts about Micronet 800.

Name

Make/Model of Micro

Address

Telephone

Sub

For 97% of telephone users.

Prestel is a trademark of British Telecommunications.

#### See Micronet 800 in action.

AVON
Bath. Boots, 1 Marchants Passage,
Southgate. Tel: 0225 64402.
Bristol. Avon Computer Rentals,
16 West Street, Old Market.
Tel: 0272 550600.
Bristol. Boots, 59 Broadmead.
Tel: 0272 293631.
Bristol. Laskys, 16, 20 Page Street.

Tel: 0272 293631.

Bristol. Laskys, 16-20 Penn Street.
Tel: 0272 20421.
Clevedon. Computer Centre,
12A Old Street, Clevedon.
Tel. 0272 879514.

BEDFORDSHIRE

Bedford. Boots, The Harpur Centre, Harpur Street. Tel: 0234 56231. Dunstable. Dormans, 7-11 Broad Walk. Tel: 0582 38302. Leighton Buzzard. Datasine, Leighton Buzzard. Datasine, 59 North Street. Tel: 0525 374200. Leighton Buzzard. Milton Keyne Music & Computers, 17 Bridge Street. Tel: 0525 382504. Luton. Hobbyte, Unit 16, The Amdale Centre. Tel: 0582 457195. Luton. Terry More, 49 George Street. Tel: 0582 23391.

BERKSHIRE Slough. MV Games, 245 High Street. Tel: 75 21594.

Street. Tel: 75: 21594.

BUCKINGHAMSHIRE
Bletchley. RAMS Computer
Centre, 117 Queensway.
Tel: 0908 647744.
Chesham. Reed Photo &
Computers, 113 High Street.
Tel: 0494 783373.

CAMBRIDGESHIRE Cambridge. Boots, 65-67 Sidner Street and 28 Petty Curry Street. Tel: 0223 350213 Cambridge, Cambridge Computer Store, 4 Emmanuel Street. Tet: 0223 358264

Cambridge. Logic Sales, Unit 6, Midgate Parade, Peterborough. Fel: 0733 49696.

Peterborough. Boots, 40-42 Bridge Street, Queensgate. Tel: 0733 65352. CHESHIRE

CHESHIRE
Chester. Boots, 47-55 Foregate
Street. Tel: 0244 28421
Chester. Computer Link, 21 St.
Werburgh Street. Tel: 0244 316516.
Chester. Laskys, 7 The Forum,
Northgate Street. Tel: 0244 317667.
Crewe. Midshires Computer
Centre: 68-78 Nantwich Road Centre, 68-78 Nantwich Road. Cel: 0270 211086 Ellesmere Port. RFR TV & Audio,

Ellesmere Port. RFR TV & Audio, 1 Pooltown Road, Whitby. Tel: 051-356 4150. Hyde. C Tech Computers, 184 Market Street. Tel: 061-366 8223. Macclesfield. Camera Computer Centre, 118 Mill Street. Tel: 0625 27468 Macclesfield. Computer Centre, 68 Chestergate. Tel: 0625 618827. Marple. Marple Computer Centre, 30-32 Market Street. Tel: 061-427 4328 Stockport. National Micro Centres

Tel: 061-427 4328
Stockport. National Micro Centres
36 St Petersgate. Tel: 061-429 8080
Widnes. Computer City, 78
Victoria Road. Tel: 051-420 3333.
Wilmslow. Wilmslow Micro
Centre. 62 Grove Street.
Tel: 0625 530890.

CLEVELAND Middlesbrough. Boots, 88-90 Linthorpe Road, The Cleveland Centre. Tel: 0642 249616.

CUMBRIA Kendal. The Kendal Computer Centre, Stramongate. Tel: 0539 22559. Penrith. Penrith Communications 14 Castlegate. Tet 0768 67146. Whitehaven. P D Hendren, Workington. Technology Store, 12 Finkle Street. Tel: 0946 2063. DERBYSHIRE

Alfreton. Gordon Harwood, 67-71 High Street. Tel: 0733 836781. Chesterfield. Boots, 35-37 Low Pavement, Market Place. Tel: 0246 203591. Chesterfield. Computer Stores, 14 Stephenson Place. Tel: 0246 208802. Derby. Boots, 1 Devonshire Walk. Tel: 0322 45886.

#### DEVON

Exeter. Boots, 251 High Street, Tel: 0392 32244. Exeter. Open Channel, Central Station, Queen Street. Tel: 0392 218187. Paignton. Computer Systems Ltd, 35 Hyde Road. Tel: 0803 524284. Plymouth. Syntax, 76 Cornwall Street. Tel: 0752 28705. Seaton Computer Shop, 51c Harbour Road. Tel: 0297 22347. Tiverton. Actron Microcomputers, 37 Bampton Street. Tel: 0884 252854. DORSET

Bournemouth. Lansdowne Computer Centre, 1 Lansdowne Crescent, Lansdowne. Tel: 0202 20165.

Dorchester. The Paper Shop, Kings Road. Tel: 0305 64564. Poole. Lansdowne Computer Centre, 14 Arndale Centre. Tel: 0202 670901.

Tel: 0202 670901.

ESSEX

Basildon. Basildon Software
Centre, 78-80 Liberty Shopping
Hall, East Square. Tel: 0268 27922.

Braintree. Mirage Microcomputers
Ltd, 24 Bank Street. Tel: 0376 48321.
Chelmsford. Maxton Hayman,
5 Bromfield Road. Tel: 0245 354595.
Chelmsford. Way In Computers,
7 Village Square, Chelmer Village.
Tel: 0245 467858.
Colchester. Boots, 5-6 Lion Walk.
Tel: 0206 577303.
Colchester. Colchester Computer
Centre, 3a Short Wyre Street.
Tel: 0206 47242.
Grays. H. Reynolds, 28a Southend

Grays. H. Reynolds, 28a Southend Road. Tel: 0375 31641.

Road. Tel: 0375 31641.

Harlow. Harlow Computer Centre, 17 Staple Tye. Tel: 0279 22846.

Hornchurch. Comptel Computer Systems, 112a North Street. Tel: 0402 446741.

Ilford. Boots, 177-185 High Road. Tel: 01-553 2116.

Romford. Software Plus, 72 North Street. Tel: 70 65271.

Southend-on-Sea. Computerama, 88 London Road. Tel: 0702 335443.

Southend-on-Sea. Computer Centre, 336 London Road. Tel: 0702 337161.

Southend-on-Sea. Estuary

Southend-on-Sea. Estuary Personal Computers, 318 Chartwell North, Victoria Circus Shopping Centre. Tel: 0702 614131. GLOUCESTER

Cheltenham. Laskys, 206 High Street. Tel: 0242 570282. Cheltenham. Screen Scene, 144

Georges Road. Tel: 0242 528979. Gloucester. Boots, 38-46 Eastgate Street. Tel: 0452 423501.

HAMPSHIRE Basingstoke, Fishers, 2-3 Market Place. Tel: 0256 22079. Southampton. Business Flectronics, Micromagic At Atkins, 7 Civic Centre Road. Tel: 0703 25903 Waterlooville. GB Microland, 7 Queens Parade, London Road. Tel: 0705 259911.

HERTFORD
Hitchin. County Computers,
13 Bucklesbury. Tel: 0462 36757.
Potters Bar. the Computer Shop,
107 High Street. Tel: 0707 44417.
Stevenage. DJ Computers,
11 Town Square. Tel: 0438 65501.
Watford. SRS Microsystems,
94 The Parade, High Street.
Tel: 0923 26602.
Watford. Watford Electronics.

Watford. Watford Electronics, Cardiff Road. Tel: 0923 405588. Welwyn Garden City. DJ Computers, 40 Fretherne Road. Tel: 96 28444.

HUMBERSIDE Beverley. Computing World, 10 Swabys Yard, Dyer Lane. Tel: 0482 881831.

10 Swabys Yard, Dyer Lane.
Tel: 0482 881831.

KENT

Ashford. DGH, 10 North Street.
Tel: 0233 32597.
Ashford. Geerings of Ashford,
80 High Street. Tel: 0233 33366.
Bromley. Boots, 148-154 High
Street. Tel: 01-460 6688.
Bromley. Computers Today.
31 Market Square. Tel: 01-290 5652.
Bromley. Walters Computers,
Army & Navy, 64 High Street.
Tel: 01-460 9991.
Chatham. Boots, 30-34 Wilmott
Square, Pentagon Centre.
Tel: 0634 405471.
Gravesend. Gravesend Home
Computers, 39 The Terrace.
Tel: 0474 23871.
Gillingham. Regal Software
Supplies, 49 High Street.
Tel: 0634 579634.
Maidstone. Kent Micros, 51 Union
Street. Tel: 0622 52784.
Rainham. Microway Computers,
39 High Street. Tel: 0634 376702.
Sevenoaks. Ernest Fielder
Computers, Dorset Street.
Tel: 0732 456800.
Shortlands. The Village House
of Computers, 87 Beckenham Lane.
Tel: 01-460 7122.

65 High Street. Tel: 0795 256 Tunbridge Wells. Modata Computer Centre, 28-30 St. Johns Road. Tel: 0892 41555.

LANCASHIRE LANCASHIRE
Blackburn. Tempo Computers,
9 Railway Road. Tel: 0254 691333.
Blackpool. Blackpool Computers
Store, 179 Church Street.
Tel: 0253 20239.
Burnley. IMO Business Systems,

Burnley. IMO Business Systems, 39-43 Standish Street. Tel: 0282 54299. Preston. 4Mat Computing, 67 Friargate. tel: 0772 561952. Preston. Laskys, 1-4 Guildhall Arcade. Tel: 0772 59264. Wigan. Wildings Computer Centre, 11 Mesnes Street. Tel: 0942 22382. LEICESTERSHIRE Leicester. Boots. 30-36 Gallowtree

Leicester. Boots, 30-36 Gallowtree Gate. Tel: 0533 21641. Market Harborough. Harborough Home Computers, 7 Church Street. Tel: 0858 63056.

Tel: 0858 63056.

LONDON
W1. Computers of Wigmore Street, 104 Wigmore Street. Tel: 01 486 0373.
W1. Laskys, 42 Tottenham Court Road. Tel: 01-636 0845.
W1. Lion House, 227 Tottenham Court Road. Tel: 01-637 1601.
W1. Sonic Foto Micro Center, 256 Tottenham Court Road. Tel: 01-580 5826.
W1. Tomorrows World Today, 27 Oxford Street. Tel: 01-439 7799.
W1. Walters Computers, DH Evans, Oxford Street. Tel: 01-629 8800.
WC1. Transam Micro Systems, 59-61 Theobalds Road.
Tel: 01-405 5240.
W5. Laskys, 18-19 Ealing Broadway Shopping Centre. Tel: 01-567 4717.
W8. Walters Computers, Barkers, Kensington High Street.
Tel: 01-937 5432.
SE7. Vic Oddens Micros, 5 London Bridge Walk.
Tel: 01-403 1988.
SE9. Square Deal, 373-375 Footscray Road. LONDON

5 London Bridge Walk
Tel: 01-403 1988.
SE9. Square Deal,
373-375 Footscray Road,
New Eltham. Tel: 01-859 1516.
SE15. Castlehurst Ltd, 152 Rye
Lane, Peckham. Tel: 01-639 2205.
EC2. Devron Computer Centre,
155 Moorgate. tel: 01-638 3339.
N14. Logic Sales, 19 The Bourne,
The Broadway, Southgate.
Tel: 01-882 4942.
N22. Boots, 38-40 High Road,
Wood Green. Tel: 01-881 0101.
NW3. Maycraft Micros,
58 Rosslyn Hill, Hampstead.
Tel: 01-431 1300.
NW4. Davinci Computer Store,
112 Brent Street, Hendon.
Tel: 01-202 2272.
NW7. Computers Inc, 86 Golders
Green. Tel: 01-209 0401.
NW10. Technomatic, 17 Burnley
Road, Wembley. Tel: 01-208 1177.
MANCHESTER
Rolton, Computer World UK Ltd.

Road, Wembley. Tel: 01-208 1177.

MANCHESTER

Bolton. Computer World UK Ltd,
208 Chorley Old Road.
Tel: 0204 494304.

Manchester. Boots, 32 Market
Street. Tel: 061-832 6533.

Manchester. Laskys, 12-14 St.
Marys Gate. Tel: 061-833 0268.

Manchester. Mighty Micro,
Sherwood Centre, 268 Wilmslow
Road, Fallowfield. Tel: 061-224 8117.

Manchester. NSC Computer
Shops, 29 Hanging Ditch.

Manchester. NSC Computer Shops, 29 Hanging Ditch. Tel: 061-832 2269. Manchester. Walters Computers, Kendal Milne, Deansgate. Tel: 061-832 3414. Oldham. Home & Business Computers, 54 Yorkshire Street. Tel: 061-633 1608. Swinton. Mr Micro, 69 Partington Lane. Tel: 061-728 2282.

Lane. Tel: 061-728 2282.

MERSEYSIDE

Heswall. Thornguard Computer
Systems, 46 Pensby Road.
Tel: 051-342 7516.
Liverpool. Hargreaves, 31-37
Warbreck Moor, Walton.
Tel: 051-525 1782.
Liverpool. Laskys, Dale Street.
Tel: 051-236 3298.
St. Helens. Microman Computers,
Rainford Industrial Estate, Mill
Lane Rainford. Tel: 0744 885242.
Southport. Central Studios,
38 Eastbank Street. Tel: 0704 31881.

MIDDLESEX

MIDDLESEX
Enfield. Laskys, 44-48 Palace
Garden Shopping Centre.
Tel: 01-363 6627.
Harrow. Camera Arts, 42 St. Anns
Road. Tel: 01-427 5469.
Harrow. Harrow Micro, 24
Springfield Road. Tel: 01-427 0098.

Hounslow. Boots, 193-199 High Street. Tel: 01-570 0156. Southall. Twillstar Computers Ltd, 7 Regina Road. Tel: 01-574 5271. Teddington. Andrews, Broad Street. Tel: 01-997 4716. Twickenham. Twickenham Computer Centre, 72 Heath Road. Tel: 01-892 7896. Uxbridge. JKL Computers, 7 Windsor Street. Tel: 0895 51815.

Norwich Adams, 125-129 King Street, Tel: 0603 22129.

Sutton in Ashfield. HN & L.Fisher, 87 Outram Street. Tel: 0623 54734. OXFORDSHIRE

OXFORDSHIRE
Abingdon. Ivor Fields Computers,
21 Stern Street. tel: 0235 21207.
Banbury. Computer Plus,
2 Church lane. Tel; 0295 55890.
Oxford. Absolute Sound & Video,
19 Old High Street, Headington.
Tel: 0865 65661.

Oxford. Science Studio, 7 Little Clarendon Street. Tel: 0865 54022.

SCOTLAND
Aberdeen. Boots, 133-141 Union
Street. Tel: 0224 585349.
Edinburgh. Boots, 101-103 Princes
Street. Tel: 031-225 8331.
Glasgow. Boots, 200 Sauchiehall
Street. Tel; 041-332 1925.
Glasgow. Boots, Union Street
and Argyle Street. Tel; 041-248 7387.
Glasgow. Tom Dixon Cameras,
15-17 Queen Street.
Tel: 041-204 0826.
SHROPSHIRE SCOTLAND

SHROPSHIRE

SHROPSHIRE
Shrewsbury. Clairmont
Enterprises, Hills Lane.
Tel: 3647 52949.
Shrewsbury. Computerama, 13
Castlegate. Tel: 0743 60528.
Telford. Computer Village Ltd,
2/3 Hazeldine House, Central
Square. Tel: 0952 506771.
Telford. Telford Electronics,
38 Mall 4. Tel: 0952 504911.
STAFFORDSHIRE

STAFFORDSHIRE
Newcastle-under-Lyme.
Computer Cabin, 24 The Parade,
Silverdale. Tel: 0782 636911.
Stafford. Computerama, 59
Foregate Street. Tel: 0785 41899.
Stoke-on-Trent. Computerama,
11 Market Square Arcade, Hanley.
Tel: 0782 268524.
SUFFOLK

Bury St. Edmunds. Boots, 11-13 Cornhill. Tel 0284 701516. Bury St. Edmunds. Suffolk Computer Centre, 1-3 Garland Street. Tel: 0284 705503.

Street. Tel: 0284 705503.

SURREY

Bagshot. P & H Electronics, 22-24
Guildford Road. Tel: 0276 73078.

Croydon. Laskys, 77-81 North End.
Tel: 01-681 8443.

Croydon. The Vision Store,
53-59 High Street. Tel: 01-686 6362.

Croydon. The Vision Store,
96-98 North End. Tel: 01-681 7539.

South Croydon. Concise
Computer Consultants, 1 Carlton
Road. Tel: 01-681 6842.

Epsom. The Micro Workshop,
12 Station Approach. 12 Station Approach. Tel: 0372 721533. Guildford. Walters Computers, Army & Navy, 105-111 High Street. Tel: 0483 68171.

Wallington. Surrey Micro Systems, 53 Woodcote Road. Tel: 01-647 5636. Woking. Harpers, 71-73 Commercial Way. Tel: 0486 225657. SUSSEX

Bexhill-on-Sea. Computerware, 22 St. Leonards Road. Tel: 0424 223340. Brighton. Boots, 129 North Street. Tel: 0273 27088. Tel: 0273 27088.

Brighton. Gamer, 71 East Street.
Tel: 0273 728681.

Brighton. Laskys, 151-152 Western
Road. Tel: 0273 725625.

Crawley. Gatwick Computers,
62 The Boulevard. Tel: 0293 37842.
Crawley. Laskys. 6-8 Opportunity 62 The Boulevard, Ter. 0293 57642.
Crawley, Laskys, 6-8 Queensway.
Tel: 0293 544622.
Eastbourne, Boots, 15 Eastbourne
Arndale Centre, Tel: 03232 7742.
TYNE & WEAR

Newcastle-upon-Tyne. Boots, Eldon Square. Tel: 0632 329844. Newcastle-upon-Tyne. Laskys, 6 Northumberland Street. Tel: 0632 617224.

Newcastle-upon-Tyne. RE Computing, 12 Jesmond Road. Tel: 0632 815580.

WALES

Aberdare. Inkey Computer Services, 70 Mill Street, The Square, Trecynon. Tel: 0685 881828. Aberystwyth. Aberdata at Galloways, 23 Pier Street. Tel: 0970 615522. Tel: 0970 615522.

Cardiff. Boots, 26 Queens Street & 105 Frederick Street.
Tel: 0222 31291.

Cardiff. Cardiff Microcomputers, 46 Charles Street. Tel: 0222 373072.

Cardiff. The Computer Shop, 41 The Hayes. Tel: 0222 26666.

Cardiff. Laskys, 32-36 Town Wall, St. Davids Centre. Tel: 0222 41619.

Cardiff. Randall Cox, 18:22 High Street Arcade. Tel: 0222 397162.

Mold. Clwyd Personal Computers, Unit 19, Daniel Owen Precinct. Tel: 0352 56842.

Newport. Gwent Computers,

Newport. Gwent Computers, 92 Chepstow Road. Tel: 0633 841760. Swansea. Boots, 17 St. Marys Arcade, The Quadrant Shopping Centre. Tel: 0792 43461. Swansea. The Microstore, 35-36 Singleton Street. Tel: 0792 467980.

WARWICKSHIRE Coventry, Coventry Micro Centre, 33 Far Gosford Street. Tel: 0203 58942.

Coventry. Impulse Computer
World, 60 Hertford Street Precinct.
Tel: 0203 553701.
Coventry. JBC Micro Services, 200
Earlsdon Avenue, North Earlsdon.
Tel: 0203 73813.
Coventry. Laskys, Lower Precinct.
Tel: 0203 73712.

Tel: 0203 27712.
Leamington Spa, IC Computers, 43 Russell Street. Tel: 0926 36244.
Leamington Spa. Leamington Hobby Centre, 121 Regent Street. Tel: 0926 29211.
Nuneaton. Micro City, 1a Queens Road. Tel: 0203 382049.
Rugby. O. E. M., 9-11 Regent Street. Tel: 0788 70522.
WEST MIDI ANDS

WEST MIDLANDS

WEST MIDLANDS Birmingham. Boots, City Centre House, 16-17 New Street. Tel: 021-643 7582. Birmingham. Laskys, 19-21 orporation Street. el: 021-632 6303. Tel: 021-632 6303.

Dudley. Central Computers,
35 Churchill Precinct.
Tel: 0384 238169.

Stourbridge. Walters Computer
Systems. 12 Hagley Road.
Tel: 0384 370811.

Walsall. New Horizon, 1 Goodall
Street. Tel: 0922 24821.

West Bromwich. DS Peakman,
7 Queens Square. Tel: 021-525 7910.

PORKSHIRE
Bradford. Boots, 11 Darley Street.
Tel: 0274 390891.
Leeds. Boots, 19 Albion Arcade,
Bond Street Centre.
Tel: 0332 33551.
Sheffield. Leebes 684 Sheffield. Laskys, 58 Leopold Street. Tel: 0742 750971. York. York Computer Centre, 7 Stonegate Arcade. Tel: 0904 641862.

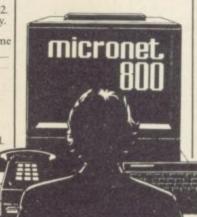

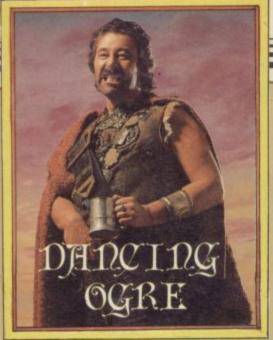

Greetings from Greatbelly, friends! There are indeed some strange sights on the road to my destiny at Maru. About four days south of the Ogre, in the Urunnar plains below the Eshakani mountains, we came across seven men, clad all in white with red wigs, who sat in little white carts which moved as if by magic.

They told me they were acolytes of the monastery of Seefayv the Red One, who had bid them go forth into the world to tell men they need never walk again, nay not even unto the alehouse.

Regrettably, Zul and Zel, who led the baggage train behind me, being somewhat myopic failed to see them. Before I could shout they over-ran these holy men. Now there are only six to spread the joyful tidings. Fate is a harsh mistress — perhaps this martyrdom may toughen their resolve.

At Samarrak we stopped for the night at the Damaged Dragon, a poor place where the porridgey food would not sustain a flea. After eating, Zul and Zel found their way to the cow-byre whilst I joined some travellers coming up from Urtuun to the south.

As we caroused, Mangler Morrow of Liverpool and Ashen Face Ashley from Banbury bewailed their ill luck in finding their way to the Lords of Time. One could not recover some keys from beneath a door. A lodestone or magnet might be some help — some narcissistic whelp may offer one for a mirror or so I have heard.

The other sought a tiger's tooth. I suggested he seek a tiger — naturally — in the depths of prehistory. Aiding an animal with toothache can often bring useful results.

Along with these two rode Noel the Slayer of Kidderminster. Stumped he was in his Dungeon Adventure and unable to pass a giant rat. There is nothing so abhorrent to these rodents as rancid or stinking chips. Mere possession of one may well drive off the creature. He also wanted arrows for a

# Adventure Helpline

bow he had found. When I was there I swear there were none, though I will accept correction.

Farseeker Forsyth, boasting in his beer, claimed to us all that he had solved all the riddles of System 15000. He claims the title of Lord High Systems Breaker. Others will wish to prise some knowledge from him. Write to him, remembering to pay the courier's fee in advance, at 31 Somerset Road, Kingston, Surrey.

Fair Karen Mear asked advice of me about this ritual — she cannot force her way into the Midminster Bank. At Seastar Travel she will find a code to help her entry. Fair foreign exchange is no robbery.

An illegible hieroglyphic student from Sulgrave, Washington had been bemused and benighted on the Invincible Island. In his possession was a sword and skull but he could see no use for them. Perhaps he has had difficulty in escaping the angry islanders — he will be pleased to know that these items

# Gordo witnesses death on the road to Maru. All, and more, is related

will give time to slip away in safety with the booty. He also could see no purpose in the boulders that bestrew the isle; well, dropping them in holes will show the presence of water, which could be dangerous.

Owen of the Oval Sphere from Bangor had tried long and hard to enter a town hall in ill-famed Scarthorpe home of the Urban Upstart. Beware bureaucrats young sir — all they need is red tape. Take some with you.

There were two far travellers at a corner table. Koster the Accoster of Rhenen in the Low Countries had wearied himself in pursuit of the Golden Baton. He could not take hold of a glowing crystal and was in despair. Fear not, says I. Have with you a staff and ring before entering the castle. Until you don a helm found inside the fortress, you may not read the runes inscribed upon the staff. When you read them they should spell 'Akyrz'. Waving the staff and saying this potent charm will cause the ball to dim and drop.

With Koster was one Caballero Carvalho of Lisbon. On learning my name he told me that Gordo in his tongue meant 'the fat one'. Stout is a word I might prefer . . .

At this point Sir Matthew Hill of 20 Mill Road Newthorpe in Nottingham got up upon a table and proclaimed, "I have attained Hampstead! Pippa and I would like to let you know we are settling in at our £100,000 cottage. I'm doing well in my work as advisor to the government and you may see me cycling along the Heath in my trusty tracksuit."

Though tankards were thrown there were many who pondered well these words. Richard the Evilcleaver of Poole (24 Hour Service) asked me in a whisper how to enter the gothic mansion owned by Pippa's father. Hark ... when the toady butler speaks, merely ask to 'meet Chubby'. No second chance is given. Evilcleaver offers help with Hampstead and The Hobbit. Reach him at 81 Surrey Road, Branksome, Poole, Dorset.

Marauding Marc of Worcester had constantly tried to cross a river in search of the Tower of Despair. An angel of death blocks his path. Leaving by a back door may help. Search the bodies there and also the barrels — a key and holy dagger may appear and be of use. If all else fails then try sneak tactics and creep angel. Clear as day.

Gunman Guntrip of Abingdon has not rested from Valkyrie 17. He cannot obtain the lamb from the savage butcher. Do you remember a lead box, Gunman? Fatal to you, it may equally be so to this terrible tradesman.

There were a large group, including Ironfist Arends of Hitchin and Whetstone Sharp of York in trouble assisting Sherlock Holmes. Some could not enter Basil's house in London. On Tuesday or Wedneday this evildoer is in residence in the great city, and a window in the back yard should be open. Look through to see if Basil is asleep and enter safely.

Now the safe in Basil's other house.

Wait for him to leave for London on Tuesday and force your way in. To those who ask me how to open the safe — why not say 'Open safe'?

A tiring night it had been. Besides, I hear that the Lady Marion has written letters to a certain Grand Elf. I am desolate. 'Til next moon, farewell companions of the road.

Greatbelly

If you have a tale to tell, or are in need of a helping hand, write to the Landlord of the Dancing Ogre c/o Sinclair User, Priory Court, 30-32 Farringdon Lane, London EC1R 5BH.

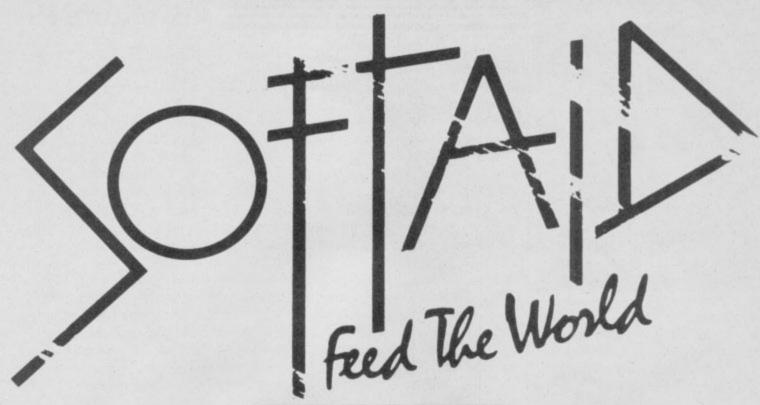

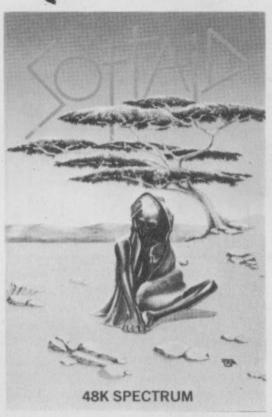

Spellbound — Beyond
Starbike — The Edge
Kokotoni Wilf — Elite
The Pyramid — Fantasy
Horace Goes Ski-ing — Melbourne House/Psion
Gilligan's Gold — Ocean
Ant Attack — Quicksilva
3D Tank Duel — Real-Time
Jack and the Beanstalk — Thor
Sorcery — Virgin
and
Feed the World
the hit single
from Band Aid

Available from all good software stores now. Price £4.99.

All proceeds to

Bob Geldof Band-Aid Ethiopian Appeal Fund

# BLUCKBUSIERS

Blockbusters is the ratings-topping, button-popping, mind-stopping quiz game of the decade, and now it's been adapted for your micro computer!

Central TV's popular programme attracts around 12 million fans, and now it's all set to become number one in the personal computer charts as well! Blockbusters is 'edutainment' of the highest level for all the family, providing a perfect introduction to the home computer.

Two players pit their wits against each other and the clock in a game which tests mental agility and general knowledge – it's exciting, educational and intense with an appeal as wide as the micro itself.

If you've got a computer in the family you've got to get Blockbusters. And if you haven't, it's worth getting one just to play Blockbusters! Now available from High Street stockists or direct from Macsen Software –

just fill in the coupon below and try to contain your excitement – we'll deliver within 14 days!

This is what the experts have to say .
"A surprisingly addictive family game with considerable educational side-benefits" – CRASH MICRO MAGAZINE

| Square, Carmarthe Please send me a Bloc BBC-B ELECTRON COMMODORE 64 Price £7.95 + 60 pend | (Tick appropriate box) ce p&p. |           |
|-------------------------------------------------------------------------------------------|--------------------------------|-----------|
| for £8.55 made out to<br>my ACCESS/BARCLAY                                                | o Macsen Software or ple       | ase debit |
| Signature (Mr/Mrs/Mis<br>Address                                                          | ss)                            |           |
|                                                                                           | Postcode                       | SU        |

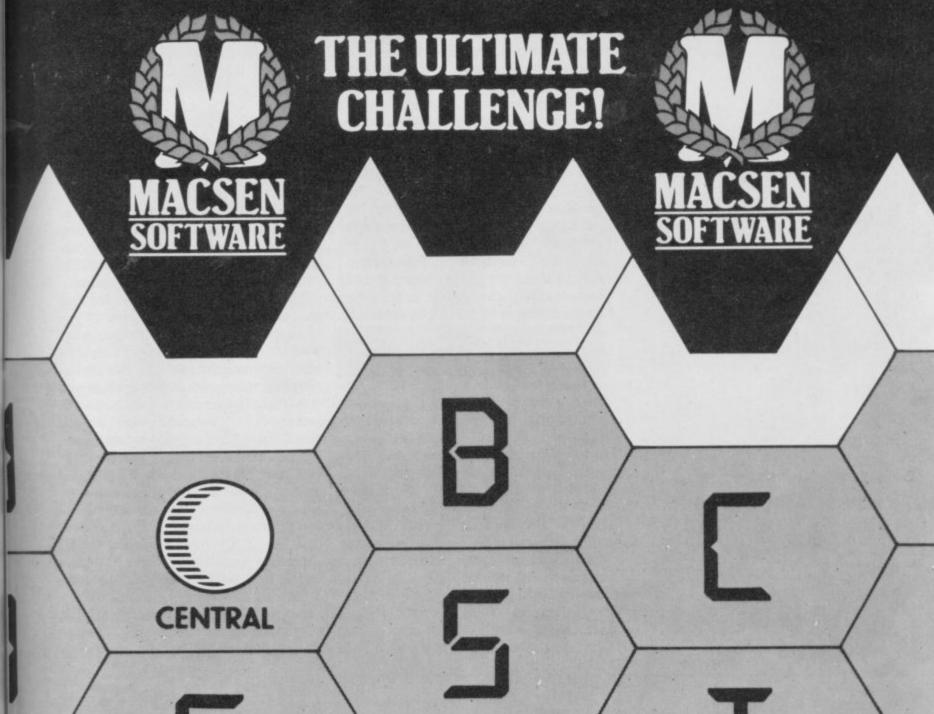

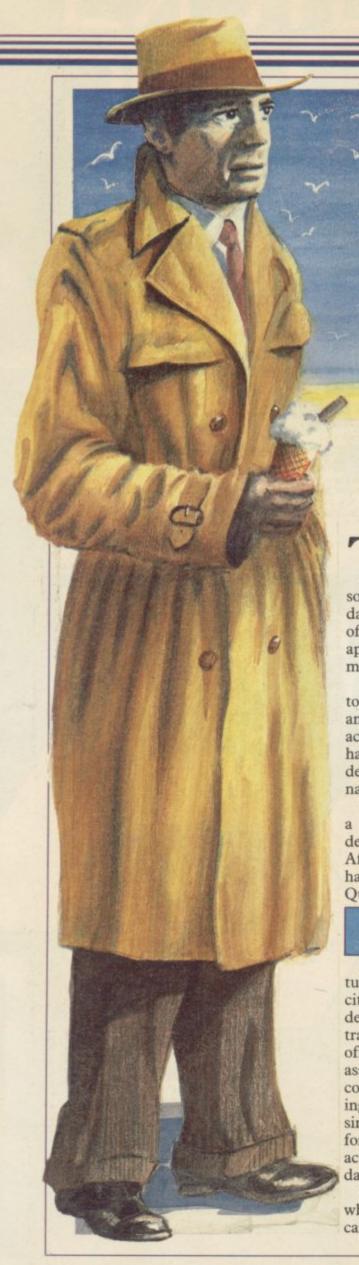

# Sleuthing by the sea

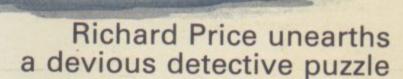

HE RAIN dribbled down the careful. You will leave some office in grimy windows as I sat at my VDU, listlessly dabbling in some computer saga of wizards and dark castles. The day had been empty of excitement. Suddenly the post boy appeared and threw a package onto my littered desk.

I felt a thrill of apprehension as I took the buff folder from the envelope and saw 'Confidential' stamped in red across it. Could this be it, I thought had some disgruntled civil servant decided to leak the secrets of the nation's war games computer to me?

Not quite. The folder held a map of a seaside town called Fox Bay, a detective's notebook and a cassette. After playing for a short time I found I had one of the most entertaining Quilled programs since Hampstead.

# Confidential

Confidential is a detective adventure. One of Fox Bay's prominent citizens has disappeared and his wife decides to hire you, Craig Adams, to track him down. From your seedy office you must seek out the man's associates and contacts to build a coherent picture of the facts surrounding the disappearance. This is not a simple matter. Besides gathering information, often from reluctant characters, there are the hazards of day to day life in the town.

Holiday caravans moulder on sites

the town centre smugly thinking how good your interview was only to find a pair of yellow lines where the car had been. All right, stroll up to the local nick to get it back. Have you got your cheque book? You will have to find it then, won't you?

Radar Games has used the Quill with some originality and has developed a flair for making you think you're doing well and then bringing you up short with a new twist in the plot.

The screen presentation is attractive and makes full use of the various attributes on the Quill. There are small user-defined graphics which add to the professional feel of the game.

Movement is based on the road map provided and you are expected to pay close attention to it if you want to get around town successfully. This feature adds considerably to the atmosphere of the game. After a while you will begin to feel like a true, harassed, gumshoe - someone who no-one particularly likes or enjoys talking to.

Your problems begin the moment you start playing and there is no real let up. Some of the puzzles are relatively easy but they get tougher as you go along. What's really a change is that the game has continuity in its story line and doesn't simply expect you to be satisfied with just collecting objects or treasure.

As far as I know Confidential is which are veritable labyrinths. Your only available by mail order - but do car will run out of petrol if you are not not let that put you off. It is far better now. Write to: Radar Games, 53 Flavel Street, Woodsetton, Dudley DY1 4NU.

# Emerald Isle

The Bermuda Triangle is a far call from the more prosaic charms of an English holiday resort. In Emerald Isle by Level 9 you find yourself hanging by your parachute cords after your plane has been destroyed by the strange forces at work in that part of the world.

Around you is the tropical forest of the island. Only one person may ever leave this place — the ruler of the land - and your aim is to amass the treasures needed to attain this pinnacle of social status. When you've collected them you must work out the correct method to become king.

The program is another graphic adventure in Level 9's new style and

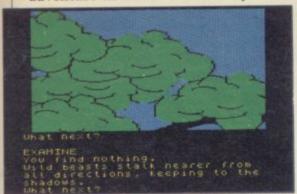

boasts 200 pictures with a similar number of locations. To be frank, many of the pictures add precious little to the game and I could quite happily have done without graphics showing the bare walls of a room or an expanse of sand.

Despite the graphic overload there are still the kind of descriptions and complexities which adventure veterans expect from the company. Even though Level 9 state specifically that Emerald Isle is an easier game than usual - and costs correspondingly less - the clue sheet still runs to over 500 items.

After extricating yourself from the parachute you make your way to the royal palace in Tree City. There you will begin to get some idea of the way the island operates and should find the railway which can transport you to other parts.

I was quickly befuddled by the vast amount of detail - this initial sense of bewilderment seems to be one of Level 9's hallmarks. There is never a simple progression from one easily solved puzzle to another. You never entry, making for a lot of retyping of

than a lot of the pap in the chain stores know whether an item you find will have one or many uses, and the wealth of information helps develop involvement and atmosphere.

> The island setting is becoming a classic scenario for adventures but it is not often that you get quite so much for your money. As well as the mandatory volcano, natives, cannibals and coconuts to deal with, you will have to know what to do with carbide granules, ticket machines and lots more.

> At £6.95 Emerald Isle is competitively priced and offers a style and sophistication hard to beat. If you're already a committed Level 9 fan you're unlikely to be disappointed, even if it is easier than usual. I'm still trying to read those damned foreign inscriptions.

# Heroes of Karn

I loaded up Heroes of Karn from Interceptor with trepidation. I found the earlier program Jewels of Babylon about as exciting as Eastbourne on a Sunday night. Fortunately, the new adventure is a different kettle of fish, though with some reservations.

The setting is pretty typical — the mighty heroes of the title have been overwhelmed by the dark forces of chaos and magically imprisoned in various forms. You, a stranger from a world of thinking machines and the like, must rescue them from the thrall of darkness and restore them to their true likenesses. I'm unsure about the thinking machine bit but we all accept a modicum of poetic licence now and again, I suppose.

The game is a graphic adventure and there are some very smart pictures sprinkled around the locations probably not as many as in the original CBM 64 version but beautifully drawn nevertheless. However, pictures still do not make an adventure.

You start in a field in a deserted landscape. Problems appear quickly and it is not too long before you run into what is undoubtedly the first of the metamorphosed heroes - a frog no less, who can be transformed in the time-honoured way after you have disposed of a particularly irritating swamp lizard. Within a score of moves you meet barrowights, venal castle guards, a pirate and even a giant clam.

Like its bejewelled predecessor the program's general style can be aggravating. The description will scroll up, up and away as soon as you make an

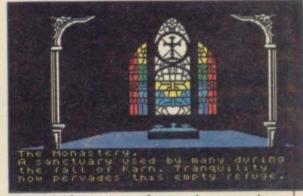

'Look' if you are of vaguely amnesiac dispositions. On the positive side, you can use prepositions such as 'with' enabling you to choose a weapon for a fight or offer items of bribery to creatures of all species.

Allies can also be spoken to in an easier way than in truly 'interactive' games though the characters do not lead fully independent lives. I must admit that this is a bonus as I find the behaviour of characters in games like The Hobbit to be desperately unpredictable and annoving.

As far as action and events are concerned Heroes of Karn is an improvement on Interceptor's earlier offerings. It does not compare in complexity with the Level 9 style but should be quite appealing to adventurers in their novitiate.

# The Talisman

Workshop define Talisman as an interactive multiplayer arcade adventure. Up to four players can take part, each one choosing a role from a set of 10 stock dungeons-and-dragons cast members — elf, assassin, sorceress, thief and so on. If you play on your own you can nominate up to three other computerrun characters or just go solo.

There are three playing speeds laid back, moderate or speedy. In the speedy mode computer-run characters will zoom about like demented silent-

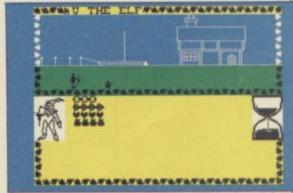

film stars and only experts should enter this fast motion world.

Although the cassette blurb likens the game to Valhalla there is no

continued on page 115

# CHALLING SOFTWARE

OFTWARE.

WE'VE DESIGNED AN ADVENTURE AND DESTROYED THE TEXT!

SHADOWFIRE USES PICTURES NOT WORDS TO ISSUE COMMANDS.

COMING SOON FOR SPECTRUM 48K AND COMMODORE 64 continued from page 113

proper text input and most decisions and actions are performed by single

key-presses.

not all labelled.

The screen is split into two major sections. Up top is the location picture and the path on which the characters move about. Below are the various status indicators — strength, wealth, spells — an hourglass to time your move, along with the occasional reports and details of 'followers' — non-player characters who can be enlisted into your band.

You move your character, a small black silhouette, by a simple left/right cursor with the occasional choice of compass points if you reach an edge. There are about 50 locations, though some seem rather similar. They are

You do not have to stop in a location but if you do you may be able to pick up objects which are strewn about. By stopping you also open yourself to attacks from the multitude of monsters who dominate the land. Spells can be used as well as brute force. Spells seem a bit surer — when I chose to be a mighty warrior I was defeated by a farmer, of all things!

Although it is not as big and does not have the crowds of characters who

mill about in Valhalla it has a similar feel but with faster action. The graphics are limited and you should not expect something along the lines of Knight Lore.

What the game does provide is a relatively complete translation of D&D motifs to computer. If you have ever played board games like Sorcerer's Cave you will find this to be very similar. Learning to play properly will take practice as there is real-time action which needs fast responses. If you dither you are lost. Even with four players it is unlikely that anyone will be bored as the action can be quite entertaining, even to watch. This gives The Talisman an edge over text-based multiple player games. Very much for those who prefer arcade-style stimulation as there is no time for reflection once it is your turn.

# Underworld

Finally, let us get back to text adventure and institutionalised burglary with Underworld: The Village produced by Orpheus. The approach is straightforward — you read a report of treasure being found in a sleepy village, drive out there and start getting as much of it as you can.

The game is in traditional format — you will win if you get 20 items. You will run into puzzles quickly and will find deep holes, mine shafts and fading batteries within a few moves.

The screen presentation is dull—black and white — and the response from the interpreter to valid 'Exam' queries is too limited. 'Can you be more specific?' flashed up far too often for my liking, and I would have appreciated more versatility to enliven my explorations. The writers have not really used the **Quill** to its full potential and I found that **Underworld** compared poorly with **Confidential**. It is not a bad game but neither is it desperately addictive or compelling.

CONFIDENTIAL 48K Spectrum Publisher Radar Games Price £6.95

Publisher Level 9 Price £6.95

HEROES OF KARN 48K Spectrum Publisher Interceptor Pice £5.50

TALISMAN 48K Spectrum Publisher Games Workshop Price £7.95

\*\*\*\*

UNDERWORLD: THE VILLAGE 48K Spectrum Publisher Orpheus Price £4.95

\*\*\*

Explore the world of Sinclair Sinclair User, the monthly magazine, will ensure that all ZX81, Spectrum and QL users get the most from their computers. Every month we include exciting games programs, reviews on the latest software, bench tests on hardware and peripherals, as well as technical advice and development news on Sinclair products. Sinclair User interviews key people within Sinclair Research, authors of top selling games plus regular features on the developments in the fast moving computer We cover all aspects of Sinclair, for beginners to enthusiasts right through to business users -Sinclair User will keep you informed. So, don't miss out place an order with your newsagent or complete and return the coupon below and we will ensure that your personal monthly issue is sent to vou direct.

ONE DAY THE WORLD MAY DEPEND ON ONE DECISION:

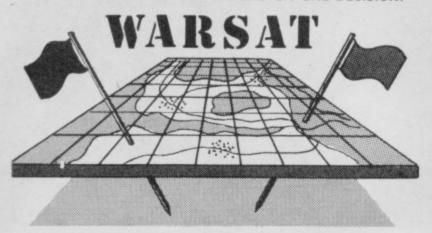

#### **REAL TIME STRATEGY IN 48 K**

1990: The Middle East. Following an American 'Stabilisation' of the Lebanon a Russian-backed counterforce has crossed the border and is heading towards a U.S. forward Command Post. With an already depleted force, fatigue setting in and the threat of Nuclear escallation, you **must** hold your position.

\*Continuous action across a map that enlarges to 9 screens \*
Individual reports and orders from each vehicle
plus continuous overall status reports\*
\*Based on available specification of
contemporary Russian and American Main Tanks\*
\*STRATEGY WITH EXCITEMENT\*

£7.00 + 50p p&p.

Also: CHARACTER DESIGNER. Create your own characters and typefaces for use in every kind of program. Written in Basic and very User-Friendly. Comes with example type-faces. 16/48K. Only £3.00 + 50p. p&p.

VIEW SOFTWARE (P. Duffin Sole Trader), 101 Millway Road, Andover, Hants. SP10 3AY.

Please supply me Warsat @ £7.50 / Character Designer @ £3.50 Cheque/P.O. payable to "VIEW SOFTWARE". (Allow 21 days delivery).

Address ...

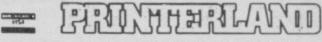

UK'S LOWEST PRINTER PRICES
FULL PRINTER SUPPORT FOR SPECTRUM + QL

|                  | EX VAT  | INC VAT |
|------------------|---------|---------|
| BROTHER HR5      | £133.00 | £152.95 |
| SHINWA CPA80     | £185.00 | £212.75 |
| EPSON RX80       | £185.00 | £212.75 |
| EPSON RX80 F/T + | £212.00 | €244.80 |
| EPSON RX 100     | £347.00 | £399.05 |
| EPSON FX80       | £314.00 | £361.10 |
| EPSON FX 100     | £425.00 | £488.75 |

NEAR LETTER QUALITY

| CANON PW 1080A (Special offer) | £245.00 | £281.75 |
|--------------------------------|---------|---------|
| CANON PW 1156                  | £349.00 | €401.35 |
| KAGA KP 810                    | £245.00 | £281.75 |
| KAGA KP 910                    | £349.00 | £401.35 |

DAISY WHEEL

| DAISY STEP 2000<br>JUKI 6 100 | £225.00<br>£325.00 | The second second second |
|-------------------------------|--------------------|--------------------------|
| ADDAMA                        |                    |                          |

SPECTRUM ADD ONS

| TASWORD TWO                                                                                                    | £11.22                       | £12.90 |
|----------------------------------------------------------------------------------------------------|------------------------------|--------|
| TASPRINT                                                                                                    | €7.74                        | €8.90  |
| TASMAN PRINTERFACE                                                                                                    | £32.18                       | £37.00 |
| MINISTER STATE OF THE PARTY OF THE PARTY OF | COLUMN TWO IS NOT THE OWNER. | _      |

QL ADD ONS

|                               | 7       |         |
|-------------------------------|---------|---------|
| MICROVITEC 1451 MONITOR       | £220.00 | £253.00 |
| MICRO P DISK INTERFACE        | £99.00  | £113.85 |
| Q-DISK DISK INTERFACE         | £129.57 | £149.00 |
| 31/2" SINGLE DISK DRIVE .75MB | £159.00 | £182.85 |
| 31/2" DUAL DISK DRIVE 1.5MB   | £298.00 | £342.75 |
| 51/2" SINGLE DISK DRIVE 200K  | £130.44 | £150.00 |
| 51/2" DUAL DISK DRIVE 1.5     | £347.83 | €400.00 |

Educational, G'ment plus O'seas Orders Welcome

Delivery Printers (securicor) £10.00

Printerland, Unit 27, Estate Buildings, Railway St, Huddersfield HD1 1JP Showroom open Mon-Fri 9-6pm Sat morn 9-1pm

Tel: Huddersfield (0484) 514105 or (0484) 512037

# IT'S 1985 — THE YEAR OF COMMUNICATIONS

Why buy programmes for your Spectrum when a world of free 'telesoftware' is open to you. Discover Prestel, Micronet 800, Viewfax, bulletin boards and open a whole new world. Even user to user.

Everybody's doing it — linking their home computers to giant mainframes and networking to thousands of other micro users via the phone and a modem.

A whole new world of mainframe games, electronic mail, free 'telesoftware', electronic notice boards, real time conversation, armchair shopping and home-banking will be at your fingertips! And at local and cheap rate, phone charges are only around 40p for a whole hour's entertainment.

Spectrum 16k, 48k, Spectrum + The VTX 5000 Modem comes complete with all the software (in ROM) required to access the world of electronic communications, networks, telesoftware and databases (both public and private.)

(User to user software on cassette £3.95 extra)

Terminal Emulation Software Package to link to commercial databases and bulletin boards which use ASCII format on cassette £6.95.

The VTX 5000 requires no external power and fits under your Spectrum to become part of the machine. Only one lead links your computer to the outside world.

FOR THE SPECTRUM 16K, 48K AND SPECTRUM + THE VTX 5000 IS AVAILABLE AT A VERY SPECIAL PRICE

£49.95 inclusive of VAT and P&P for a limited period only

# SPECIAL, SPECIAL OFFER

Order your VTX 5000 NOW and get a FREE quarter's subscription to Micronet 800 and Viewfax

All modems provide 1200/75 baud, enabling access to Prestel, Micronet 800, BT Gold, Farmlink, Citiservices, Homelink, and some free bulletin boards (some databases and networks require a small subscription). Fully BT Approved.

Simply clip the coupon and send it with a cheque (payable to Modem House) to:

MODEM HOUSE lolanthe Drive Exeter, Devon EX4 9EA

Devon EX4 9EA Tel: (0392) 69295

| s whic  | h use ASCII                                                                                                    |
|---------|----------------------------------------------------------------------------------------------------|
| f the n | nachine.  O IS AVAILABLE AT A VERY SPECIAL PRICE                                                                                                    |
| P for   | o IS AVAILABLE AT A VERY SPECIAL PRICE r a limited period only.  OFFER ubscription to Micronet 800 and Viewfax.  Please send to me:  Spectrum Modem(s) £49.95  User to user software £3.95 |
| !       | l enclose £                                                                                                    |
| -       | Address                                                                                                    |
| i       | Telephone Please allow 28 day delivery This offer applies only while stocks last.                                                                                                    |
|         |                                                                                                    |

TEN GAMES for the price of two, and every one a hit, in an unbeatable offer to our readers!

Mega Hits is a selection of ten smash games, compiled under licence from the original software houses.

3D Starstrike is a hair raising shoot-em-up with full 3D graphics from Realtime Software.

Blue Thunder from Elite takes you and your jetcopter on a dangerous rescue mission. Fall Guy from the same company follows the exploits of Colt Seavers, of the popular TV series.

Alligata's **Son of Blagger** is a levels and ladders game in which Slippery Sid tries to find the golden keys in the Security HQ.

Wally Week is the now infamous star of Automania from Mikrogen. Wally has six cars to assemble in his garage, but finds his shelves less than reliable – and what about those bouncing tyres?

Quiksilva produces **Bugaboo**, in which the cosmic flea leaps from ledge to ledge to escape the hungry monster.

Psytron combines arcade action with complex strategy in the most challenging space game of 1984. Beyond's game contains advanced graphics with split screen display and simulated windows.

Or try Wheelie from Microsphere, and drive the Zedexaki 500 bike into a world of giant hedgehogs and sudden death.

In Blade Alley the aliens are back again, and you must pilot your interceptor through the defensive trench to trigger the photon disruptors.

Finally, **Penetrator** from Melbourne House is still one of the nastiest, toughest, fastest arcade games around.

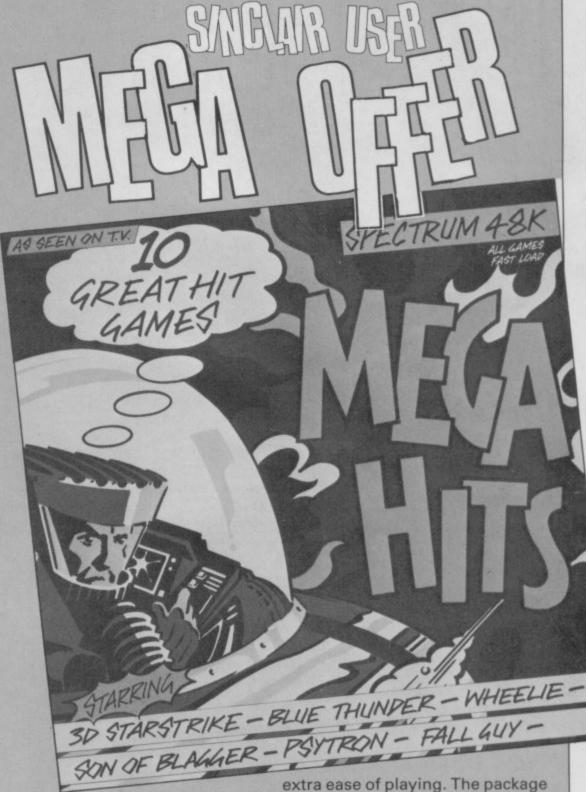

If you bought them separately, the ten games would cost you well over £70 in the shops. Beau Jolly have put all 10 on two cassettes, with each recorded in fast-load for

extra ease of playing. The package will retail at £19.99, but readers of Sinclair User can save £3.50 and buy it for £16.49, including postage and packing. Just fill out the coupon below.

| Please send me:<br>Qty              |                        |          | Total |
|-------------------------------------|------------------------|----------|-------|
|                                     | Mega Hits              | @ £16.49 |       |
| Please debit my A                   | ccess/Visa account no. |          |       |
| Please debit my A<br>Signed         |                        |          |       |
| Please debit my A<br>Signed<br>Name | ccess/Visa account no. |          | Date  |

# 

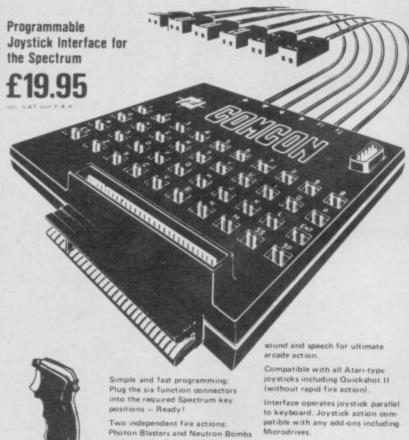

Plug the six function connector into the required Spectrum key positions — Ready!

Two independent fire actions ton Blasters and Neutron Bombs at the touch of your fingertips.

Extension port for Currah Micro

QUICKSHOT 2+2 JOYSTICK

2 independent fire actions

£13.95

# FLIGHTLINK JOYSTICK £10.50

with 2 independent fire actions.

incl. VAT and P & P

CURRAH USPEECH UNIT

£21.95

Dealer Enquiries Welcome Phone Ludlow (0584) 4894

ALSO AVAILABLE FROM SELECTED RETAIL OUTLETS

|     | - | -  |   |    | - 50 |  |
|-----|---|----|---|----|------|--|
| 8 b | w | ь. |   |    |      |  |
|     | n |    | _ | LI | u    |  |

Hockeys Mill, Temeside Ludlow, Shropshire SY8 1PD

Mr Mrs Miss

| Qty | Code | Item                   | Item Price | Total £ |
|-----|------|------------------------|------------|---------|
|     | 01   | Comcon Interface       | @ £19.95   |         |
|     | 02   | Flightlink Joystick    | @ £10.50   |         |
|     | 03   | Quickshot 2+2 Joystick | @ £13.95   |         |
|     | 04   | Comcon + Quickshot 2+2 | @ £31.90   |         |
|     | 05   | Comcon + Flightlink    | ⊕ £28.45   |         |
|     | 06   | Currah µSpeech unit    | Ø £21.95   |         |

For use on 48K SPECTRUM

# Acclaimed the best football simulation game...

- "...after using it for several days I had to write and congratulate you on a really excellent program." A.M. (Middlesex)
- "The program is addictive.Last night I spent from 11.00a.m. to 11.50p.m. taking Leeds to win the championship by 1 point." I.B. (Shropshire)
- "I must congratulate you on an outstanding game well worth every penny.

  Thank you." S.S. (Essex)

"My son and grandson in Australia are delighted...a gem...neither of them have stopped playing it. Thanks for a great game." - N.G. (West Sussex)

"I thought I should write because of your excellent game."-Mr.McD.(W.Mids)

# Note the following true-to-life features....

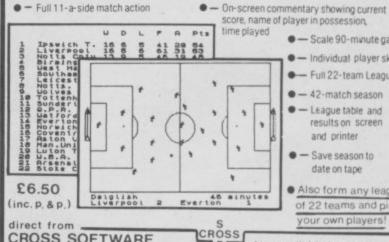

score, name of player in possession,

- Scale 90-minute game

- Individual player skills

- Full 22-team League

● - 42-match season - League table and results on screen and printer

- Save season to date on tape

 Also form any league of 22 teams and pick your own players

Also available from selected stores in the London area (including VIRGIN GAMES CENTRE, Oxford Street.W.1

# MOUNT CHALLEN

CROSS SOFTWARE

Loughton, Essex, IG10 2NB

72 Swanshope,

Burney Drive,

Earth, 1987. A strange protrusion emerges from shark infested waters amidst a group of islands in the South Pacific. Nobody has yet reached this object, which is possessed by an evil force and guarded by deadly plants, murals, pigmen, chasing ghouls and yellow horned demons.

Prof. Burk arrives on the scene, resplendent in his newly invented space suit and jet pack able to withstand the forces emanating from the green and red blocks which cover the Mount. He intends to be first to the summit.

Woefully the jet pack cannot withstand all of the effects of the coloured blocks and therefore great care has to be taken when jumping from block to block, so as to ensure correct coordination of the ENERGY LEVEL (On/Off) with the coloured block being stood on.

Ignoring all advice against attempting his objective, the fearless mountaineer states, "people risked their lives to conquer Mount Everest, why not this challenge?"

Your mission is to help guide the determined Prof. Burk to the top of Mount Challenge (you'll need to draw a rough map as you go along). Good luck!

Extra info:

100% Machine Code

89 Screens

Keyboard OR Kempston Joystick

Available from:

Aasvoguelle Productions (B), Blakemoor, Marshbrook, Nr. Church Stretton, Shropshire SY6 6QA Tel: (069 46) 345

Cheques/P.O.'s for £6.95

PS: The first 1,000 tapes sold will receive a FREE GAME on the B-side. Written by the same author. Take on three aliens at dominoes and try and get to the final of 'Point-a-Spot'.

OMMUNICATION is the most important aspect of any adventure yet it is the one feature which is handled in an archaic and confused fashion.

Many adventure games still use sentence interpreters which only allow a verb-action-and a noun-name-to be entered and understood by the computer. For instance GO NORTH would be understood but PLEASE GO NORTH, or GO DOWN THE ROAD TO THE NORTH, would not. The number of verbs and nouns defined for use within such an adventure is similarly limited to a couple of hundred words in a database.

That program structure and database organisation is not good enough if today's games are similar to those between player and computer easy and comprehensive. For a start you will not be able to get characters talking to rather than rigid formulae. each other with a verb/noun structure. A new approach is required which can munication string such as GO be developed and demonstrated through The Crysan Incident, an parts. It then truncated each word so example adventure game which is that it consisted of only two characbeing created in this series.

done without communication between then is the sentence translated. characters. Kagan and Marla, the heroes, have done battle with mons- ways. Either there was a central dataters in the depths of the ocean in a base containing all the words, or the desperate search to find the Crysan words which could be used within a clock, a device capable of controlling scenario were dealt with within that the flow of time.

have entered the doorway of the sunken vacht. There is a whirl of colour as different types of words had to be and Kagan and Marla are transported universally classified such as movethrough a time warp to an underground kingdom of Kelros.

Captured by the Kelrosians, they are lead to the city of Carvad where ipulated if required. they await an audience with the ruler. Communication is required between characters if Kagan and Marla are to survive. Not only will you have to tell the computer where you want to go but also negotiate with the ruler.

As with all the techniques in this series we do not want to re-invent the wheel so it would be sensible to look at and use some of the research and

vast amounts of memory but inefficient, turgid, operating systems. The drowned. games were simple by today's standards and had a word dictionary of approach is that you can tailor the only 100 words or less. Many of

# Word play

John Gilbert designs a phrase book for computer communication in Al adventures

you want to make communication programs, where communication is concerned, and it is about time that players are able to enter full sentences

The old games took in a com-NORTH and split it up into two ters. The sentence GO NORTH So far in this adventure we have would, therefore, be GO NO. Only

Translation occurred in one of two specific scene. The second required They have killed the monsters and more memory to accommodate the vocabulary and the first was restrictive ment, object and combat words. Objects had to be put into a similar database so that they could be man-

The second approach, while using more memory, was easier to code, especially in Basic, and restrictions were not so tight. For instance, an object would be located in a situation and you would need words which could be used to manipulate that object. The manipulation could also be specific to the type of object which had been located, so you might have techniques already used in adventure wanted, for instance, to stroke the cat but you could not drown it as there When adventure games surfaced in was no water around. Taking it to a the 1960s they were programmed on scene which included water and the large mainframe computers which had word drown could be used within that scenario. The cat could then be

The advantage of the second

continued on page 120

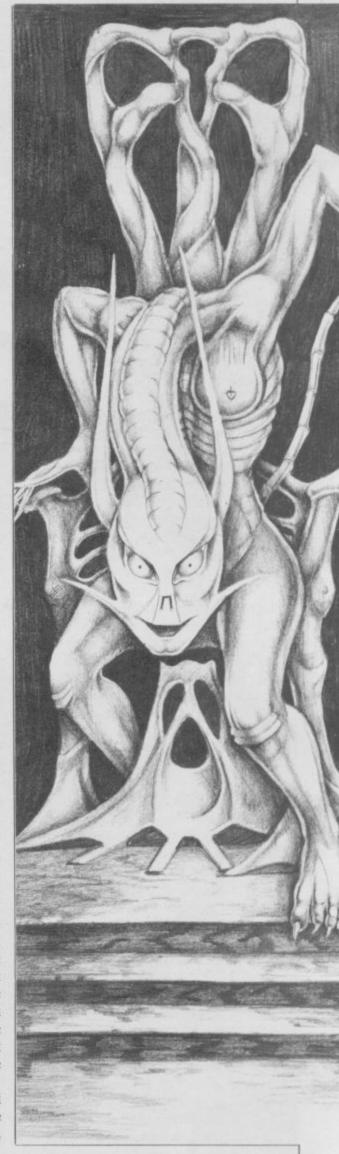

# **Adventure Programming**

continued from page 119

words needed to the situations. Conversely with the database approach you need to think of every possible word which might be used within the adventure and then find some way to execute them throughout the game in all situations.

Since the advent of the adventure game new ways have been introduced to make communication easier but many have restricted the way in which characters and players interact.

Typical of those techniques is the menu, or keyword system. For instance, a simple game may include the abilities to move and to take objects. You would press the 'G' key to enter the movement option and then, when prompted, enter the direction in which you wish to go. In a similar way you would press 'T', for take, then key and enter the name of the object which you wished to take. The system has been used in programs which opt for the universal word database method so that the options apply to all scenes within the adventure.

Each method has its pros and cons but all have some aspect which can be used in an artificially intelligent game. A definition of what we want to do, and how we want to do it, is in order.

We want a method which makes communication easy for the player and one which is adaptable to the adventure environment. It should also be possible to program easily and be easy to understand. Flexibility should be important so that the play can control the speed and form of communication without having to constantly refer to a help or instruction sheet.

We can establish two types of communication, one which is simple but limited and the other which allows the entry of full sentences and which can be adapted for each new scene so that some actions are possible in one place while not in another.

The menu, or keyword system can be used for the simple input routine and it can be universal so that the word understood can be applied to all scenes. A routine for GO, 'G', and TAKE, 'T', is shown in listing one.

The listing is open ended and you can add as many options as your adventure program requires. All you will need is a line to trap input after line 30 and a routine which should start as a clearly delineated section of the program structure.

For the purposes of the example an object has been placed in the scenario can be scanned when required, by ing instructions.

object indicator variable at line 5. In a full adventure each scenario would have a different value for this variable. For instance it may contain bucket and spade at the seaside or sword outside the sunken yacht.

Line 10 enters a character and lines 20 and 30 check to see if they are either GO or TAKE instructions. If they are not the Spectrum continues to ask for input.

If the input trap is crossed then INKEY\$ will deposit a character in A\$. If that character is not 'G' or 'T' the Spectrum will print 'I CANNOT UNDERSTAND' at the bottom of the screen. If 'G' has been entered the computer enters the 'GO' routine at line 60.

Line 60 is the start of a scene control module. The variables N, S, E, W, U, D refer to directions and the numbers which they hold are the subroutines containing the next scene if the player goes off in a specific direction. A zero shows that you cannot go in that direction.

Line 70 calls a subroutine which allows a direction to be entered and then checks to see if it is a valid direction. If it is, then the number, including zero, is put into variable B and a return is made to the main part of scene routine at line 80. If the direction is not valid zero is put into B and a return is made.

Once we get back to the main routine a check is made to see if the value of B is equal to zero. If it is, a message is given to the player, telling him or her that a move cannot be made in that direction, and we again ask for an instruction at line 10. If, however, all the checks have been made successfully we move to the next scene routine pointed to by variable B.

The TAKE routine, entered from line 30 and starting at line 100, is even easier than the movement routine. The player is asked which object is to be taken. The variable O\$ contains the object which has been placed in the scene, a sword. If O\$ was empty line 110 would display a message saying that no object matching the description in A\$ can be found. A return is then made to line 10 where a further instruction is requested.

The rest of the routine informs the player that a 'take' is in operation and then adds the new item to the inventory string, I\$, where it is separated from the previous object in the variable with an asterisk. The inventory can be scanned when required, by

```
5 LET a$="sword": LET i$=""
10 PAUSE 0: LET a$=INKEY$: IF a$="" THEN GO TO 10 20 IF a$="g" THEN GO TO 60 30 IF a$="t" THEN GO TO 100
  40 PRINT #0; "I CAN'T DO THAT" 50 GO TO 10
  55 REM start of move routine
60 LET n=0: LET d=0: LET s=400
   LET u=4050: LET w=5000: LET e
  70 GO SUB 1000: REM check entr
  80 IF b=0 THEN PRINT "YOU CAN
  MOVE IN THAT DIRECTION": GO T
  90 GO TO b
 100 INPUT "TAKE WHAT ";a$
110 IF o$="" THEN PRINT
                THEN PRINT "THERE
 ARE NO OBJECTS HERE TO PICK UP'
: GO TO 10
  115 IF a$<>o$ THEN PRINT "THAT
 S NOT HERE": GO TO 10
120 PRINT "TAKING THE "; 0$
 130 LET i #= i #+
140 GO TO 10
                   "#"+0$
     INPUT "Where to ";b$: LET b
1000
$=b$(1)
1010 IF b#="n" THEN LET b=n: RE
TURN
1020 IF b#="s" THEN
                         LET b=s: RE
1030 IF b$="e" THEN
                         LET b=e: RE
TURN
                         LET b=w: RE
1040 IF b$="w" THEN
TURN
 1050 IF b$="u" THEN
                         LET b=u: RE
 TURN
 1060 IF b$="d" THEN
                         LET b=d: RE
 TURN
 1080 RETURN
 4000 CLS : PRINT "You are in the
  throne room.
                     A huge throne,
  upon which a vastcreature rests
                      limbs, dominat
  its glistening
 es the hall'
 4050 CLS : PRINT "You push the K
 elrosians back andrace up the da
mp stairs only to be confronted
by an abyss. It looks like if
 you've had your
                      chips and the
 Kelrosians are
                      about to have
 theirs
 4060 GO TO 10
 5000 CLS : PRINT "You race towar
 ds and exit, hotlypursued"
 5010 GO TO 10
 5050 CLS : PRINT
                      "You race to th
                       tripped as you
 e door but are
  get there. You
                       fall heavily"
 5060 GO TO 10
```

using the techniques developed in last month's article.

Listing 1

When the inventory has been updated a return is made to line 10 and a request for more instructions given. The quick entry system for the adventure is therefore almost complete.

Next month we will take communications further when we go all out with full sentence translation and investigate how to get the Spectrum and QL to understand and generate speech for characters. Then, in the final part of the series, we will look at ways of putting the whole adventure together, in listing form, and how to get characters to interact while you are entering instructions.

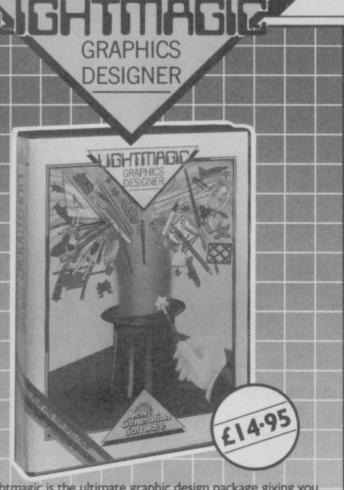

ightmagic is the ultimate graphic design package giving you the ability to create stunning graphics and complete illustrations at your fingertips.

Now you can produce and edit complete screens and pictures. Use Lightmagic as a fascinating program in itself or as an exciting new dimension in your games and programming.

just look at these features!

\*Fully integrated screen editor and UDG designer.

\*Drawing with pens.

\*Painting with brushes - 10 different effects in 20 sizes.

\*Illustrating with airbrush.

\*Gut and paste facility.

Card No.

\*Lettering in upper and lower case characters, also double height facility.

\*User Defined Graphics - Choose from 147 pre-set graphics or define your own.

**\*UDG** Designer for creating and editing up to 7 sets of User Defined Graphics.

\*Facilities to mirror, invert, copy, move, enlarge, fill, rotate, etc.

A comprehensive manual with worked examples, gives you a step by step guide to Lightmagic through every stage of screen composition.

Signature .

Full facilities are provided for tape storage of finished pictures and UDG's, together with a temporary memory storage facility.

So enter Lightmagic and start designing today!

Congradure of ABBC Model B

Lightmagic and Machine Code Tutor are available from all good stockists, or direct by filling in the coupon below and returning to:

New Generation Software Ltd., FREEPOST, Bath BA2 4TD. For instant despatch phone your order now on 0225 316924 quoting your Access or Barclaycard number.

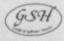

Lightmagic(s) at £14.95 each, and \_ \_ Machine Code Tutor(s) for the \_ Computer at £14.95 each. P&P FREE. lenclose my cheque/postal order made out to New Generation Software Limited for £\_ Cheque/Postal Order No. Name Address.

New Generation products are sold according to their terms of trade and conditions of sale.

The Complete

Machine Code Tutor

pecially written for BASIC programmers finding the

Here are just a few of Machine Code Tutor's many features:

\*A complete machine code tutorial on two cassettes with up to

\*Full explanatory simulator – displays relevant registers and flags

\*Runs a series of exercises for continuous assessment of your

\*No matter how much you experiment the safeguard system

\*All machine code instructions are dealt with throughout the

Machine Code Tutor really is the most complete instructor

Using the tutor you should be confident of writing complex

around. Learn from your computer rather than a book, and do it

machine code programs by the time you finish your last lesson.

Now there's a straightforward way to learn all about

prospect of machine code rather daunting!

\*Between 27 and 35 progressive lessons depending on

progress which can be modified or substituted.

program and in the accompanying manual.

machine code and its many applications.

and their effect on the processor.

prevents crashing of the program.

\*Comprehensive reference manual

\*Automatic error checking.

machine type.

at your own pace

100K of data depending on machine type.

ode

£14.95

NOMINATED FOR MICRO

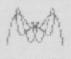

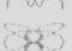

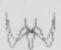

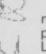

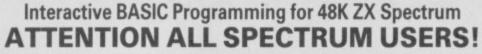

You probably bought your Spectrum in order to find out about computing (remember?). But the manual isn't easy to follow and programming books are not much better. Now you can learn ZX BASIC programming with your Spectrum. 'Interactive BASIC Programming' is a unique package in twelve parts. Look at these features:

Plain English (yes, real English not jargonese).

Due to an amazing programming technique you will have **complete** control over Spectrum BASIC. So you can write, save and load programs while using 'Interactive BASIC Programming

All ZX BASIC is covered.

You'll learn about graphics (see some on this ad), colour, sound, motion, system variables, menus and much more, explained simply.

Problems are given with hints and answers in the form of programs that are put into BASIC for you to look at, run and alter.

You'll learn how to write your own games (by way of examples) and how to put your

machine to serious use (e.g. graphs, problem solving, filing system). The package has been written by a computer science teacher.

Low price, excellent value.

More than 250K (yes, two hundred and fifty kilobytes).

After sales support at no additional cost: write or telephone if you have any questions about Spectrum BASIC.

"An educational program which shows real inventiveness - better still it teaches Sinclair Basic.

- Popular Computing Weekly 7/3/85

Britain is the Software Capital of the World - far superior to the U.S.A. The computer revolution is just beginning and as the emphasis shifts from hardware to software WE are best placed to shape the future. The writing's on the wall: get actively involved while the industry is young.

(Amstrad, MSX, Atari 800XL, CBM 64, BBC/Electron versions are in preparation.)

To receive the whole package by return of post send £9.95 (p & p free) to: EIGEN SOFTWARE 45 Bancroft Road, Widnes, Cheshire. WA8 0LR Tel. 051-423 6201

 $\hat{H}\psi = E\psi$ 

EIGEN SOFTWARE create reality

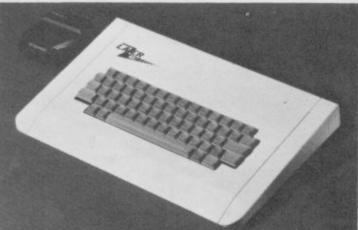

# IS THE KEYBOARD NG YOU BACK E IS THE ANSWER THE LAZER 62

**IS THE ONLY FULLY FUNCTIONABLE 62 KEY** THAT WILL TRANSFORM YOUR SPECTRUM **KEYBOARD INTO A PROFESSIONAL USER COMPUTER LOOK AT SOME OF ITS FEATURES** 

LAZE

62 Full Travel Gold contact keys laid out to "Qwerty" standard for serious use by typists and programmers.

22 Keys are autoshifted giving single entry to Edit-Delete-Caps lock Etc. No more using 2 or 3 fingers.

Strong attractive low profile case actually houses the Spectrum PCB with built in on/off switch.

Compatibility with Interface 1 and Microdrive maintained.

Easy to assemble — no soldering.

FROM MICROBOARD INTERNATIONAL

TELEPHONE 0483-38006 (SALES) 04862-24567 (TECHNICAL)

TRADE ENQUIRIES WELOME

OW £59

Please send me .....Lazer 62 Keyboard(s)

@ £59.95 + P&P (UK £2.25-Europe £6.75-World £12.00

I ENCLOSE CHEQUE/VISA NO.

TO MICROBOARD INTERNATIONAL SALES OFFICE, 12C WORPLESDON ROAD **GUILDFORD SURREY GU2 6RW ENGLAND** 

VERY month I have the uneasy feeling that this time I shall have run out of interesting

things to write about.

Finding a theme this month was, however, made very much easier because a large batch of letters arrived enquiring about the Spectrum interrupt system. I dealt with the interrupt mechanism before but clearly more detail is required. But first I shall answer some fairly straightforward questions.

The first is from Simon Shaw of Maidstone who is worried that he has found a ghost haunting the top end of Spectrum memory. He writes: Whilst experimenting with machine code routines I became aware that some of the memory addresses above 65000 were corrupting and were filled with what appeared to be random numbers. The op-codes corresponding to the numbers in those addresses seemed to be complete nonsense. The sequence of numbers varies, depending on what program is held in RAM, but the start address of the sequence is generally somewhere around 65300. What is going on?

Fear not, Simon, your Spectrum is not inhabited by some alien presence. What you are observing is the remains of the machine stack, the GOSUB stack and the definitions of the userdefined graphics.

To understand what is happening turn to page 165 of the Basic Programming manual — Spectrum Plus owners should turn to page 48 of the User Guide. There you will observe the various divisions in memory established and maintained by the software in the Spectrum ROM.

At the bottom is the ROM itself and above that at the beginning of RAM is the display file, which is followed by the attributes, the printer buffer, the system variables and so on. About three quarters of the way up is an area enigmatically labelled 'spare' and by easy to imagine that this 'spare' memof hundred bytes which happen to have no particular use.

Nothing could be more misleading because the 'spare' space is the key to thing is shuffled along into the spare made available.

# Ghosts in machine interrupt routine

Andrew Hewson explains why spare space appears to sit in memory

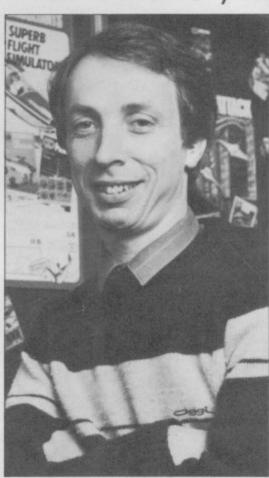

space and the system variables are adjusted appropriately.

That manipulation of memory takes place without the user being aware of it. For example, when the user selects the look of the diagram it would be the Edit facility he sees that the Basic line he requires is copied from the ory amounts to no more than a couple listing on the screen to the window at the bottom. He is unaware that the same copying process has occurred in memory - space is created in the editing area by shuffling the INPUT the operation of the machine. In data area, the temporary work space normal circumstances there is no other and the calculator stack into the spare empty memory in the machine; thus area. The contents of memory correswhenever extra bytes are required in ponding to the Basic line required is any given portion of memory every- then copied into space which has been

Now consider what happens when an area of memory is no longer required. That happens, for instance, at the end of the editing process when a reconstructed line is returned to the Basic program. This time the contents of memory are shuffled down to overwrite the contents of the Editing area and return the redundant memory to the spare area.

When the copying process is complete, the lowest part of the spare area will not now be filled with zeros, as it is when the Spectrum is first switched on. Instead it will contain an echo of its former use. For example, that part of memory which was previously allocated to the calculator stack but which, as a result of the shuffling process, is now spare will still contain calculator data.

Why, it may be asked, does the Spectrum ROM not fill the newly vacated memory with zeros as it does with all of memory when the machine is first switched on? The answer is that to do so would serve no purpose and would waste precious time. If the spare space is required again then the appropriate information will be copied into it and it does not matter to the copying process whether the material being overwritten is zero or not.

Once the machine has been used for two or three operations after switching it on it is surprising how much unseen garbage is left lying around. That is the origin of Simon Shaw's ghost. When RAMTOP is moved down, the old machine stack and GOSUB stack are left where they were but the contents are copied to a new location. Thus Simon is observing the remnants of the previous stack.

This discussion leads naturally into the following question from John Spinks of Harlow. He asks: What are the machine stack and the GOSUB stack referred to in the Spectrum manual?

Most readers will be familiar with the Basic GOSUB command. When the ROM encounters this command the Spectrum stores the number of the Basic line which it is currently considering, locates the line referred to in the GOSUB command and then continues execution from that point. When the next RETURN command is found, the stored Basic line is retrieved and execution recommences from immediately beyond the original departure point.

The GOSUB stack is the place continued on page 124 continued from page 123

where the line numbers are stored away for later retrieval. It works in an upside down fashion in the sense that it grows downwards when a line number is added and shrinks upwards when a line number is deleted. Thus it grows downwards in the direction of the 'spare' space.

The machine stack lies under the GOSUB stack and immediately above spare memory. As a consequence, when GOSUB grows and shrinks the machine stack is copied up and down memory in step. Spectrum Plus owners will observe that the machine stack is not actually named in the memory map although there is a corresponding slot on the diagram.

The machine stack is the place where the Z80 microprocessor stores subroutine return addresses and it can be thought of as similar to the Basic GOSUB stack. The machine stack also serves a separate purpose as a temporary storage area for the contents of the various Z80 registers. There is a group of Z80 PUSH and POP instructions to enable data to be stored and retrieved. For example, PUSH BC stores the contents of the B and C registers on the bottom of the machine stack and POP BC retrieves the contents of the bottom of the stack and stores it in the B and C registers.

Let us now turn to the interrupt system. Thanks in particular go to Simon Durrant of Hemel Hempstead who martialled a long list of questions on the topic, including: What is the non-maskable interrupt? What causes interruptions to take place? Does the keyboard force interruptions to take place? How does the processor determine whether to go to a maskable or non-maskable routine? Could you describe all three interrupt modes?

The interrupt system, as its name implies, is a mechanism by which the processor can be diverted from the task it is currently undertaking in order to do something which is more

All computers have an interrupt system and on more sophisticated machines they allow the computer to maintain a priority system for all the tasks which it has in hand at any one moment. A low priority task is deferred in favour of a more urgent one. As each task is completed the machine reverts to a previous, half-completed

Two types of interrupts can occur in (Address + 1)

the Z80. The more important is the It then jumps to the new address. Non-maskable Interrupt — or NMI Thus if the I register contained 143 is unable to prevent, or mask, the Z80 27 the Z80 would look at the contents from responding to such an interrupt of when it occurs.

interest both because it can be switch- and 93 respectively - PEEK 36635 = ed off - so that all subsequent interrupts are ignored — and because the Z80 can be set to respond to it in any one of three modes. In mode zero the processor simply waits until it is directed by an external device to execute a routine somewhere in memory. In the Spectrum there is no provision for the use of that mode.

The Spectrum is designed to operate in mode one all the time. In that

# Priority tasks completed first as interrupt system takes control

mode the Z80 saves the contents of the program counter — so that it can later resume the task it was doing — and jumps to location 38h (56 decimal). The Spectrum hardware forces that jump to be made by generating an interrupt 50 times per second.

The ROM routine at that address updates the clock by incrementing the FRAMES systems variable held at 23672 to 23674 and then scans the keyboard to see if a key is being pressed. If so, the appropriate code is stored in the systems variables and various flags are altered. On completion of the keyboard routine all the registers are restored to their previous values and the processor resumes its previous task.

The final interrupt mode, mode two, is the most powerful. If the Z80 is interrupted while in that mode it and jumps to an address partly deterhardware which caused the interrupt. The Z80 takes the value in the I address from them as follows:

Address = 256 \* I register +hardware

It then looks at the contents of the one and calculates a new address from them:

New address = Address + 256 \*

so-called because the programmer and the hardware generated the value

256 \* 143 + 27 = 36635 and 36636The maskable interrupt is of more If those two locations contained 137 137 and PEEK 36636 = 93 — it would then jump to location

137 + 256 \* 93 = 23945

That rather complicated procedure is known, aptly, as an indirect jump and is not as cumbersome as it seems. It enables as many as 128 types of devices to be attached to the Z80, each type generating its own value to contribute to the indirect jump address. The programmer then constructs a table containing 128 addresses each held in two bytes and each pointing to the routine that handles a particular device. The I register points to the location of the beginning of the entire 256 byte table.

It should be realised that an interrupt can be generated by any piece of hardware which is attached to the correct line into the heart of the Z80. On the Spectrum the hardware generates an interrupt 50 times a second and then the ROM software looks to see if a key has been pressed and looks after the display refresh.

Finally, Stephen Carter of Chilwell, Nottinghamshire, writes: I have implemented the clock routine listed in your column in the March issue using the Picturesque assembler, but when I try to trace through it using the monitor it crashes. Why?

I am not familiar with the Picturesque assembler and monitor but I imagine the problem occurs because both the clock routine and the monitor are attempting to use the interrupt system without reference to the other

My clock routine - which updates saves the program counter as before a screen display of the time every 50th of a second — makes use of interrupt mined by software and partly by the mode two. That is how the machine is able to update the clock whilst still appearing to function as normal. The register and the value generated by the Picturesque monitor presumably also external hardware and calculates an wishes to grab control of the machine every 50th of a second by using interrupt mode two and setting its own vector.

The only answer is not to attempt to calculated address and the subsequent run the monitor and look at the clock, or any other routine using IM 2.

> Please address problems and queries to Andrew Hewson, Helpline, Graham Close, Blewsbury, Oxfordshire.

# Software Publishers

A & F Software, Unit 8, Canalside Industrial Estate, Woodbine Street East, Rochdale, Lancashire OL16 5LB

Abacus Software, 21 Union Street, Ramsbottom, Nr Bury, Lancashire Abbex, 20 Ashley Close, Manor Hall Drive, London NW4 Abersoft, 7 Maesfallen, Bow Street, Aberystwyth, Wales

Activision, 15 Harley House, Marylebone Road, London NW1 Adder Publishing Ltd, PO Box 148, Cambridge CB1 2EQ

Add-on Electronics, Units 2,3 & 4, Shire Hill Industrial Estate, Saffron Walden, Essex CB11 3AQ

Addictive Games, 7a Richmond Hill, Bournemouth BH2 6HE ADS, 8 Bronchurch Street, Portsmouth, Hampshire PO4 8RY Alan Firminger, 171 Herne Hill, London SE24 9LR

Allanson Computing, 77 Chorley Road, Adlington, Chorley, Lancashire PR69LH

Alligata Software, 1 Orange Street, Sheffield S1 4DW

APSm 1 Golden Square, London W1

Arcade Software, Technology House, 32 Chislehurst Road, Orpington, Kent BR6 0DG

Arnold Wheaton, Parkside Lane, Dewsbury Road, Leeds LS11 5TD Artic Computing, Main Street, Brandesburton, Driffield YO25 8RG Astrocalc, 67 Peascroft Road, Hemel Hempstead, Herts HP3 8ER Automata UK, 27 Highland Road, Portsmouth, Hampshire P04 9DA Axis, 71 Brookfield Avenue, Loughborough, Leicestershire LE11 3LN Beau-Jolly, 19A New Broadway, Ealing, London W5

Bellflower Software, 6 Rosewood Avenue, Greenford, Middlesex UB6

Betasoft, 92 Oxford Road, Moseley, Birmingham B13 9SQ Beyond Software, Lector Court, 151 Farringdon Road, London EC1 Bridge Software, 36 Fernwood, Marple Bridge, Stockport, Cheshire SK65BE

Bridgemaster, Sandymouth, Beeches Road, Farnham Common, Buckinghamshire SL2 3PS

Bubble Bus Software, 87 High Street, Tonbridge, Kent TN9 1RX Buffer Micro, 310 Streatham High Road, London SW16 Bug-Byte, Mulberry House, Canning Place, Liverpool L1 8JB Calpac Computer Software, 108 Hermitage Woods Crescent, St Johns, Woking, Surrey

Campbell Systems, 57 Trap's Hill, Loughton, Essex 1G10 1TD CCS, 14 Langton Way, Blackheath, London SE3 7TL CDS Micro Systems, Silver House, Silver Street, Doncaster, South

Yorkshire DN1 1HL Century Communications, Portland House, 12-13 Greek Street,

London W1V 5LE Chalksoft, 17 Willowslea Road, Northwick, Worcester Channel 8, 51 Fishgate, Preston, Lancashire PR1 8BH Cheetahsoft, 24 Ray Street, London EC1R 3DJ

Clever Clogs, Argus Press Software Group, 1 Golden Square, London WIR 3AB

Collins, 18/20 Stephenson Way, North Gower Street, London NW1 2DX

Collins Soft, 8 Grafton Street, London W1

Compusound, 32/33 Langley Close, Redditch, Worcester B98 0ET Computatutor, 3 Thalia Close, Greenwich, London SE10 9NA Computer One, 32 Science Park, Milton Road, Cambridge CB4 4DH Contrast Software, Warren Road, Liss, Hampshire GU33 7DD Cornhill Software, 2 Penrith Way, Aylesbury, Buckinghamshire HP21

CP Software, 1 Glebe Road, Uxbridge, Middlexex UB8 2RD Craig Communications, PO Box 46, Basingstoke, Hampshire Creative Sparks, Thomson House, 296 Farnborough Road, Farnborough, Hampshire

CRL, 9 King's Yard, Carpenters Road, London E15 2HD Cross Software, 36 Langford Crescent, Barnet, Hertfordshire EN4 9EH Crystal Computing, 2 Ashton Way, East Herrington, Sunderland SR3 3RX

CSP Systems, 213 Stainbeck Road, Leeds

DACC Ltd, 23 Waverley Road, Hindley, Wigan, Lancashire WN2 3BN Database Publications, Europa House, 68 Chester Road, Hazel Grove, Stockport, SK7 5NY

D Pinch, 72 Norwood Crescent, Coldbrook, Barry, South Glamorgan Digital Integration, Watchmoor Trade Centre, Watchmoor Road, Camberley, Surrey GU15 3AJ

DJL, 9 Tweed Close, Swindon, Wiltshire SN2 3PU

DK'tronics, Unit 6, Shire Hill Ind Est, Saffron Walden, Essex CB11 3A

Domark, 228 Munster road, London SW6

Dorcas Software, 3 The Oasis, Glenfield, Leicester

Doric Computer Services, 3 The Oasis, Glenfield, Leicester LE3 8QS

Dunitz, 154 Camden High Street, London NW1 0NE Durrell Software, Castle Lodge, Castle Green, Taunton TA1 4AB

Dymond Software, 22 Hospital Road, Annan, Dumfriesshire DG12

Dynavision Production Studio, PO Box 96, Luton LU3 2JP East London Robotics, St Nicholas House, The Mount, Guildford,

Eastmead, Eastmead House, Lion Way, Camberley, Surrey GU16 5EZ Ebury Press, Humphrey Bull & Barker, 62 Dean Street, London W1V 5HG

8th Day, 18 Flaxhill, Moreton, Wirral, Merseyside LU6 7UH Electric Abacus, Oaklands House, Solartron Road, Farnborough, Hants Elite Systems, 55 Bradford Street, Walsall, West Midlands WS1 3QD Elm Computers, 59 Bateman Road, East leake, Loughborough, Leicestershire LE12 6NN

Englefield Software, High House, Mill Street, Buxton, Norfolk NR10

Fantasy Software, Fauconberg Lodge, 27a St Georges Road, Cheltenham

Fawkes Computing, 41 Wolfridge Ride, Alveston, Bristol BS12 2RA Felix Software, 19 Leighton Avenue, Pinner HA5 3BW Firebird Software, Wellington House, St Martins Lane, London WC2 Fisher Software, 47 London Road, Buxton, Derbyshire Front Runner, 620 Western Ave, London W3 0TU Fulwood, 20 Templestowe Hill, Whitkirk, Leeds LS15 7EJ Games Machine, 40 Fretherne Road, Welwyn Garden City, Hertfordshire AL8 6NU

Gamma Software, 12 Milverton Road, London NW6 7AS Gargoyle Games, 4 North Western Arcade, Birmingham BS 5LH Gavin Barker, 12 Fleming Field, Shotton Colliery, County Durham

Gemini Software, 18a Littleham Road, Exmouth, Devon EX8 2QG Gemtime Software, 16 Ben Ledi Road, Kirkcaldy, Fife KY2 5RP Gilsoft, 30 Hawthorn Road, Barry, South Glamorgan, South Wales Gouldstone, 45 Burleigh Avenue, Wallington, Surrey SM6 7UG Granada Publishing, 8 Grafton Street, London W1X 3LA Gremlin Graphics, Alpha House, 10 Carver Street, Sheffield S1 4FS Griffin & George, Frederick Street, Birmingham B1 3HT Haresoft, PO Box 365, London NW1

Harlequin Software, 43 Osprey Park, Thornbury, Bristol BS12 1LY Hartland Software, 32 Ivor Place, London NW1 6DA Heath Computing, 7 The Meadows, Flackwell Heath, Buckinghamshire HP109LX

Heinemann Computer Education, 22 Bedford Square, London WC1B 3HH

Hessel, 15 Lythan Court, Cadwell Crescent, Sunningdale, Berkshire Hestacrest, PO Box 19, Leighton Buzzard, Bedfordshire LU7 0DG Hewson Consultants, 56B Milton Trading Estate, Milton, Abingdon Hilderbay, 8/10 Parkway, Regents Park, London NW1 7AA Hilton Computer Services, 14 Avalon Road, Orpington, Kent Hisoft, 180 High Street, Dunstable, Bedfordshire LU6 1AT Hodder & Stoughton, PO Box 6, Dunton Green, Sevenoaks, Kent TN13 2XX

Homestudy Ltd, Treleigh Woods Farm, Treleigh, Redruth, Cornwall TR16 4AW

Hornby Software, 21 Penfold Hill, Leeds LS15 0PW IMS Software, 143/145 Uxbridge Road, Ealing, London W13 9AV Image Systems, 34 Lynwood Drive, Worcester Park, Surrey KT4 7AB Imperial Software, Imperial House, 153 Churchill Road, Poole, Dorset Incentive, 54 London Street, Reading, Berkshire RG1 4SQ Inform Software, 3 Treesdale Close, Birkdale, Southport PR8 2EL Interceptor Micros, Lindon House, The Green, Tadley, Hampshire Interstella Software, 82 New Forest Drive, Brockenhurst, Kent ISP Marketing Ltd, Crown Hill, 38B High Street, Godalming, Surrey

JK Greye Software, 16 Park Street, Bath, Avon BA1 2TE JRS Software, 19 Wayside Avenue, Worthing, Sussex BN13 3JH K-Tel International (UK), 60 Western Avenue, London W3 0TU Kemp, 43 Muswell Hill, London N10 3PN

Keysoft, 6 Bruce Grove, Tottenham, London N17

Kosmos Software, 1 Pilgrims Close, Harlington, Dunstable, Bedfordshire LU5 6LX

Kuma Computers, 12 Horseshoe Park, Pangbourne, Berkshire RG8 7JW

Learning Systems, 11 Warwick Court, Princes Drive, Harrow, Middx

Legend, PO Box 435, London E4 7LX Lerm, 10 Brunswick Gardens, Corby, Northamptonshire Level Nine, 229 Hugenden Road, High Wycombe, Buckinghamshire HP13 5PG

continued on page 126

# **Software Publishers**

continued from page 125

Llainlan Software, Pontyberem, Llanelli, Dyfed, Wales Logic 3, Unit 18, Wye Ind Est, London Road, High Wycombe, Buckinghamshire

Longman, Longman Group, Longman House, Harlow, Essex CM20 2IE

Lothlorien, 56a Park Lane, Poynton, Stockport, Cheshire SK12 1RE Manor Software, 24 Manor Gardens, London SW20

Martech Games, 9 Billingburgh Road, Eastbourne, East Sussex BN20 8LY

Mastertronic, (as for Mastervision)

Mastervision, Park Lorne, 111 Park Road, London NW8 7SL McAlley, 1 Cowleaze, Chinnor, Oxfordshire OX9 4TD

McGraw Hill, Shoppen Hangers Road, Maidenhead, Berkshire Medidata, PO Box 26, London NW9 9BW

Melbourne House, Castle Yard House, Castle Yard, Richmond TW10 6TF

Metacomco, 26 Portland Square, Bristol BS2 8RZ

Micro Dealer UK, Unit 6 Marlborough Road Trading Estate, Lattimore

Road, St Albans, Hertfordshire Micro Wish, PO Box 15, Colne, Lancashire BB8 9DB

Microbyte, 19 Worcester Close, Lichfield, Staffordshire

Microcosm, 68 The Glade, Clayhall, Ilford Micromania, 14 Lower Hill Road, Epsom, Surrey KT19 8LT

Micromega, 230/236 Lavender Hill, London SW11

Microsphere, 72 Rosebery Road, London N10 2LA Mikro-Gen, 44 The Broadway, Bracknell, Berkshire RG12 1AG

Minatron Computing, 34 Pinewood Close, Westbury on Trym, Bristol

Mind Games, Liberty House, 222 Regent Street, London W1 Mirrorsoft, PO Box 50, Bromley, Kent BR2 9TT

Monitor Software, PO Box 442, London NW7 2JF Mosaic, 187 Upper Street, London N1 1RQ

MW Gamesworld, 12 Lawnswood Avenue, Chasetown, Walsall WS7 8YD

Myrmidon Software, PO Box 2, Tadworth, Surrey, KT20 7LU Naigram Software, c/o Soho Synth House, 18A Soho Square, London W1V 5FB

Nectarine, 837 Yeovil Road, Slough SL1 4JH

New Generation Software, FREEPOST, Bath BA2 4TD Newsoft, 12 White Broom Road, Hemel Hempstead, Hertfordshire

NTD Software, 19, Radipole Road, London SW6

Oasis Software, 9a Alexandra Parade, Weston-Super-Mare, Avon BS23

Ocean Software, 6 Central Street, Manchester M2 5NS OCP, 4A High Street, Chalfont St Peter, Buckinghamshire SL9 9QB Orpheus Ltd, Unit 1, Church Farm, Hatley St George, Near Sandy, Bedfordshire SG19 3HP

Orwin Software, 26 Brownlow Road, Willesden, London NW10 9QL PD Visual Marketing, Thanet House, Craven Road, London W2 Penguin, 536 King's Road, London SW10

Phipps Associates, 172 Kingston Road, Ewell, Surrey

Phoenix Publishing, 14 Vernon Road, Bushey, Hertfordshire WD2 2JL Picturesque, 6 Corkscrew Hill, West Wickham, Kent BR4 9BB

Pitch Associates, 39 Rockleigh Avenue, Leigh-on-Seas, Essex Pooter Games, 24 Parsloes Avenue, Dagenham RM9 5NX

Poppysoft, The Close, Common Road, Headley, Newbury, Berkshire

Positive Image Software, 129 Dumbarton Road, Glasgow Postern Software, PO Box 2, Anderovers Ford, Cheltenham, Gloucester **GL545SW** 

Print 'n' Plotter Products, 19 Borough High Street, London SE1 9SE Protek Computing, 1a Young Square, Brucefield Ind Park, Livingston,

Psion, 2 Huntsworth Mews, Gloucester Place, London NW1 PSS, 452 Stoney Stanton Road, Coventry CV6 JDG

Pulsonic, Warwick Distribution Ltd, 3 Standard Road, Park Royal, London NW10 6EX

Quest International Computer Systems, Gillingham House, 38-44 Gillingham Street, London SW1

Quicksilva, Palmerstone Park House, Southampton, Hampshire S01

Radar Games, 53 Flavel Street, Woodsetton, Dudley DY1 4NU

RAM Writer, 3 Vumba House, 2 Cedar Gardens, Sutton, Surrey Ramtop Services, 5 Rue D'Artois, 75008, Paris, France Realtime Software, Prospect House, 32 Sovereign Street, Leeds LS1

Red Shift, 12c Manor Road, Stoke Newington, London N16 5SA Romantic Robot, 113 Melrose Avenue, London NW2 4LX Romik Software, 272 Argyll Avenue, Slough SL1 4HE

Rose Software, 148 Widney Lane, Solihull, West Midlands Runesoft, Charnwood House, Crossgate Drive, Nottingham NG2 TLW Salamander Software, 27 Ditchling Rise, Brighton, East Sussex BN1

Sentient Software, Branch House, 18 Branch Road, Armley, Leeds LS123AQ

Scisoft, 5 Minister Gardens, Newthorpe, Eastwood, Nottingham NGJ6

SCR Adventures, 190 Shelbourne Road, Tottenham, London SD Microsystems, PO Box 24, Hitchin, Hertfordshire SG4 0AE Selec Software, 37 Councillor Lane, Cheadle, Chesire

Serim Software, Freepost, Dept SU7, PO Box 163, Slough, Berkshire SL23YY

Shards, Suite G, Roycraft House, 15 Linton Road, Barking, Essex Shepherd Software, Elm House, 23-25 Elmshott Lane, Chippenham, Slough, Berkshire

Shiva Publishing, 64 Welsh Row, Nantwich, Cheshire CW5 5BR Silversoft, London House, 271/273 King Street, London W6 9LZ Sinclair Research, 6 Kings Parade, Cambridge

Software Cottage, 19 Westfield Drive, Loughborough, Leicestershire LE11 301

Soft Tech, 31 Lampits, Hoddesdon, Hertfordshire

Softek International, 12/13 Henrietta Street, Covent Garden, London

Softel, 5 Durward Drive, Glenrothes, Fife KY6 2LB Software Farm, 155 White Ladies Road, Clifton, Bristol BS8 2RG Software Projects, Bear Brand Complex, Allerton Road, Woolton, Liverpool, Merseyside L25 7SE

Software Supersavers, Bear Brand Complex, Allerton Road, Woolton, Liverpool, Merseyside L25 7SE

Spartan CC, 29 Feltham Avenue, East Moseley, Surrey KT8 9BJ Spectadraw, I Cowleaze, Chinnor, Oxfordshire OX9 4TD Spectrasoft, Capital House, Market Place, London W3 6AL Spoof Software, 58 Railway Road, Urmston, Manchester M31 1XT Star Dreams, 17 Barn Close, Seaford, East Sussex, BN25 3EN Startersoft, 32 Parkfields, Chippenham, Wiltshire

Statesoft, Business and Technical Centre, Bessemer Drive, Stevenage,

Herts SU1 2DX Stell Software, 36 Limefield Avenue, Whalley, Lancashire BB6 9RJ Sterling Software, Garfield House, 86/88 Edgeware Road, London, W2 2YW

Stratagem Cybernetics, 286 Corbin Place, 2E, Brooklyn, New York 11235

Sulis Software, 4 Church Street, Abbey Green, Bath BA1 1FP Sunshine Books, 12/13 Newport Street, London WC2

Sussex Publication, Townsend Poulshot, Devizes, Wiltshire SN10 1SD Talent Computer Systems Curran Building, 101 St James Road, Glasgow G4 0NS

Tasman Software, 17 Hartley Crescent, Leeds LS6 2LL Temptation Software, 27 Cinque Ports Street, Rye, East Sussex Terminal Software, Derby House, Derby Street, Bury BL9 0NW Texgate, 14 Brook Lane, Corfe Mullen, Wimbourne, Dorset The Edge, 31 Maiden Lane, Covent Garden, London, WC2E 8LH Think Tank, 35 Wellington Road, Wimbledon Park, London SW19 Thor Computer Software, Erskine Industrial Estate, Liverpool L6 1AP Timedata, 16 Hemmells High Road, Laindon, Basildon, Essex SS15 6ED

Transform, 41 Keats House, Porchester Mead, Beckenham, Kent Tutorial Software, 'Vilands', Glasllwch Lane, Newport, Gwent NP1

Ultimate Play the Game, The Green, Ashby de la Zouche, Leicestershire LE6 5JU

Unicorn Micro Systems, 312 Charminster Road, Bournemouth BH8

University Software, 29 St Peters Street, London N1

US Gold, Unit 24, Tipton Trading Estate, Bloomfield Road, Tipton, West Midlands DY4 9AH

Vega Space Systems, 28 Watford Road, St Albans AL1 2AJ

Virgin Games, 2-4 Vernon Yard, London W11

Visions, 1 Feldgate Mews, Studlands Street, London W6 V0<sup>2</sup>, 9-10A The Bridge, Walsall, West Midlands

Vortex software, 280 Brooklands Road, Brooklands, Manchester M23

Widget Software, 48 Durham Road, London N2 9DT

Wilcox Software, Station Road, Walsall WS7 6JZ

Winters, 24 Swannington Close, Cantley, Doncaster, South Yorkshire

Woosoft, 5 Andrews Close, Robertsbridge, Sussex TN32 5PB

Workforce, 140 Wilsden Avenue, Luton, Bedfordshire

Wyvern Software, 2 Princes Building, George Street, Bath BA1 2ED

# computer ONE

# Software for the QL

A selection of quality software packages available directly from Computer One.

**FORTH** 

**PASCAL** 

£39.95

£39.95

ASSEMBLER

£49.95 if ordered together

£29.95

MONITOR

£24.95

TYPING TUTOR

£19.95

Inclusive of VAT & P&P.

Please send for full details or phone (0223) 862616 To order, send name and address with cheque /

COMPUTER ONE LIMITED

SCIENCE PARK, MILTON ROAD, CAMBRIDGE CB4 4BH

Dealer enquiries welcome

Sinclair and QL are Trade Marks of Sinclair Research.

- MASSIVE DATABASE Poolswinner is a sophisticated Pools ediction aid. It comes complete with the largest database vallable - 22000 matches over 10 years. The database updates itomatically as results come in.
- PREDICTS Not just SCOREDRAWS, but AWAYS, HOMES and NO SCORES.
- SUCCESSFUL SELEC guarantee that Poolswinner performs
- ADAPTABLE Probabilities are given on every fixture choose as many selections as you need for your bet. The precise prediction formula can be set by the user—you can

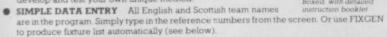

DISC/MICRODRIVE COMPATIBLE All versions (except Apple and IBM) are supplied.

in tape, with simple instructions for conversion to disc microdrive operation, seasons results are supplied with the package so that predictions can start immediately.)

AVAILABLE FOR Spectrum (48K), Commodore 64, VIC 20 (+16K), AMSTRAD

CPC 464, BBC B, Atari (48K), ZX81 (16K), Dragon, Apple II, IBM pc

PRICE £15.00 (all inclusive)

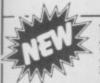

POOLSWINNER with FIXGEN £16.50 (all inclusive) Fixgen alone £5.50

COURSEWINNER V3
THE PUNTERS COMPUTER PROGRAM
daily newspapers or Sporting Life, the most important factors can be input and analysed. The program is supplied with a database detailing best trainers and jockeys, and effect of the draw for all British courses. (Flat & National Hunt.)

PRICE £15.00 (all inclusive)

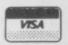

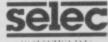

AVAILABLE (RETURN OF POST) FROM

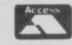

37 COUNCILLOR LANE, CHEADLE, CHESHIRE. 2061-428 7425

RAM MAKE MORE Two great new add-ons to boost the power of your Spectrum (and Spectrum Plus). The Ram Interface Mk.II JOYSTICK INTERFACE MK II compatible. It lets you get the best out of your action games, with all the best joysticks around - even the **Ouickshot II rapid** fire joystick. Electrify your enemies, with real

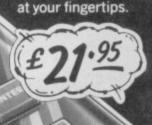

power and lightning-fast reactions

Then there's our Spectrum Upgrade Kit. Boost your 16K memory to a

fantastic 48K and run all the latest superb action software.

SPECTRUM **UPGRADE KIT** 

(Both Ram products are made to last. And fully guaranteed.) Get some real action into your Spectrum Games today! Simply return the coupon below to Ram Electronics (Fleet)
Ltd., Dept. SU ,106 Fleet Road, Fleet, Hampshire GU13 8PA.
Or call our credit card hot line on

| ' | 02514 25252.                                                                                                   | 10095                             | 1  |
|---|----------------------------------------------------------------------------------------------------|-----------------------------------|----|
|   | (only when purcha) Spectrum Upe Please state in (Please add £1 p + p for UK ord) Lenclose cheque/postal order. | r, or charge my Access/Visa for E |    |
|   | Name                                                                                                    | Postcode                          | !  |
|   | Address                                                                                                    | Postcode OBAN                     |    |
|   | Tolephone                                                                                                    |                                   | 1/ |

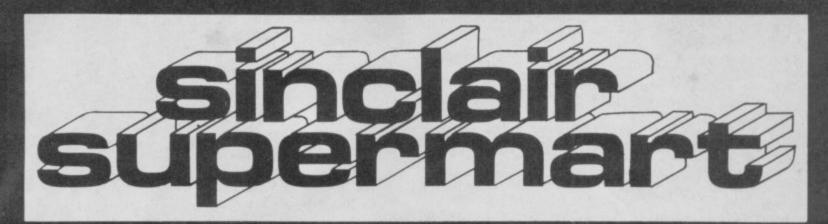

# TO ADVERTISE IN THE SUPERMART CALL SINCLAIR USER ON 01-251 6222

#### POOLS PREDICTION

100

Outputs best draws, homes and aways Features analutical draw finder. Prints team from comparison graphs. Analyses and graphs results every week. Takes full account of midweek games and "Cup" matches between main league teams. Promotion relegation option. (Can be used from season to season.) Easy to use, even for beginners. No fiddly database required. Gives paper printout of predictions if required.
Full back-up service. All customers letters Features analutical draw finder.

Full back-up service. All customers letters

answered promptly.
36 wins (230 dividends) received by author so far.

"This is the best and most scientific of any program I have seen" – Mr R.A.P. (Secre-tary, Orpington Computer Club).

"Once again, thank you for one of the b investments I have made" - Mr D.L.B. (Feltham).

"I would like to congratulate you on your excellent service - it is a rare thing these excellent service - it is a rare thin days" - Mr L.G.P. (Shrewsbury).

### **RACING PREDICTIONS**

An easy to use predictor, by the same author, for the flat racing season. No knowledge of racing required.

Input information from any daily news-paper. Holds data on draw advantage and ground conditions for 37 British courses. Self-teaching program is never out-of-

Ask for: British Pools Australian Pool (a) Flat Racing (a) £11.95

Allow 7 days for delivery. Cheques, P.O's payable to Rombest. Overseas customers please add £1 for P&P.

ROMBEST, Dept SU, 2 Welland Croft, Bicester, Oxon., OX6 8GD.

Available for 48K Spectrum only

# MICRODRIVE OWNERS!

MICRODRIVE FASTLOAD An auto-run utility for Spectrum Microdrive users. Lists all files on cartridge. Single key selection to down-load file, give details of file size/ type, status of cartridge etc. Removes unwieldy syntax, self dupli-cating onto all your cartridges. £4.95 cheque/PO payable to Specialist Programs, 21A Alton Road, Fleet, Hants

### **48K SPECTRUM ADVENTURE! MEGALITH MAN**

You are the Megalith Man, sent out to find all of the 12 megalithic sites of the HUGE landscape. You have no idea where they are. but you can make investigations and pick up useful items along the way. BUT BEWARE!!

2,500 LOCATIONS
13 Different types of character. 7 Different items to help you. Cassette saving routine. Simple, single key operation! Price: £4.50

Send cheque or PO payable to: GOLTEK PUBLICATIONS PO Box 177, W-TON, WV11 2PE

### PREMIER LEAGUE

A SUPERB NEW FOOTBALL MANAGEMENT STRATEGY GAME FOR THE 48K SPECTRUM

AT LAST! A football game for the serious enthusiast — Using the FULL memory of your Spectrum. FEATURES INCLUDE: Training, Team Selection, Substitutes, Hall-time scores, Full squad details, Named Goal scorers, Team styles, Save Game, Financial problems, PLUS MANY, MANY MORE!

STOP SPECTATING — START MANAGING
Mail Order only — UNBEATABLE VALUE at £4.75

Or send SAF for full details to E & J SOFTWARE 59 Stainton Road, Enfield, Middx

# LEARN PROGRAMMING

We'll develop your skills more quickly and professionally with our home study Programming Course, based on Spectrum. Write today for: FREE BROCHURE - NO OBLIGATION.

**IDEAL SCHOOLS** FREEPOST, Glasgow G1 4BR Tel. 041-248 5200

#### **PROGRAMMERS**

You've seen Flyer Fox and Gandalf, does your skill match our requirements? We are looking for the best software in Britain, have you got a program you think fits the bill? If you have, then send for our software submission form. We'll evaluate your program and depending on suitability, make you an offer. We deal in outright purchase or alternatively offer very attractive royalty rates. Write or telephoninow. Strictly professional ethics adhered to Telephone

021-327 6637 and ask for the Software Development Manager of Tymac.

Address:
Tymac (UK) Ltd, Unit 78 Standard Way,
Gravelly Industrial Park, Tyburn Road,
Birmingham B24 8TL.

#### **RACING LEAGUE**

If you think that computer games are mostly variations on the same old theme then join the tamous personalities in the RACING LEAGUE! This refreshing simulation game is to one to four players and makes good family entertainment. Features include buying and selling of horses, loans, betting, jockeys, racing sequences etc. As in real life you will need skill and luck to succeed. Can you become Top Owner? A Save Option keeps the game going as long as you like. For 48K Spectrum and STILL only £2.90 post free from:

R.L. Software, 22 Lindale Garth, Kirkham Wakefield, West Yorkshire WF2 ORW

# **O'LEVEL**

not just revision but also tuition for the Spectrum 48K

MATHEMATICS 8 PROGRAMS PHYSICS 7 PROGRAMS BIOLOGY 6 PROGRAMS COMPUTER ST. 8 PROGRAMS CHEMISTRY 8 PROGRAMS FRENCH 8 PROGRAMS ELECTRONICS 8 PROGRAMS

Each of the programs in a set are divided into between 4 and 14 tutorial sections, making as many as 70 overall. Each section consists of a number of pages of instructive text and diagrams, followed by questions, which where possible are randomly generated.

As used in schools and colleges.

Each subject only £12.95

# BORED WITH BASIC?

Teaching versions of Pascal and C languages, including a screen editor and 48 page tutorial manual. Trace facilities are provided for easy tuition and debugging.

Each language only £7.95

# **GCE TUTORING**

40 BRIMMERS HILL, WIDMER END HIGH WYCOMBE, BUCKS HP15 6NP

# **VIDEO VAULT INTERNATIONAL** 10★ REPAIR SERVICE

Spectrums repaired for £19.95 inc. Parts, Insurance and P & PNo Hidden Extras.
BBC. Commodore 64. Vic 20. Atari, Quoted for.
Are you fed up with waiting weeks for your Home Computer to be repaired!!!
Why not try the Experts, we offer a full repair service on any Home Computer.
All repairs carry a full 3 months guarantee, plus on every Spectrum repaired we send you a free game worth £5.95 for your enjoyment and pleasure.

\* While you wait Service by Professional Computer Engineers.

\* 3 Months written guarantee on all repairs.

\* International repair company.

\* All computers sent by mail order turned around in 24 hrs.

\* Most Spectrums repaired within 45 minutes.

\* All Micros insured for return journey.

\* Open 7 days a week.

\* School repairs undertaken-discounts available.

\* Free software with each Spectrum repaired worth £5.95.

\* Over 8 years experience working with computers.

ONLY GENUINE SINCLAIR PARTS USED.

Phone today for your free estimate or send your computer to us with £1.75

Phone today for your free estimate or send your computer to us with £1.75 (UK EIRE I.O.M. C.I.) or £6.50 (Europe/Scandinavia) we will contact you the same day by phone or 1st class Mail should you require quotation first. ACCESS WELCOMED TRADE ENQUIRIES MOST WELCOME.

THE LOGICAL CHOICE VIDEO VAULT LTD Dept R20

Telephone: Glossop (STD 04574) 66555. 140 High St. West, Glossop, Derbyshire, England

**FULL SCREEN COPIER** 

Three Hi-Resolution routines include Full Size-Double Size & Giant (7"x10") 'pseudo colour' (shaded) copy. Unlike some copy routines this is a Full Screen copier (24 rows x 32) columns or versatile Part Screen copier. For almost all combinations of full size Dot Matrix Printers/Interfaces & Spectrums. SAVE to Microdrive option. For professional Letterheeds/ornate invitations/mail shots illustrious presentation of graphics or us presentation rs - Make your presentation F, S, C, is £9.95

SPEEDY PRINT 15 FISHERTON STREET SALISBURY WILTSHIRE SP2 7SU

# SINCLAIR REPAIR SERVICE

- \* All machines despatched in 48
- hours. Repairs guaranteed for 3 months. Fully inclusive price, no extras to
- pay.
  Spectrum: £16.95, ZX81 £12.75.
  Commodore computers and
  Sinclair printers also repaired.

For a reliable service, send machine with description of fault and cheque or PO to:

C.E. SYSTEMS

32 CHURCHILL CRESCENT, WICKHAM MARKET, SUFFOLK IP13 ORW. Tel: 0728 745759

## SINCLAIR COMPUTER REPAIRS

All machines dispatched within 72 hours of receipt

Spectrum: £16.00 ZX-81: 12.00 Spectrum 16-48K Upgrade: £27.50 (includes parts, VAT and return postage)
For a fast and reliable service, send machine, brief description of fault and cheque or postal order to the experts:

CAPITAL COMPUTER SERVICES 44 Rich's Road, Cardiff CF4 4AA Tel: (0222) 614401

# SPECTRUM REPAIRS

**GUARANTEED SIX MONTHS** 

Expertly repaired and thoroughly overhauled by professional computer engineers using only top grade components. Manufacturers recommended modifications are fitted and all units are fully guaranteed for six months.

£20.00. All inclusive

Send to:

# MP ELECTRONIC SERVICES

The Laurels, Wending, Dereham, Norfolk NR19 2LZ

TEL: 0362 87327

## SINCLAIR SERVICE CENTRE

We have spares for all repairs to: Spectrum; ZXB1; Interface 1; Micro drive and RAM pack. You pay £10.00 plus parts and return postage. All units repaired to original standard using genuine Sinclair spares by our HNC qualified staff. Also available Spectrum Memory Update 16K fitted by us for £28.50

QUANTUM 33 City Arcade, Coventry (0203) 24632

#### CAR CURE

CAR owners, let your horse computer start saving you money. Use this revolutionary new tool CAR CURE to help you find faults on your car. EXPLORE 306 symptoms and 900 lauts with the support of your own expert mechanic. TRACE symptoms, LOCATE faulty parts, DETERMINE corrective actions and much more. 48K SPECTRUM version available now.

C9.95
or send SAE (5"×7") for detailed guide to the program

SIMTRON, 4 Clarence Drive, East Grinstead, W. Sussex RH19 4RZ. Tel: 0342 28188

# Attention Spectrum Users!

# SUPER SPECTRUM SOUND

'TELE-TALK' add-on unit produces high-quality sound through TV. Plugs direct into Spectrum. Ready built, no soldering.

£9.95 inc. VAT, p&p (or sae for full details of all our Spectrum/Oric add-ons)

#### **REPAIR & SERVICING**

Guaranteed repairs to any Spectrum. 48-hour service. Send computer by registered post or recorded delivery with £28 cheque/PO (includes labour, parts, ins. VAT,

return postage).
Include name and address, telephone number, state tault. ZX81 repairs £14. For non-Sinclair conters, write for quote.

**WALTHAM FOREST COMPUTERS** 889 Lea Bridge Road, London E17 90S

## SPECTRUM REPAIRS

RA ELECTRONICS, 50 Kimberley Road Lowestoft, Suffolk, NR33 0TZ Tel: 0502 66289

# **HEMEL COMPUTER CENTRE LTD**

Send us your faulty 16K/48K Spectrum and we will repair it for £20 plus postage and packing (£1.60).

Price includes parts, labour, VAT and a 3 month guarantee.

We also repair BBC and Commodore.

#### HEMEL COMPUTER CENTRE LTD

Dept SU, 52 High Street (Old Town), Hemel Hempstead, Herts HP1 3AF. Tel: (0442) 212436.

#### SINCLAIR USER BINDER - NOW AVAILABLE

Each Binder holds six issues of "Sinclair User".

The price per Binder is C3.99 or two Binders to C7.00 (mis price is inclusive of postage and packaging).

To order your Binder(s) just send your name and address with the number of Binders required and a chequipostal order to:

8. J. Binders, 61 Gressel Lane, Tile Cross, Birmingham B33 95T

(Please make cheques payable to B. J. Binders)

Please allow 28 days for delivery

# BARGAINS

By Post

# SOFTWARE

SINCLAIR SPECTRUM 48K and PLUS Sinclair Six Pack £9.95 Valhalia (Legend, RRP £14.95). £4.95

The Great Space Race (Legend, RRP £14.95) £4.95 The Database (MiCROL, £9.95). £2.95 The Word Processor (MiC, £9.95)

### HARDWARE

£0.75

Horizons (Sinclair/Psion) .....

Sinclair QL (no credit cards)... £369.00 Spectrum Plus with over £100-worth of software, including 6-pack £129.00 Sinclair Flat Screen Pocket TV (RRP £99.95) 1 only—phone ... ZX Spectrum Expansion System ... ZX Interface 1 (RRP £49.95) .... £84.95 ....£94.00 ROTRONICS Wafadrive (£129). £114.95 Sinclair BASIC Programming Manual £1.50 £5.00 (not supplied with Spectrum+)..... Spectrum Power Pack 1400..... Spectrum Cassette Leads.... £0.75

All offers subject to availability Delivery normally 2-7 days

ACCESS/VISA orders, phone 0223 312453

Send UK cheques, Money Orders

# SOFT SPOT

Dept SU, 10 Chapel Lane Wicken, Nr Ely, Cambs. CB7 5XZ

Reach an estimated readership of over 200,000 users per month for as little as £3.00\*.

Or if you are starting your own small business advertise in the supermart for only £12.00. Yes, all you have to do is fill in the coupon below including your name, address and telephone number and send to: Supermart, Sinclair User, EMAP, Priory Court, 30-32 Farringdon Lane, London EC1R 3AU Your advert will appear in the earliest possible edition. Maximum 30 words.

Have you included the fee of £3.00 or £12.00?

Make cheques payable to EMAP PUBLICATIONS LTD

Address

\*for second hand sales only

intons. Advertisement Manager reserves the right to alter, reject or suspend an advertisement without assigning any reason. Advertisement Manager to alter, reject or cancel any order without explanation. The Proprietors are not liable for any loss from any reserver, nor do they accept liability for printers' errors. The Advertisers shall indemnify the Publishers in respect of any claim, cost and expenses arising out of any libellous or malicious matter or untrue whatever nor do they accept liability for printers' errors. The Advertisers shall indemnify the Publishers in respect of any claim, cost and expenses arising out of any libellous or malicious matter or untrue ment in any advertisement published for the advertisers, or any infringement of copyright, patent or design therein. The placing of any order will be deemed to be an acceptance of these conditions.

#### **48K SPECTRUM**

#### FLAT RACING "THE INTERROGATOR"

- An illuminating insight into the theory of gambling on favourites.

  8.000 race distabase (up to date).

  Race parameters include price, course, length and field size.

  Parameters can be manipulated to investigate theories and maximise profitability.

  An essential guide to informed gambling.

Price £9.95

# **CLOVER SERVICES**

11 Glendoher Road, Rathfarnham, Dublin 16

# SPECTRUM SOFTWARE HIRE FREE MEMBERSHIP

We offer prompt personal service, all top titles. Send SAE for Hire Details to:

SSH (SU), 21 Chaceley Way, Wilford Nottingham NG11 7EG

Aasvoguelle

# OUT FOR THE COUNT 48K SPECTHUM

# **ZAPPED BY ALIENS?** TRY THIS CURE!

Make "Herbert" happy in this multiple choice fun/educational game. The quicker your wits, the more you score. EARLY INTERRUPTION feature. Where will you be in the Hall of Fame? Many attractive graphics routines. QUESTION/ANSWER REVERSAL on up to 20 SUBJECTS.

Data file supplied contains 850 QUESTIONS. MrC editor to SET YOUR OWN QUESTIONS — 22K AVAILABLE. NO WASTED MEMORY. Present subjects include meanings of words, pop music, British monarchs, historical incidents. Football League and Cup champions, inventions and discoveries, cities/countries + 11 MORE!

Only £5.50 from:

#### **LUNAR SOFTWARE**

47 Ellesmere, Burnmoor, Houghton-le-Spring

Tyne & Wear, DH4 6EA.

# LIVE IN LAS VEGAS

HORSE RACING

THE CLASS PLAN WITH STAR RATINGS

Bet the professional way using class as your guide.
Class that elusive quality that sets the best above the rest.

A program for the 48K Spectrum.

J. Pooley, 68 Tilehurst Road, Reading, Berks.

FRUIT 2000

This is the most addictive fruit machine game ever devised, it incorporates holds, routeller-style gambles, feature board, feature holds, super series, lives, multiple odds up to x12, and half gamble. Superb sound and bristant graphics (729 posit) ger fruit graphics.

HOURS OF FUN FOR ONLY £3.99

- You'll be delighted --ROSSWARE, 646 London Road, Westcliff, Essex SS0 9HW

MICRODRIVE OWNERS. Collection of programs, 64 column word-processor, draw (many facilities), extended Basic (procedures, renumber, repeal — until, ... etc), disassembler, On carridge, 19 00 for the lot. R. Chaler, 61 Sothey Green Road, Sheffield.

TELMAG, No. 3, monthly news, review, games, quz's. With Doctor Who adventure by J. M. Good, Send 51:50 (p&p incl), payable to J. S. Lazenby, (Telzine), 18 Lynwood Crescent, Pontefract, West Yorkshire WF8 3OT.

OT.

HIT FOR SIX" for the 48K Spectrum. Just £3.75 for its highly original and exciting games on one cassette. Send to Birdbrain Software, 207 Heage Road, Ripley.

six highly original and exciting games on one casseries Send to Birdbrain Software, 207 Heage Road, Ripley, Derby, DE5 3GH.

ORIGINAL HANDWRITING PROGRAM on cassette. Use normal handwriting on your ZX Spectrum, Send-ony £1.30+SAE with 18p stamp to Robert Courtney, 443 Twickenham Road, Isleworth, Middix, Please state if you have 16K or 48K computer.

QL GAMES COMPENDIUM! Including Link 4, Hang-mans's Noose, (three others), Cheque/PO for £9.95 including post/package to G. Campbell, 55 Lochview Crescent, Glasgow G33 1MX.

MAKE MONEY with your computer business, £15 inclusive of p&p from: Bloxwich, Business Books, Dept 5, 55 Chepstow Road, Bloxwich, Walsal, West Mid-lands, WS3 2ND.

SPECTRUM 48K in DK keyboard plus joystick and interface, Currah speech, DK sound synthesizer, 54 pames, £250 or swap for BBC Model B plus DFS interface. Telephone: Holm Hale 440531.

HOW TO CUT your electricity and gas bills by one quarter. Send just £3 cheque payable to R. J. Bennett. Reception Chayofita. Costa Del Silencio, Arona. Tenerife, South Canary Islands.
QL. Powered up no more than a handful of times since new. November last. Zkul Adventure also included. Accept £325 ono. Kingston, Surrey. 01-546 2376.

INTERFACE II to cursor key adaptor. Simply plug in the neat ADAPT II module to add standard "cursor key" joystick function to your interface II. Available at only £5 from: GMG Enterprize, 86 Roman Gardens, Kings Langley, Herts WD4 8LP. Tet: (08277) 69003.

SPECTRUM OWNERS: I would like to get in touch with parents with young children (1-7 years). Please state namerage. All answered 38 Homedale House, 3 Brunsweck Road. Sutton, Surrey SM1 4DG.

DO YOU HAVE a Buffer Micro Shop or Dean Electronics Keyboard. Buy a smart metal housing to uggrade it to a professional keyboard. £5 including p&p. 322 Guildford Road, Bisley.

SPECTRUM MULTI-FUNCTION INTERFACE. 8 channel, 8 bit ADC/DAC, 240V relay, 16 bit P.I.O., power-on indicator, £24.95. Also joystick interface using Kempston Standard. £5.50. Cheque/PO to R. Chandier, 5 Norlolk Place, Leeds LS7 4PT. Tel: 693540.

SIMULATION by Philip Lawton. Introduces numerical

693540.

SIMULATION by Philip Lawton. Introduces numerical integration at "O" level. Car, resistor-inductor, resistor-capacitor, resistor-inductor-capacitor, ribbon-cable. Notes and cassette, £2.95. 4 Templar Way, Rothley, Leicester LE? 71,N.

WANTED QL. Newsletter, issues No. 1 to No. 5. Offer E1 for each, £7 for all. Tel: (0834) 860522 after 7 pm please.

QL. (virtually unused) plus chess game and book available for purchase or swop with Spectrum 48K plus cash adjustment. No reasonable offer refused. Tel: King's Langley 62784.

available for purchase or swop with Spectrum 48% pullicash adjustment. No reasonable offer refused. Tel: King's Langley 62781.

SERIOUS ABOUT GAMES? Take up the challenge on your Spectrum. (48K) Frantic Fred £5.00. (arry) Memory Challenge £4.50. together £8.50ff 26m Software, Dept U, 105 Hayhili, Ayr KAB OSJ.

MICRODRIVE OWNERS our utilities take the hassle out of using those moody microdrives. Further details, SAE to: Dept SU, PO Box 249. Glasgow £14.

THE COMPLETE all in one Spectrum interface, includes 16 bits of input and output, an 8 bit A/D converter, an 8 bit D/A converter, joystick interface. All for an "incredible" £25.95. Send to J. Mather. £2 Shadwell Walk, Leeds LS17 &EG.

SPECTRUM PROGRAMMERS. Good quality business/utility software ungently required for professional marketing world-wide. Earning opportunities. Send tapes or SAE for details to S. D. Micro-Systems. Dept SS, PO Box 24, Hitchin, Herts.

EDUCATIONAL SOFTWARE for ZX Spectrum. Wide range available. For details SAE: Think Tark, Dept SU, 35 Wellington Road. Wimbledon Park, London SW19 8EO.

ESTIMATORS 48K Spectrum program to assist preparation of multi-tenders. For builders, joiners, plumbers etc. Many facilities, £19.50 or SAE for details to 8 Loch Place, South Queensferry, Lothian.

#### MASSIVE CLEARANCE — 50,000 NEW GAMES EX-CHART/TOP TITLES

ONLY £1.99 EACH

These are all top price games CURRENTLY SELLING ELSEWHERE at £5.95 to £9.95 each.

SEND SAE FOR LIST OR SEND:

£5.75 FOR RANDOM SELECTION OF 3 TOP GAMES = £1.92 EACH £10.95 FOR RANDOM SELECTION OF 6 TOP GAMES = £1.83 EACH £20.95 FOR RANDOM SELECTION OF 12 TOP GAMES = £1.75 EACH Please add 75p P8P to any order.

Only qualitable form:

TEE-VEE'S SOFTWARE
96-98 Cannock Road, The Scotlands, Wolverhampton WV10 GAE. Tel: 731685
Cheques & POs made payable to TEE-VEE'S SOFTWARE (Callers welcome)

Established 10 Years — Trade Enquiries Welcome (games available for Spectrum 16K/48K or ZX81 — please specify your model

# Advertisement Index

| Argus Press                                                          | 74                |
|----------------------------------------------------------------------|-------------------|
| Beau Jolly Betasoft Beyond 30                                        | 38                |
| British Telecom                                                      |                   |
| Cambridge Micro Electronics.                                         | 77                |
| Cheetah Collins Soft                                                 | 4                 |
| Computer One CP Software Cross Software                              | 57                |
| Custom Cables<br>Cumana                                              | 104               |
| Database Publications                                                | ,101              |
| Datastar DK'Tronics DK'Tronics                                       | 14                |
| Digital Discounts Digital Integration                                | 50                |
| Digital Precision                                                    |                   |
| Eidersoft                                                            | 122               |
| Frel                                                                 | 118               |
| Haulstern Hewson Consultants                                         | 35                |
| Hi-Soft.                                                             | 73                |
| Imagine                                                              |                   |
| Intergalatic Robots                                                  |                   |
| Kempston                                                             | .IFC              |
| Macsen Software Manx Tapes Melbourne House 4 Microboard Micronet 106 | 98<br>2,43<br>122 |

| Mikro Gen                  |  |
|----------------------------|--|
| Microvitec                 |  |
| Micro-X                    |  |
| Mirror Soft                |  |
| Modem House                |  |
| MODELL 110                 |  |
| National Software Library  |  |
| New Generation             |  |
| New Horizon Computers      |  |
| Nordic 104                 |  |
| Nordic                     |  |
| Ocean                      |  |
| Opus                       |  |
| Oxford Computer Systems 24 |  |
| Oxidia Computer dystems    |  |
| Picturesque                |  |
| Practical Software         |  |
| Print & Plotter            |  |
| Printerland 116            |  |
| Polanglia                  |  |
| Polarigita                 |  |
| Quest                      |  |
| Ram Electronics            |  |
| Romantic Robots            |  |
| nomaniic nobols            |  |
| RSD                        |  |
| Saga Systems 44            |  |
| Selec                      |  |
| Servicon Dynamics          |  |
| Sharp's Inc                |  |
| Soft Aid                   |  |
| Coffugra Library           |  |
| Software Library           |  |
| Spectrum Holdings          |  |
| Speedy Soft                |  |
| Talent Computer Systems    |  |
| Tasman                     |  |
| Thetford Micros            |  |
| Touchmanter 70             |  |
| Touchmaster 65             |  |
| Transform                  |  |
| Ultimate                   |  |
| US Gold                    |  |
| 29,30,59,81                |  |
| Virgin Games               |  |
| View Software              |  |
| 710                        |  |

# Meet the Gang!

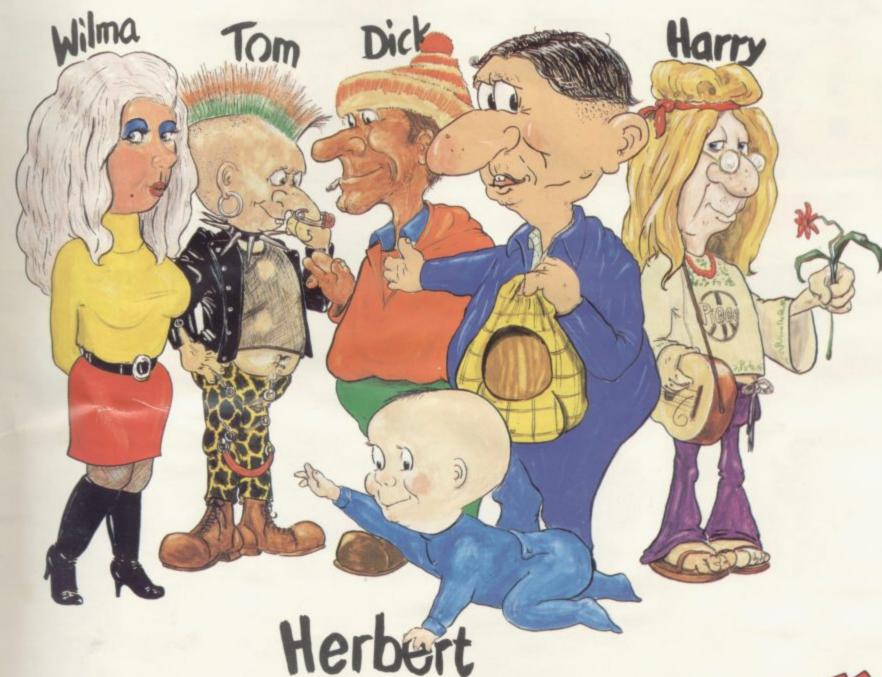

Everyone's o haly

ST EVER MULTI-ROLE ARCADE ADVENTURE

Spectrum 48K £9.95 Commodore 64 £9.95 Available shortly on Amstrad CPC 464

Including Hit Single on reverse side "Everyone is a Wally" performed by Mike Berry

MKBD-BEN

44 The Broadway, Bracknell, Berks. 0344 427317

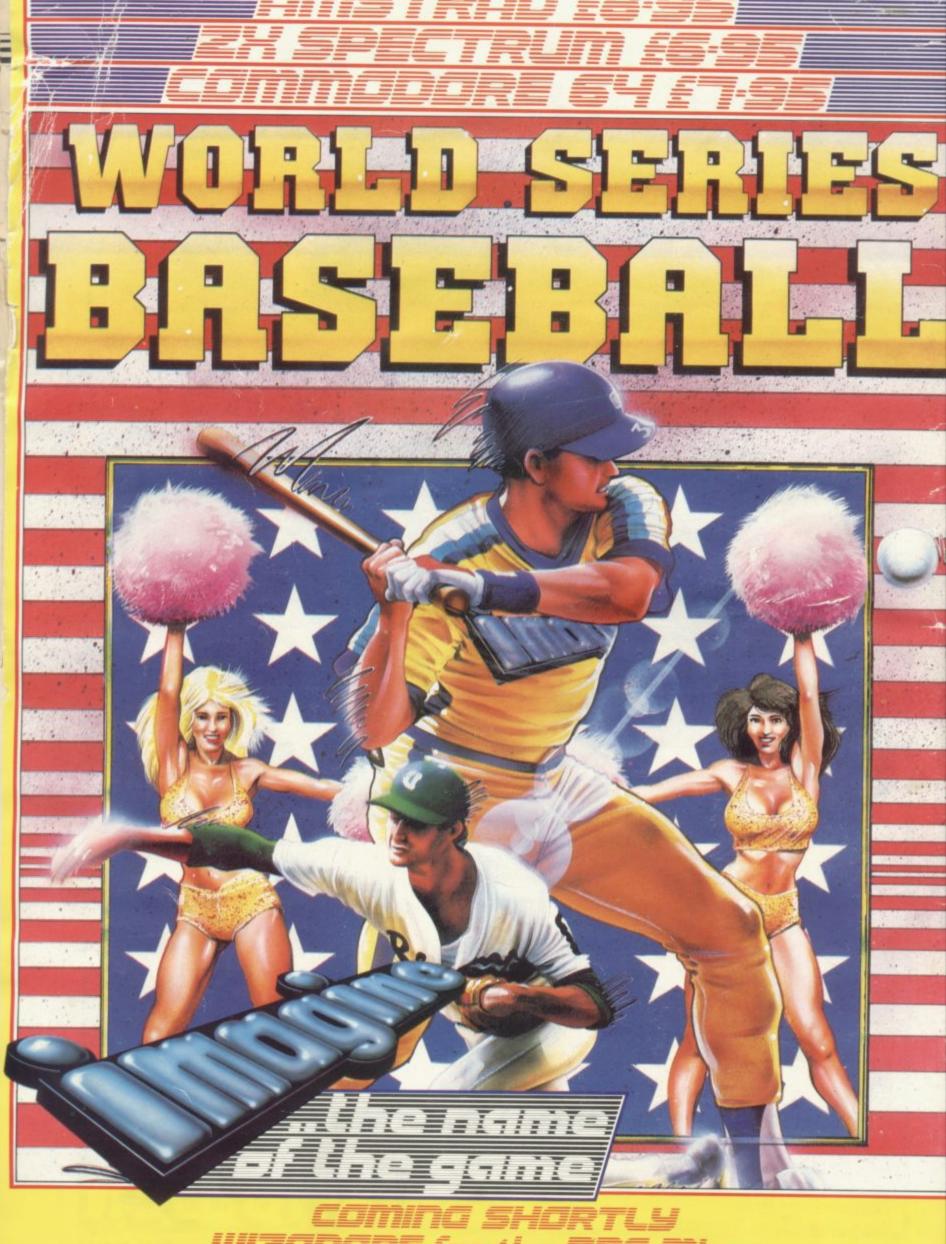

COMING SHORTLY
WIZADORE for the BBC Micro
HEY TO SUCCESS for the COMMODORE 64